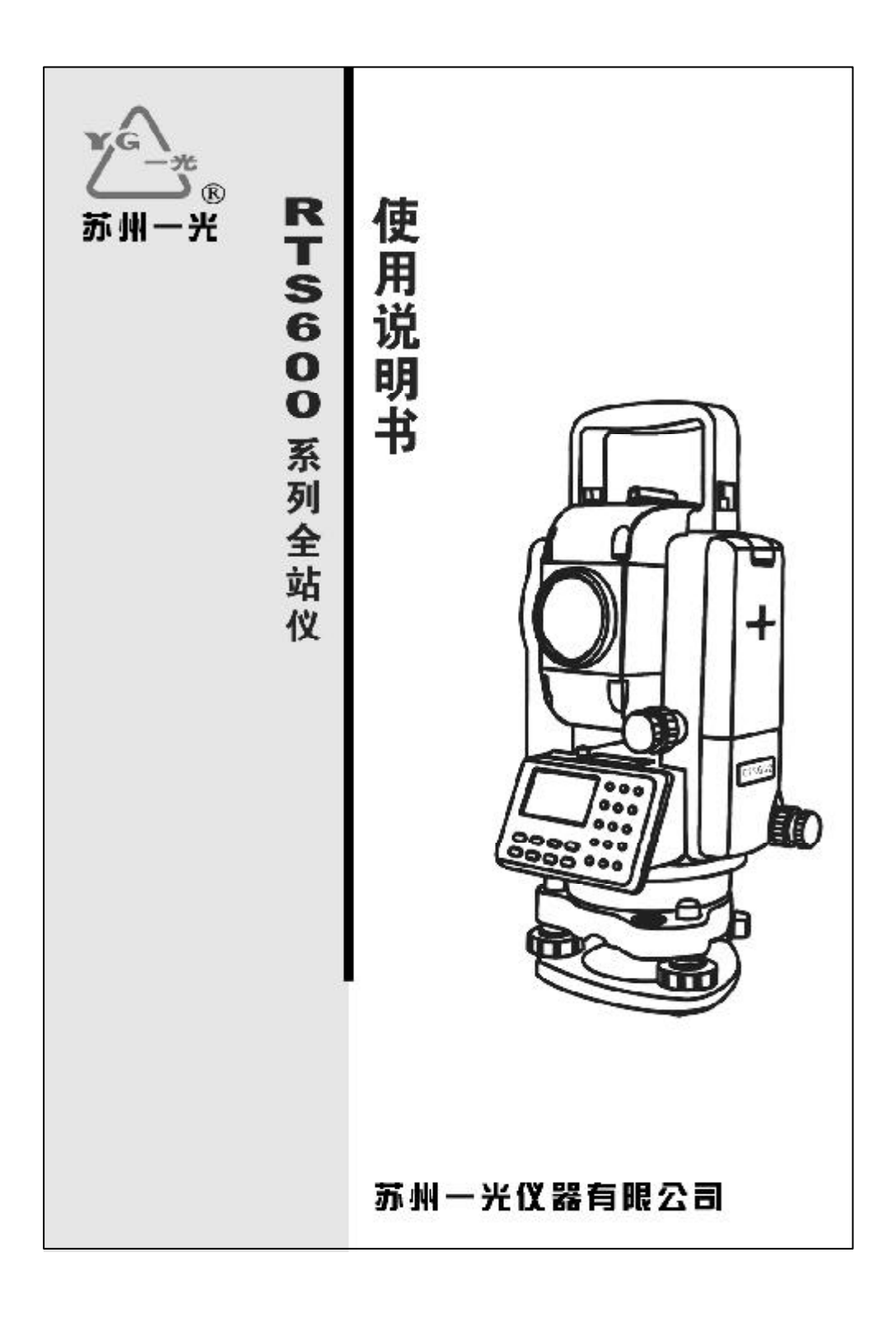

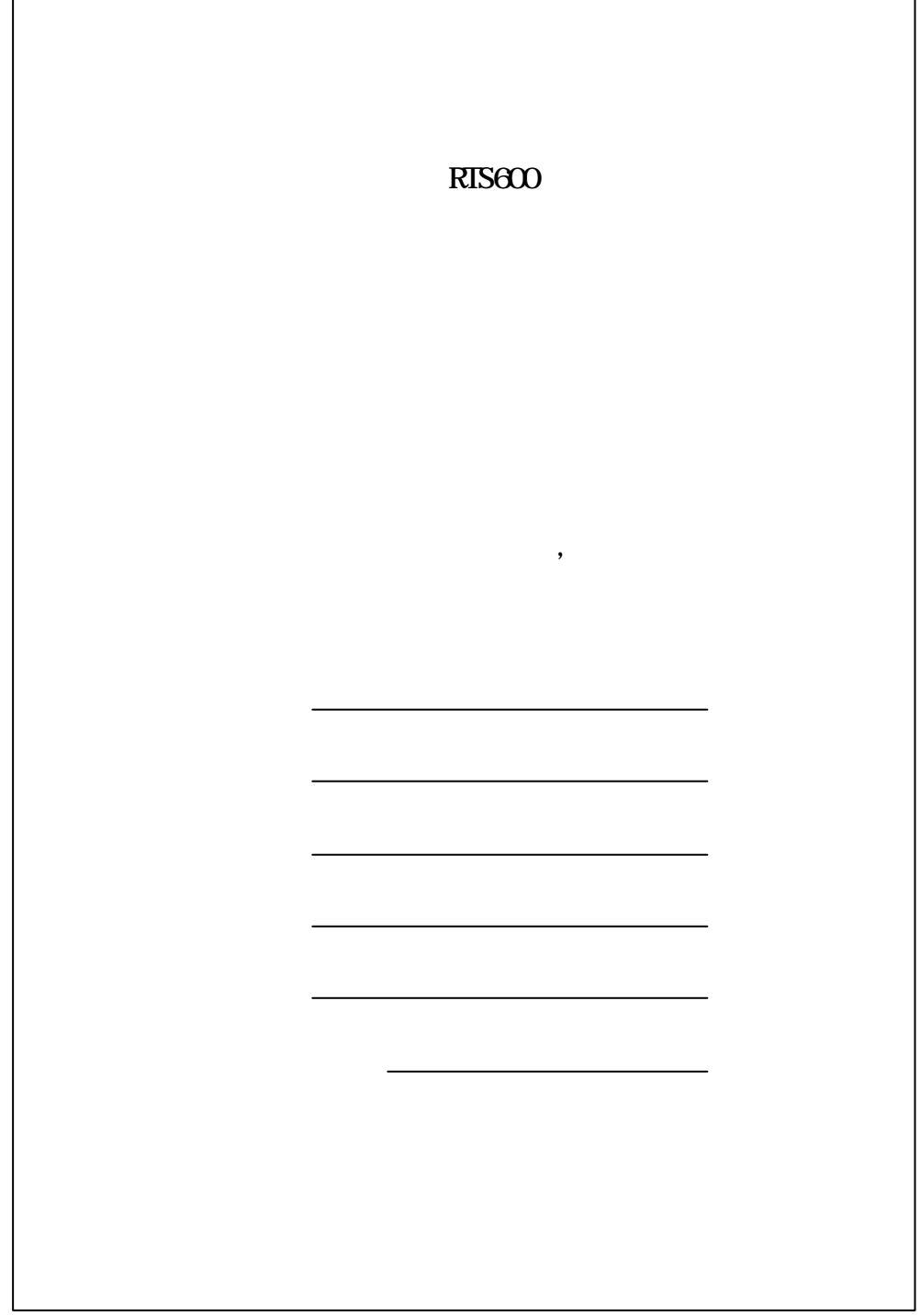

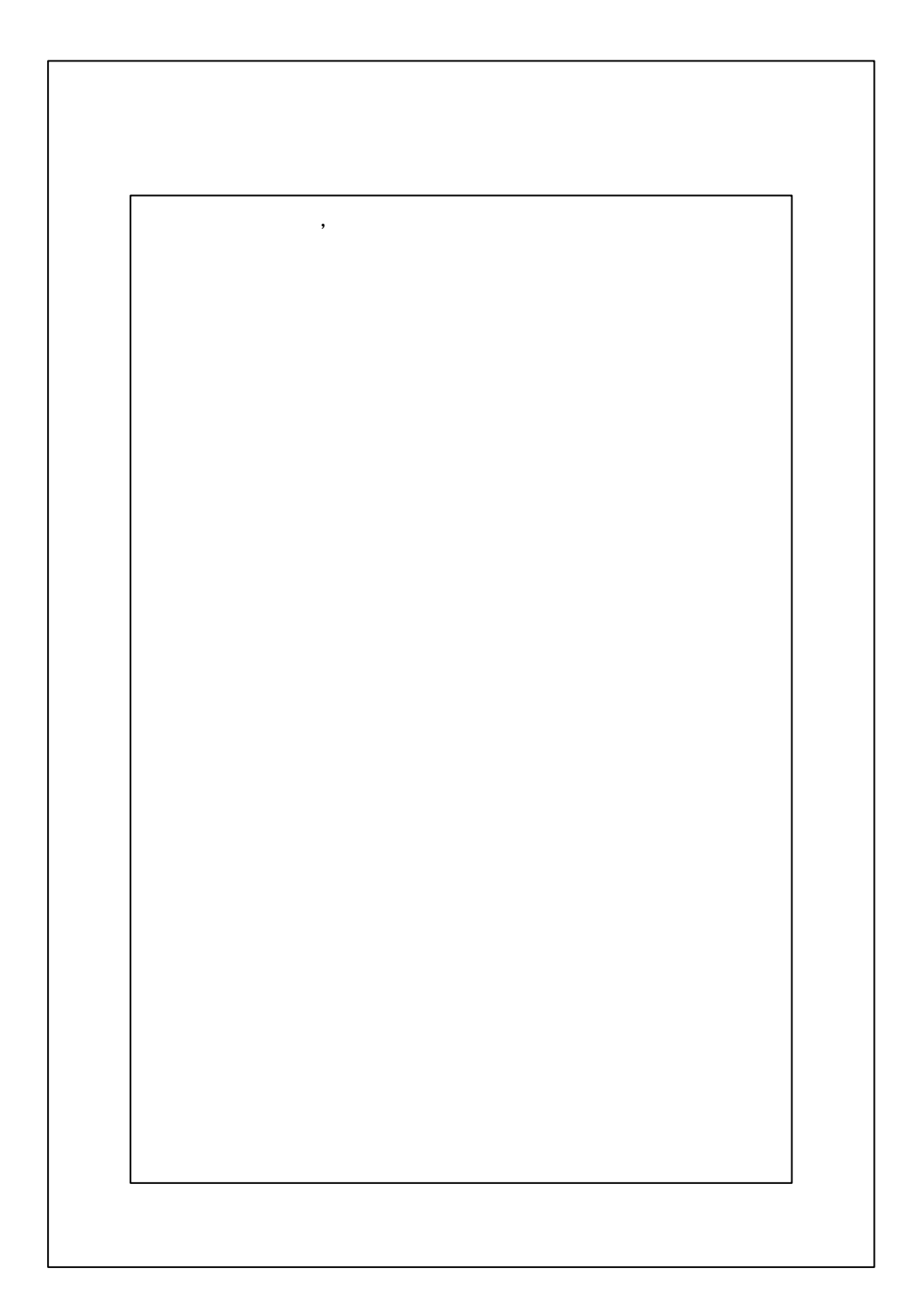

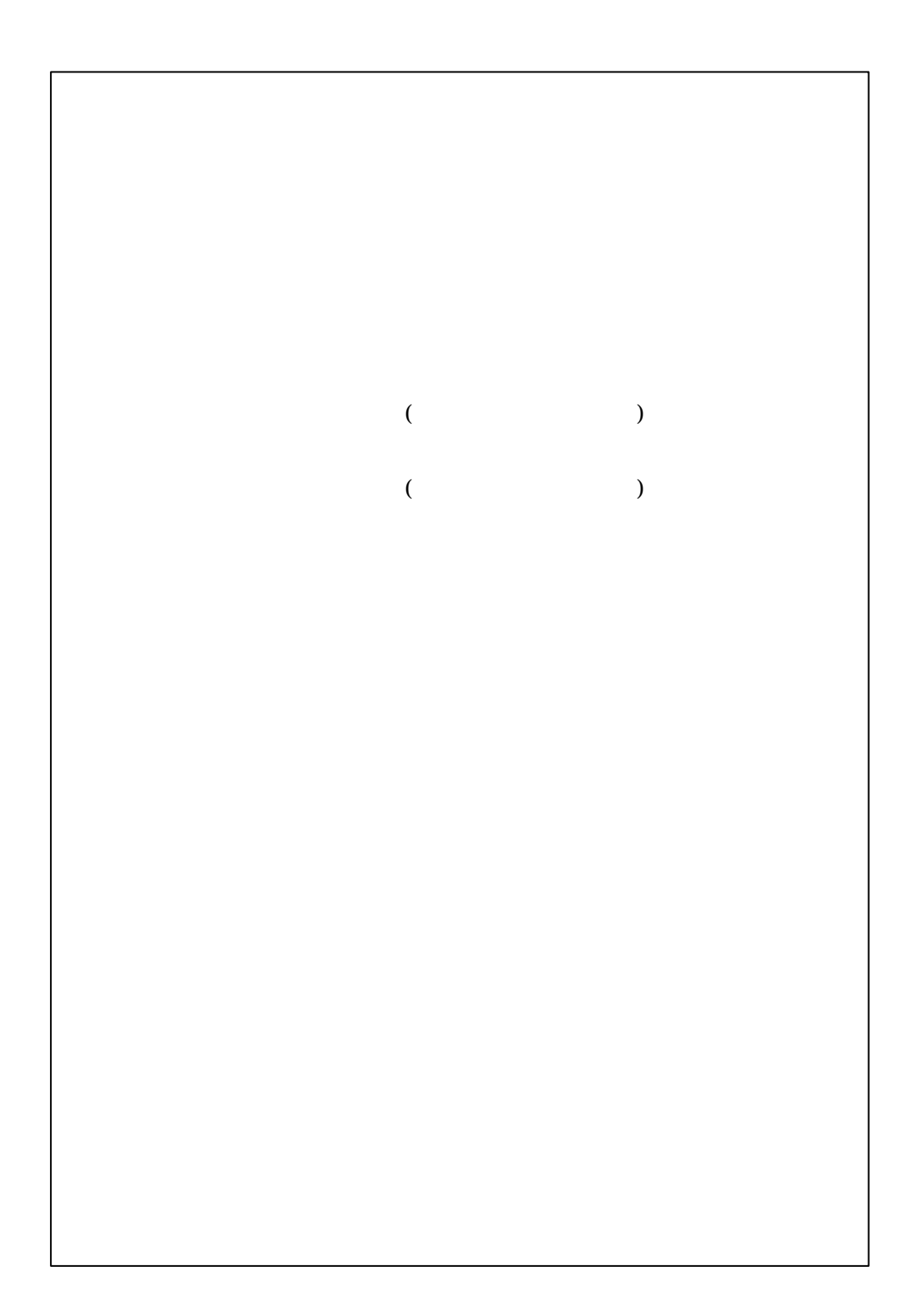

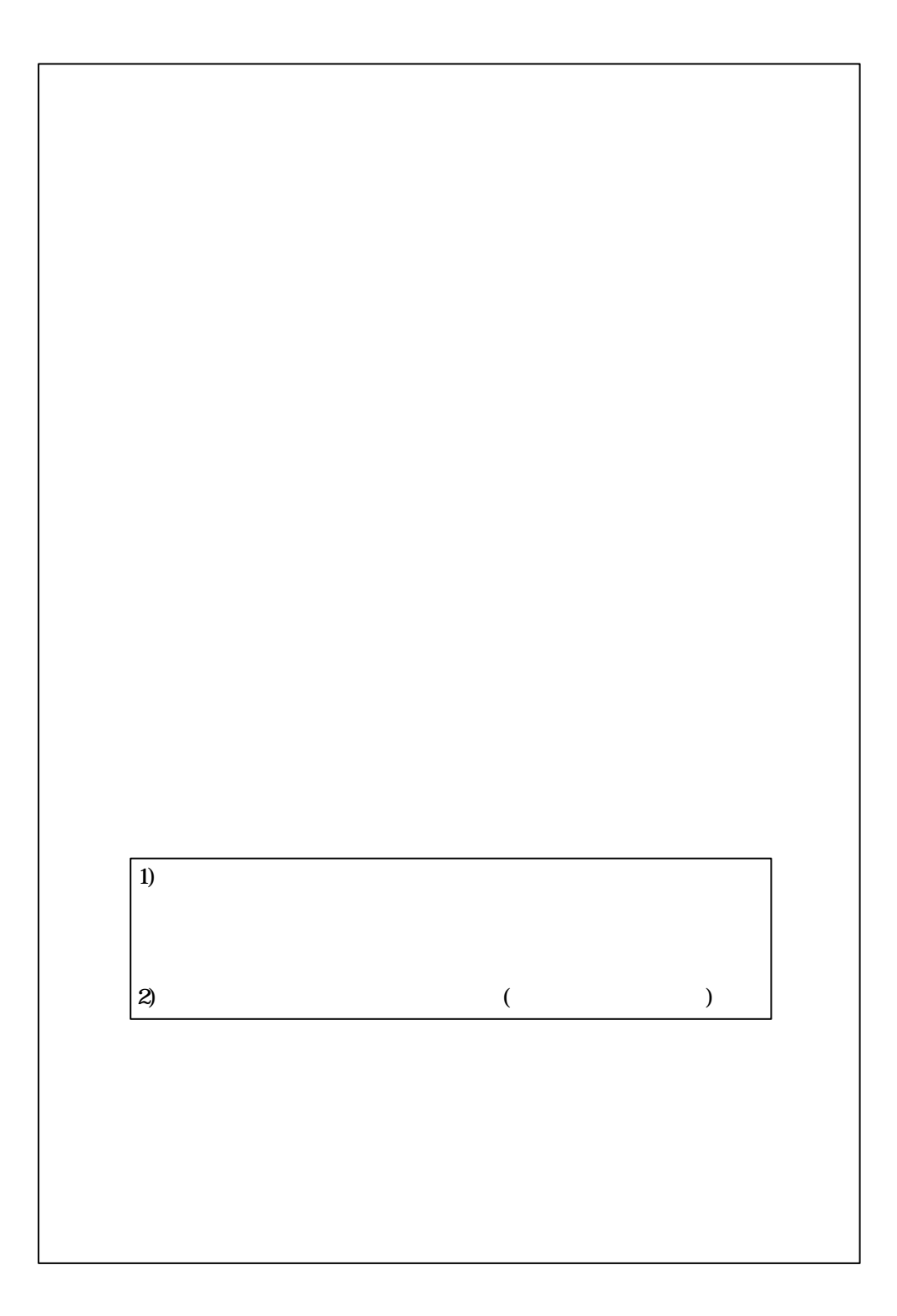

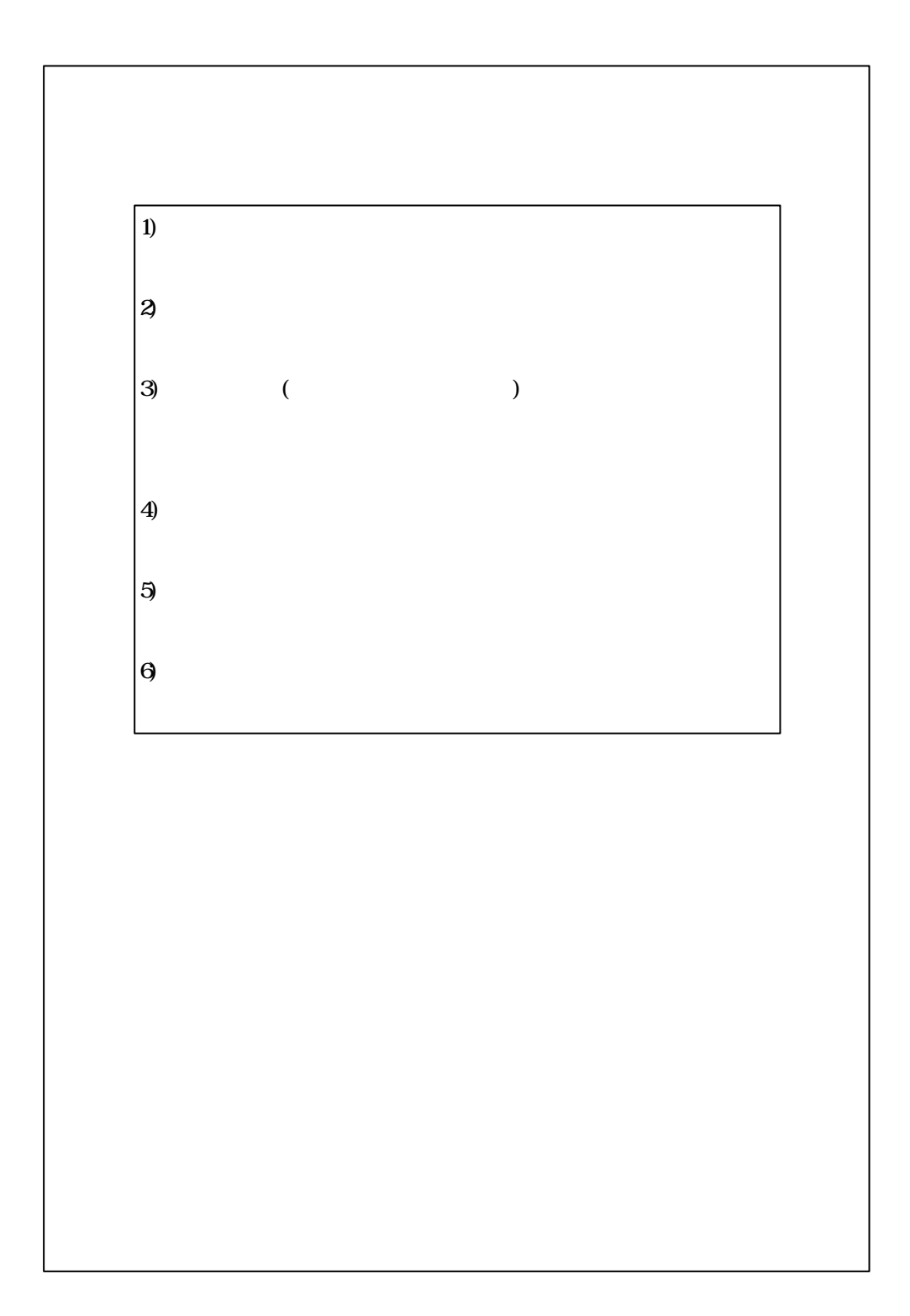

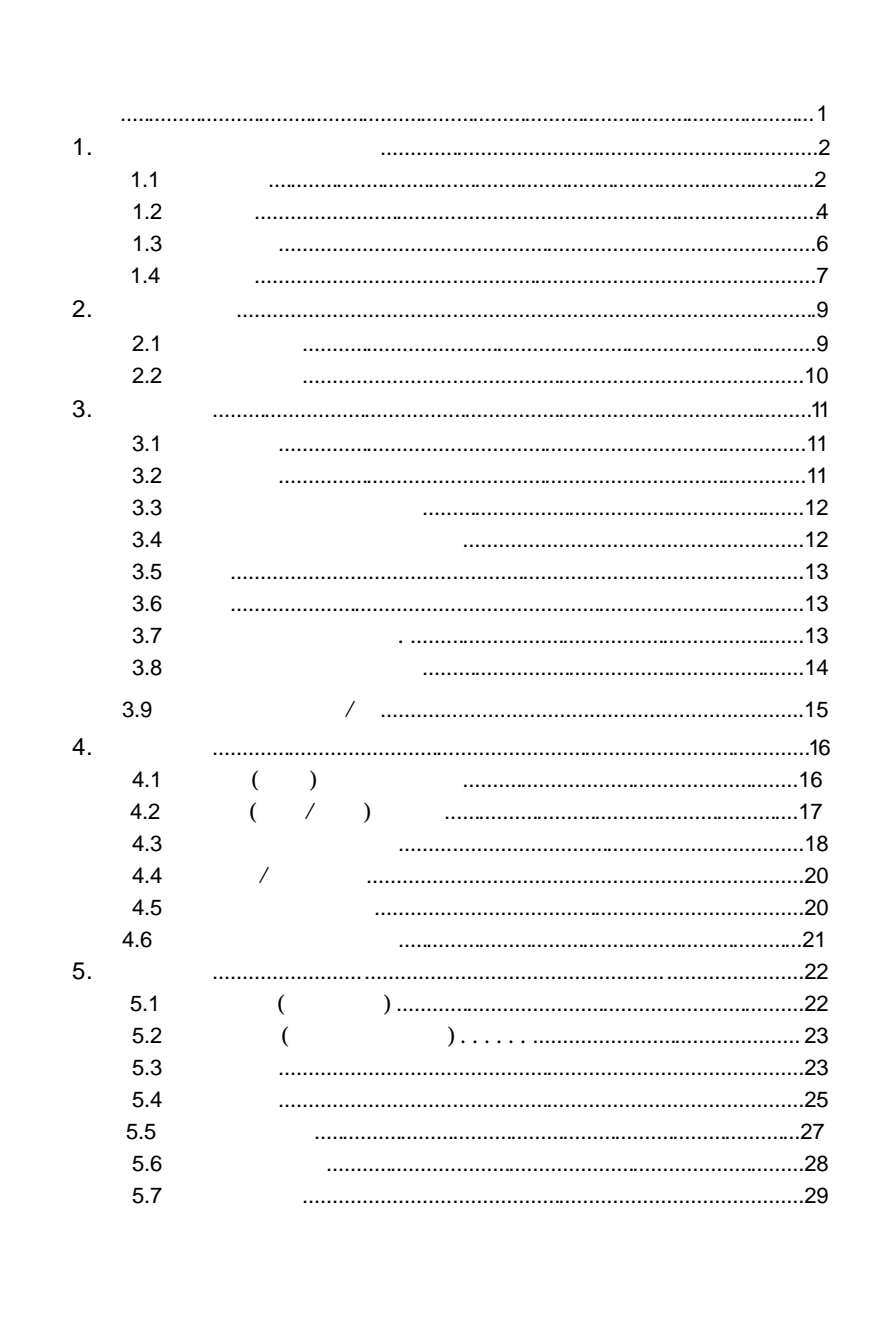

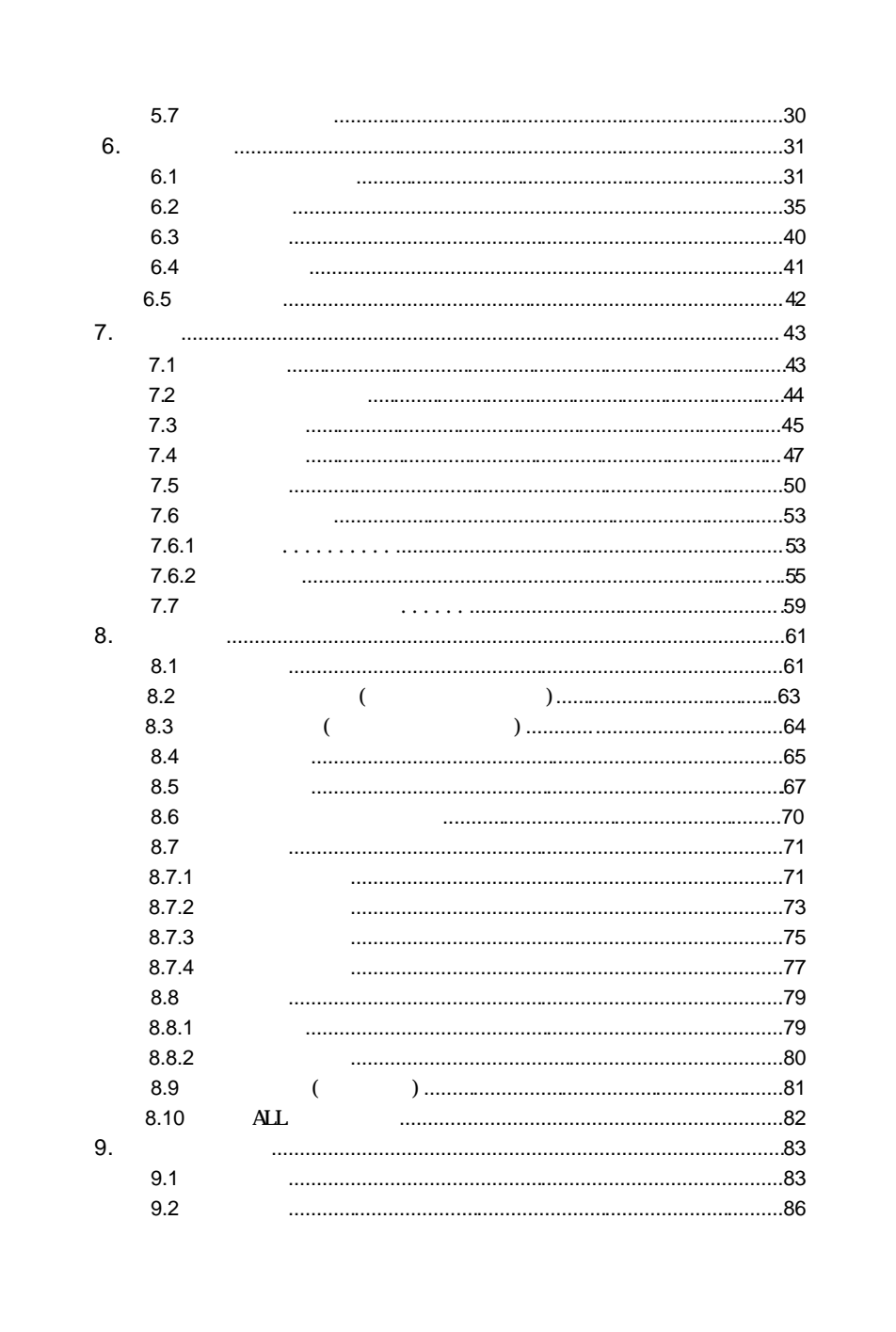

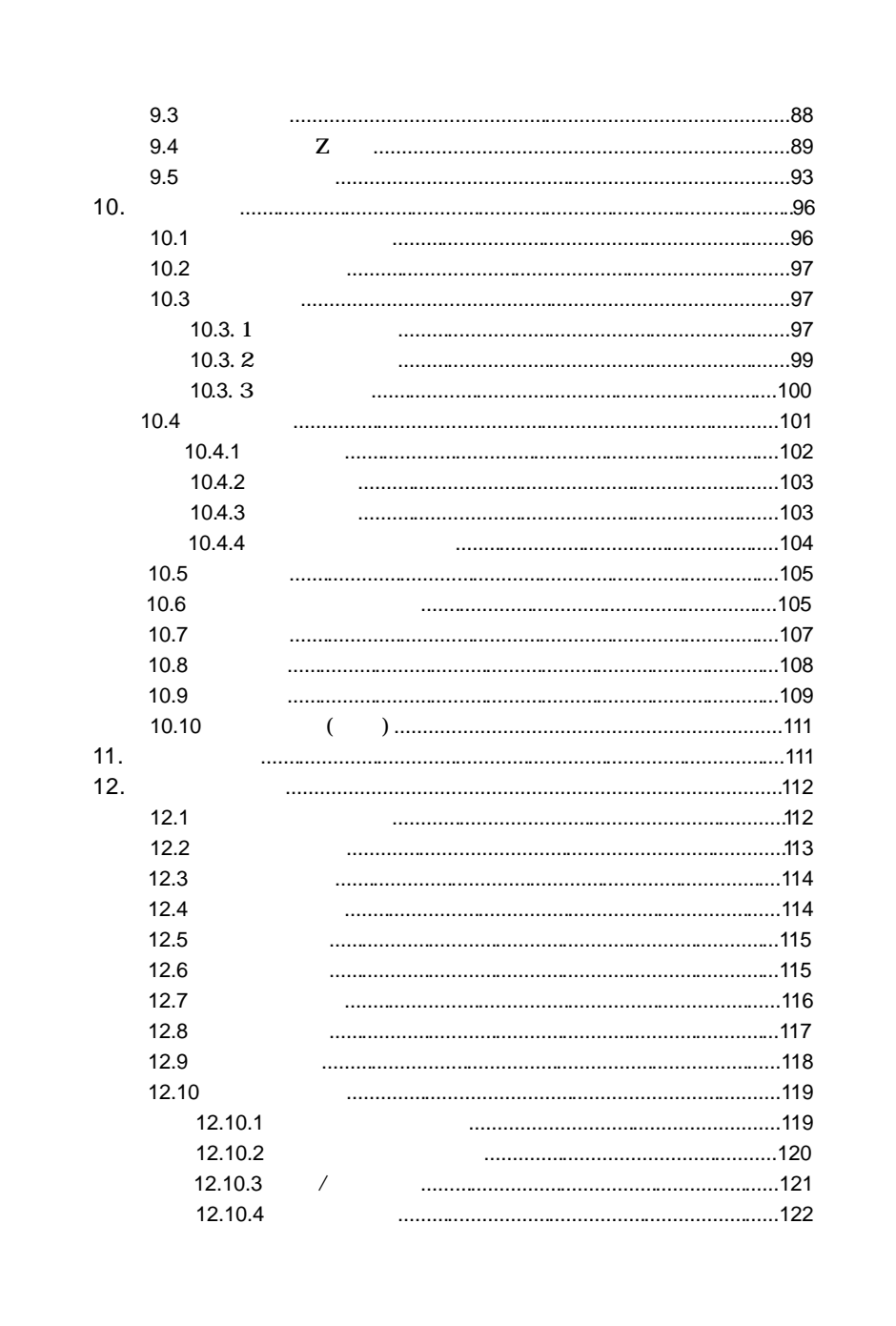

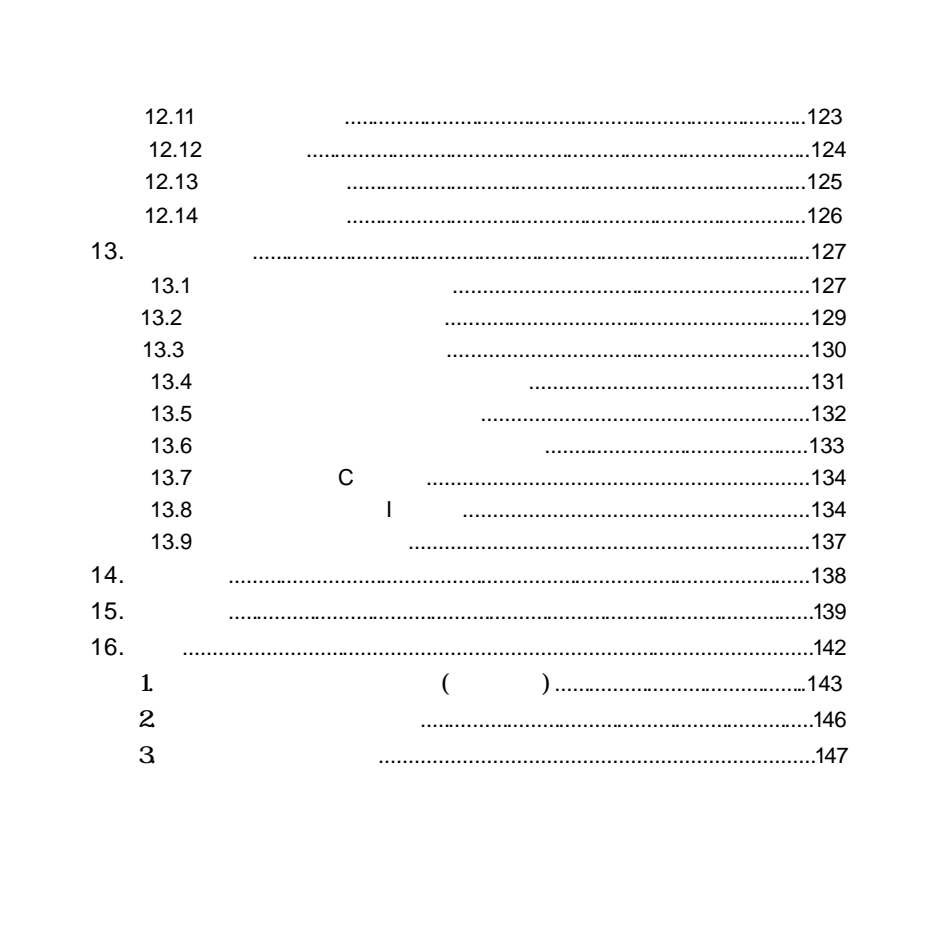

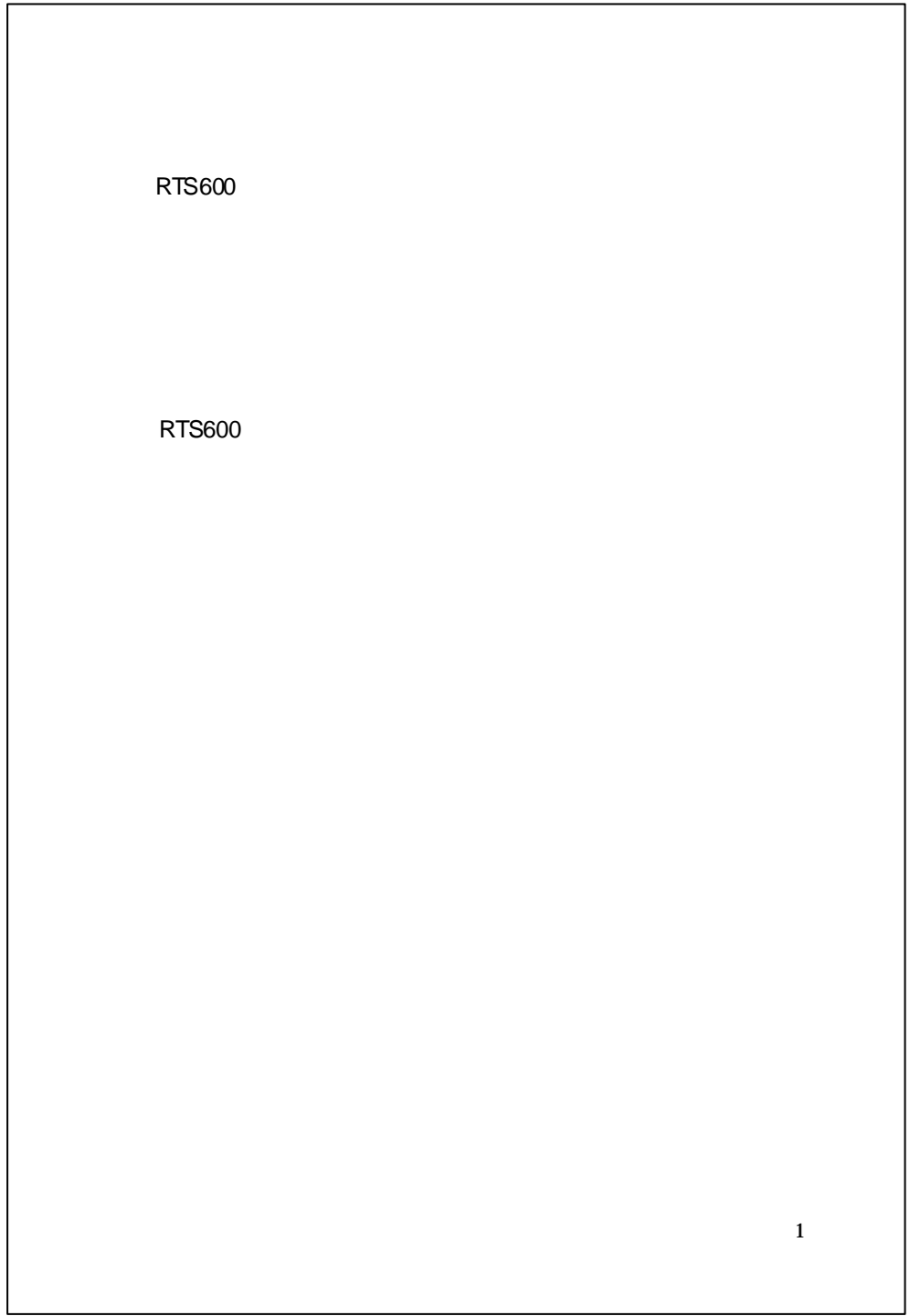

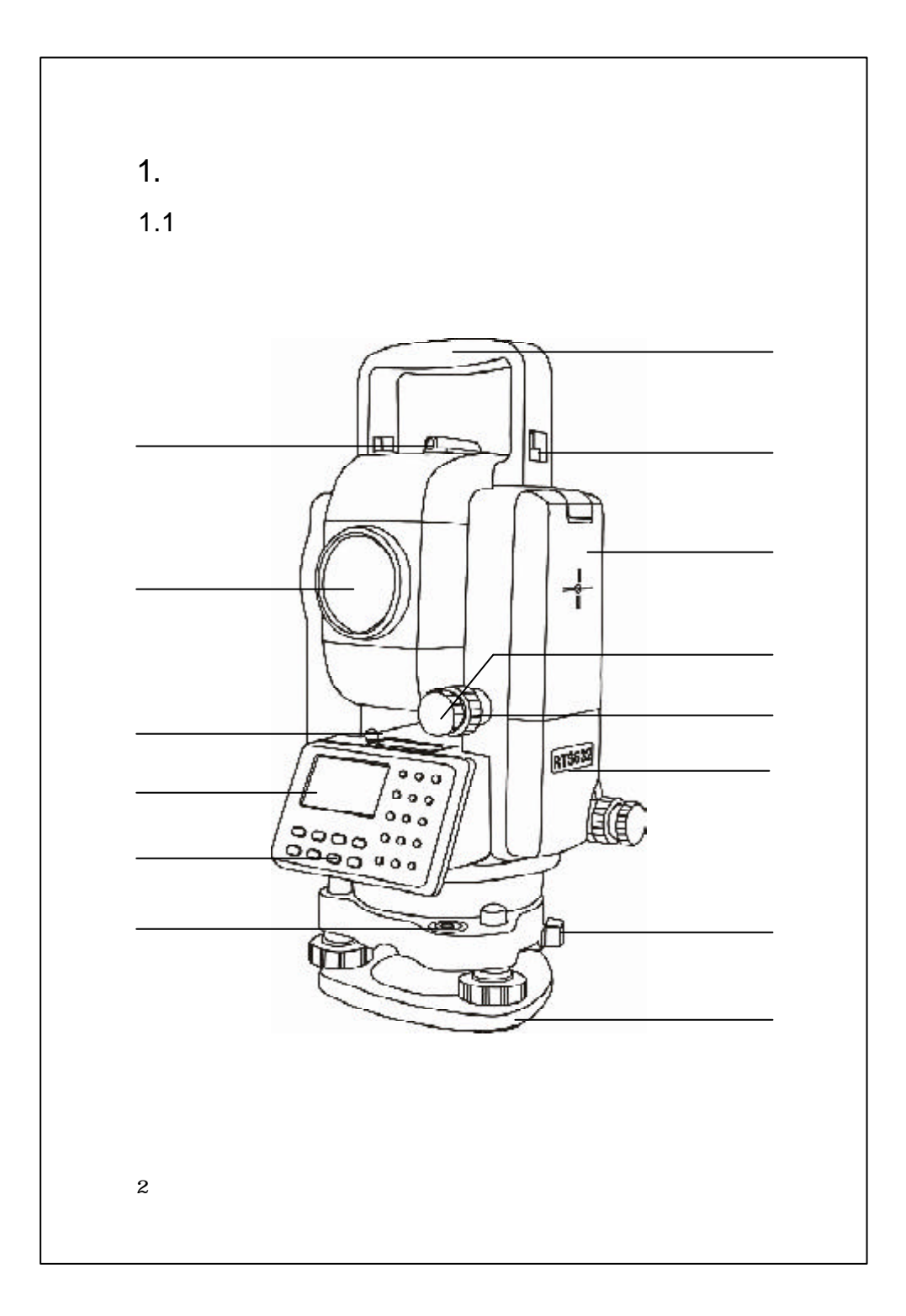

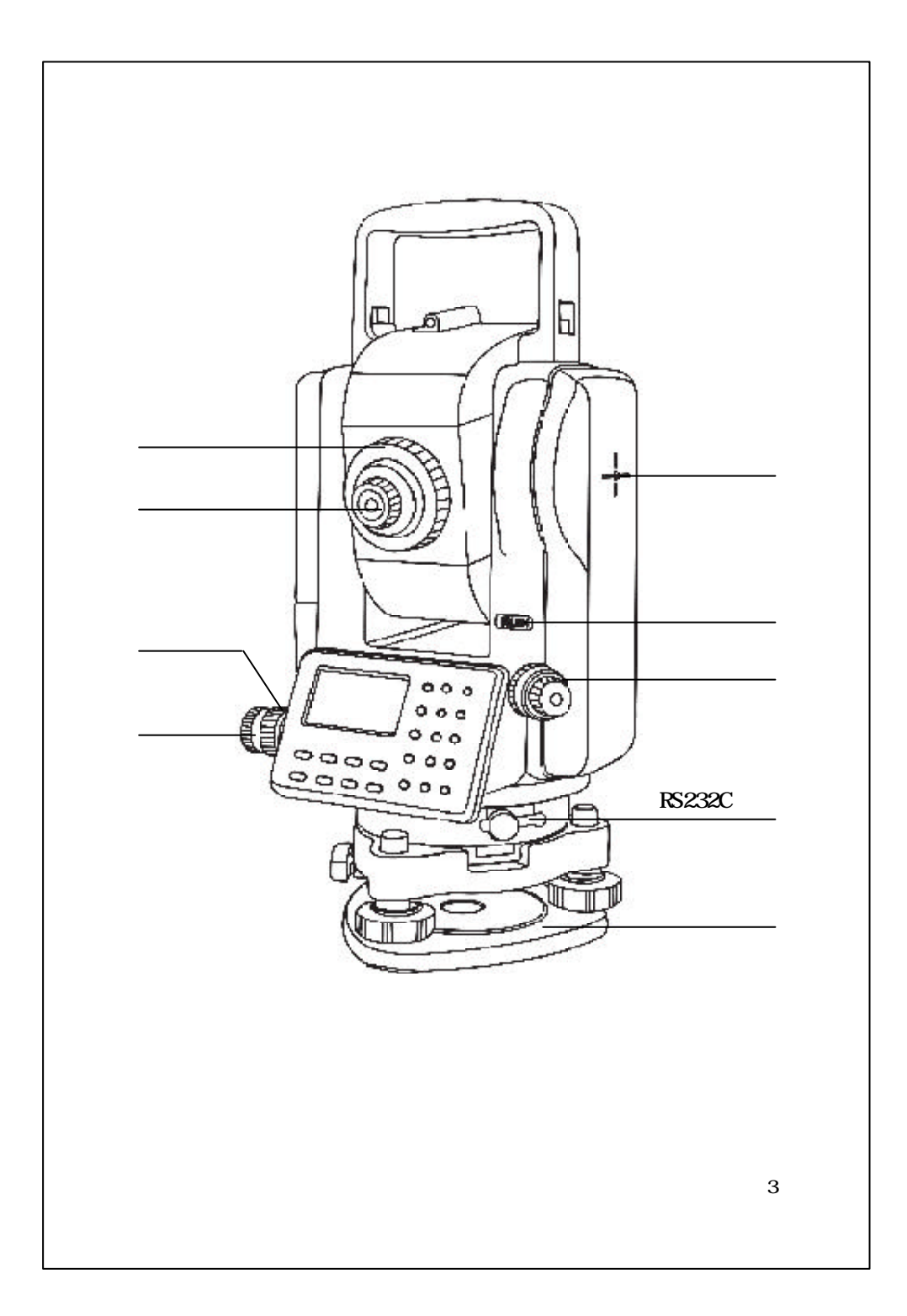

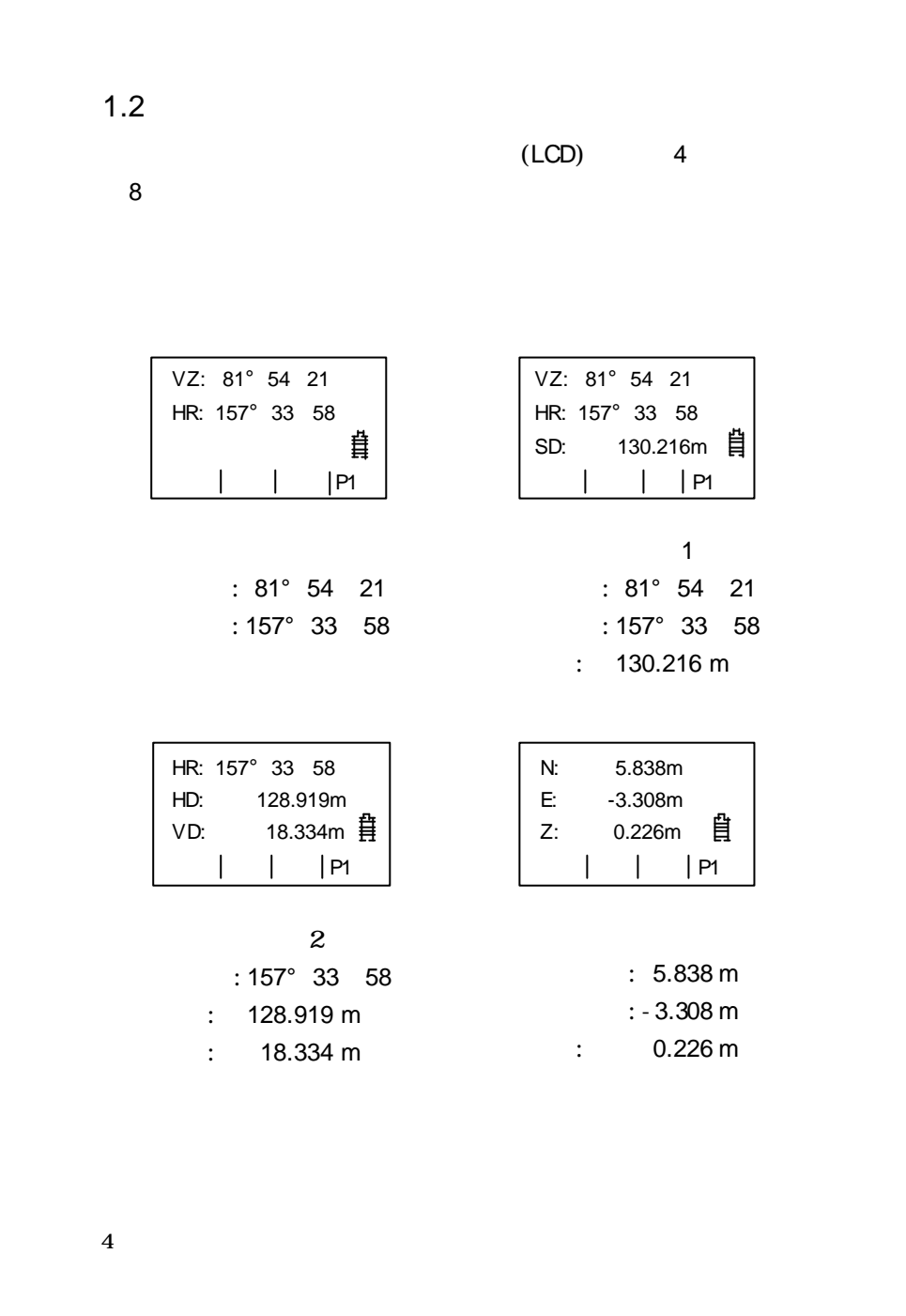

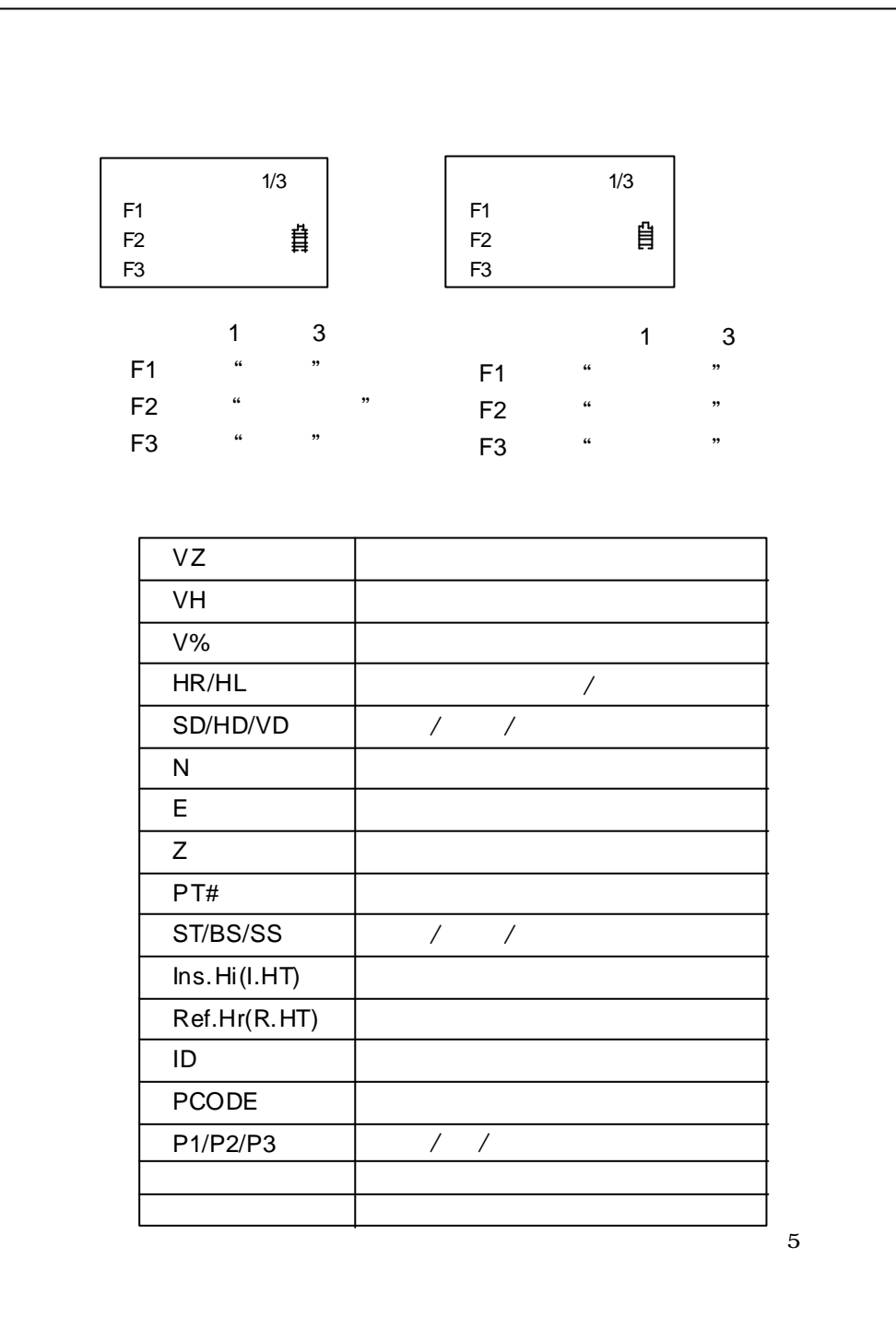

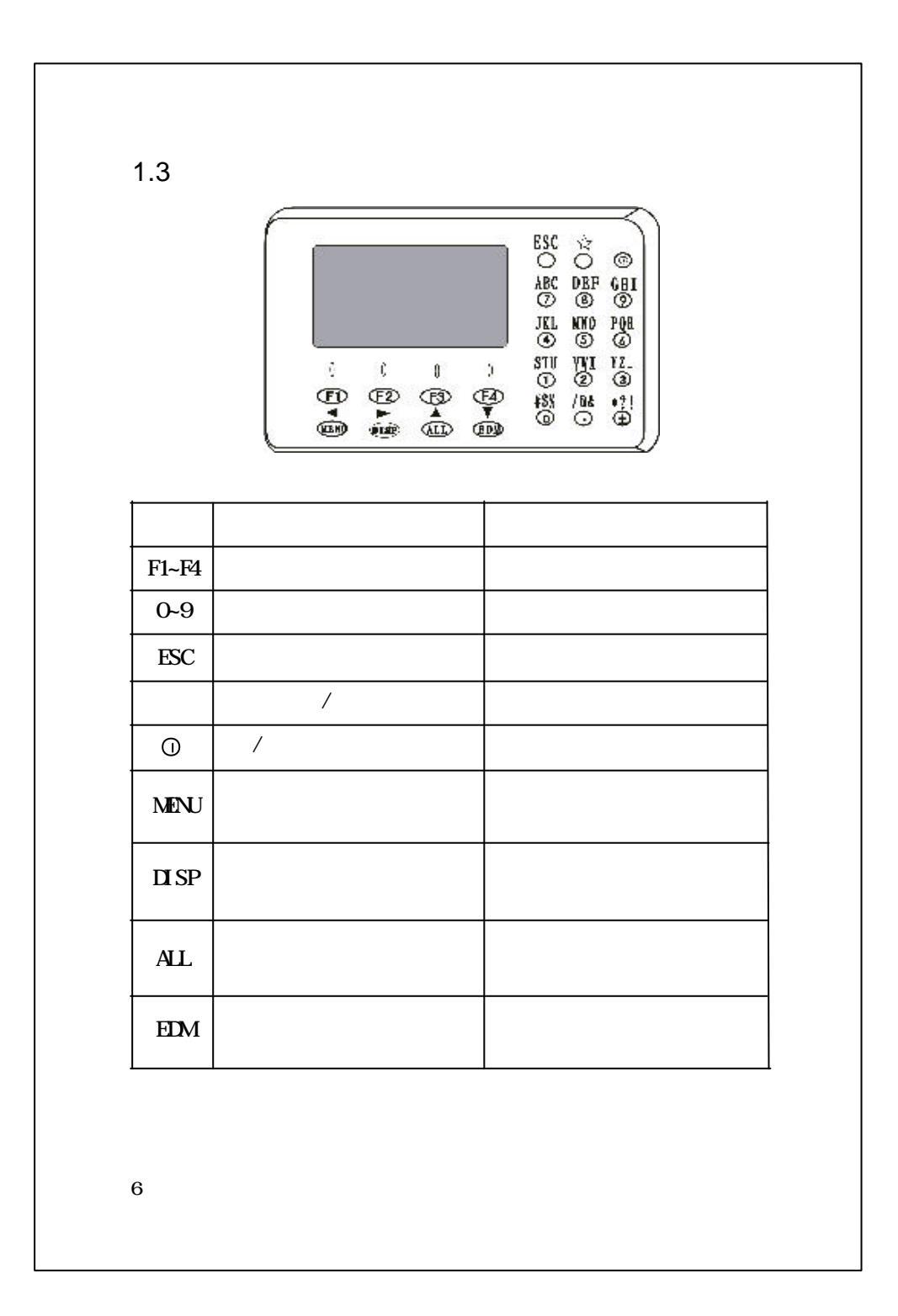

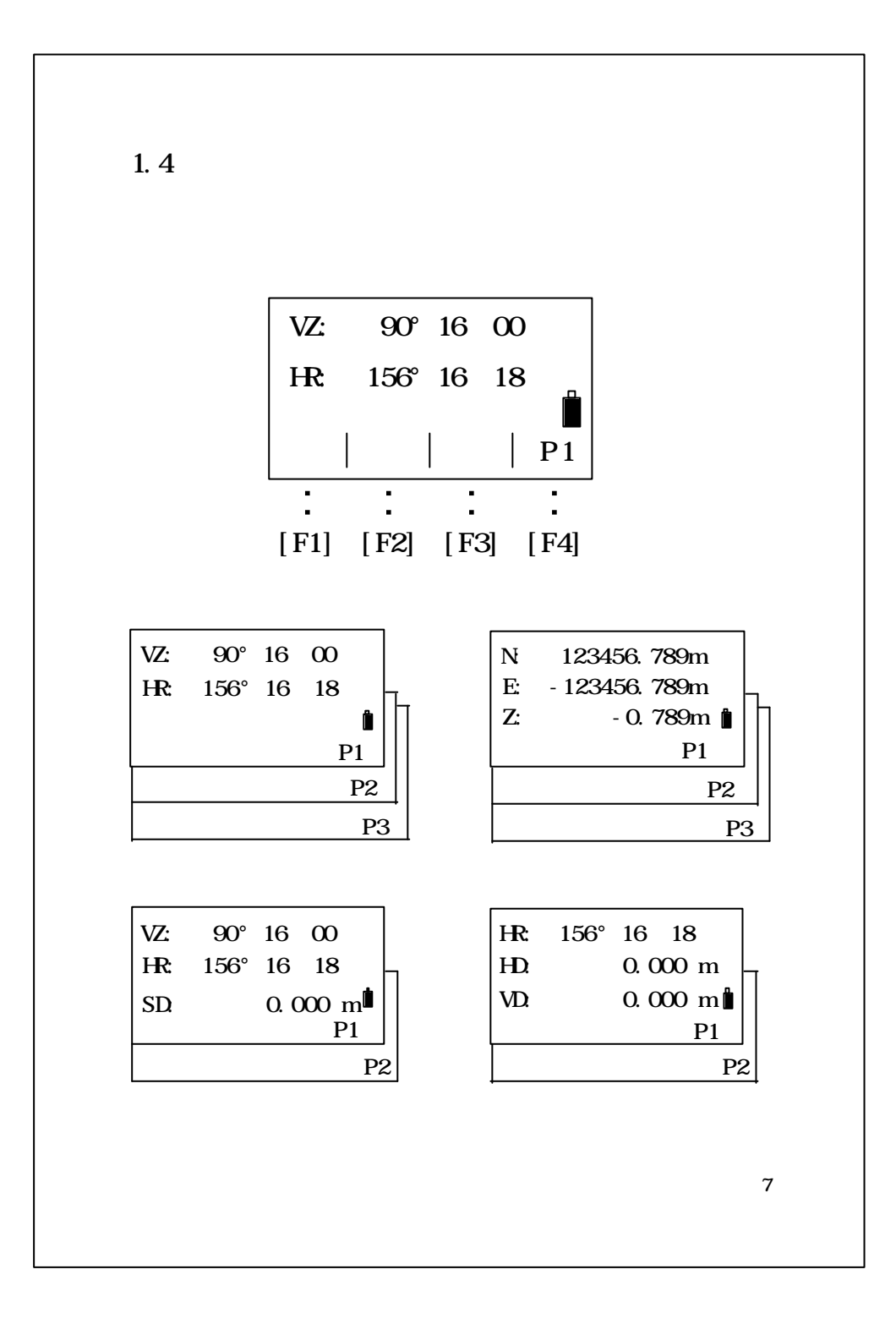

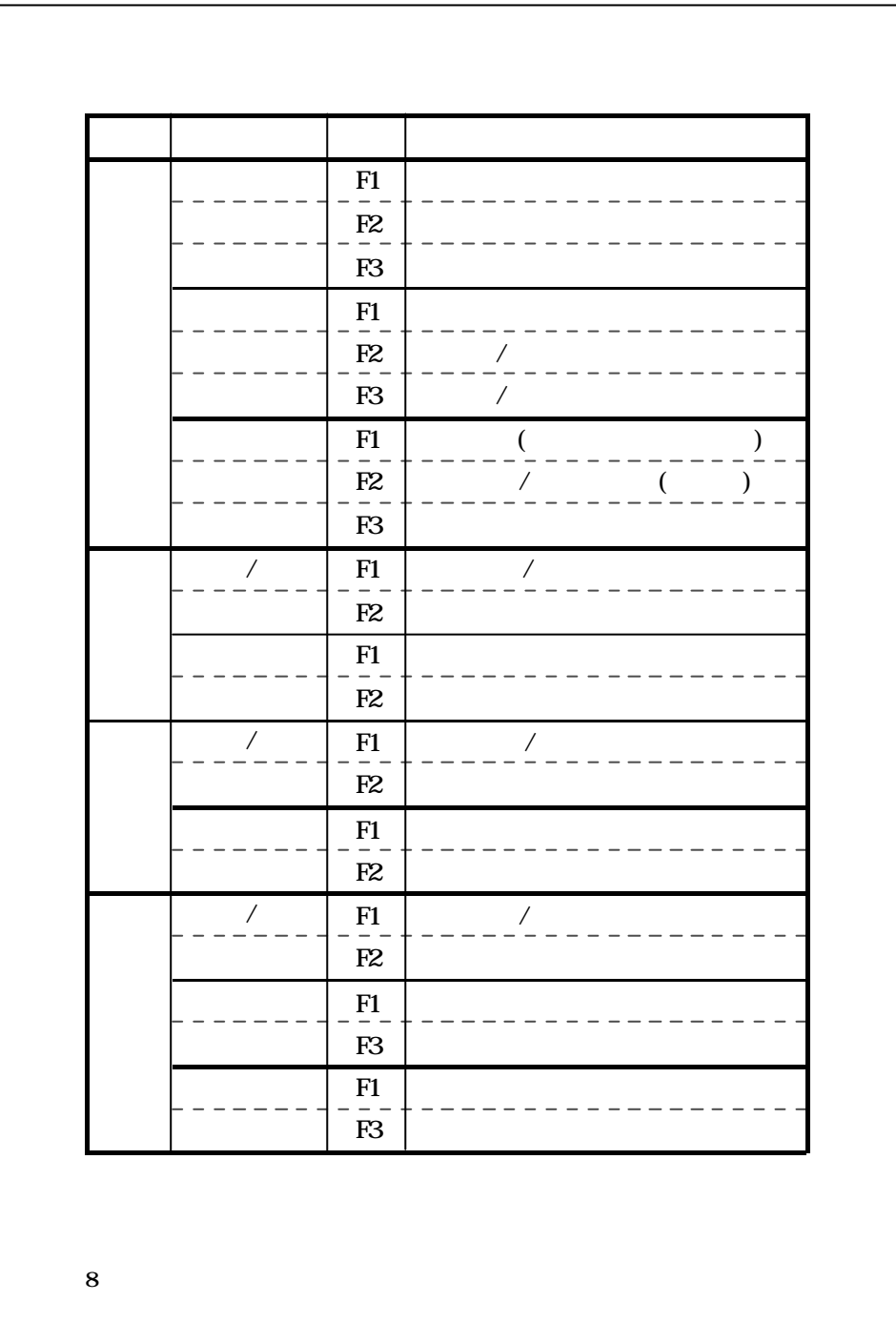

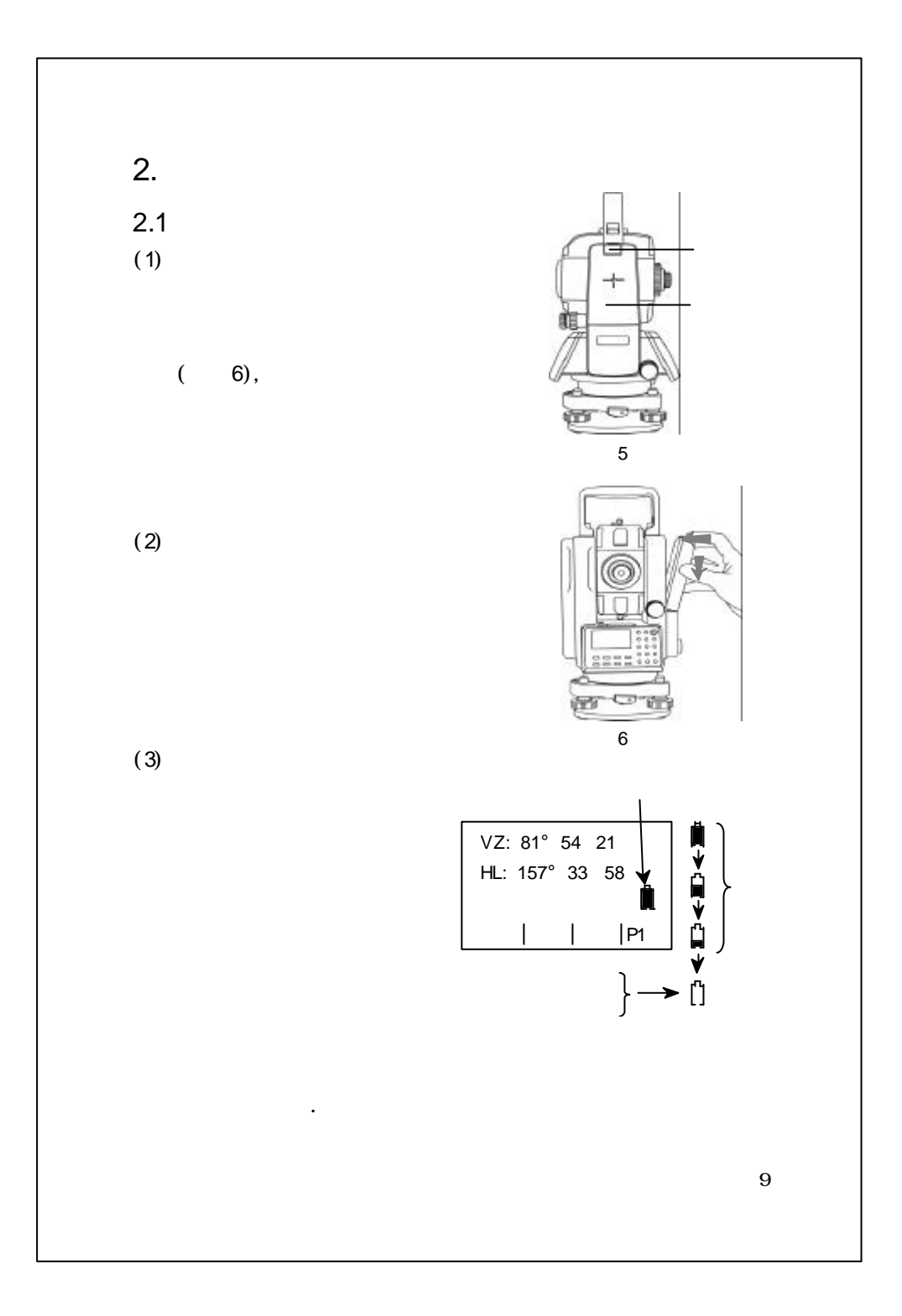

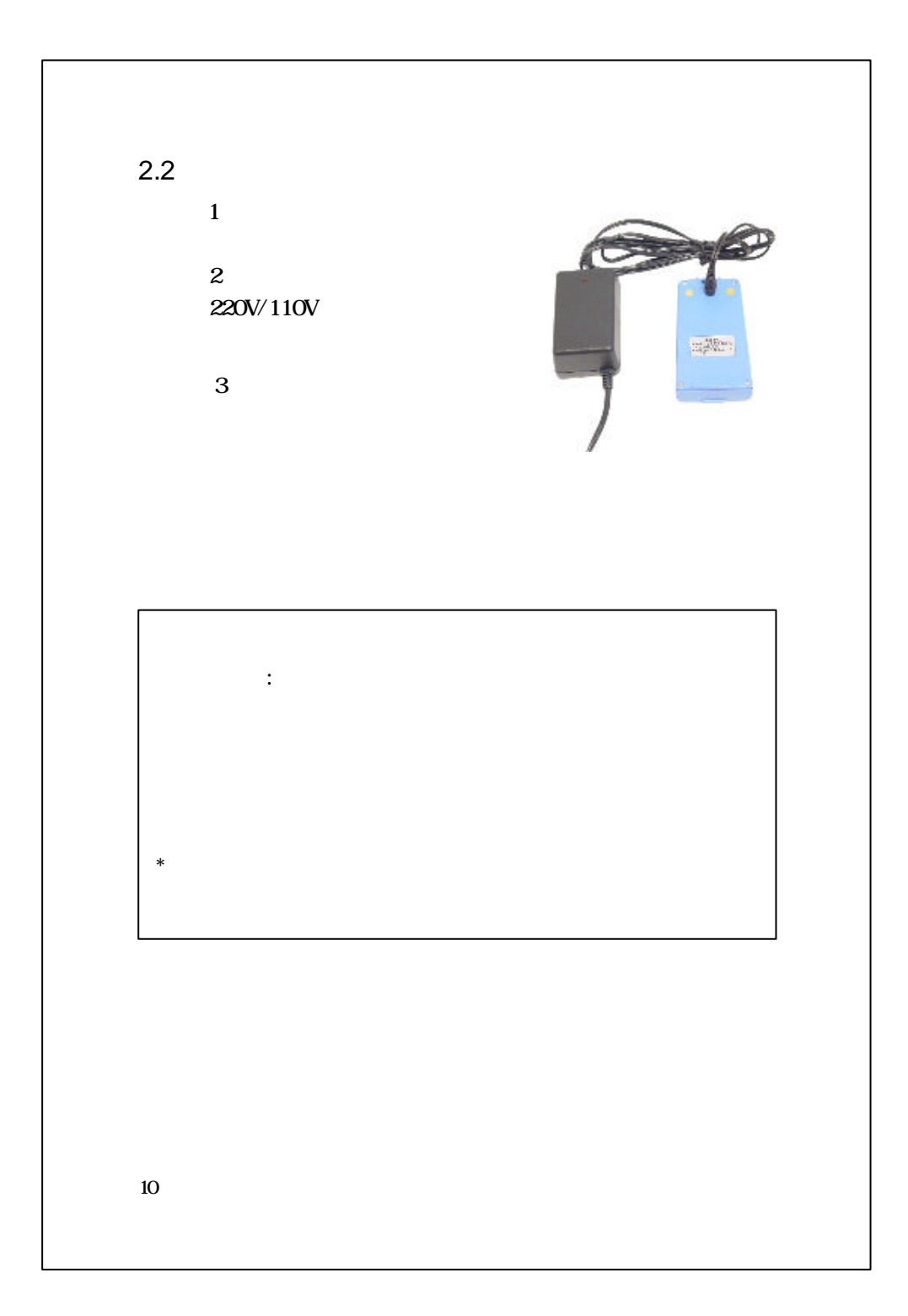

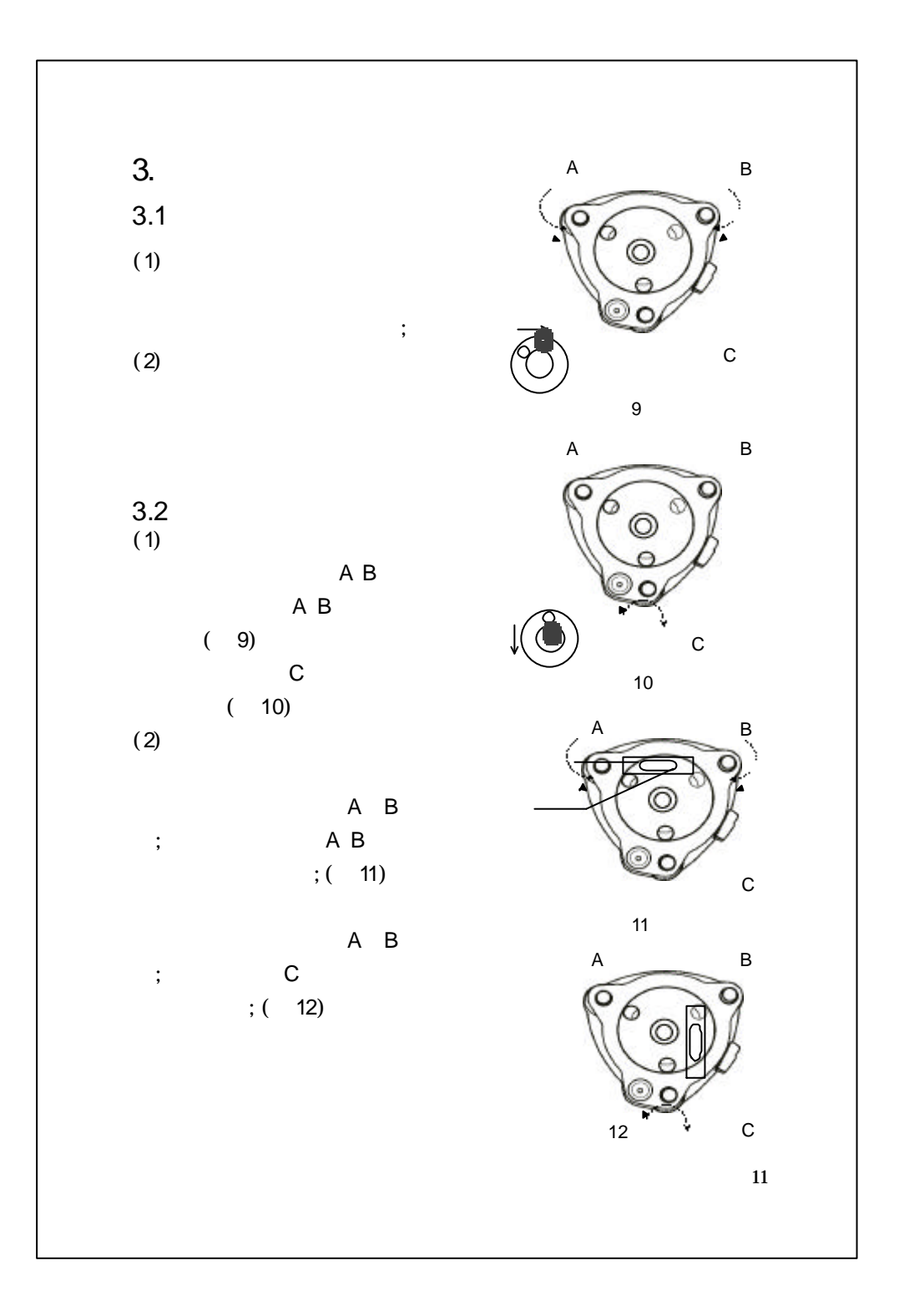

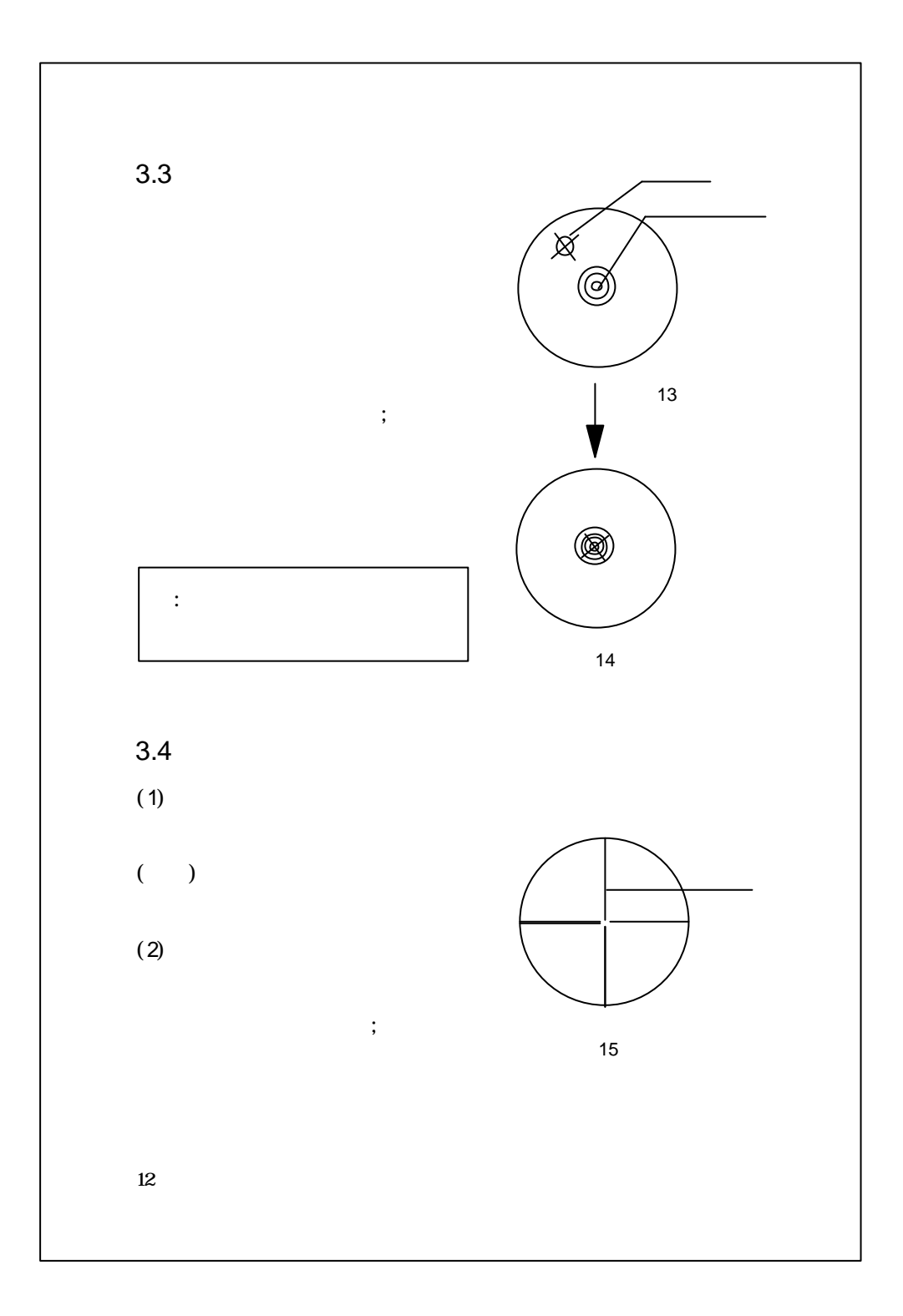

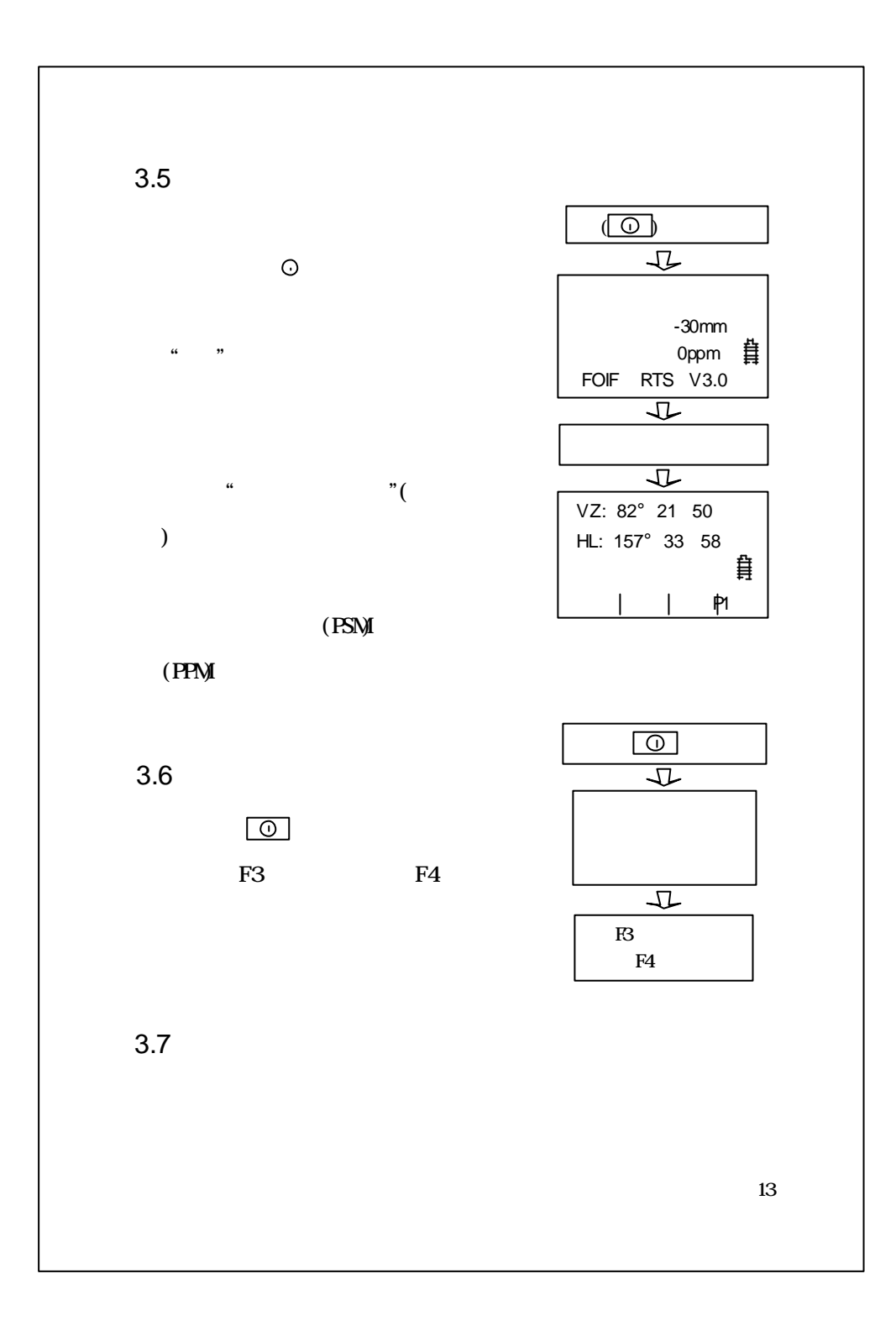

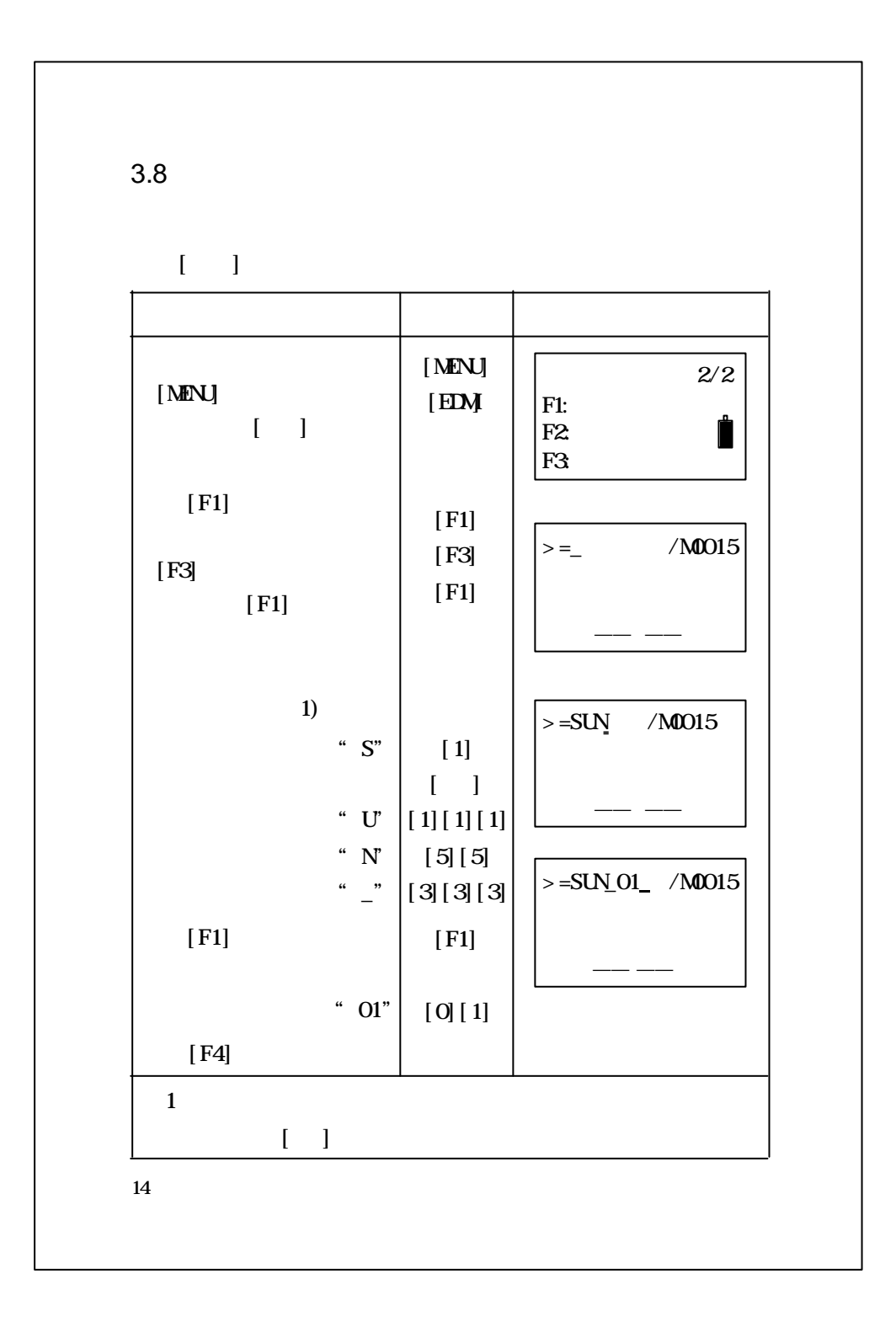

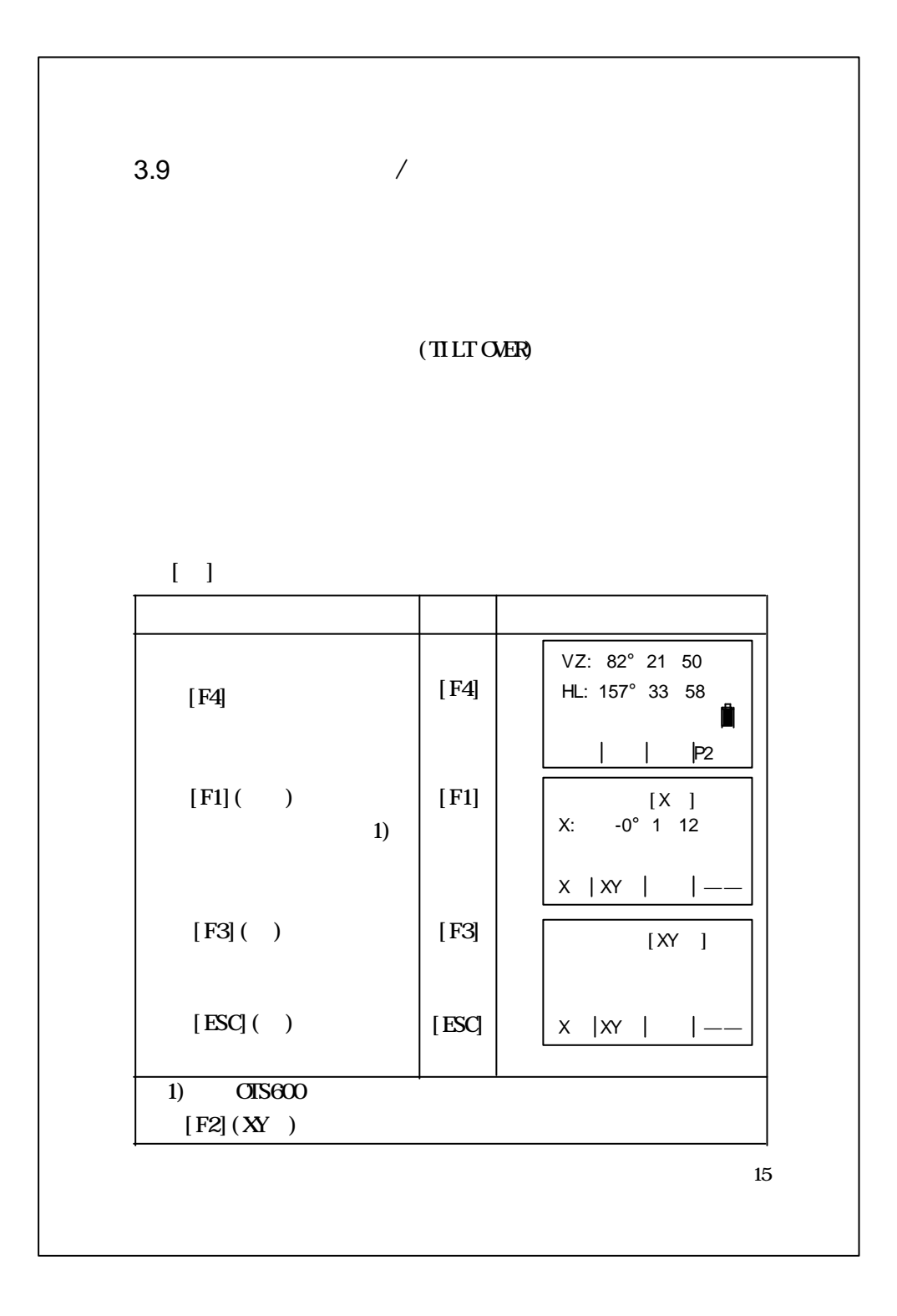

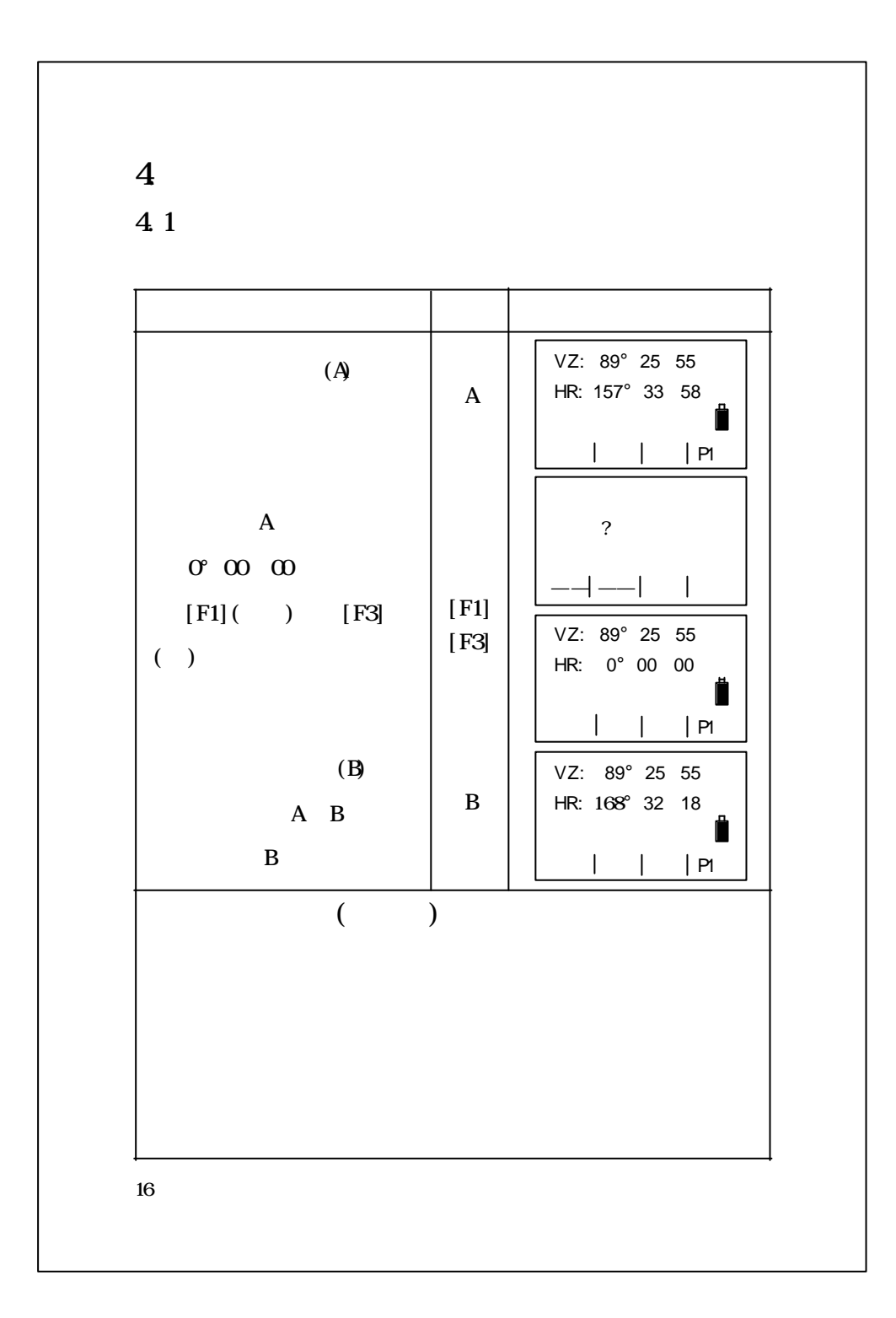

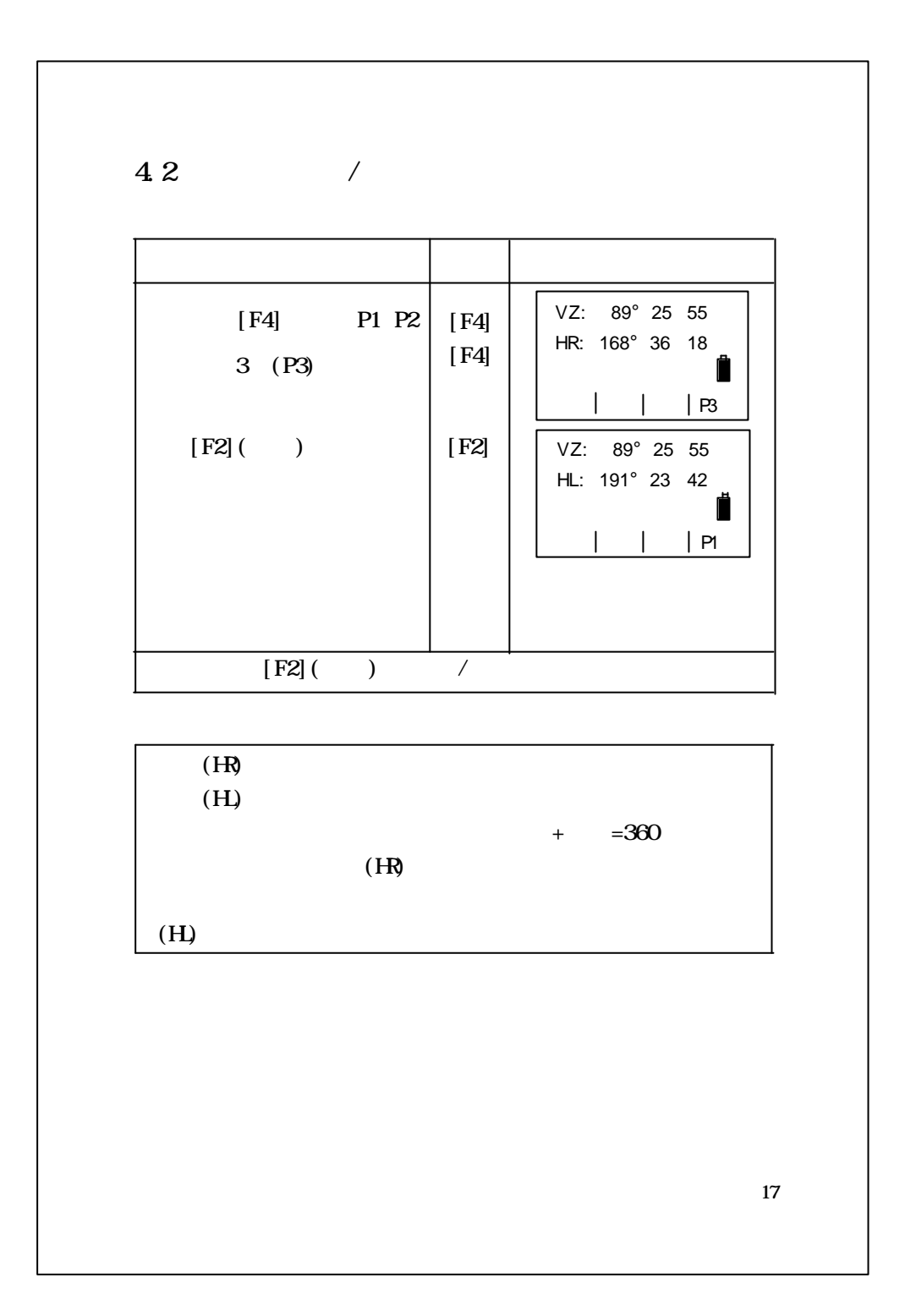

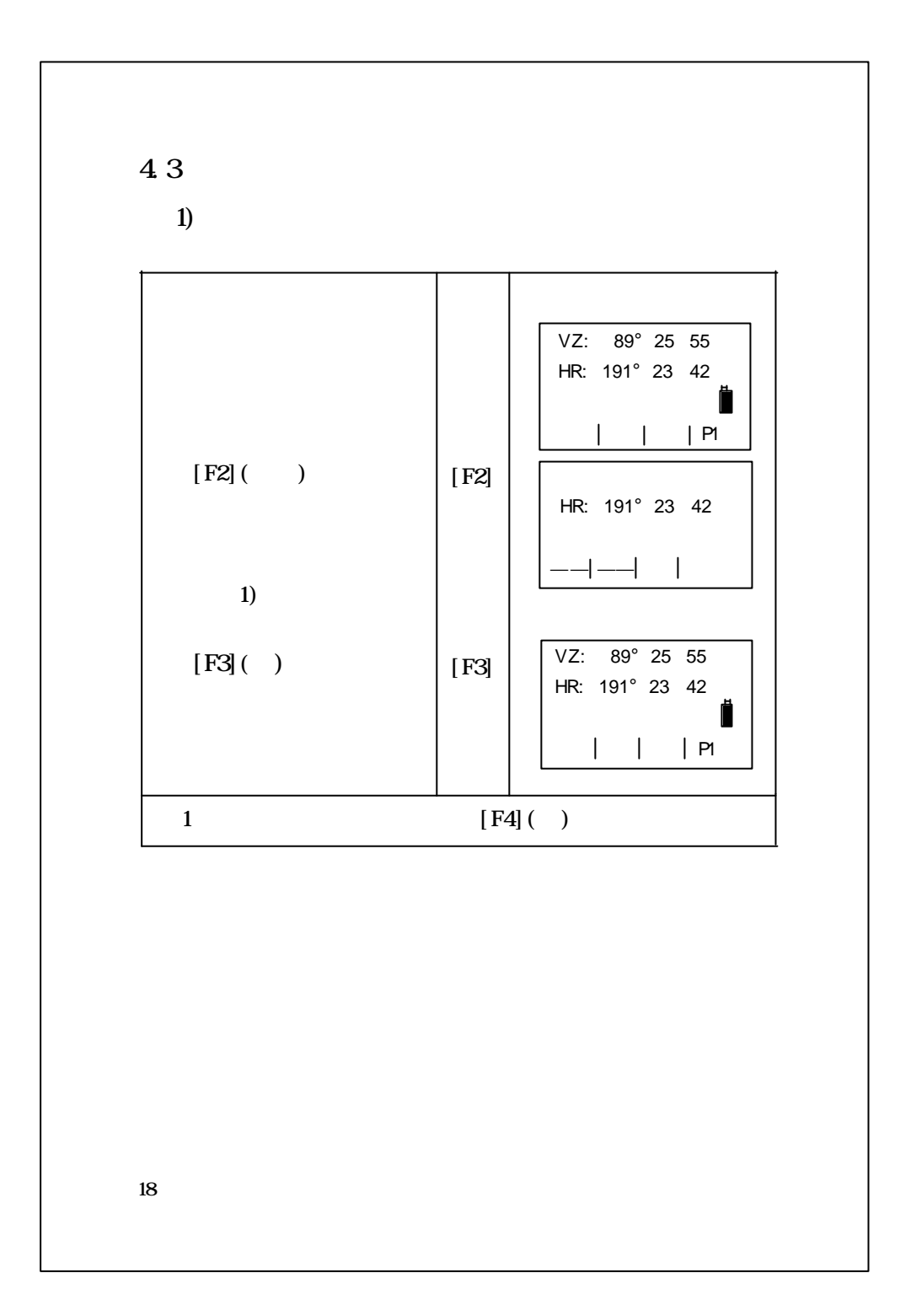

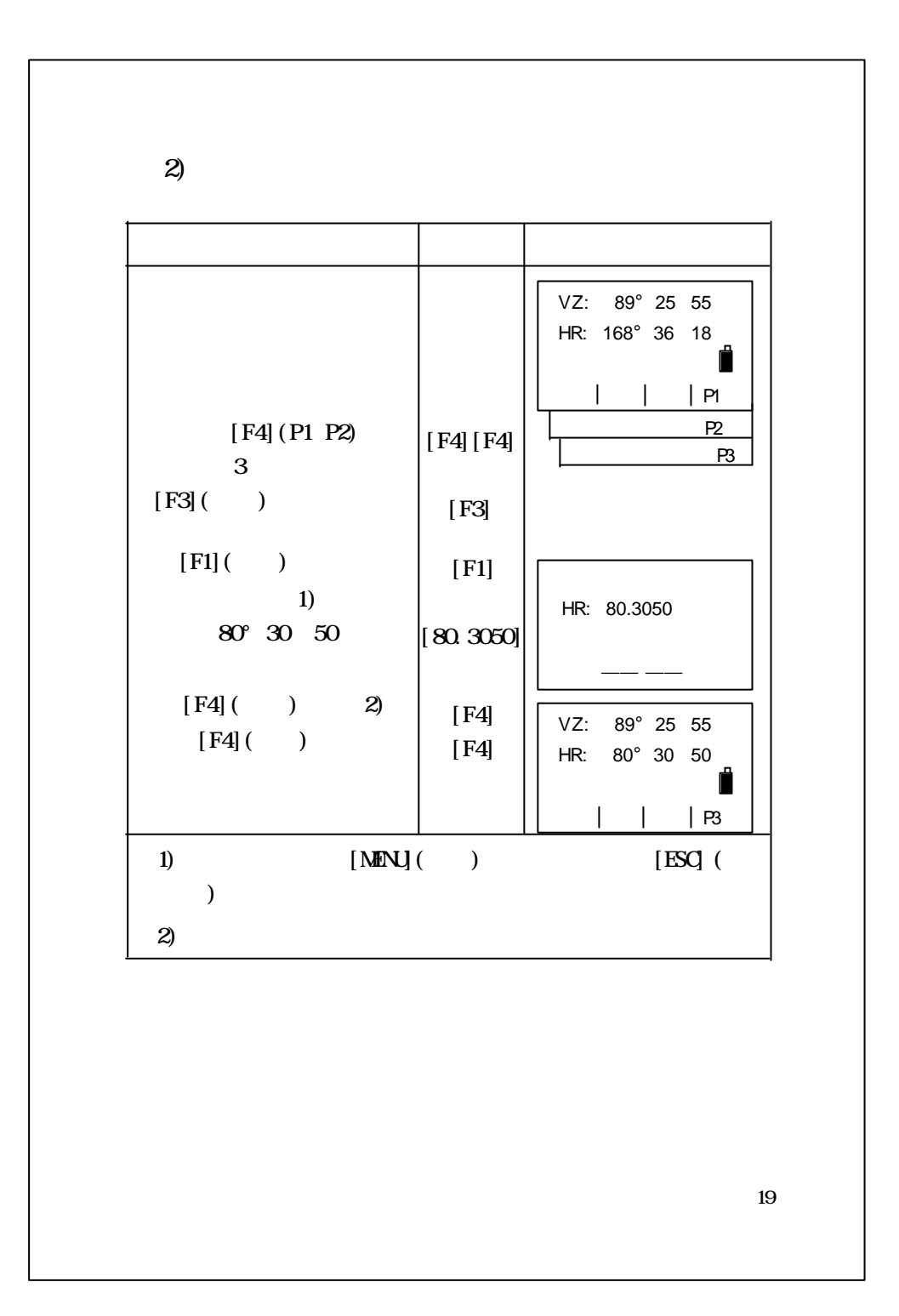

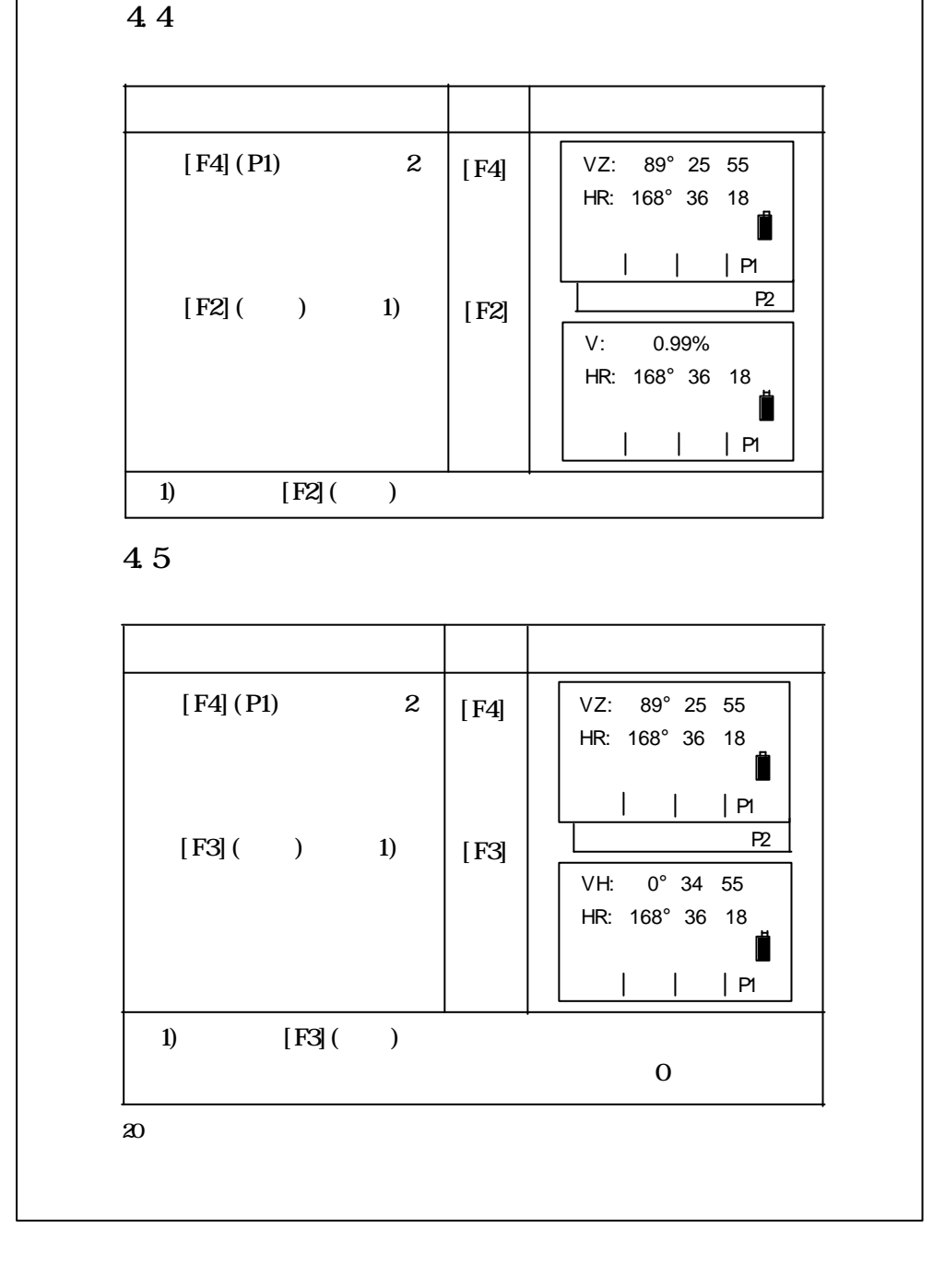

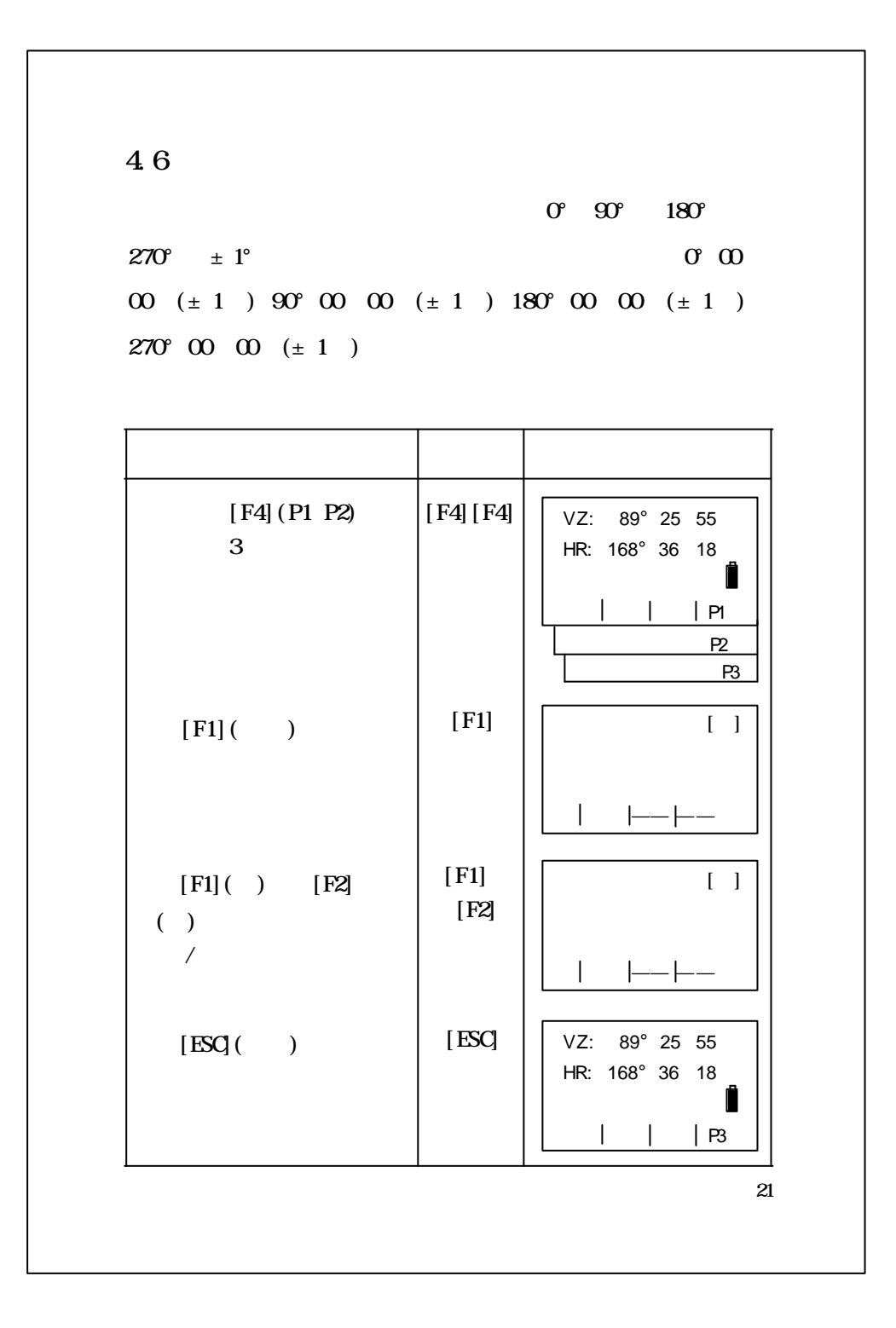

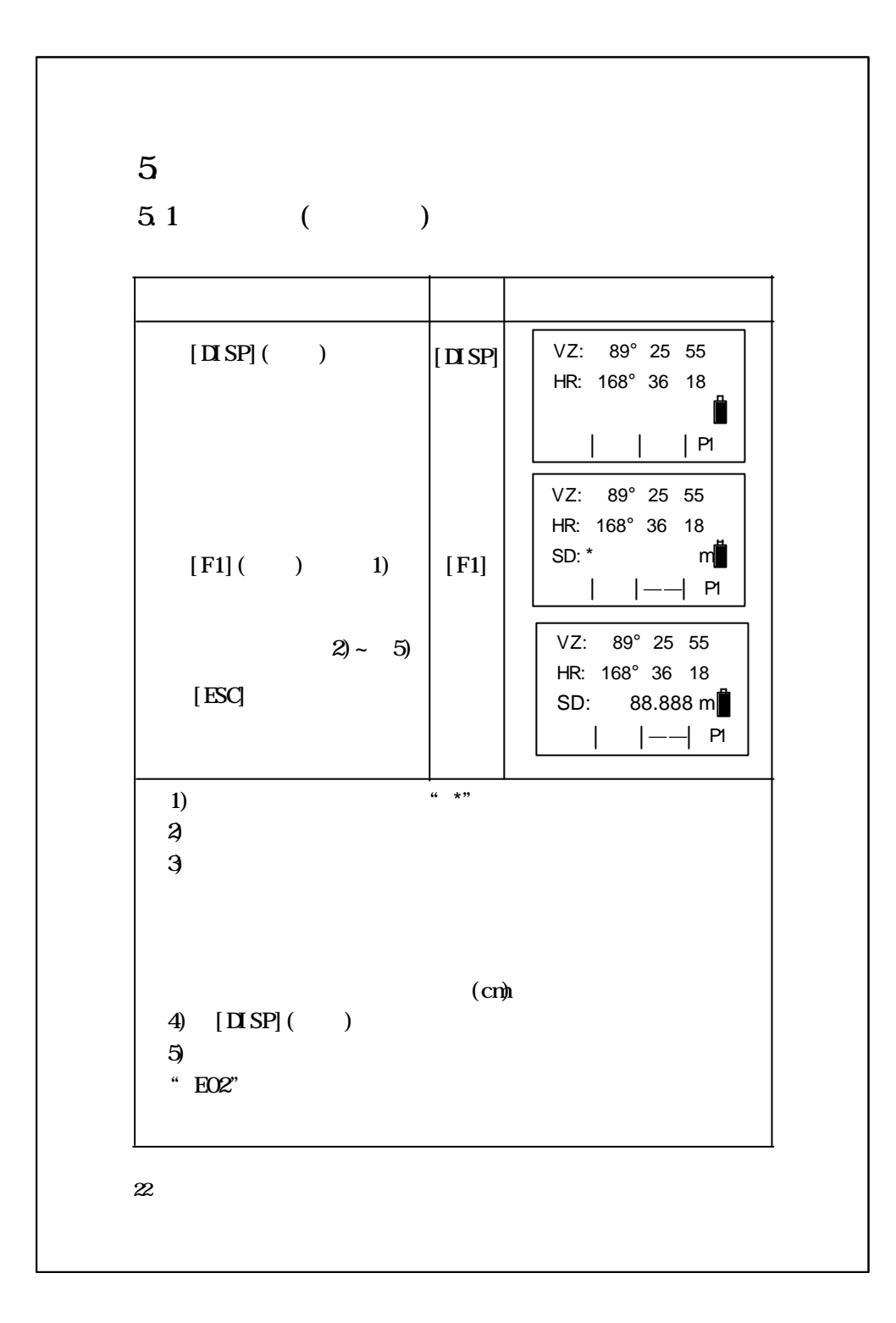

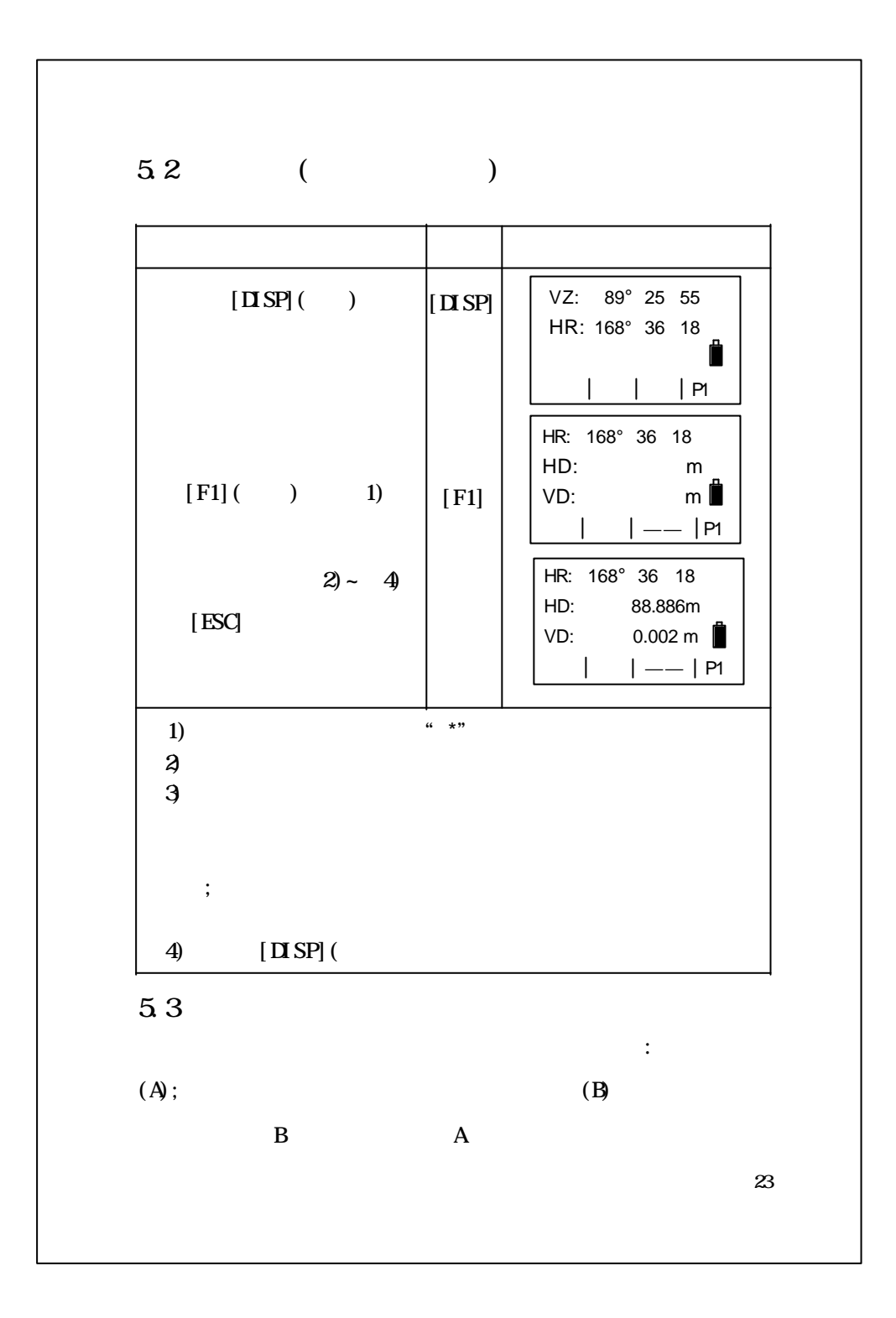

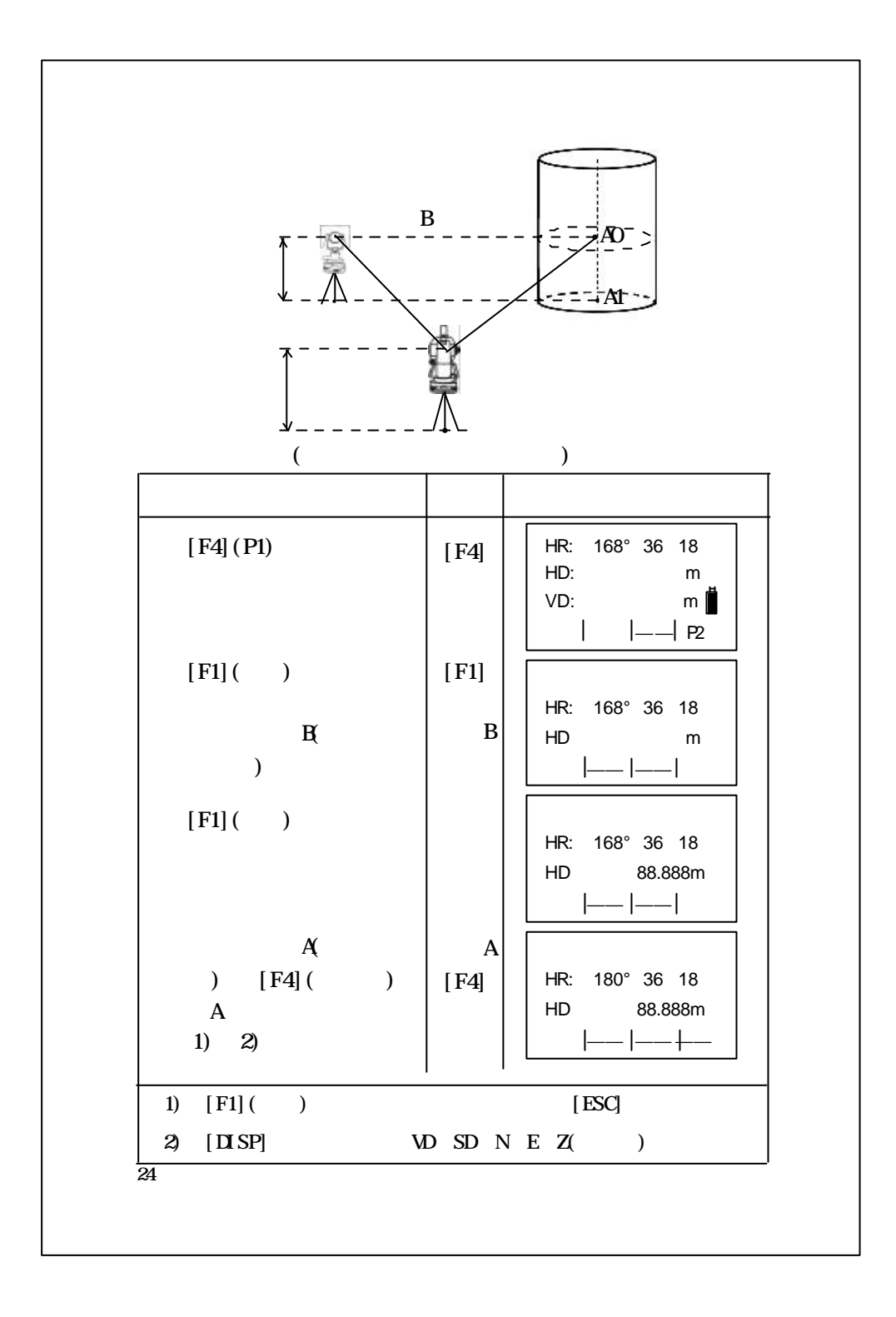

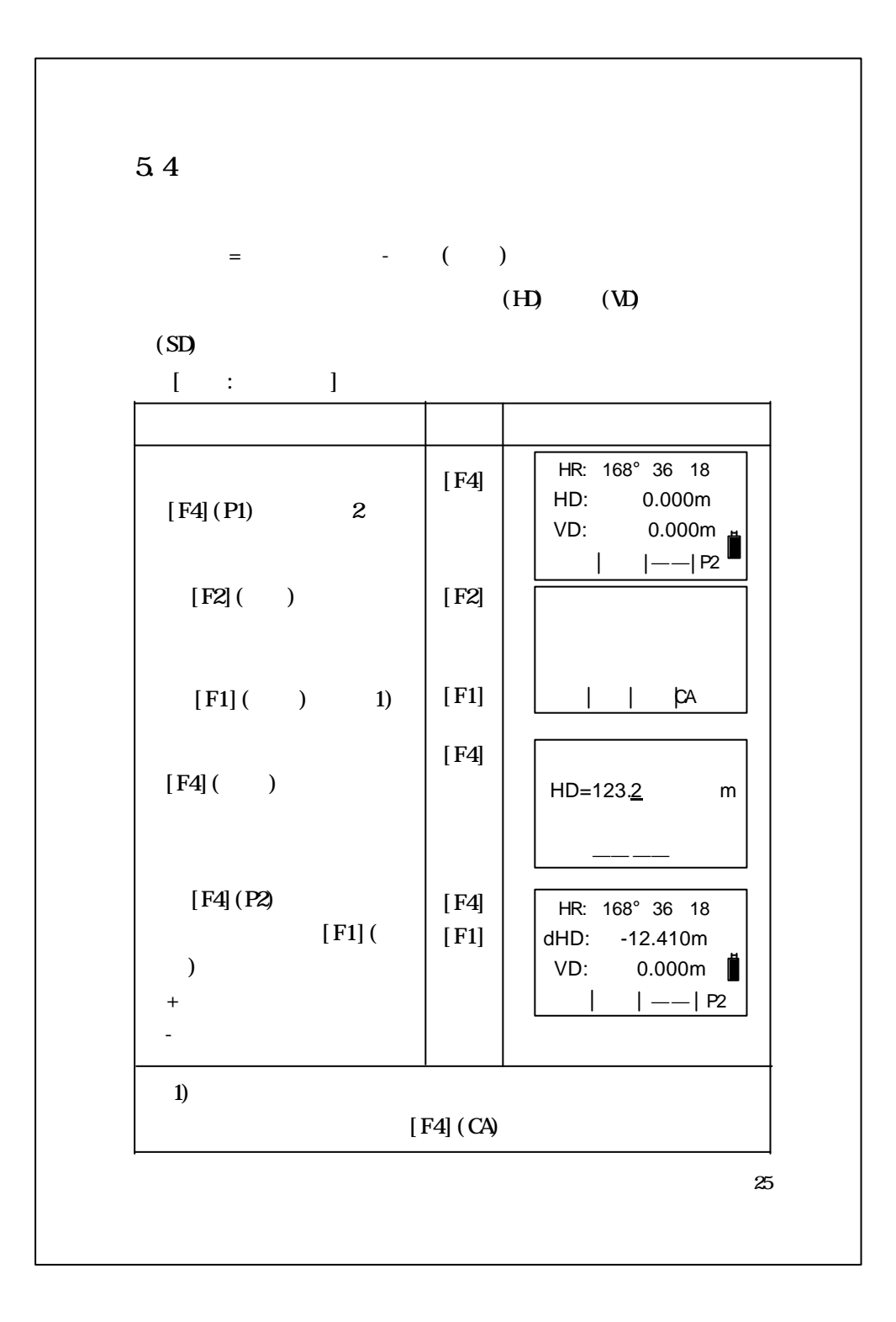

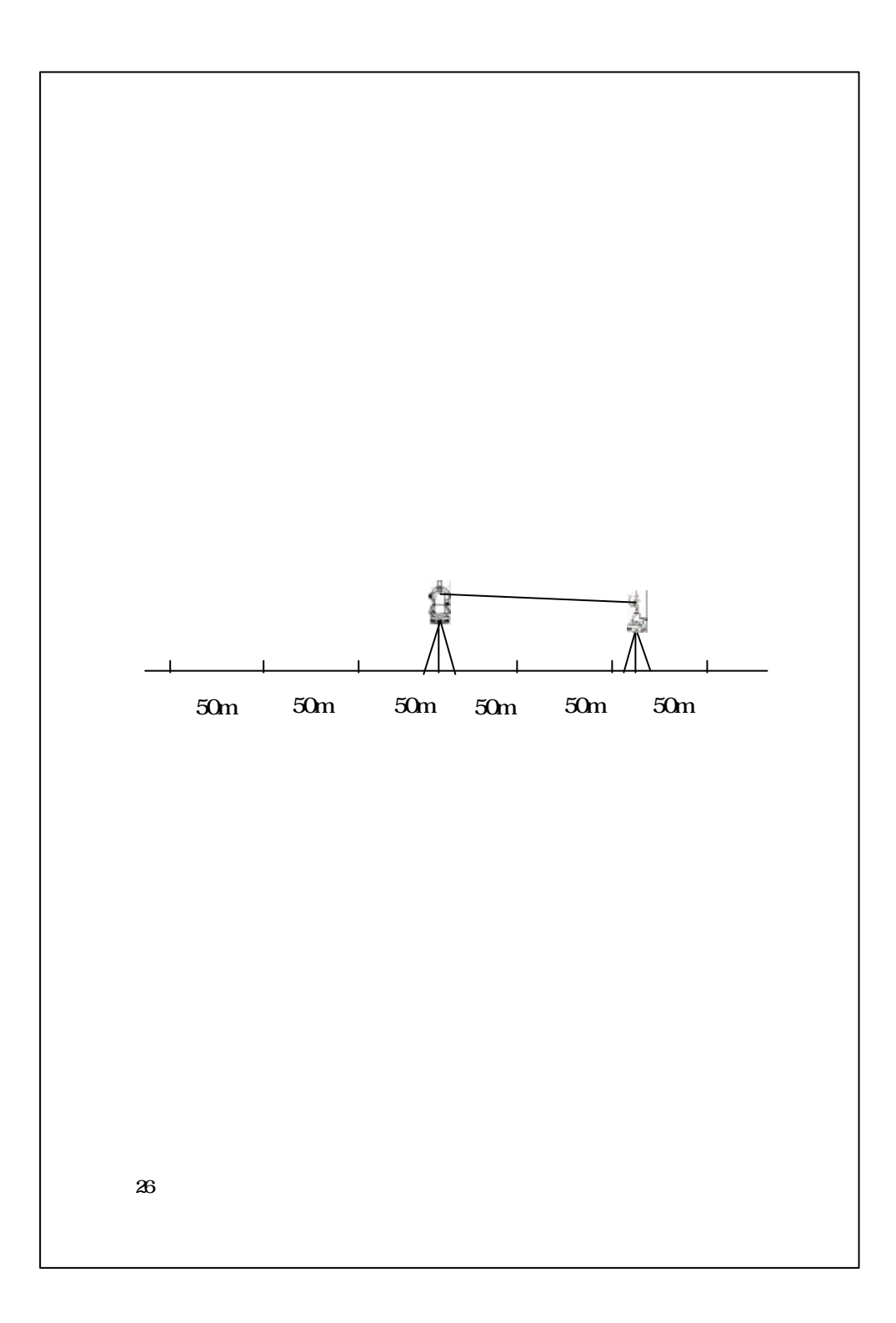
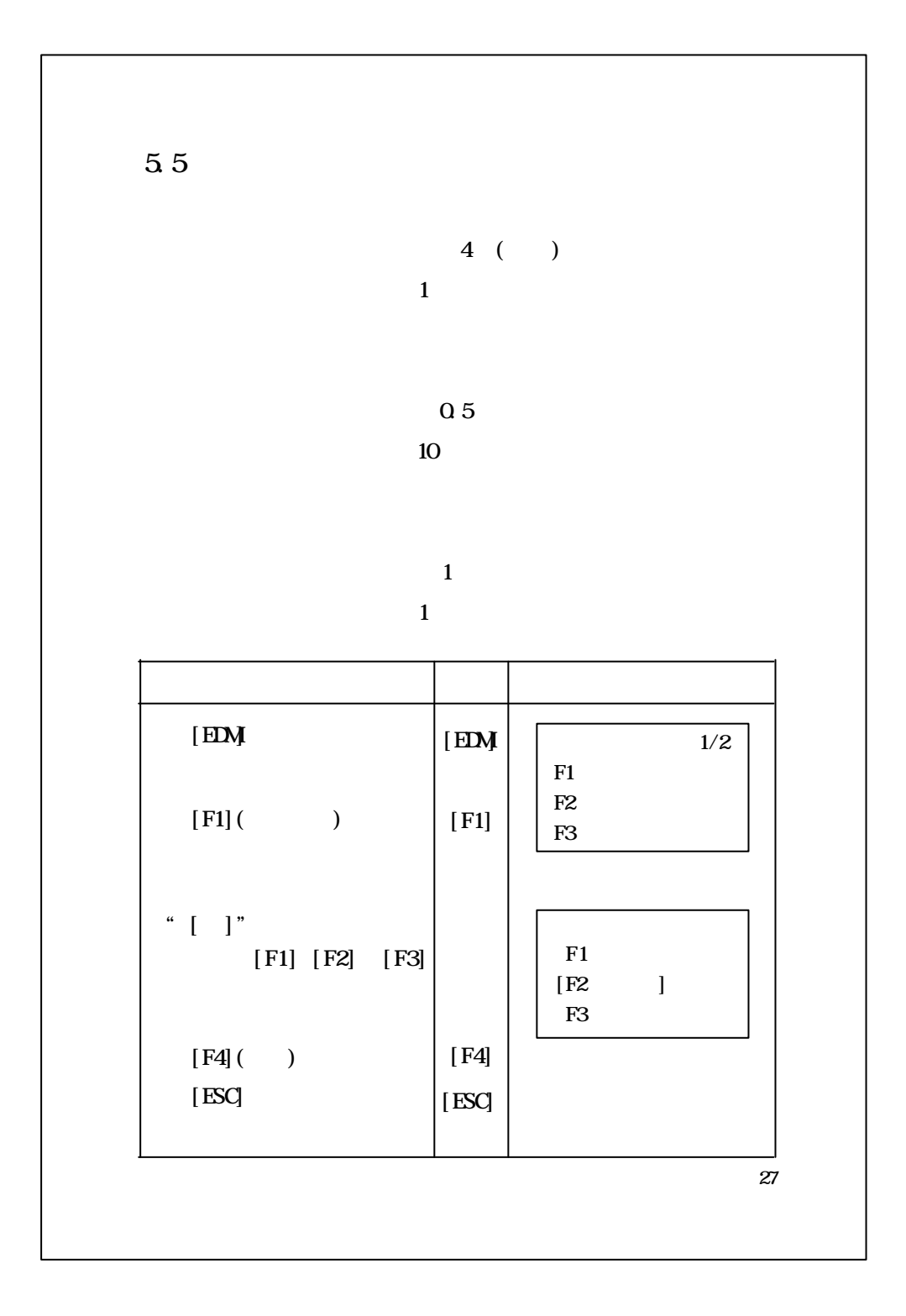

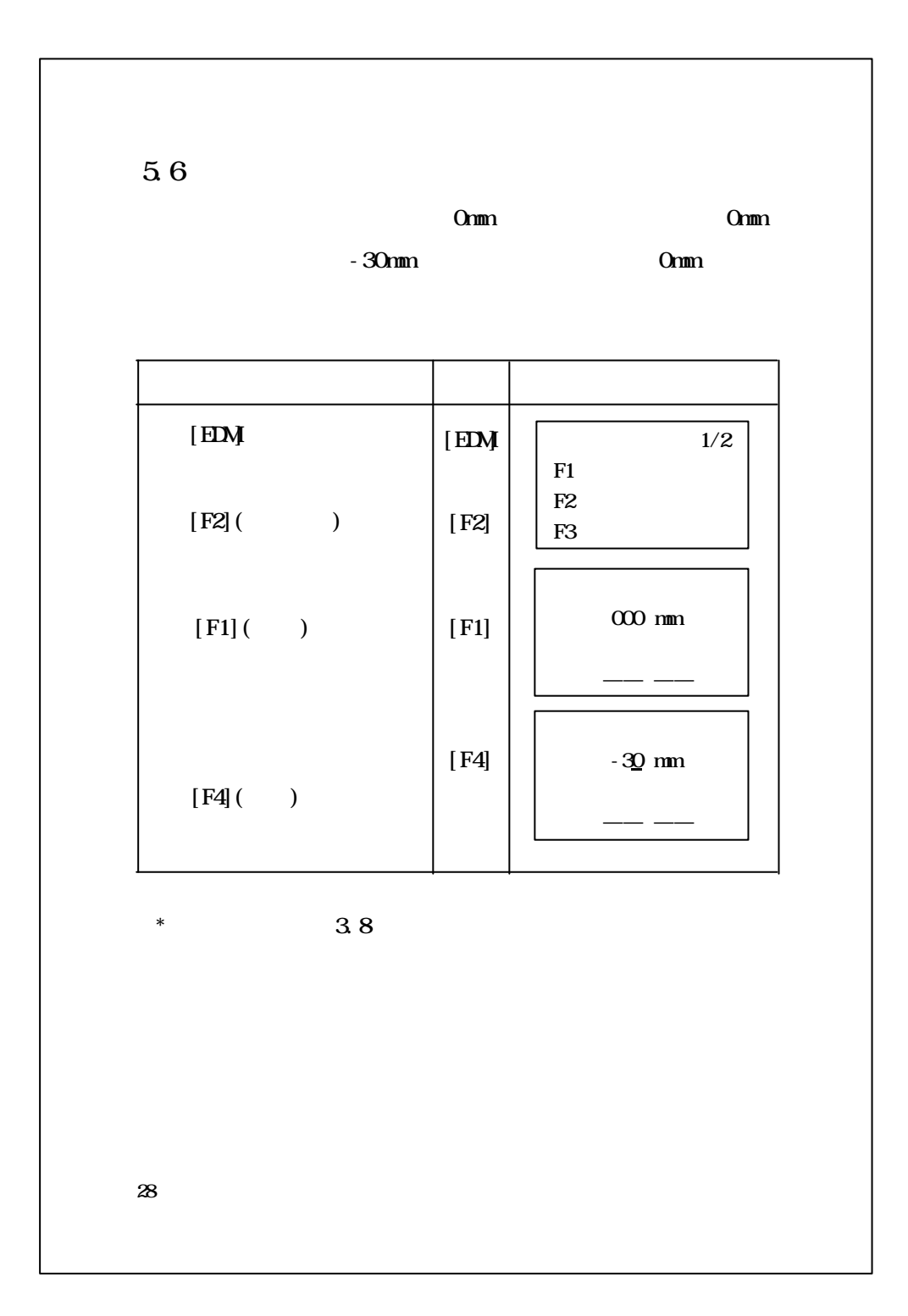

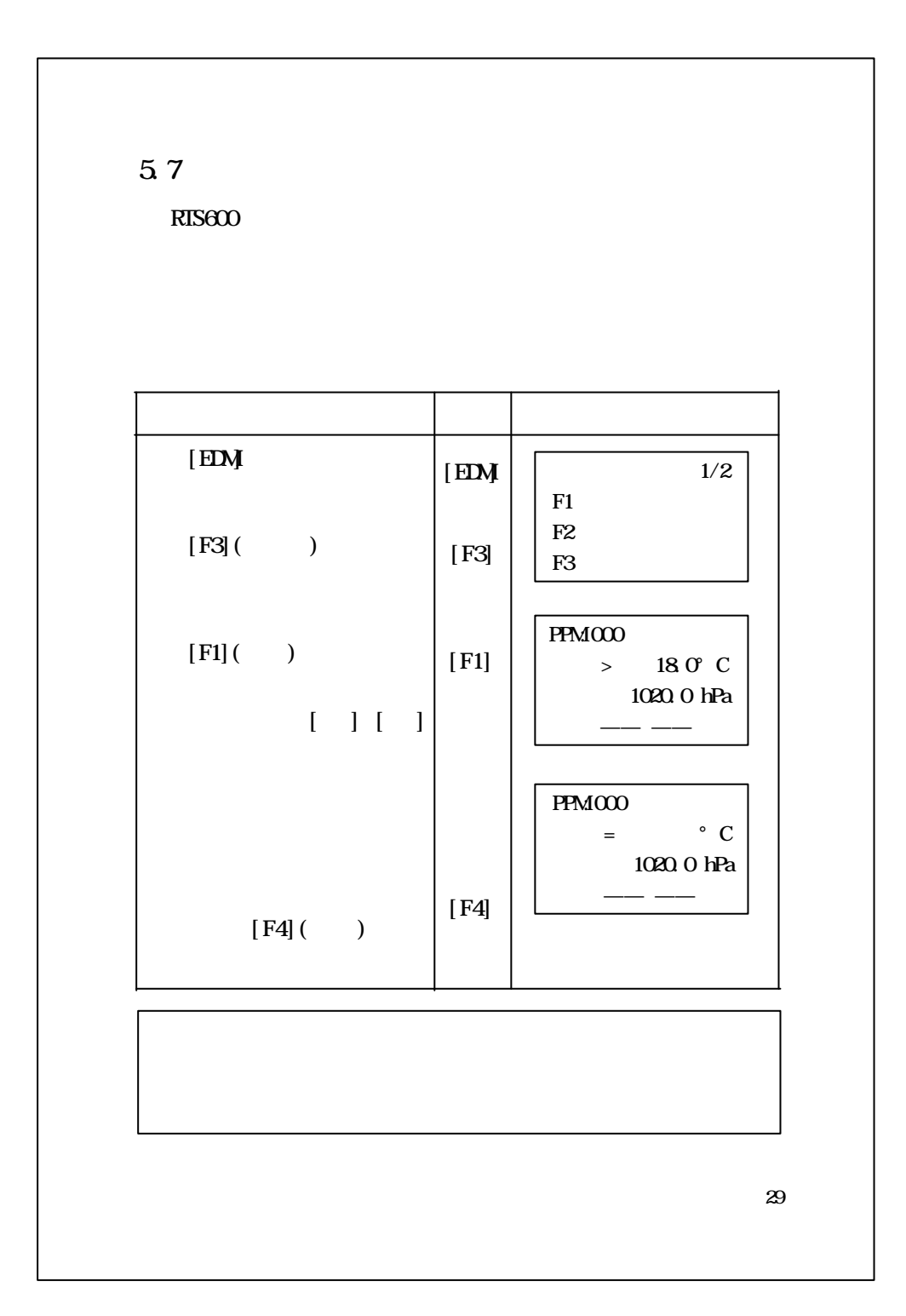

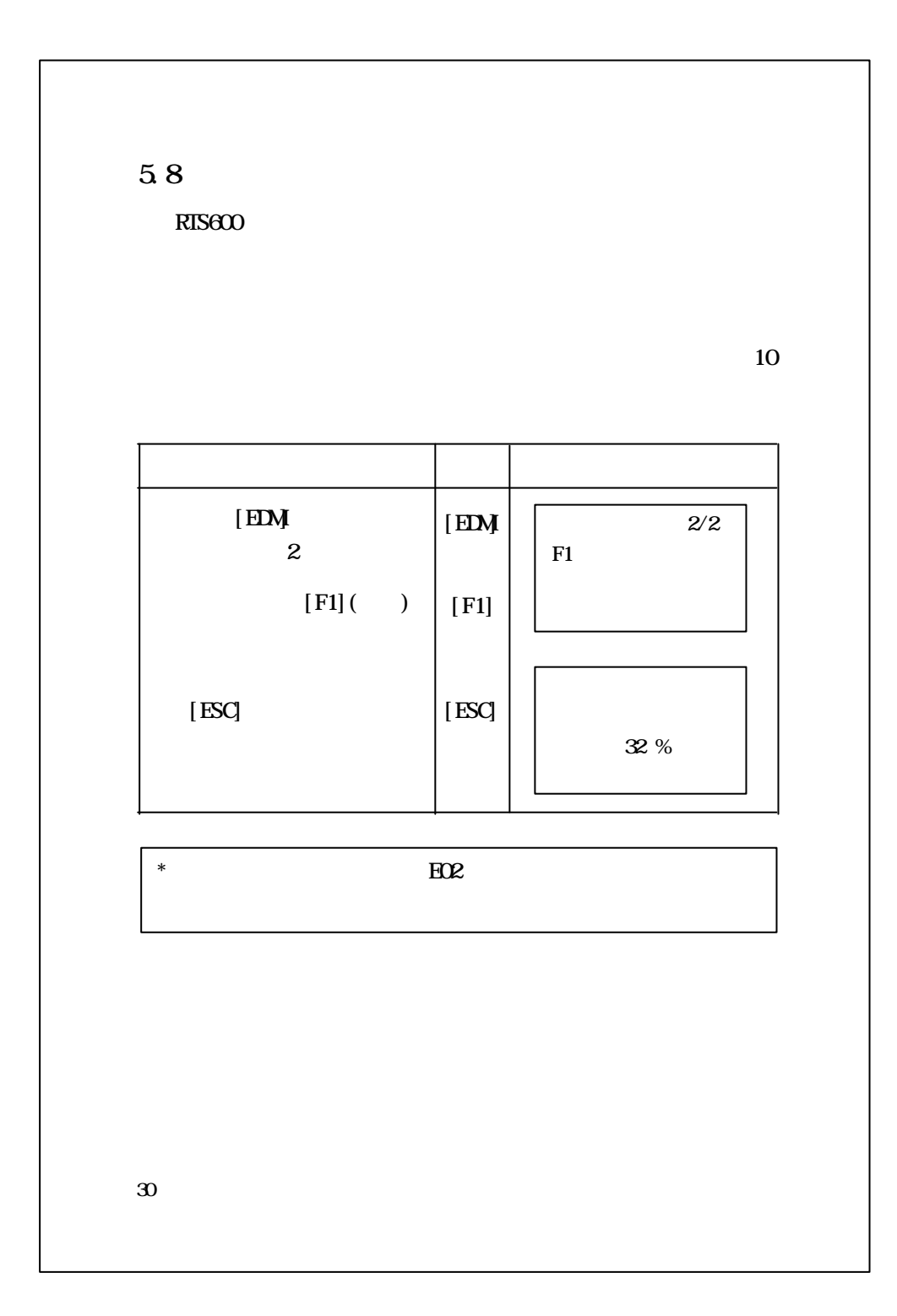

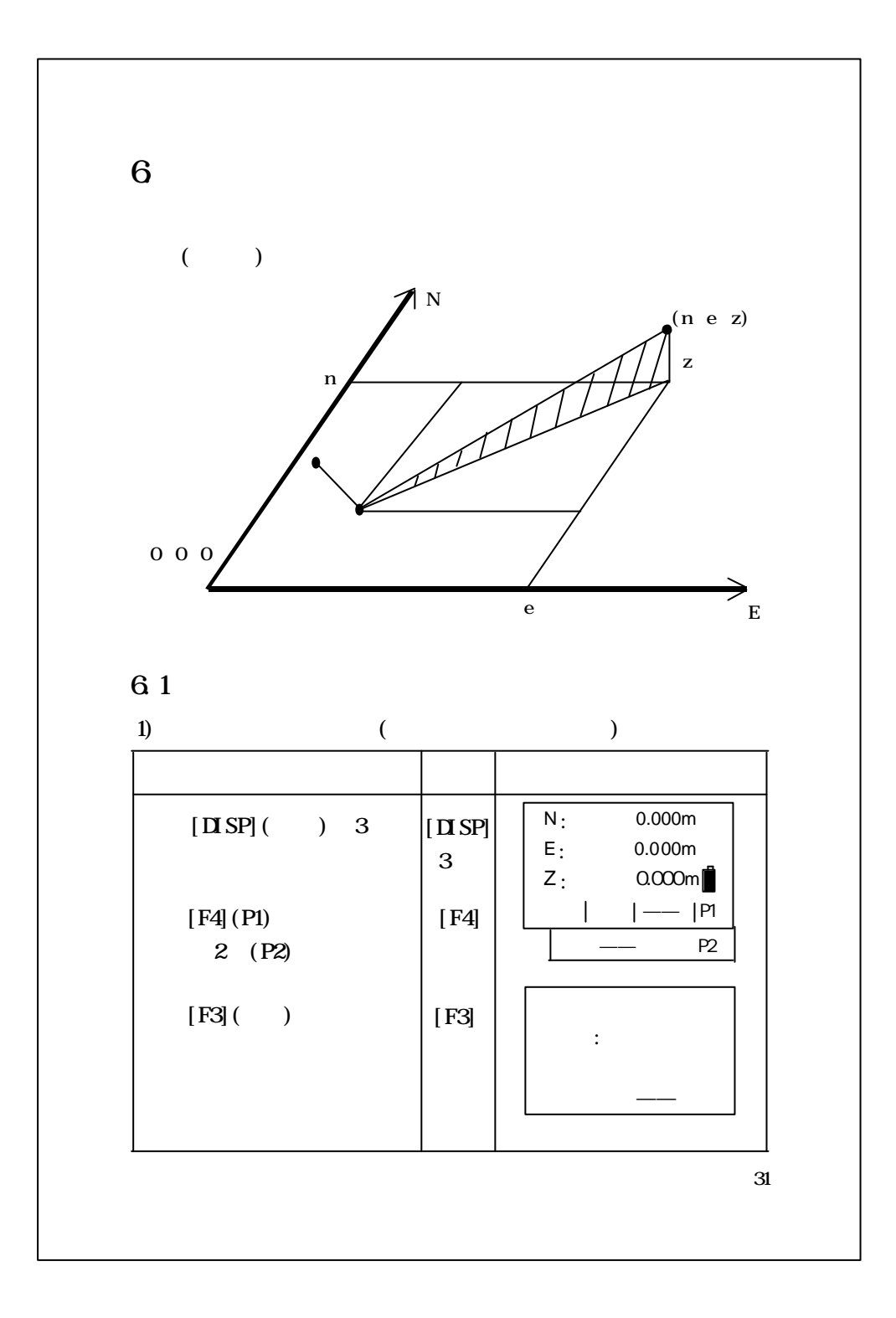

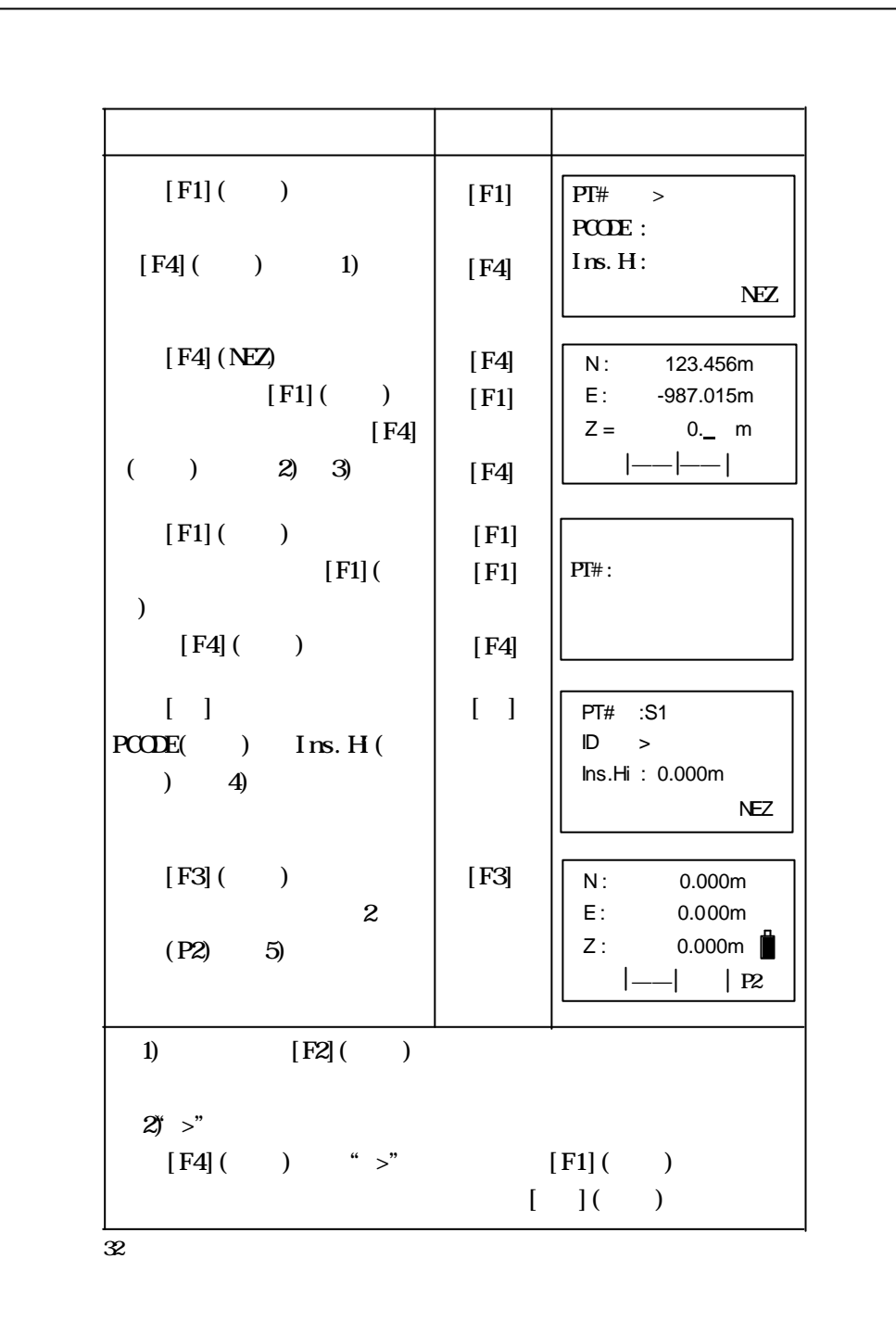

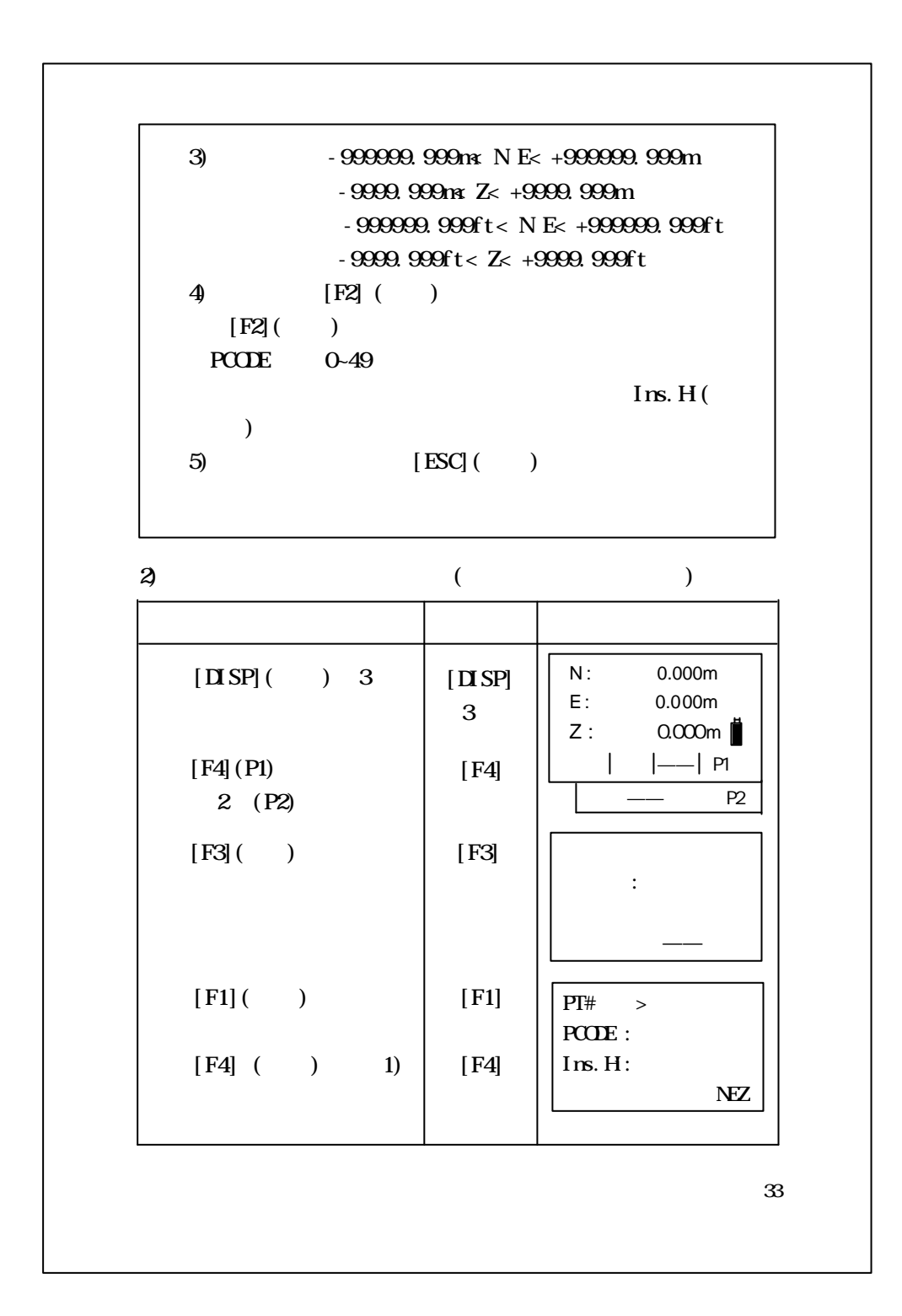

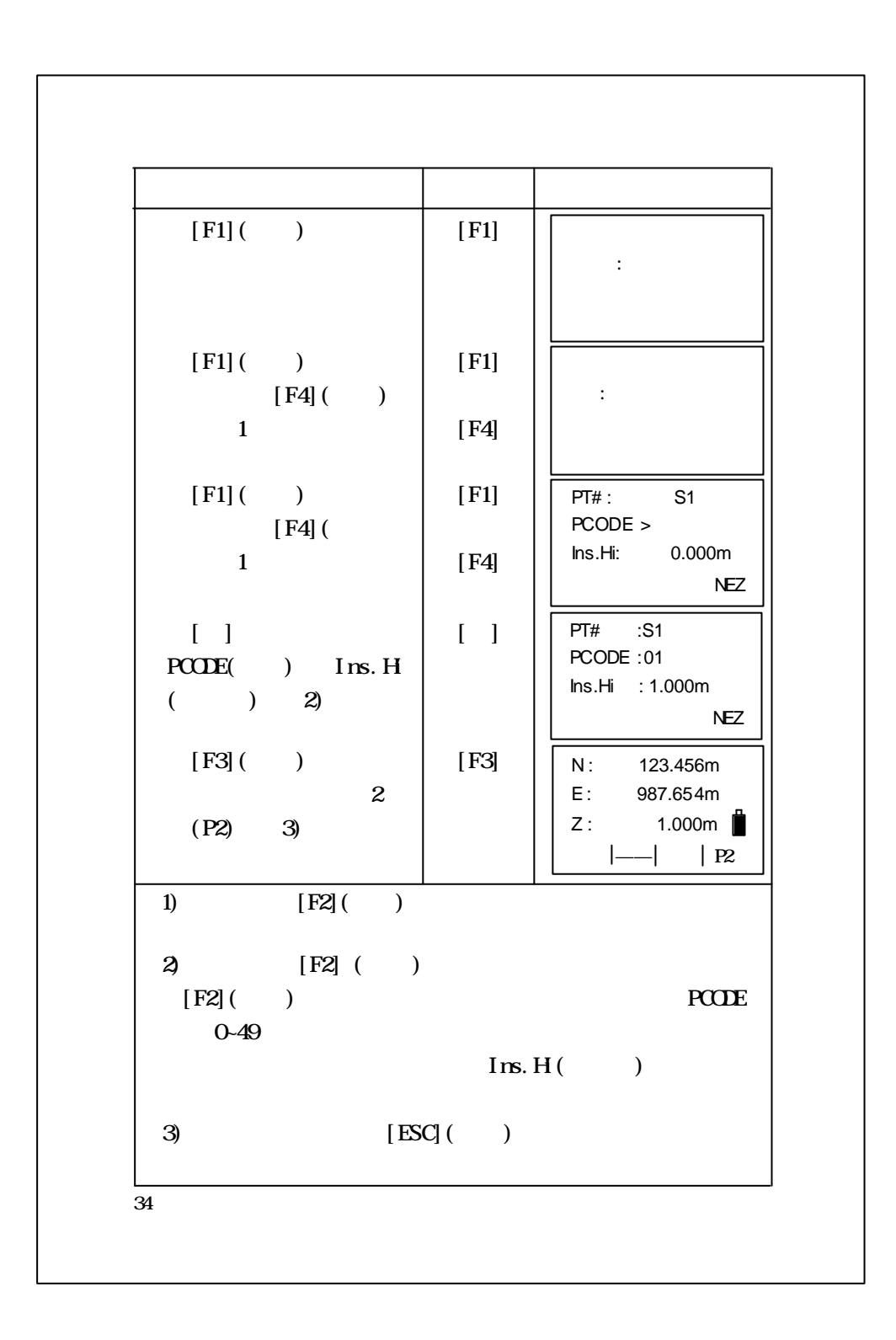

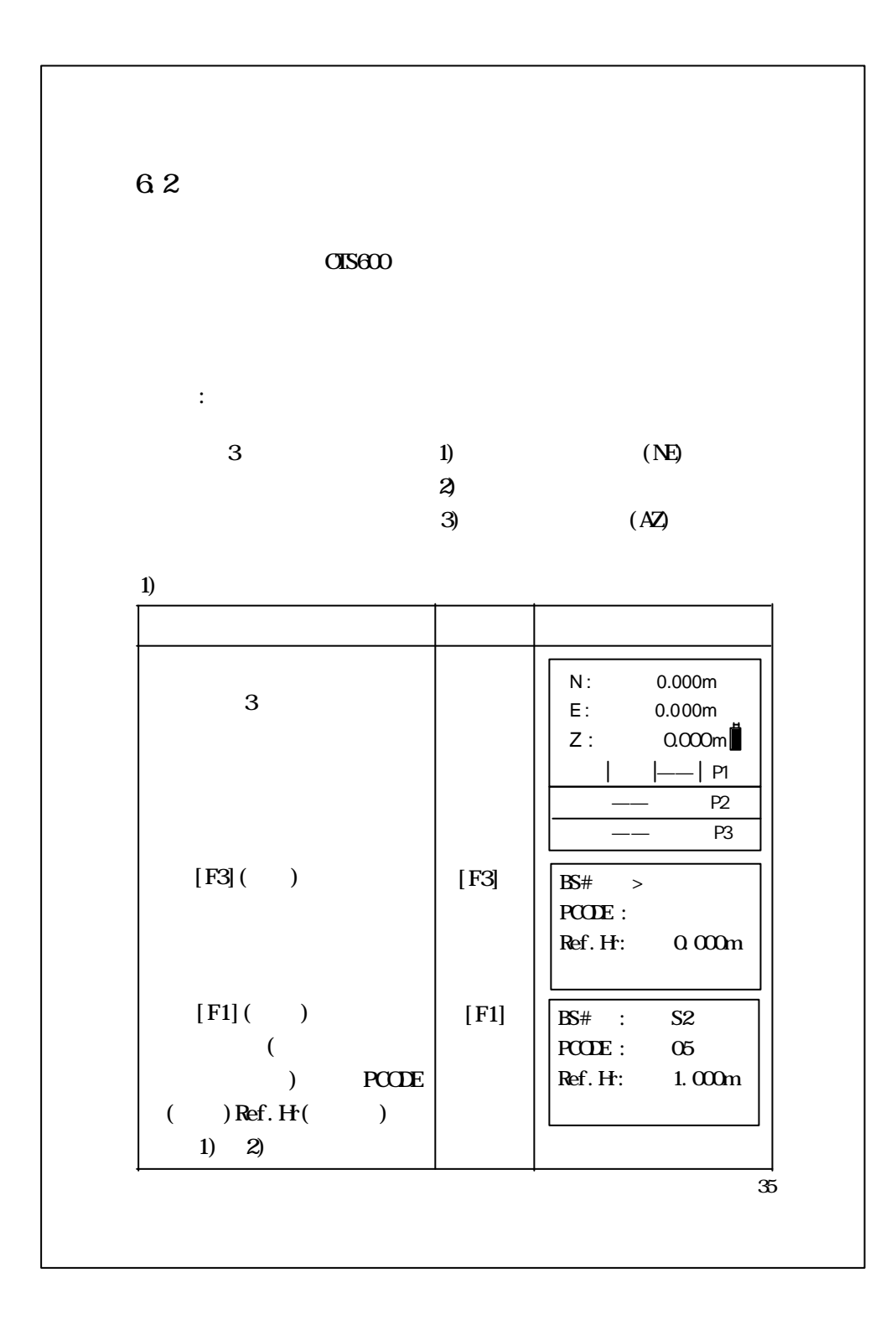

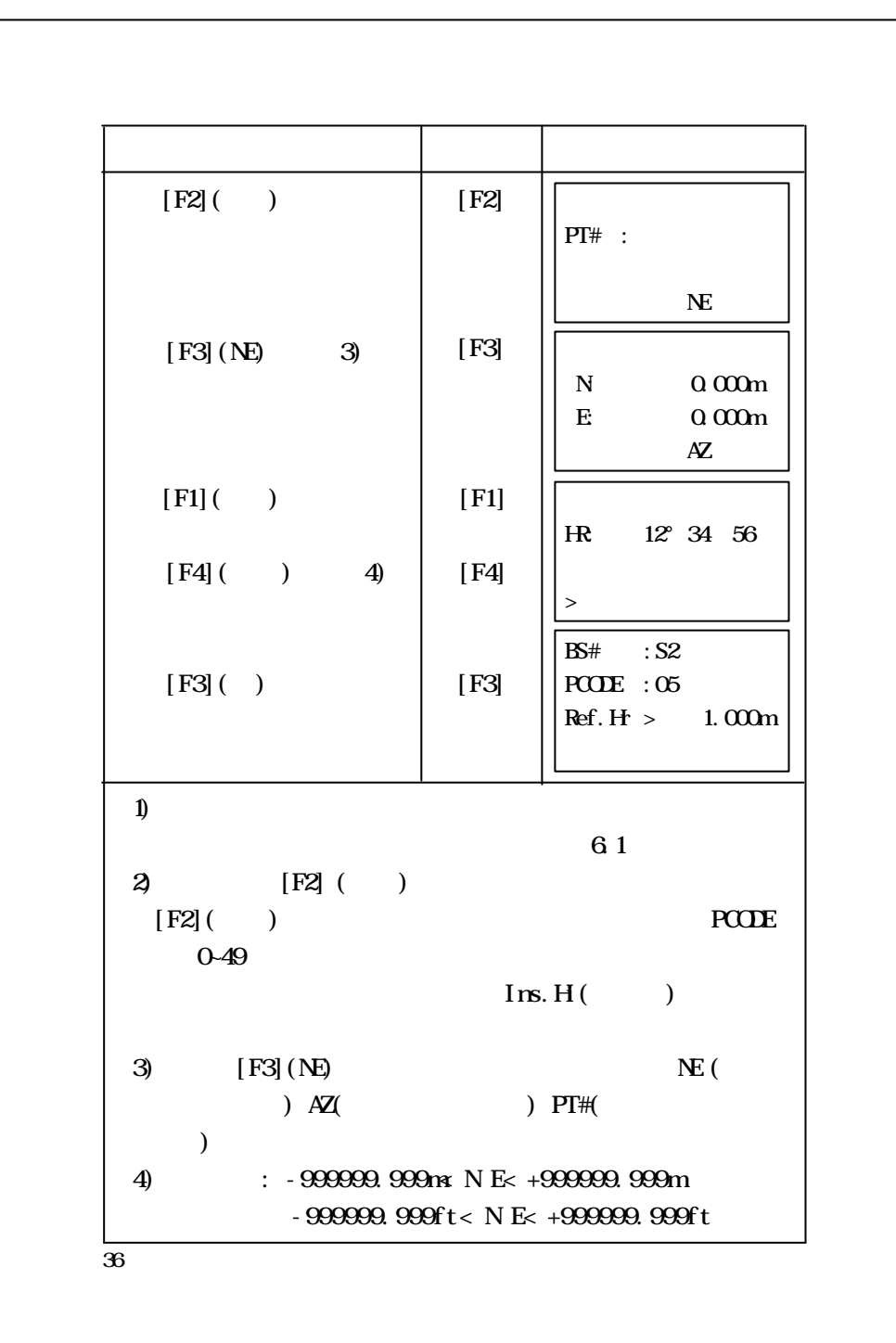

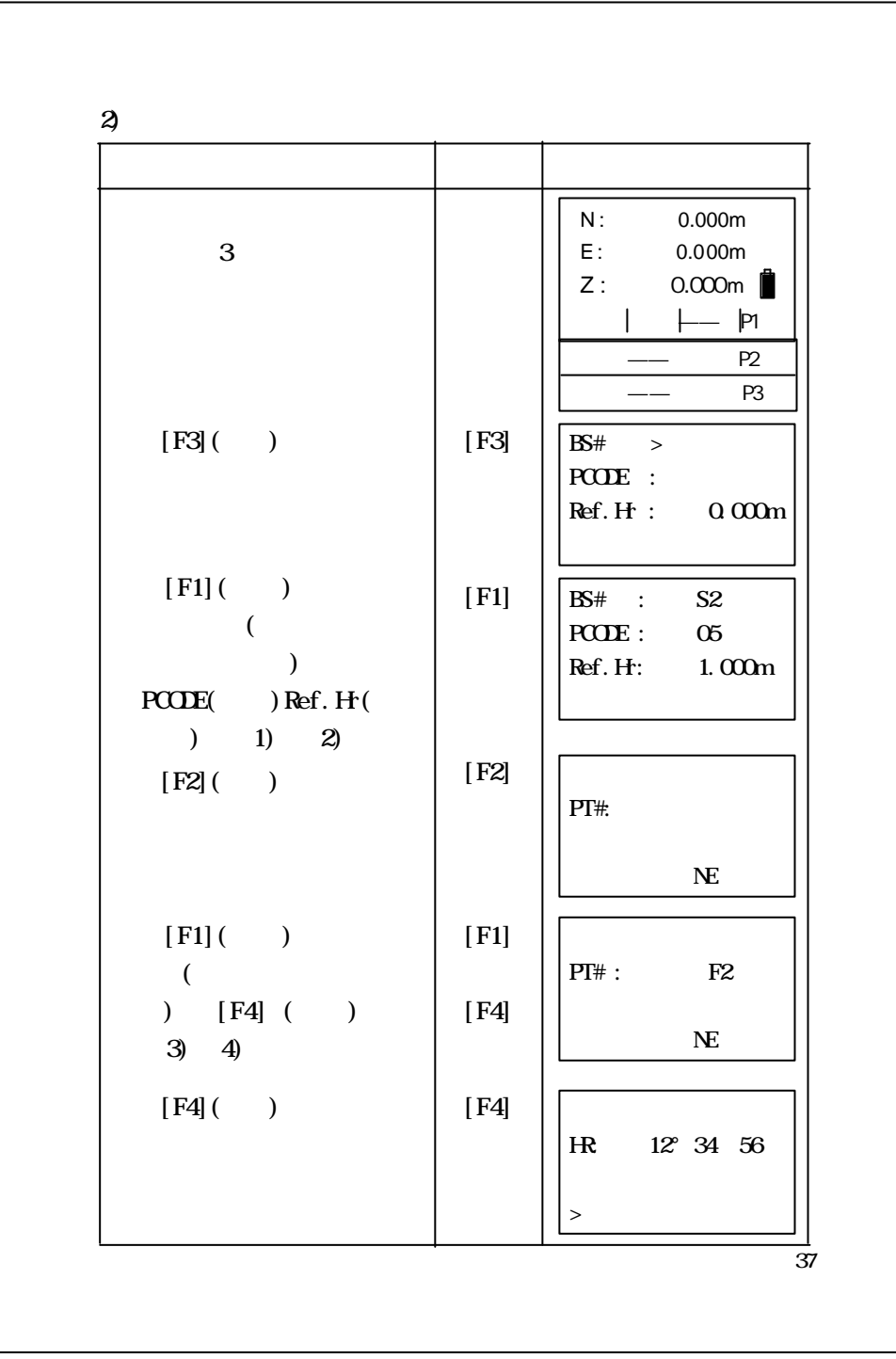

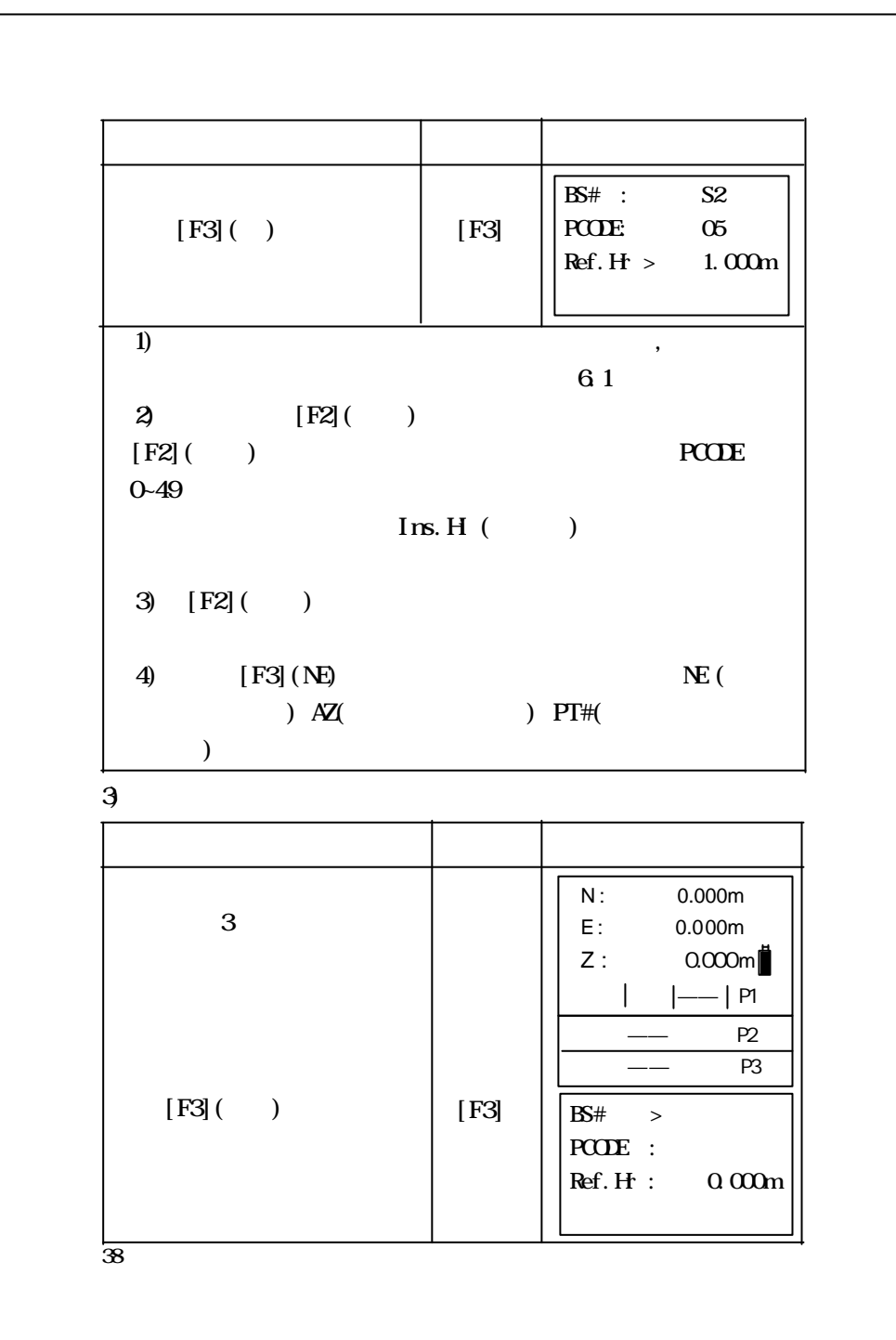

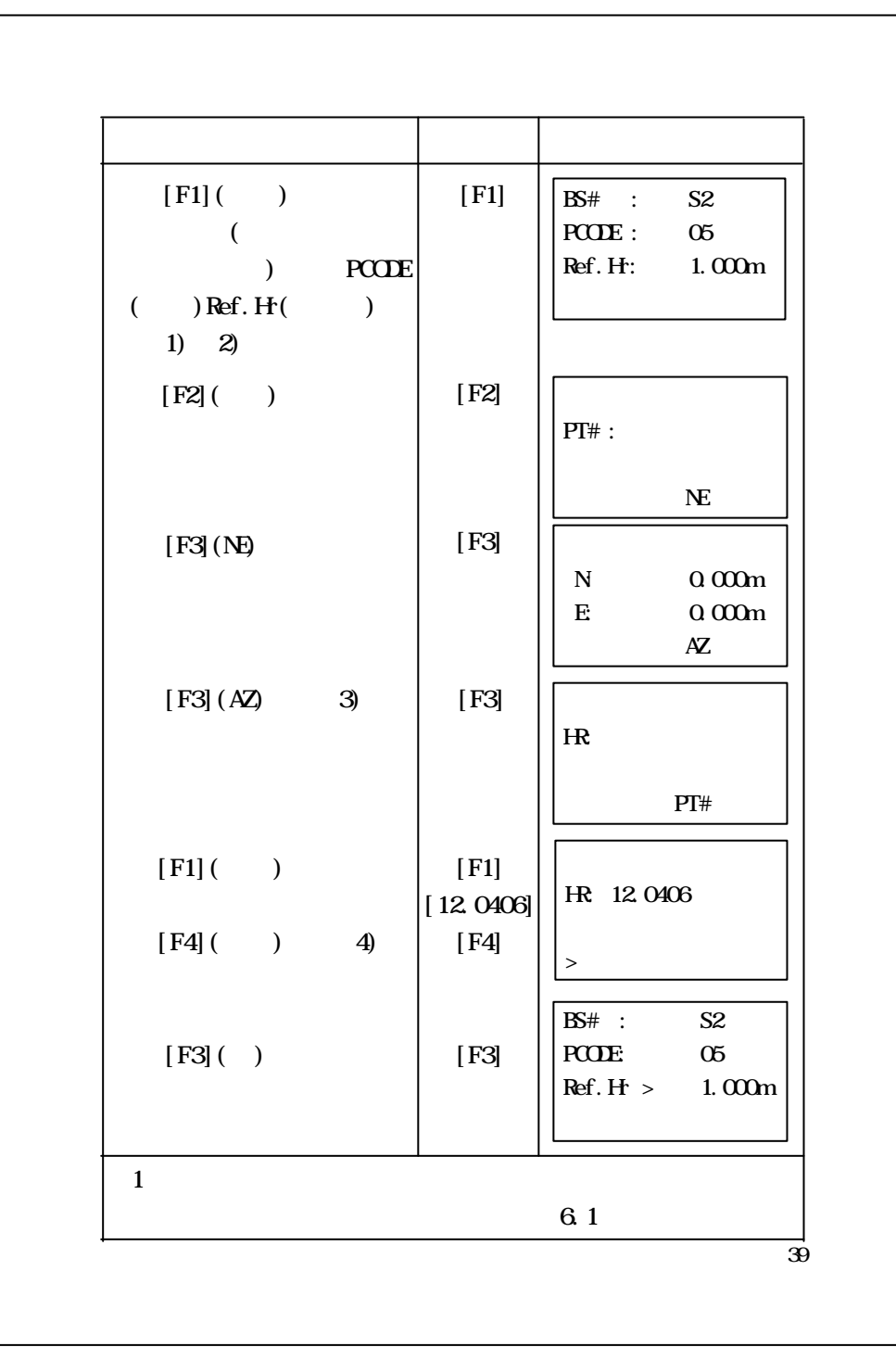

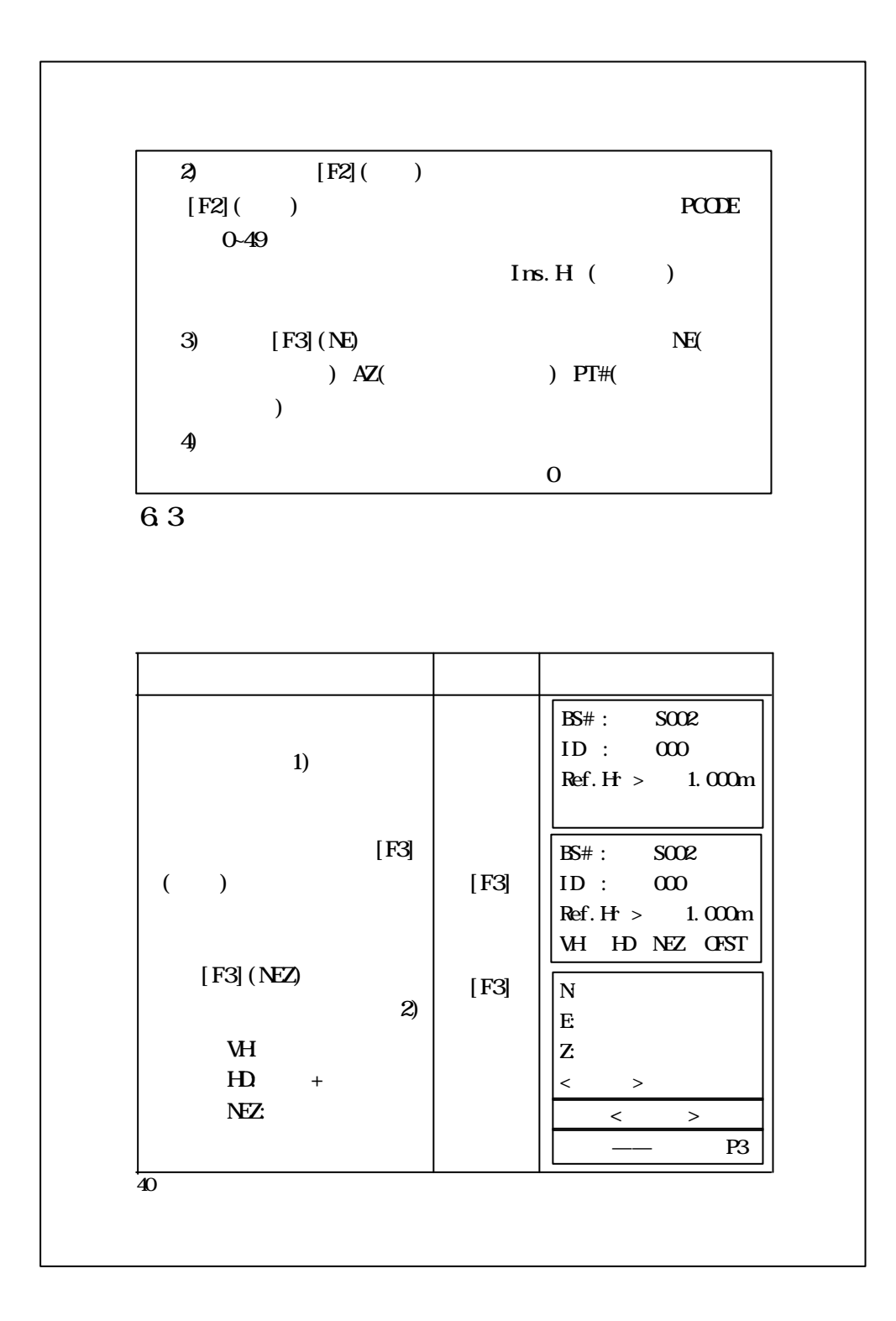

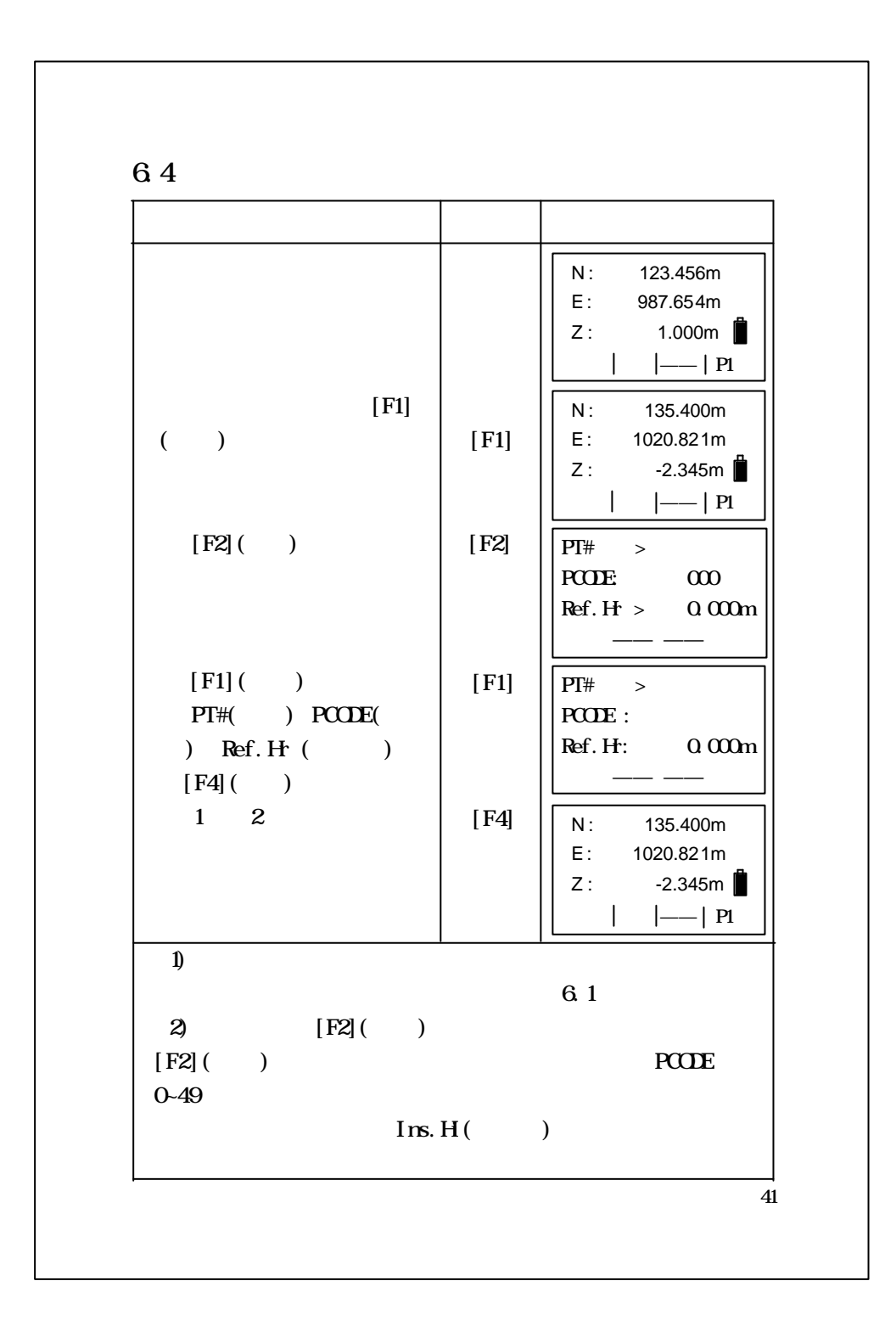

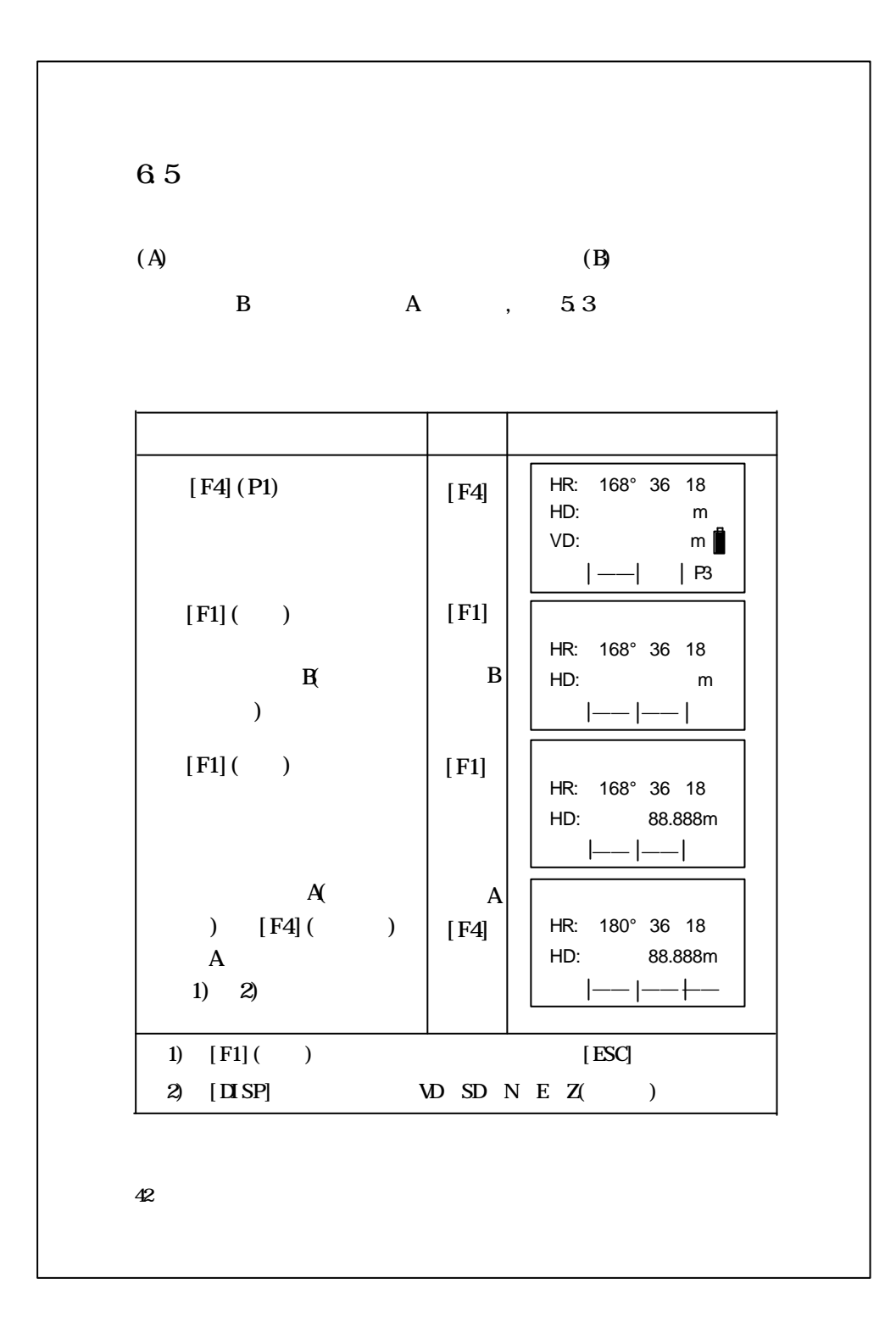

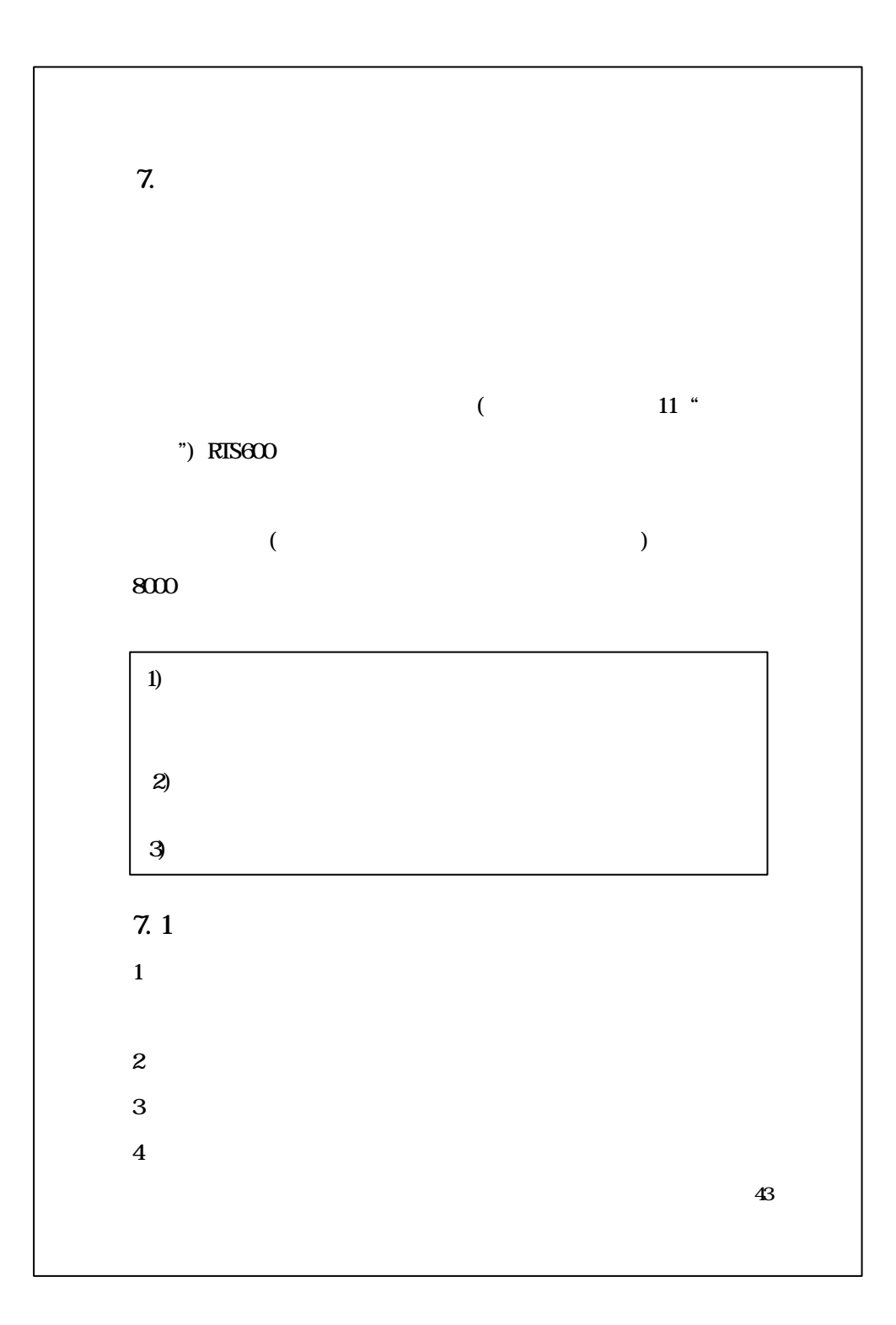

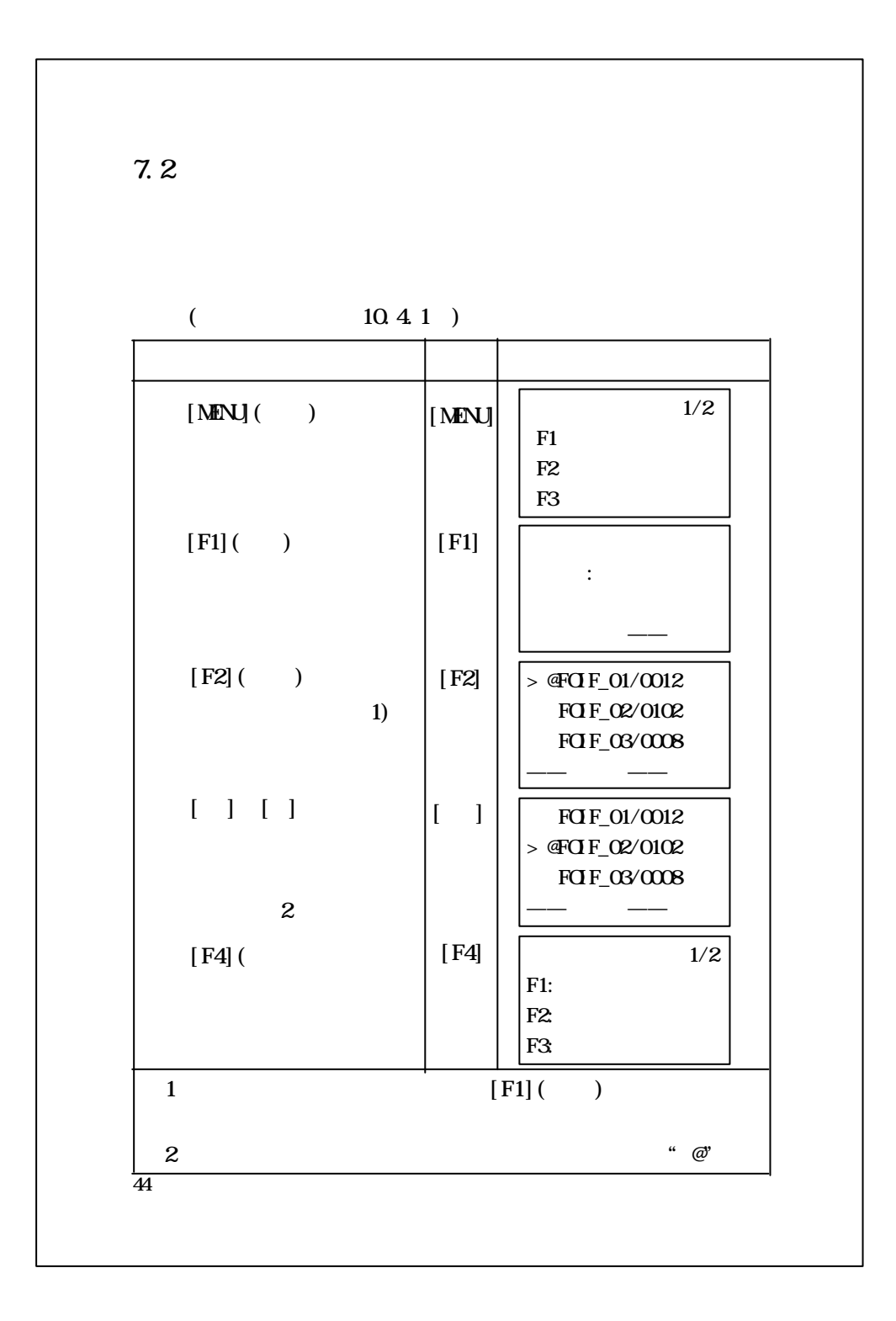

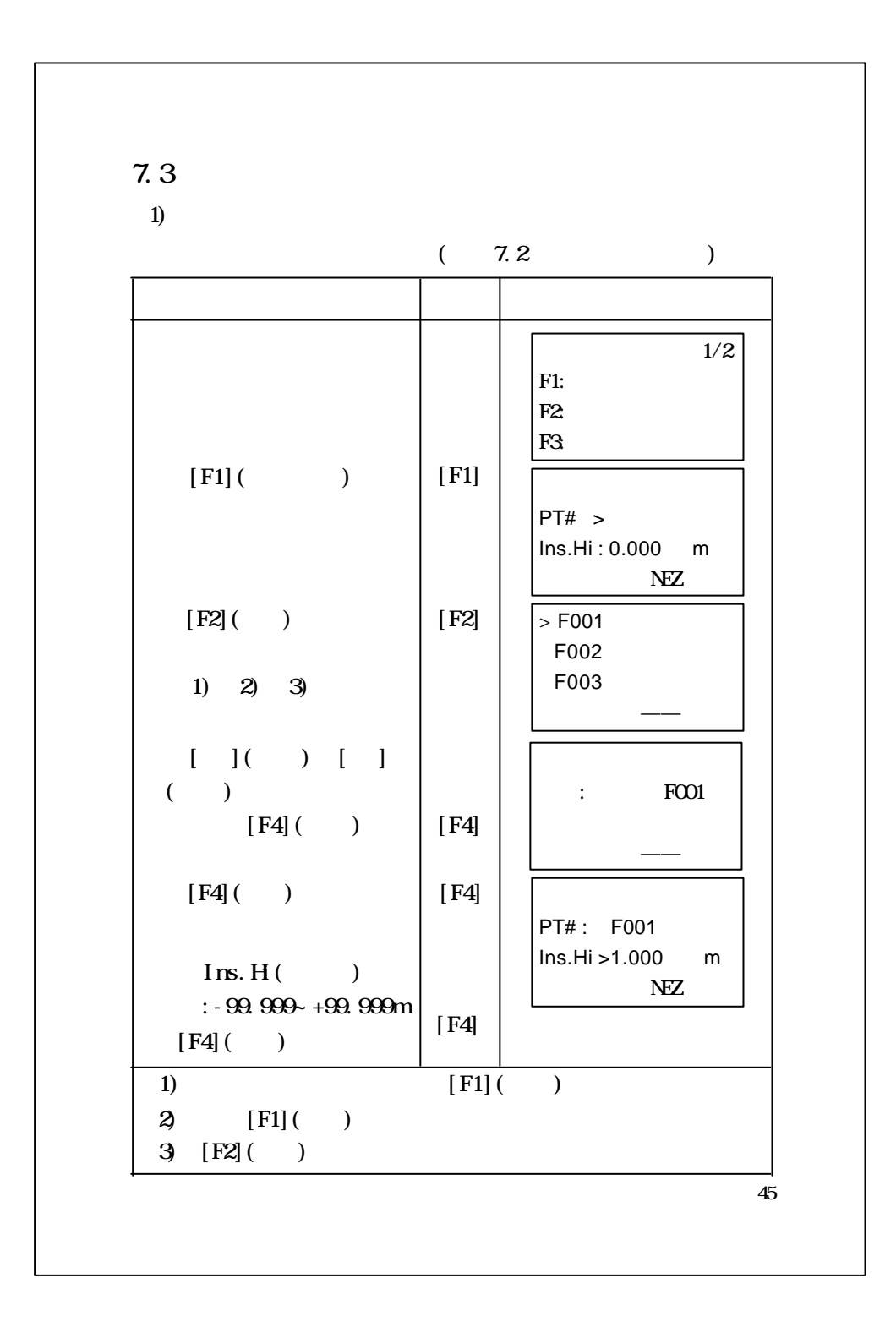

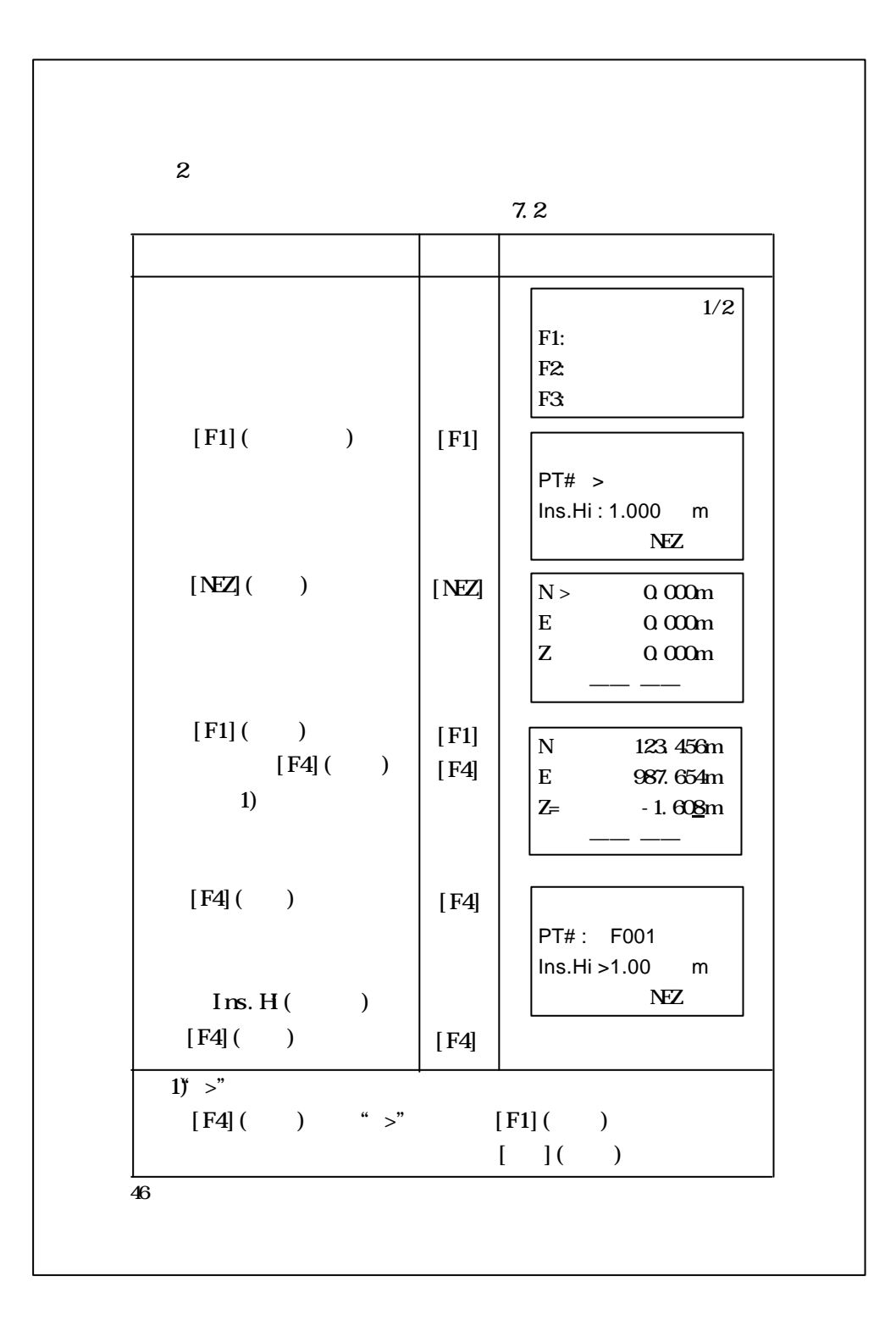

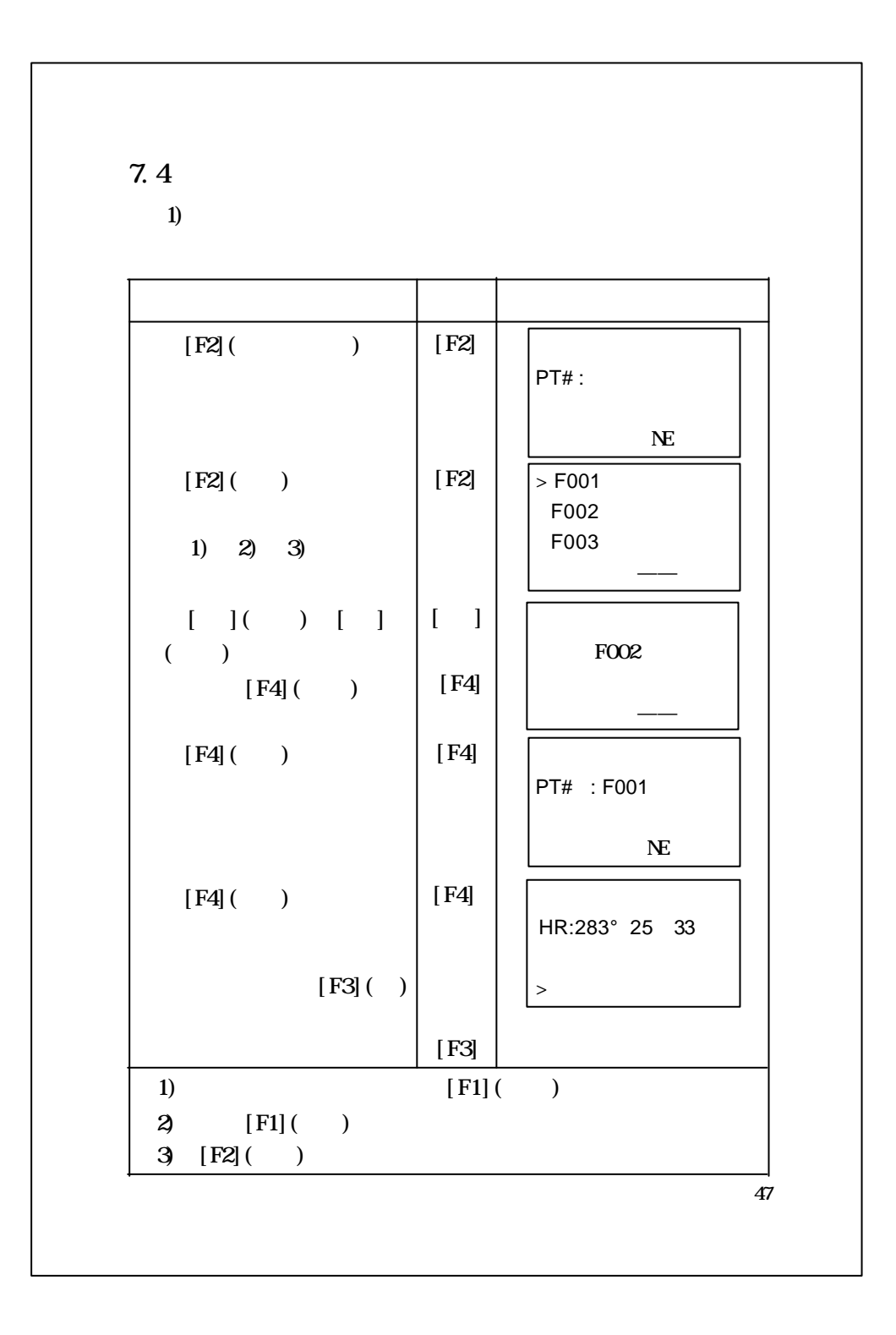

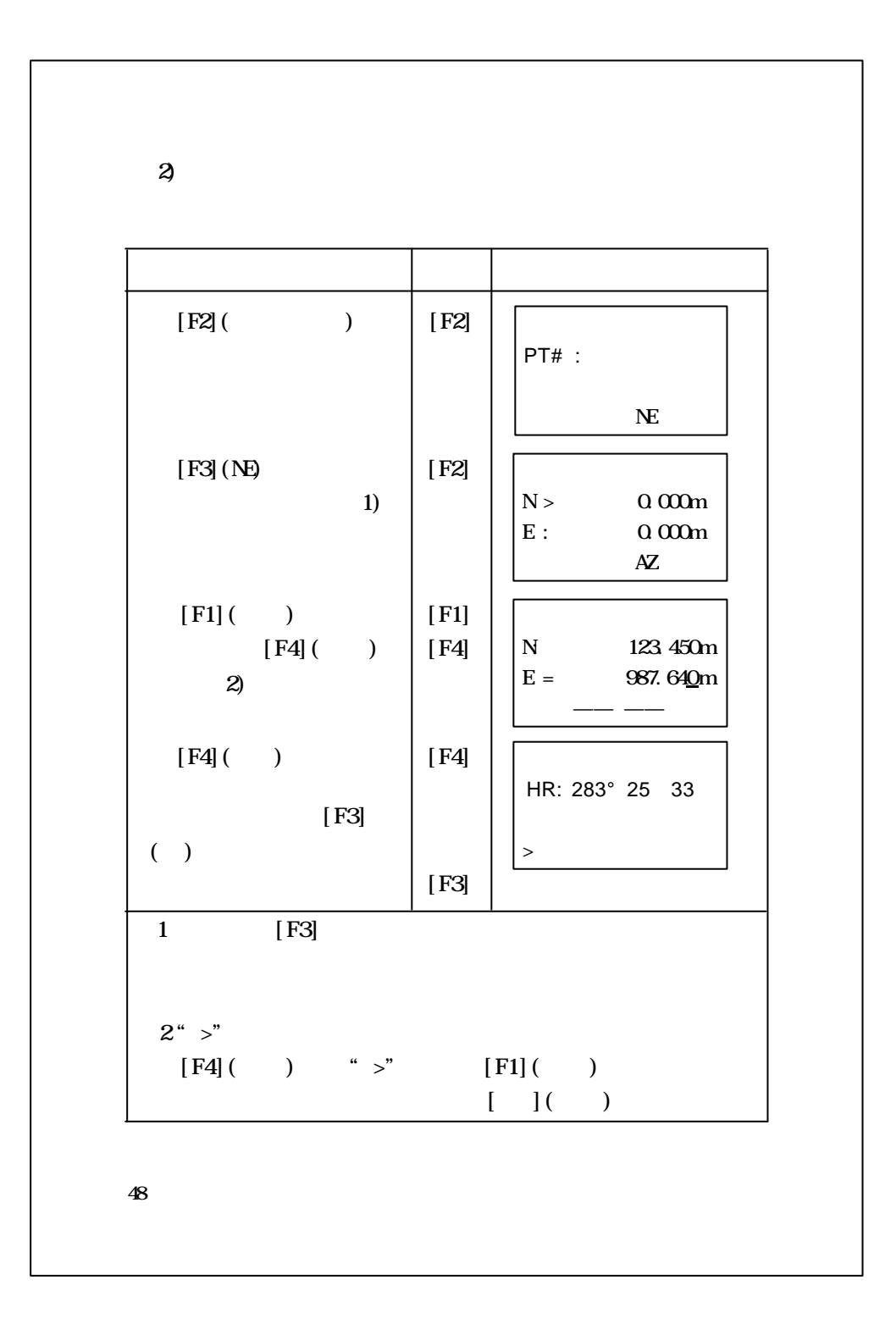

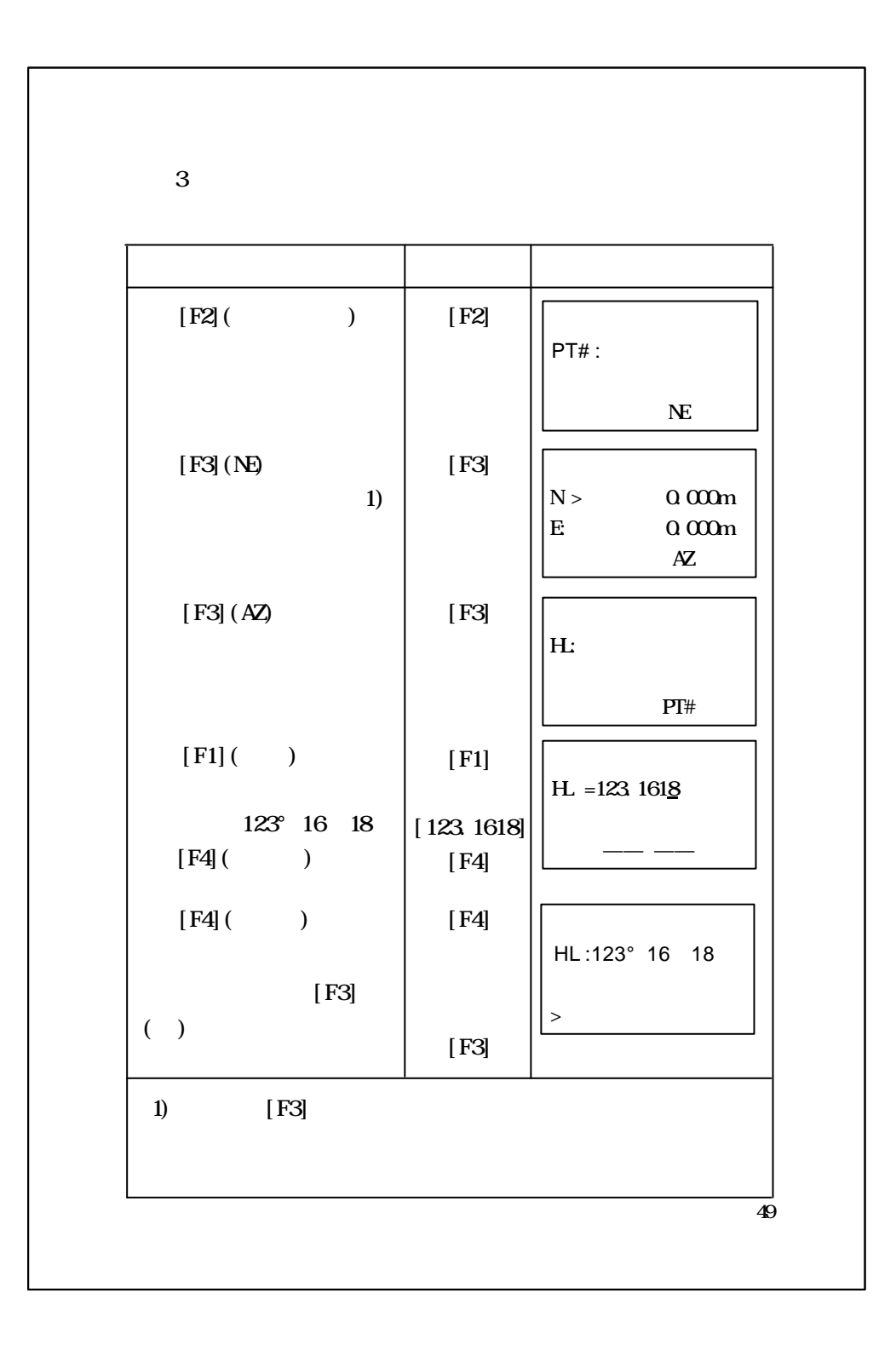

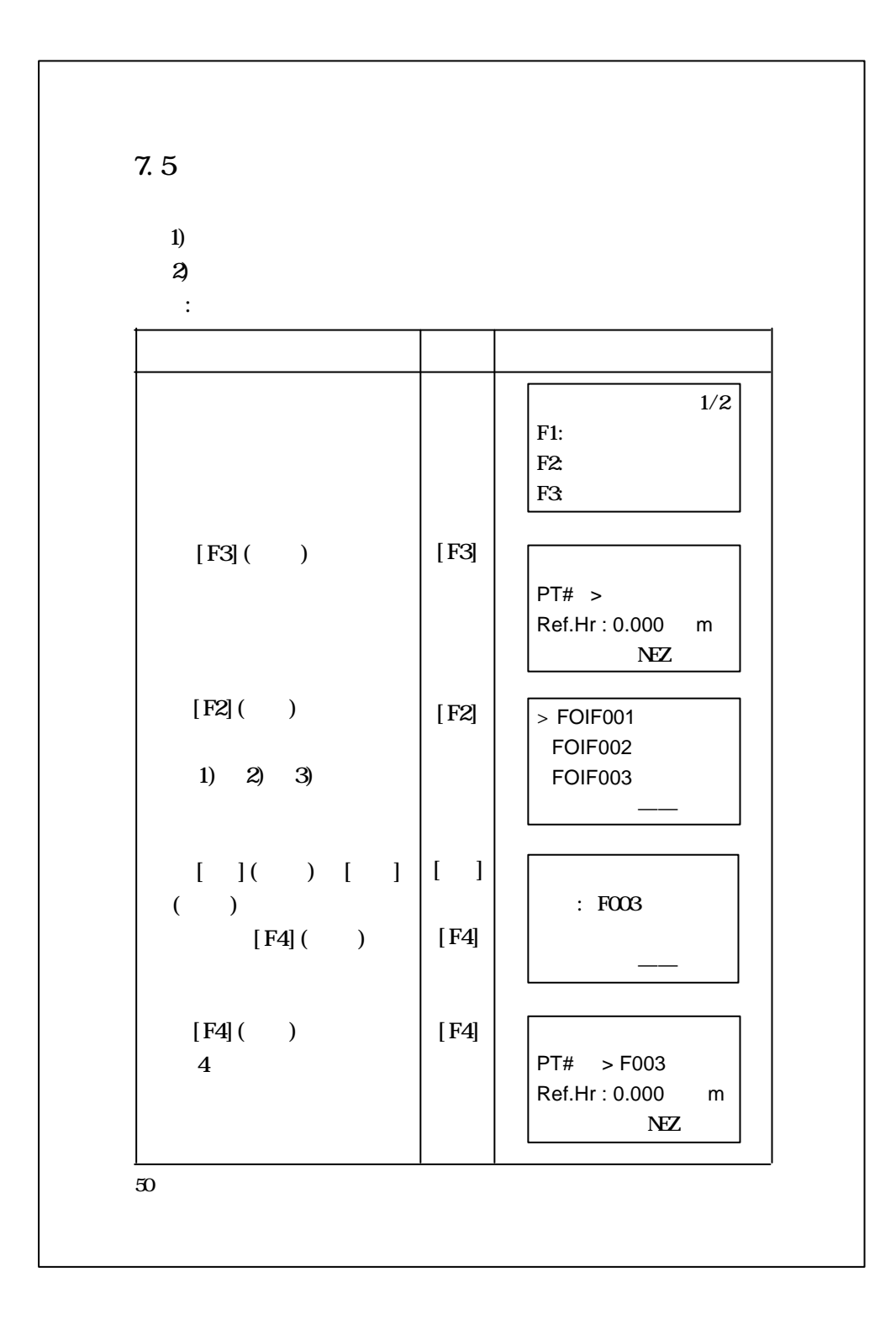

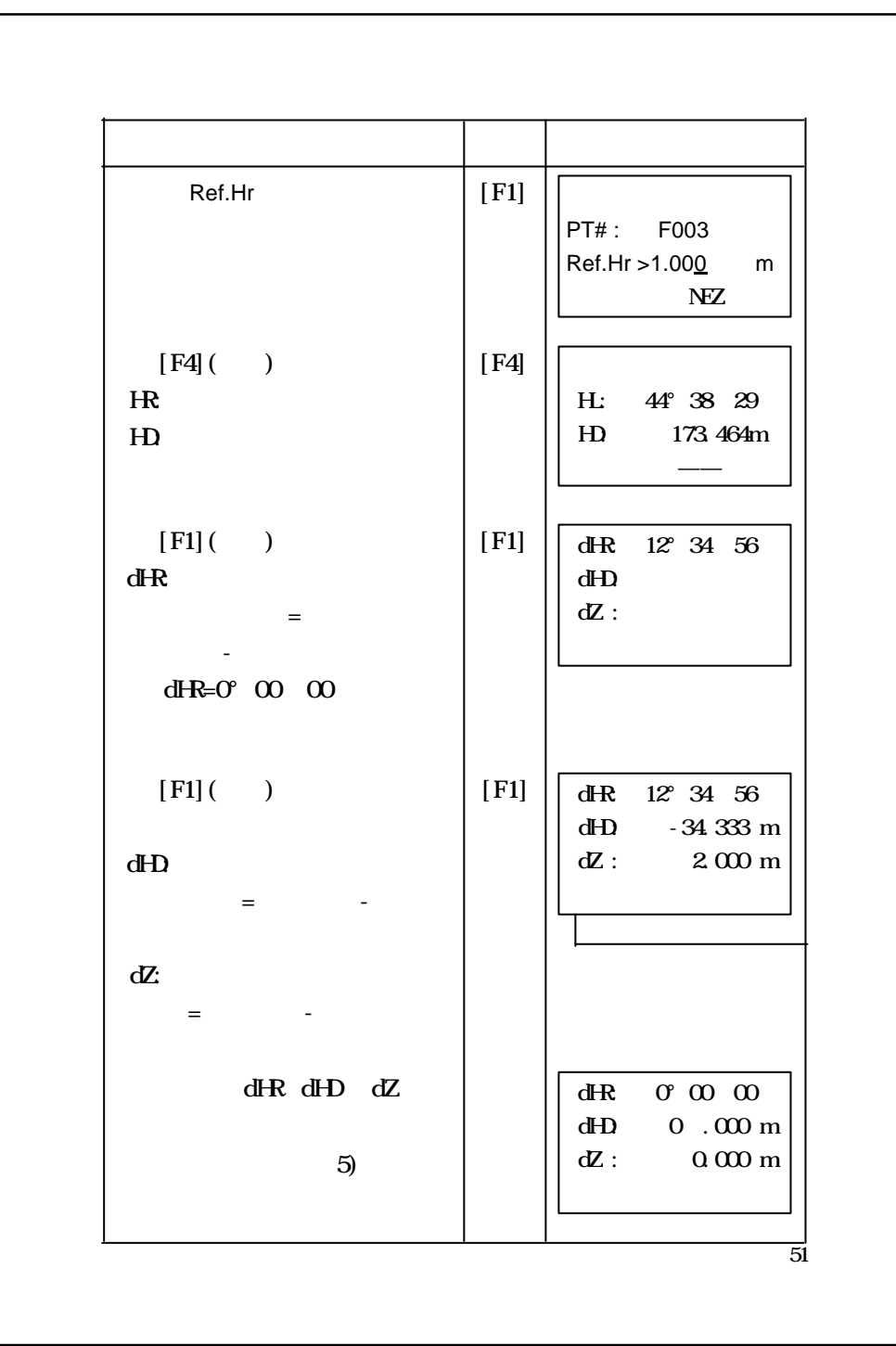

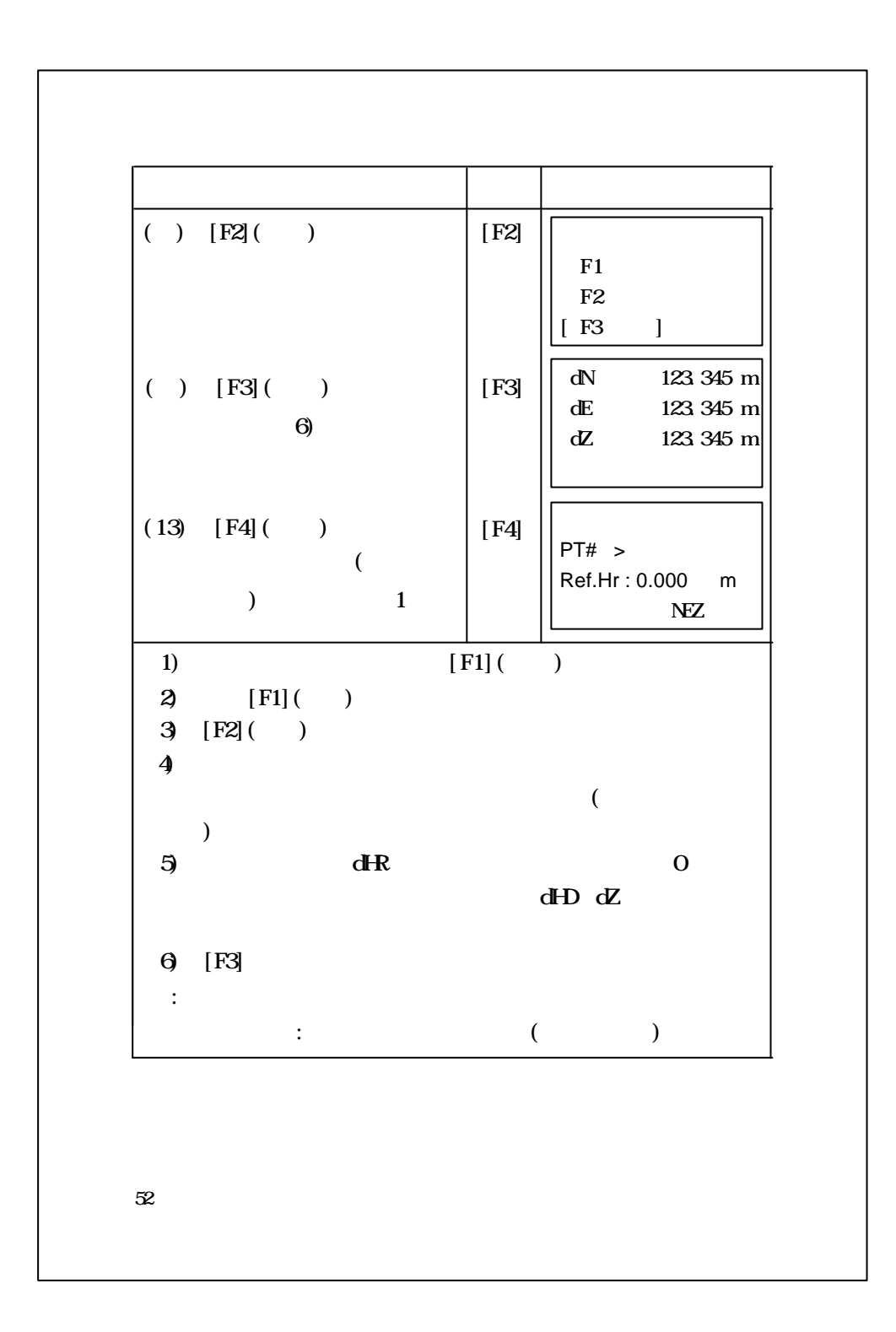

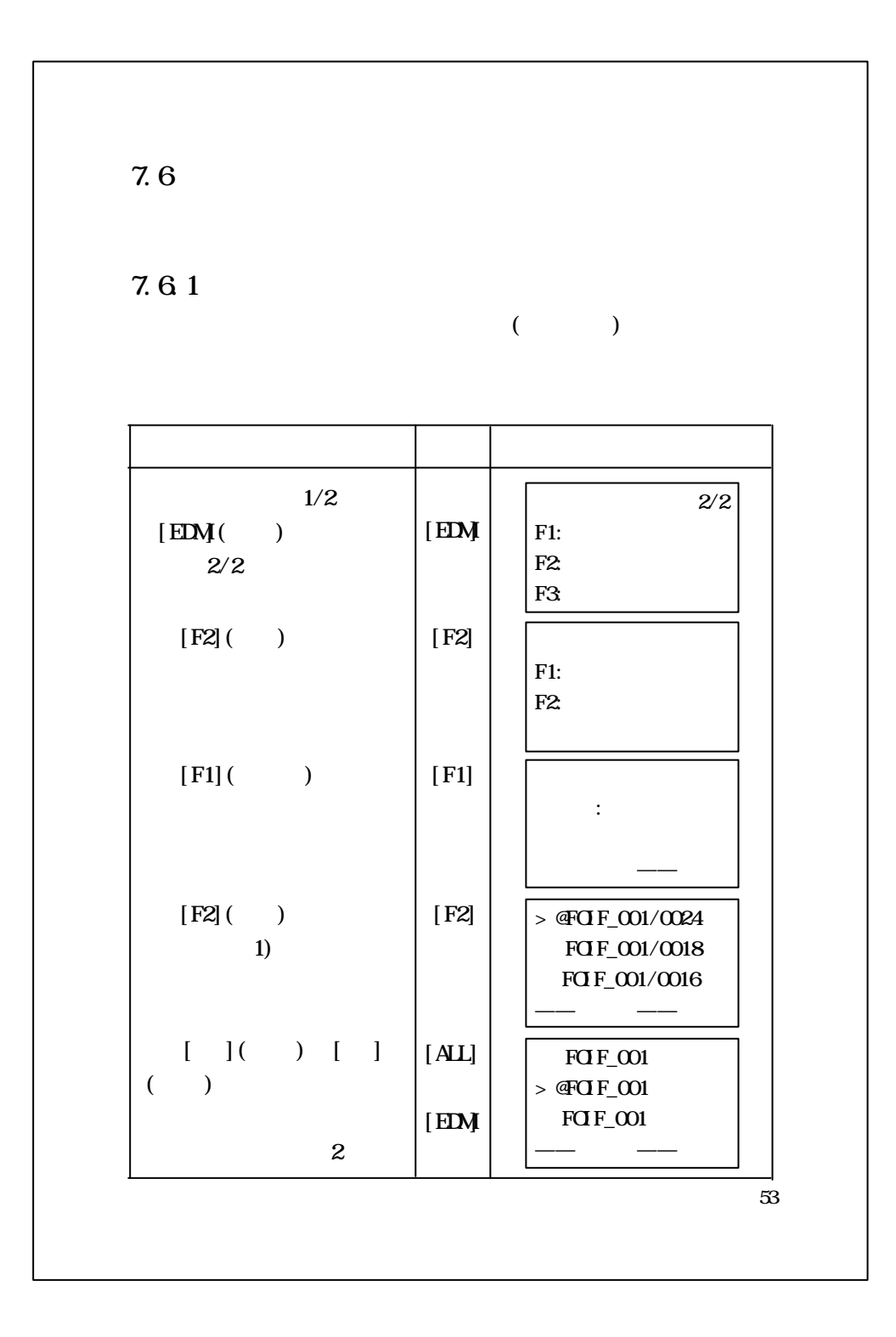

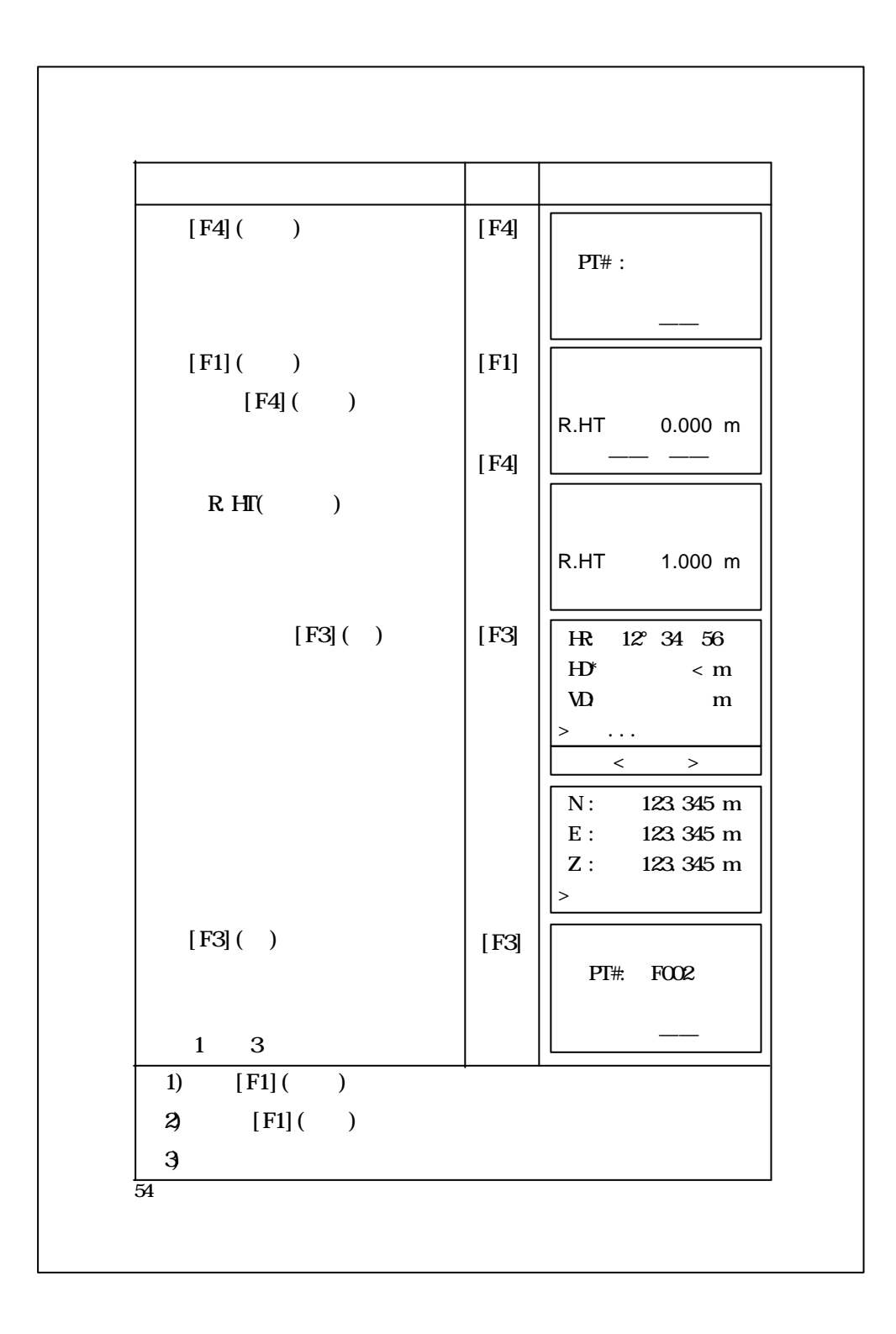

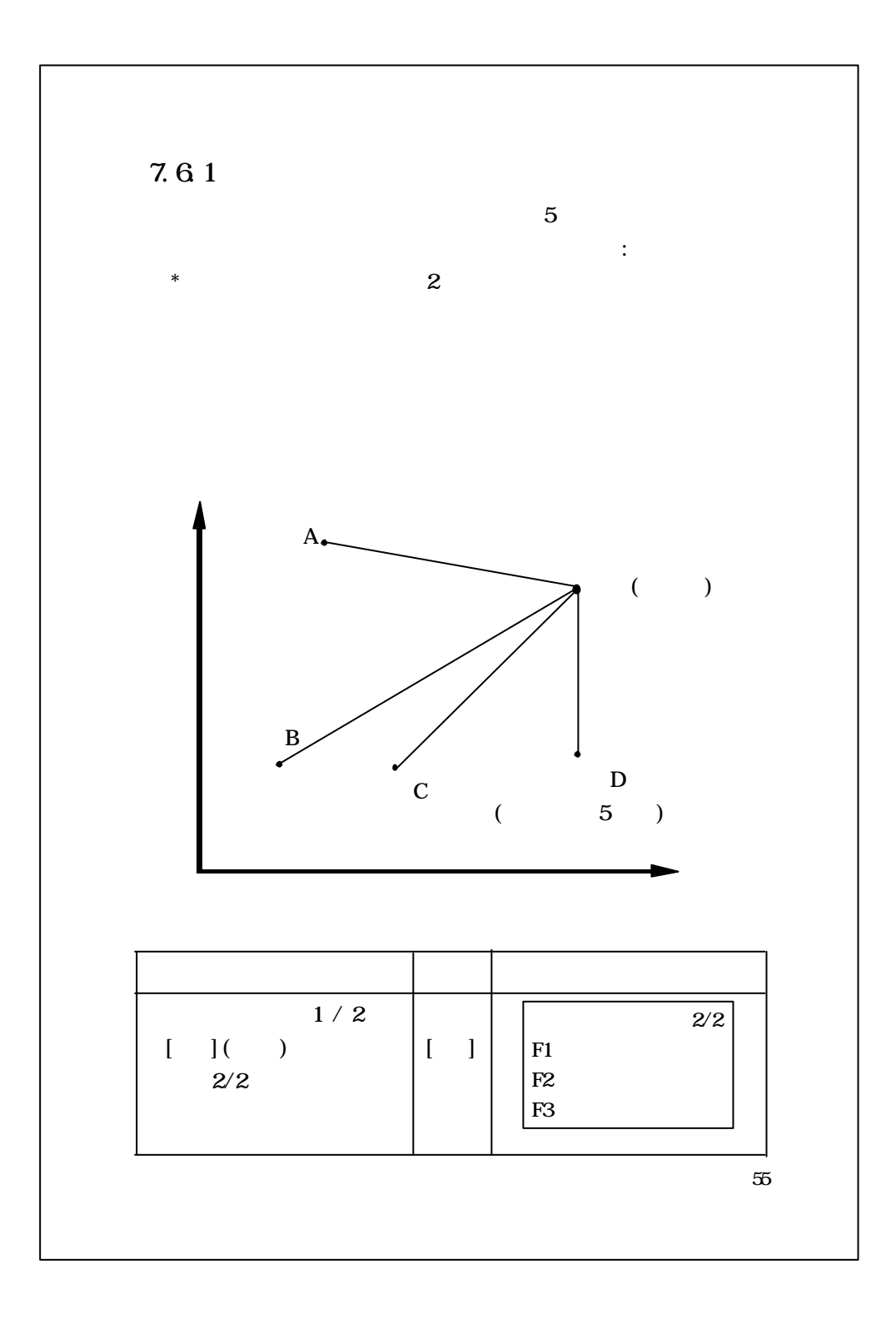

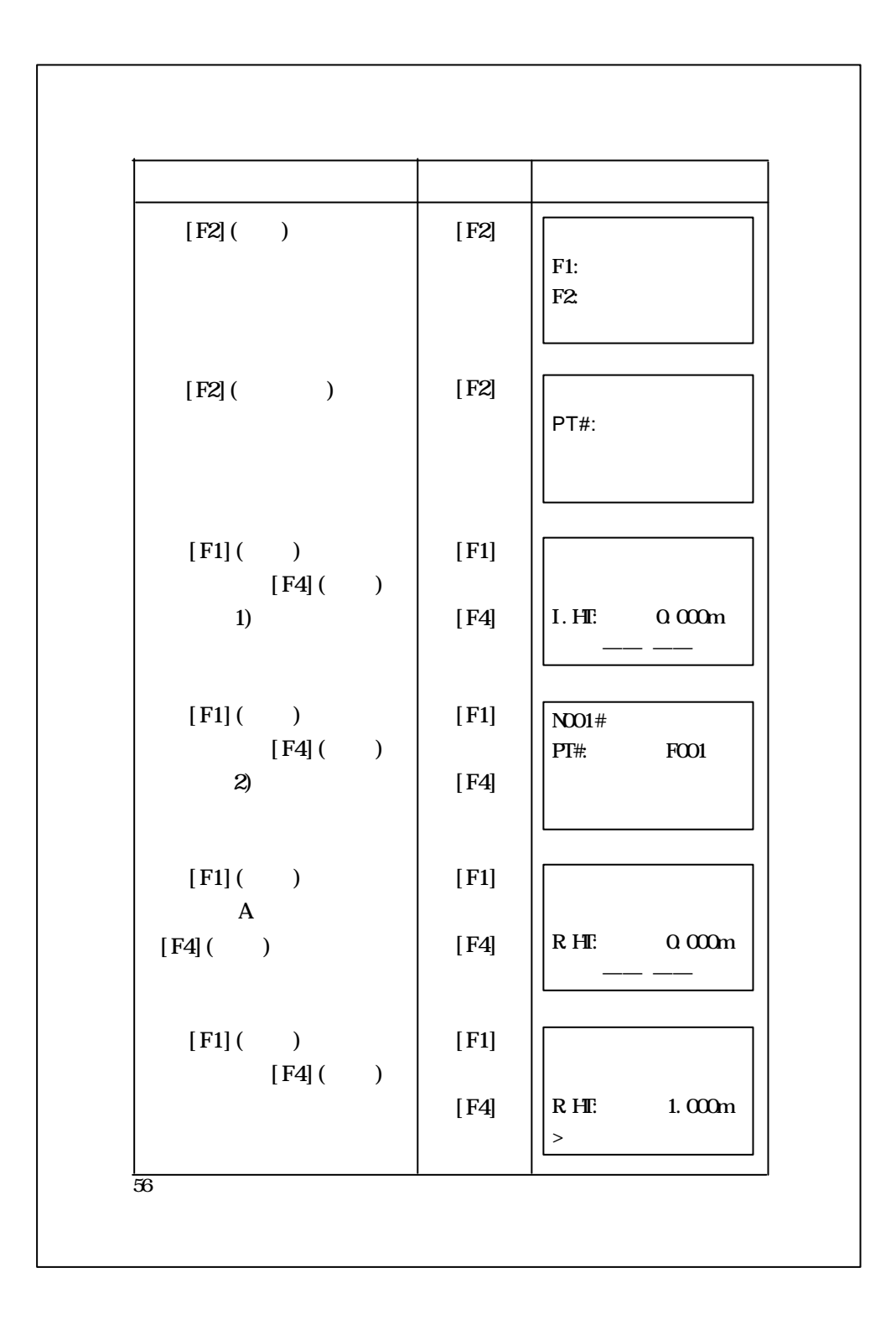

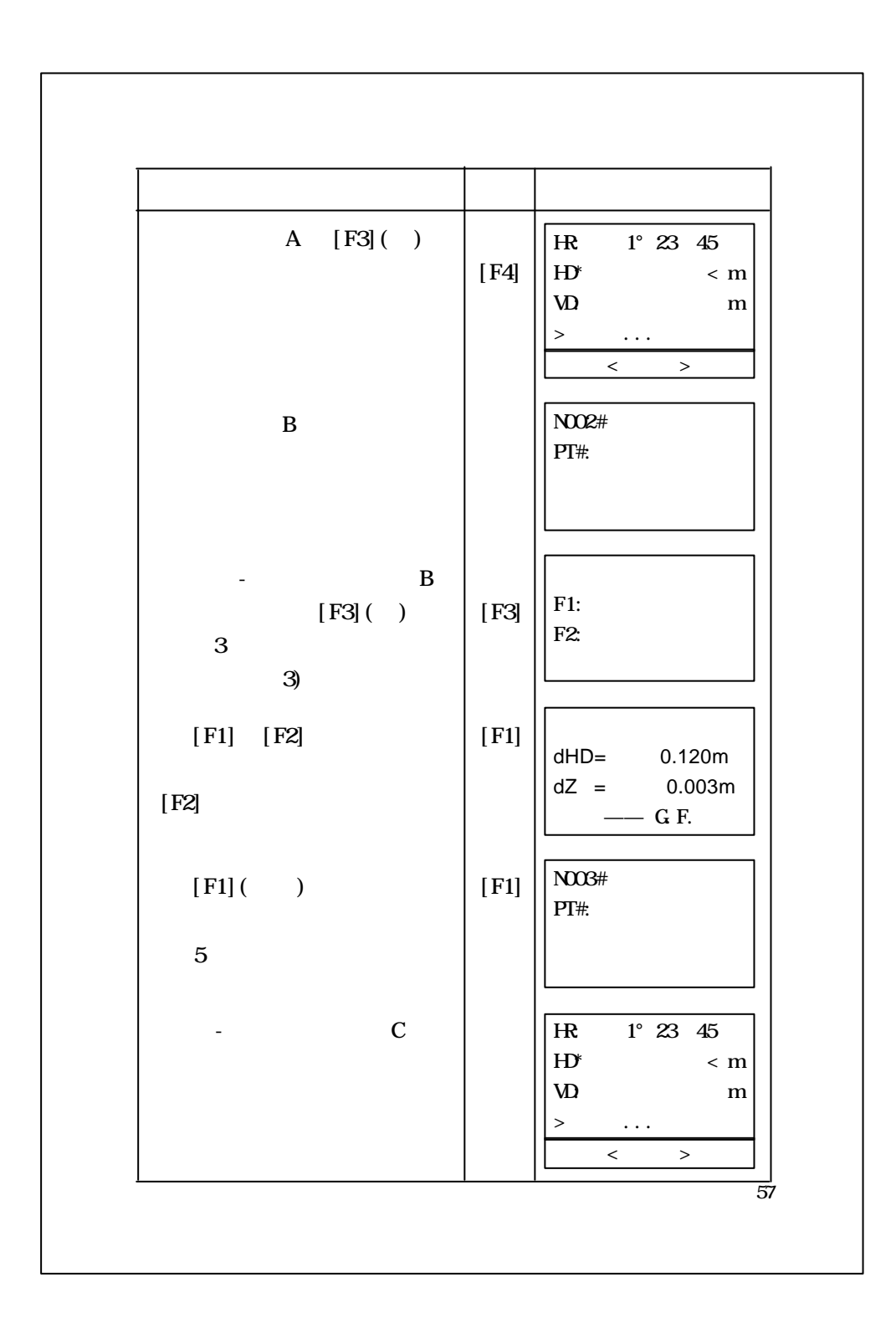

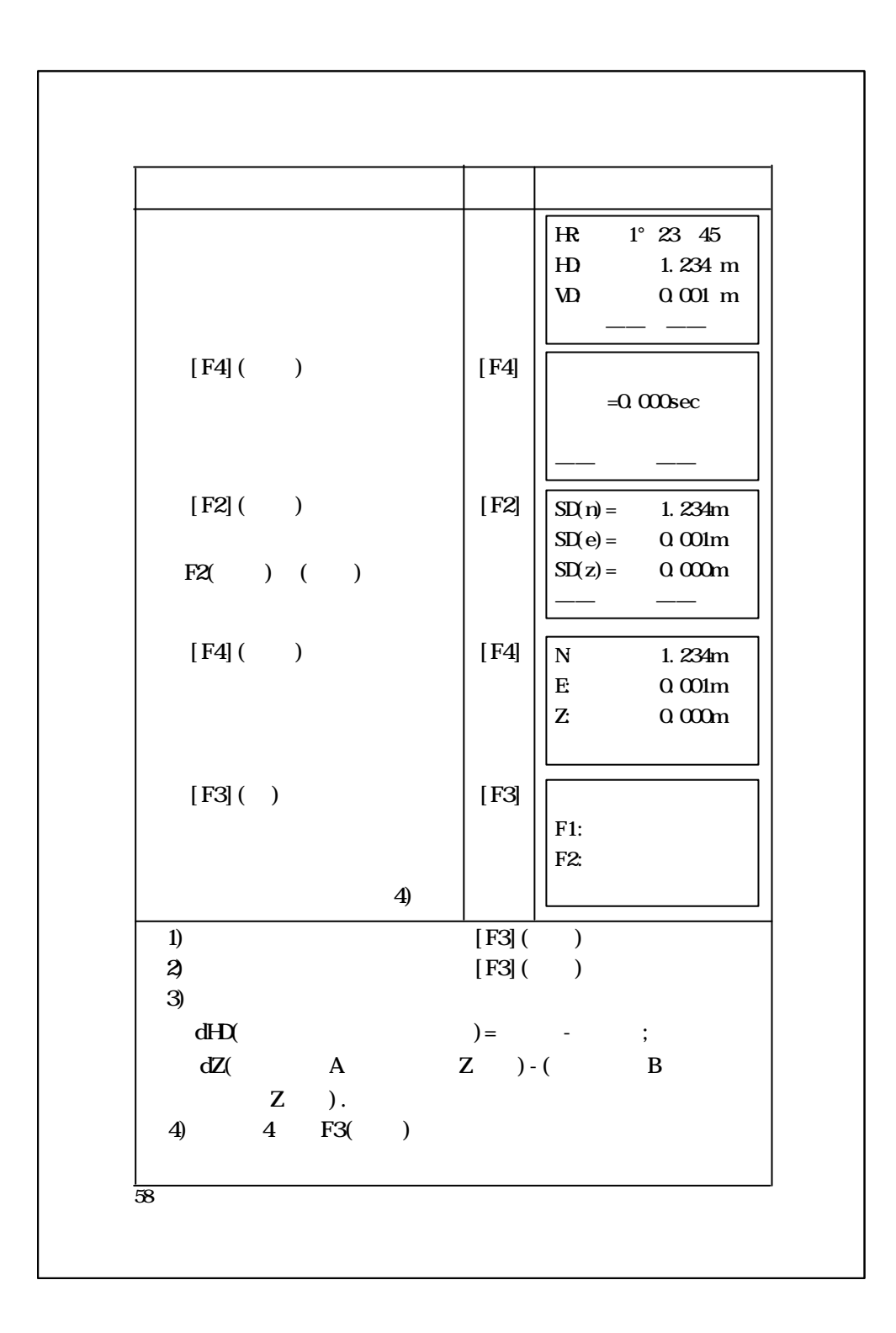

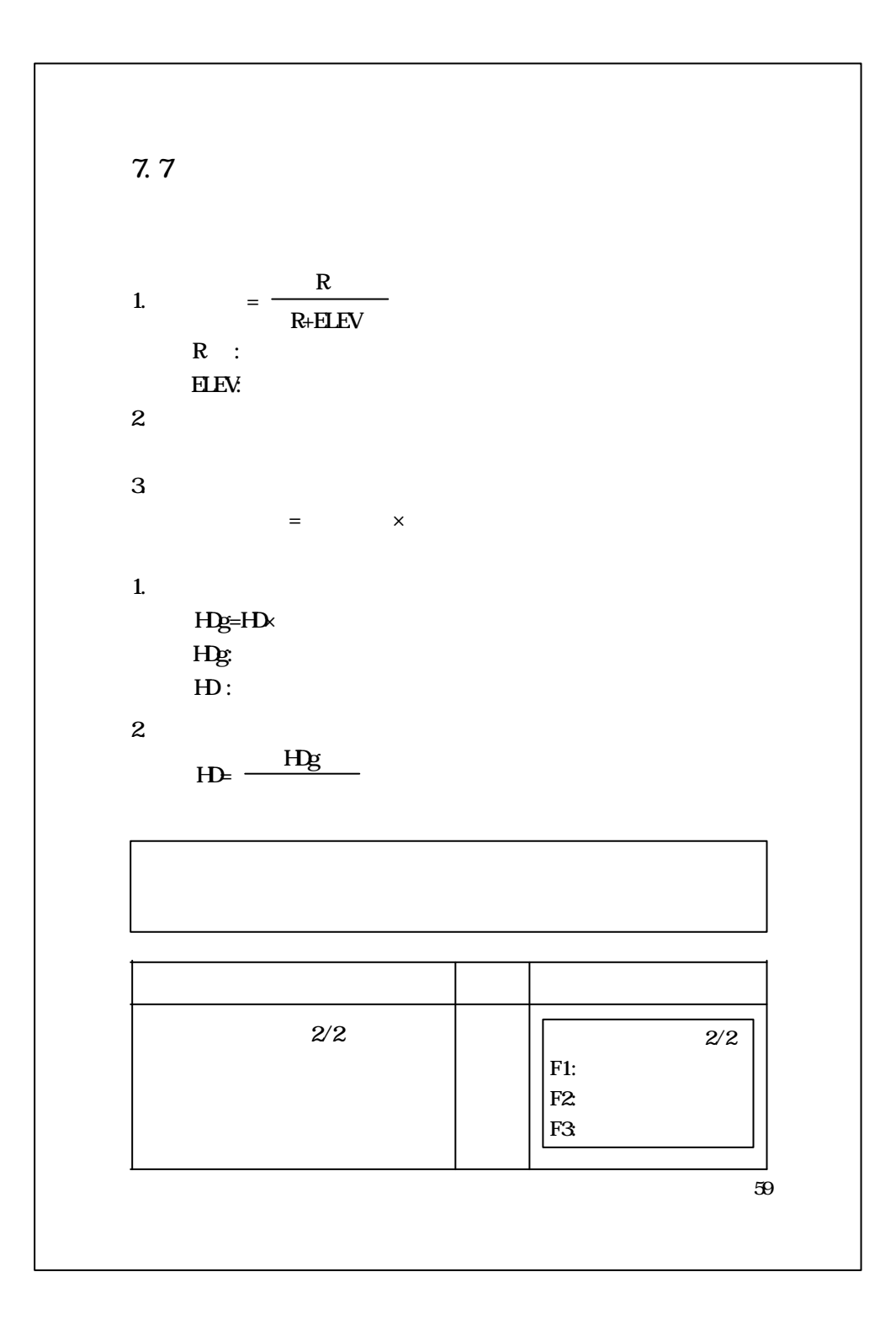

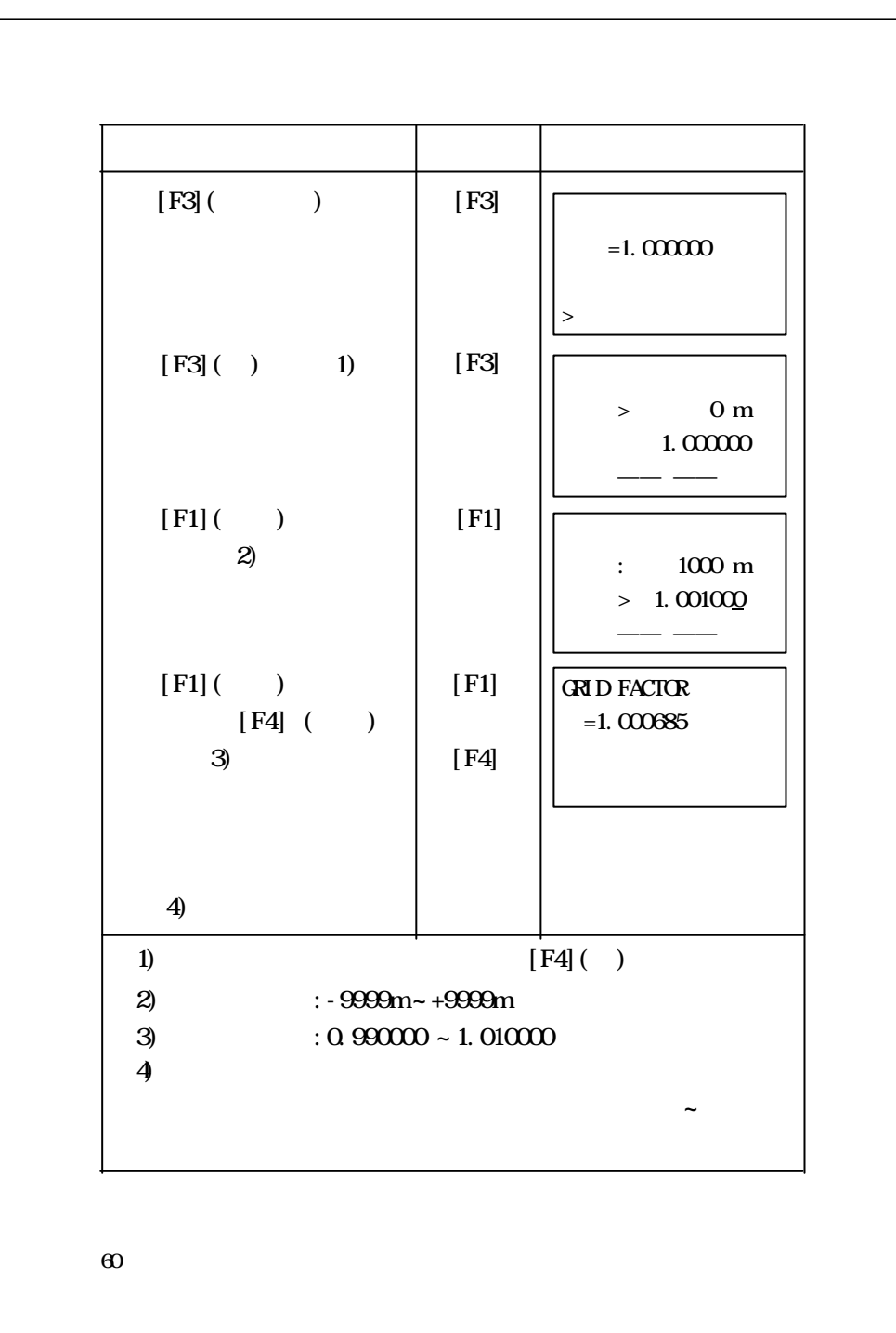

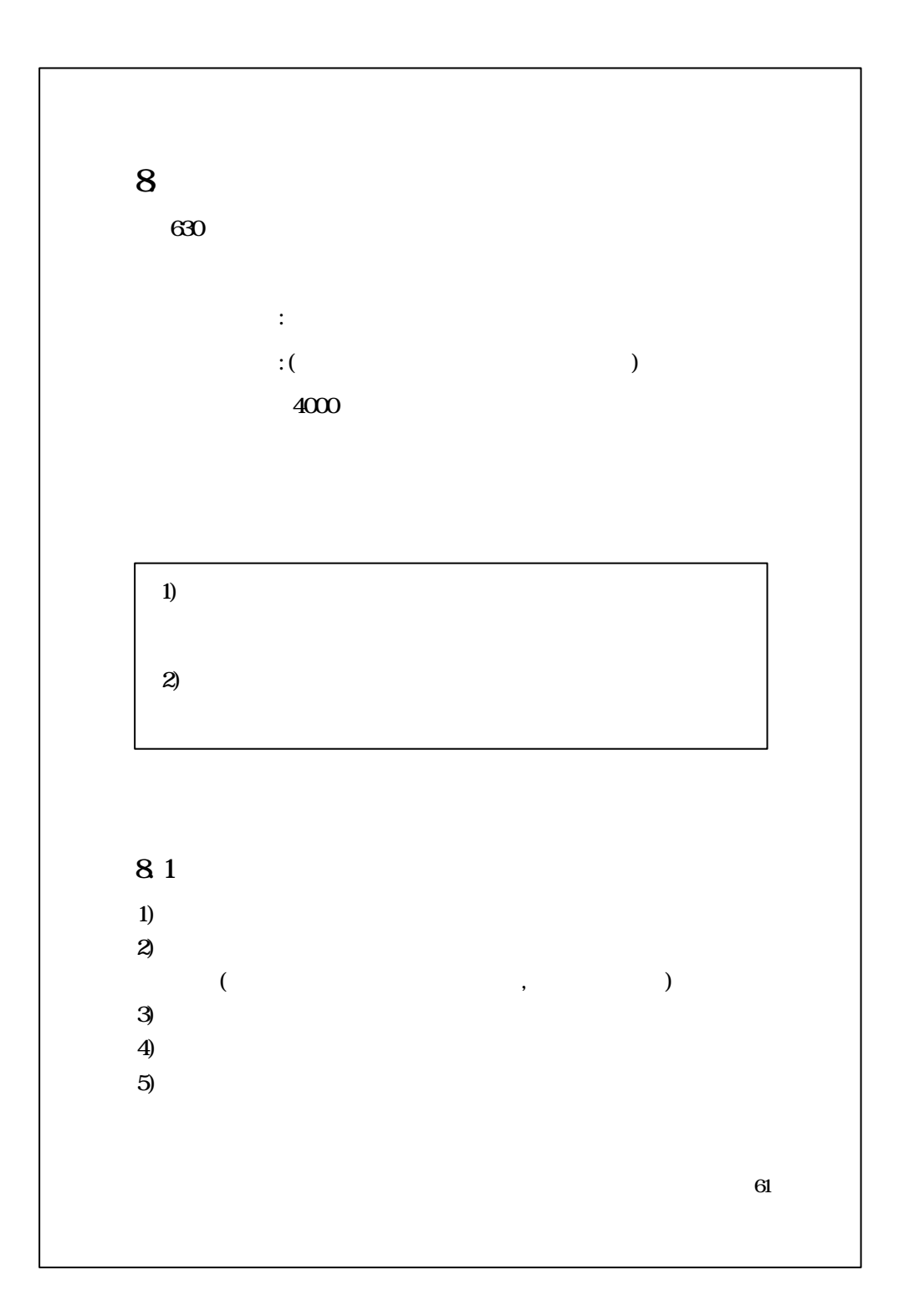

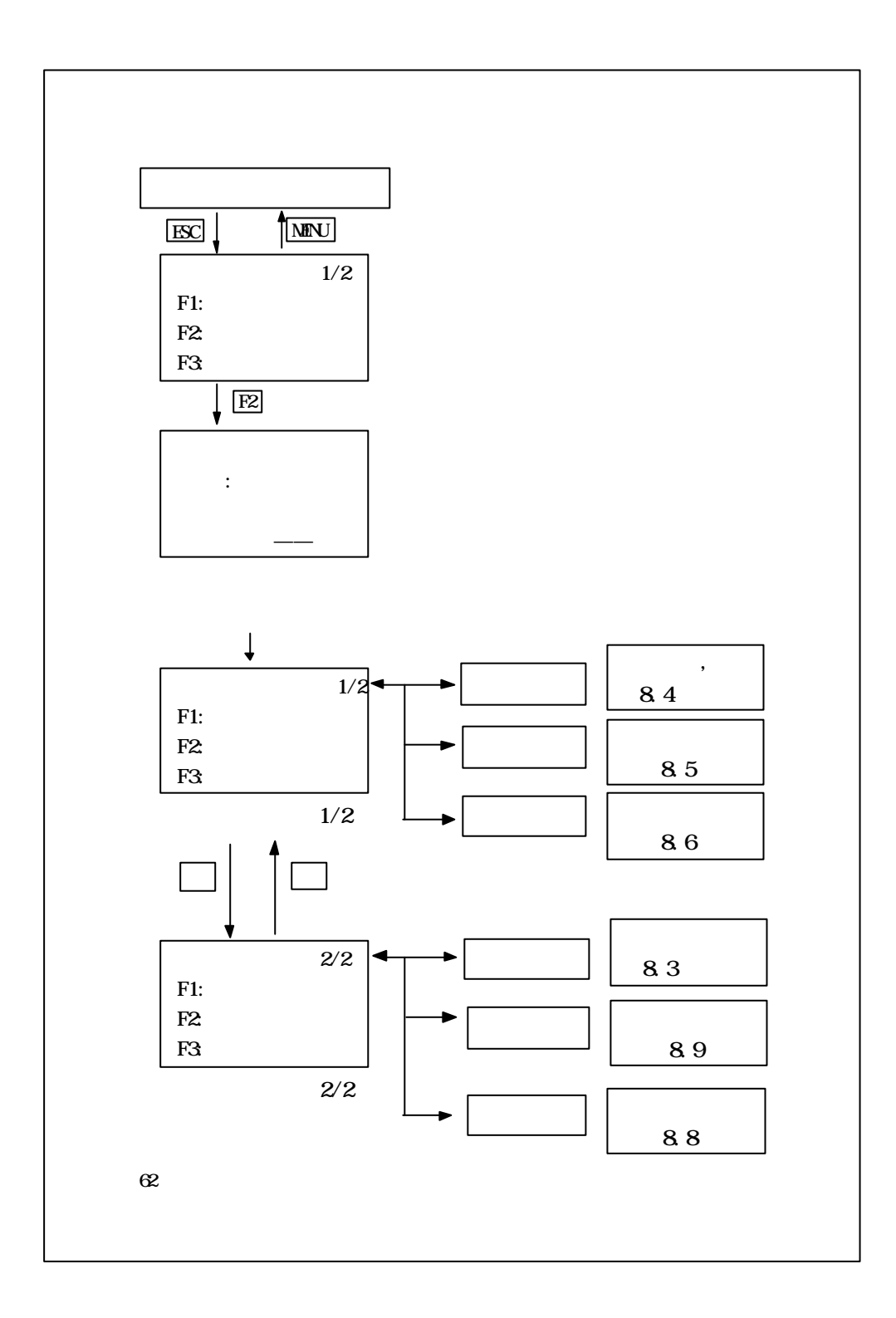
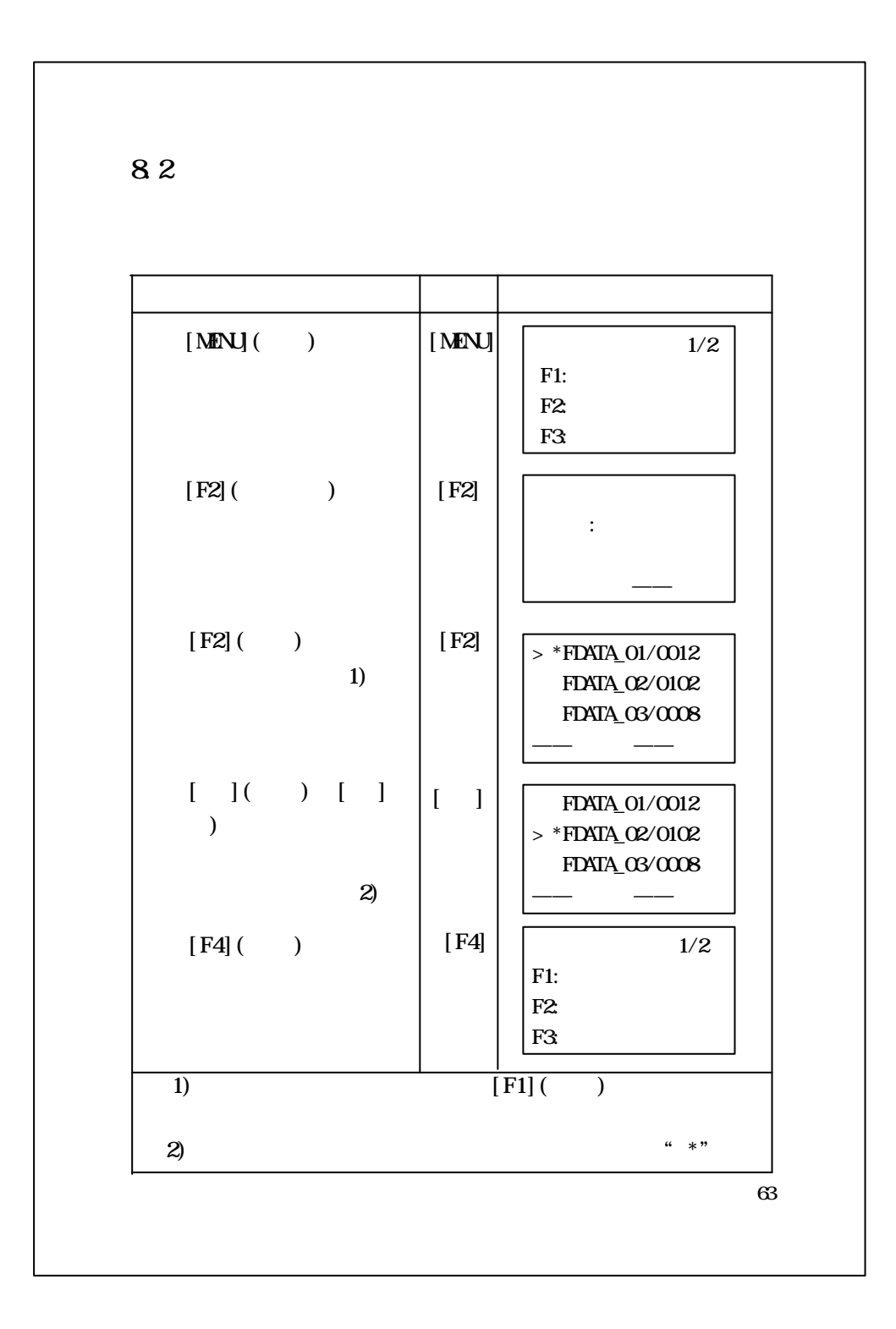

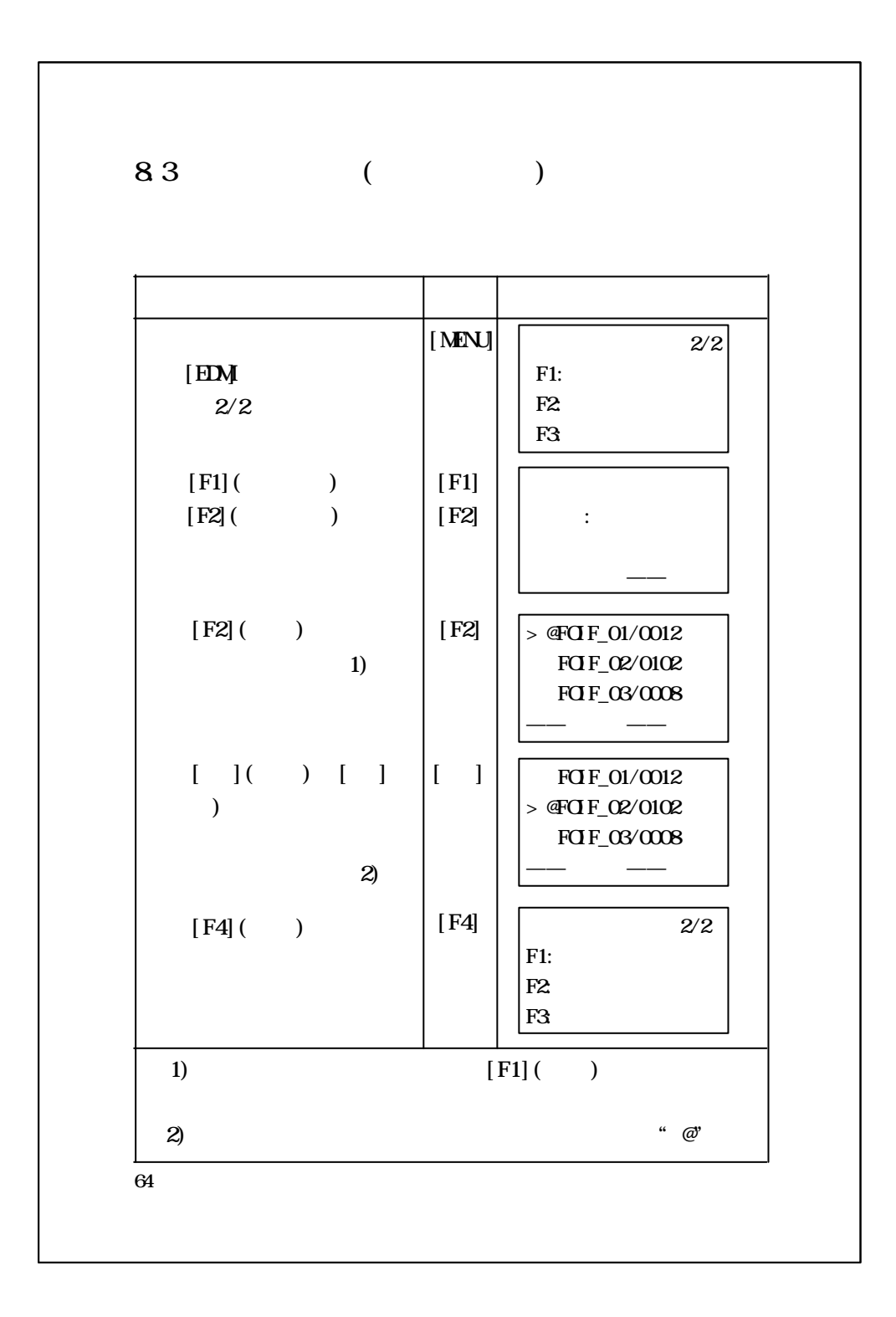

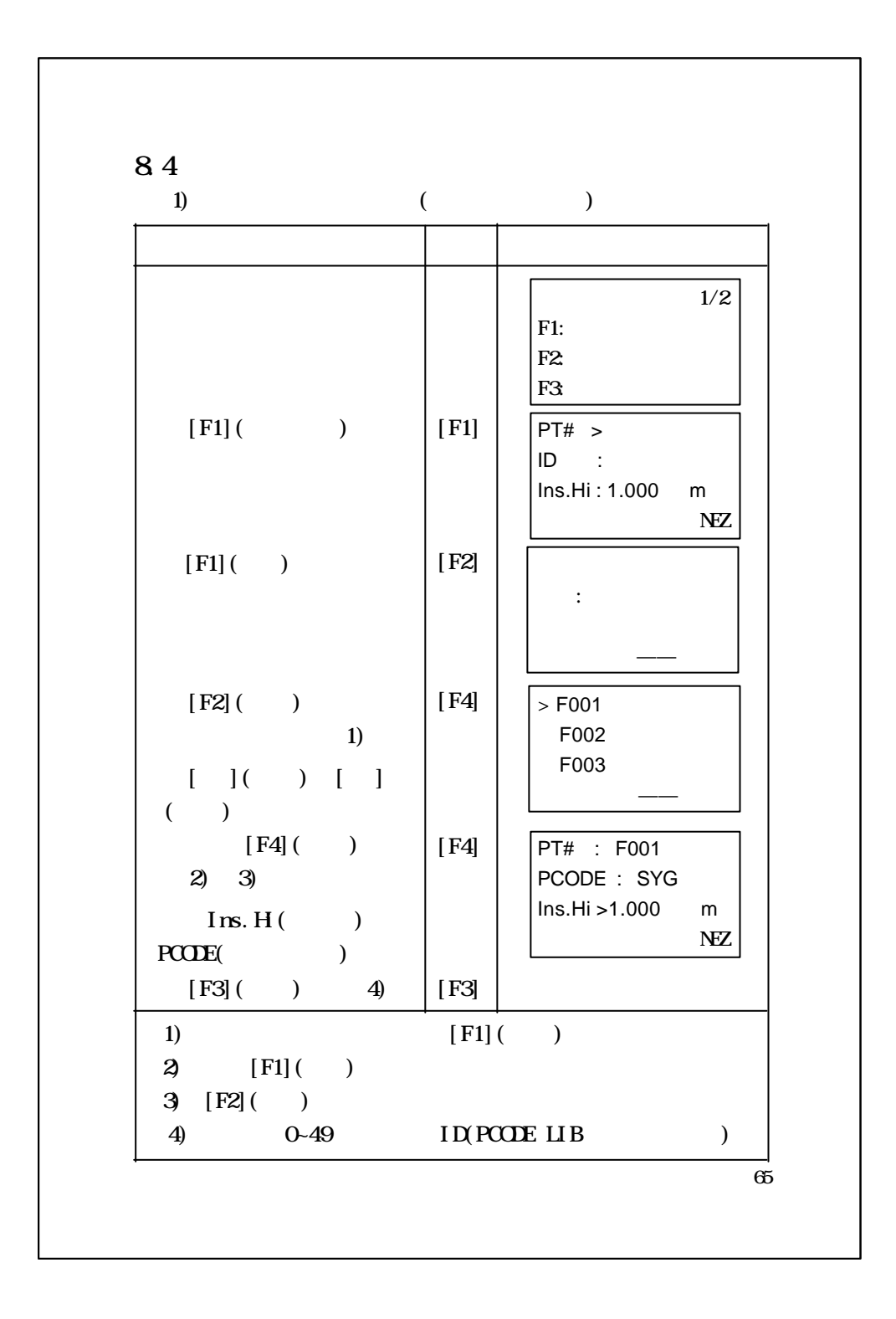

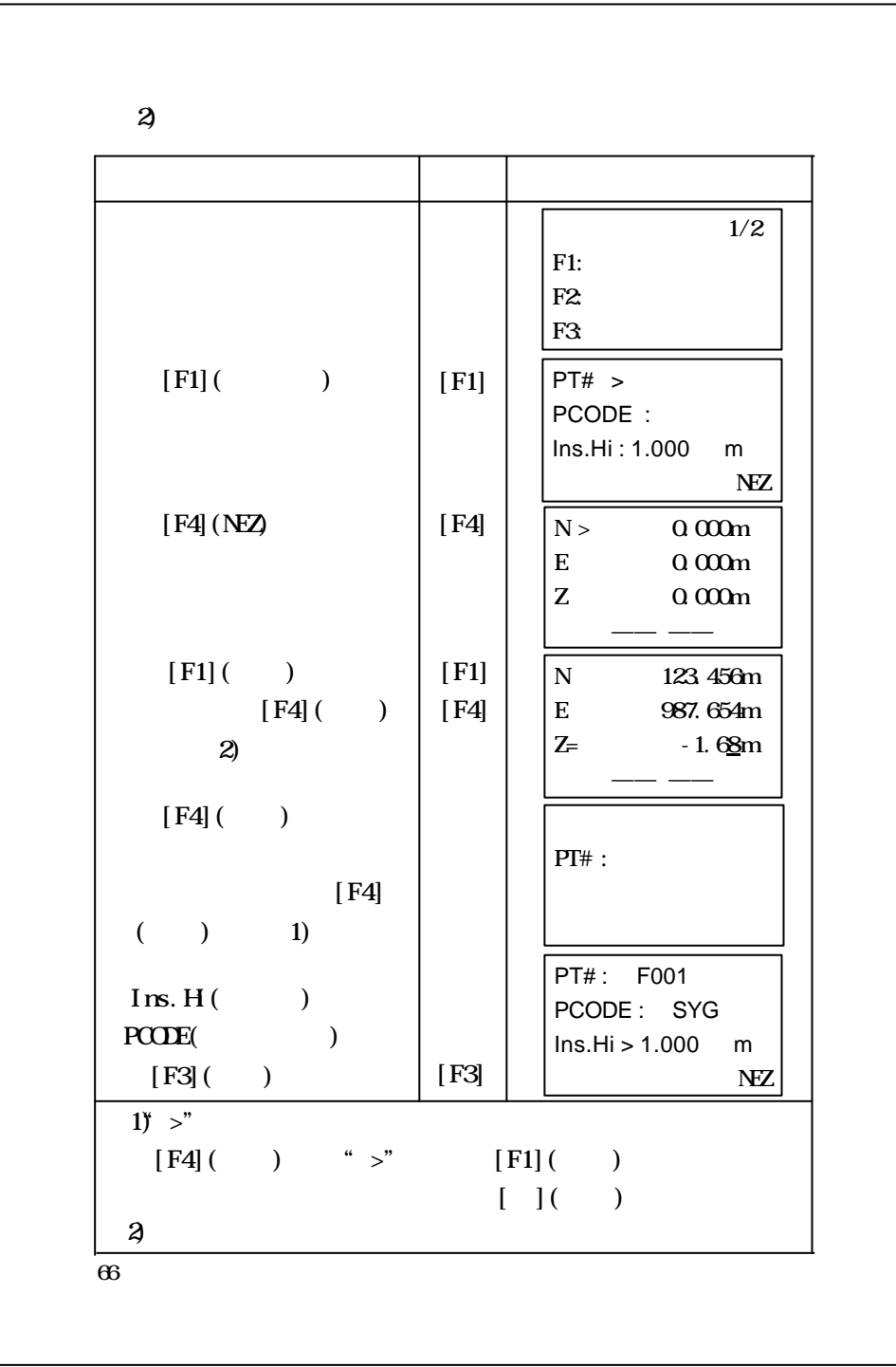

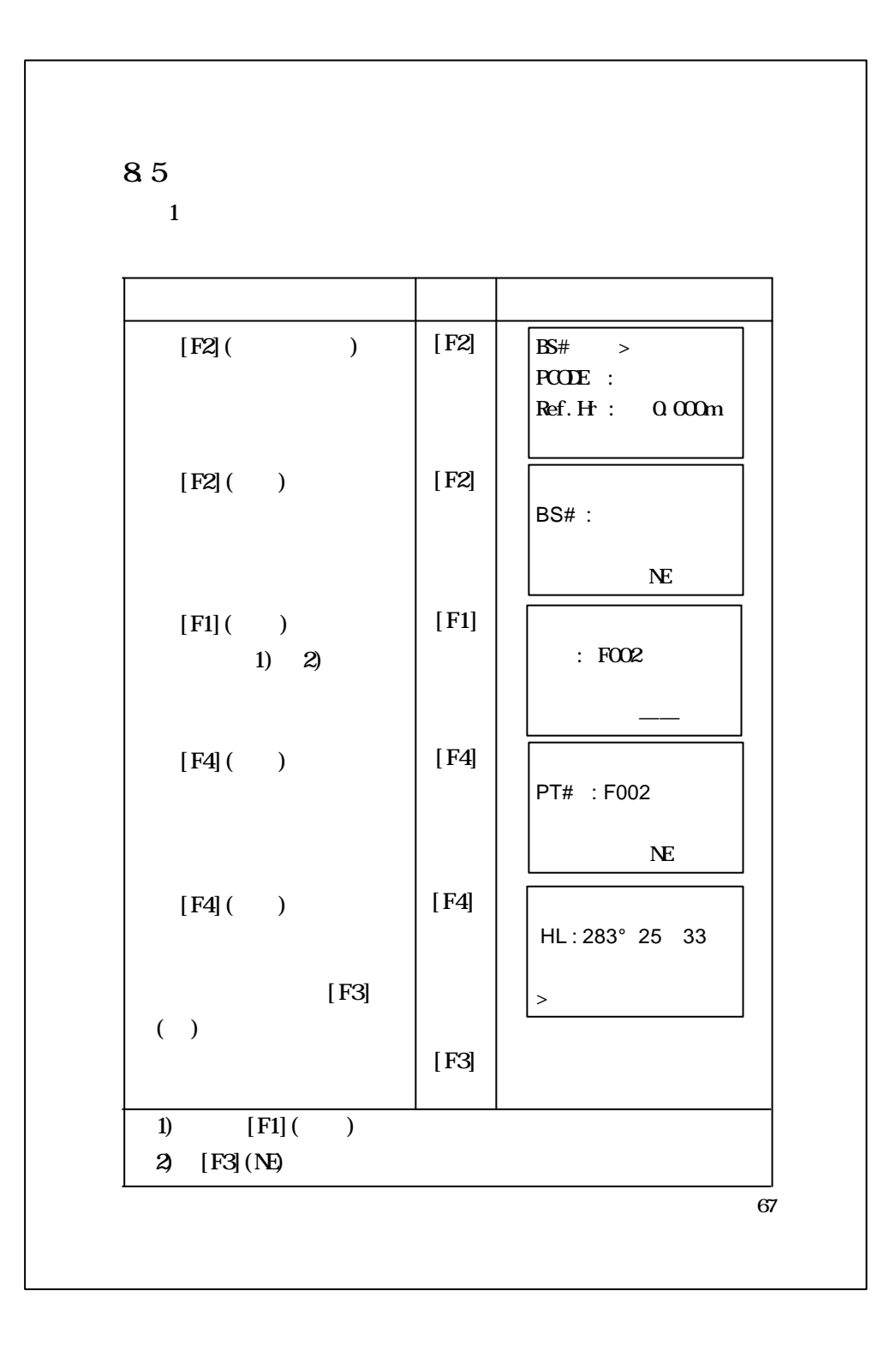

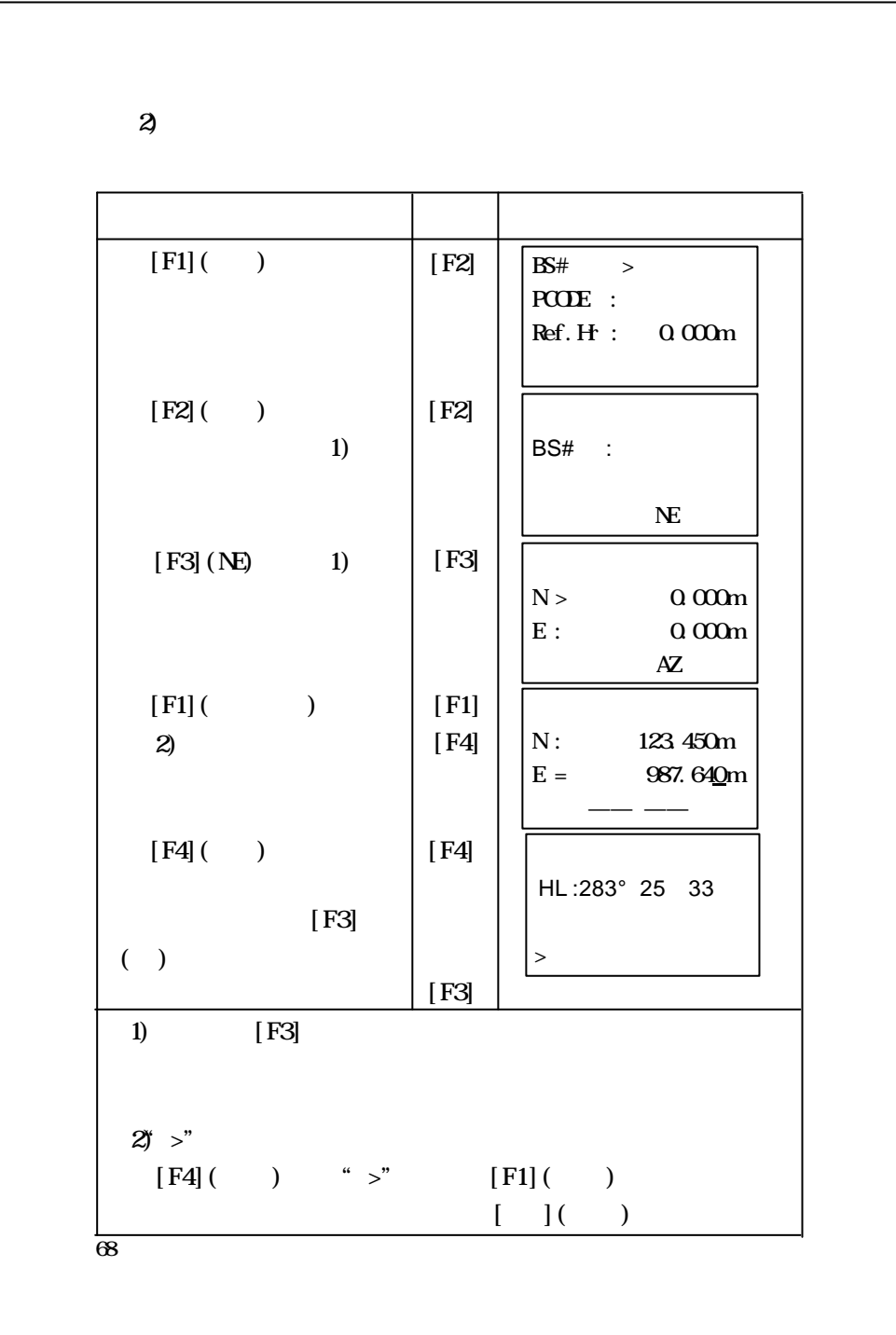

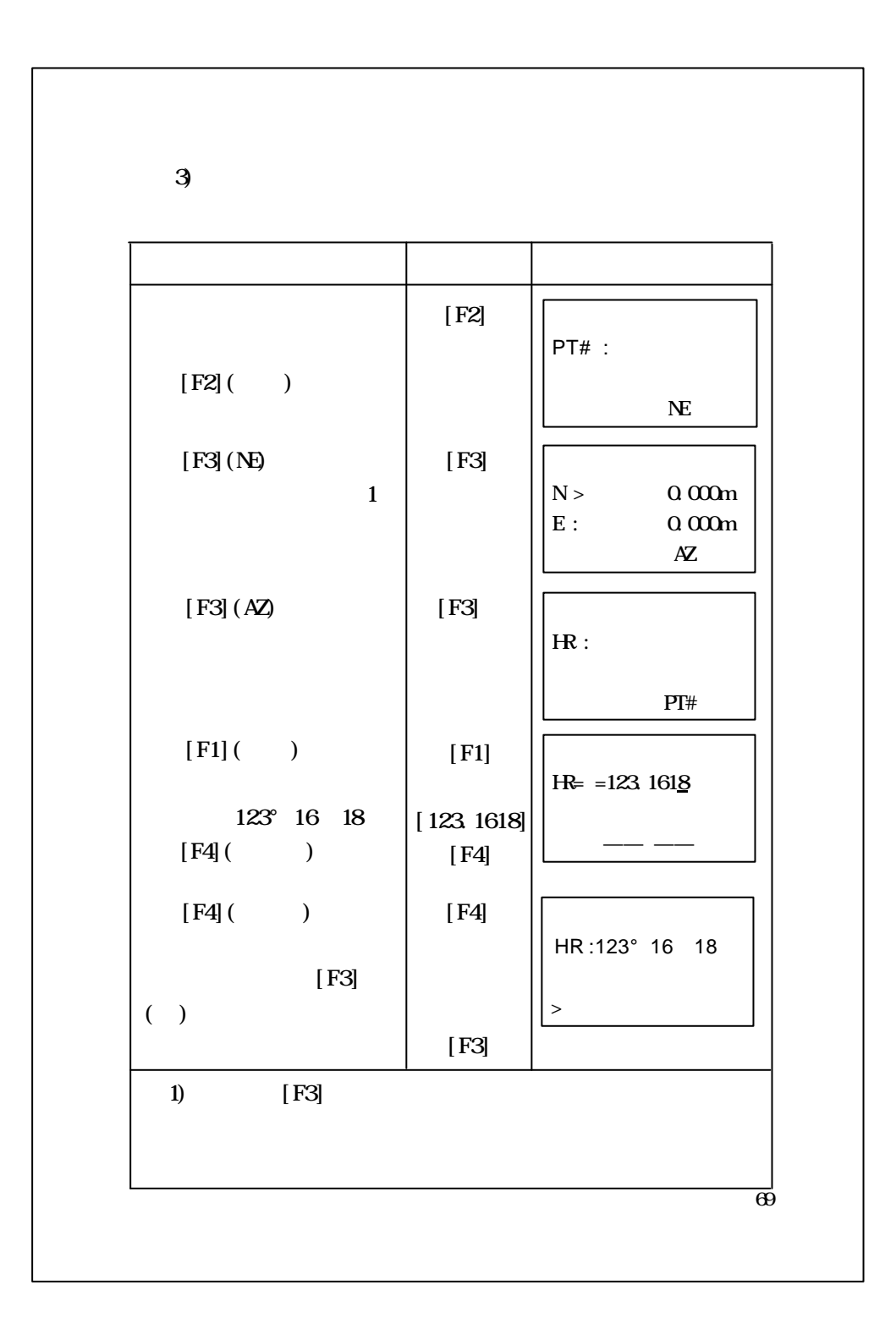

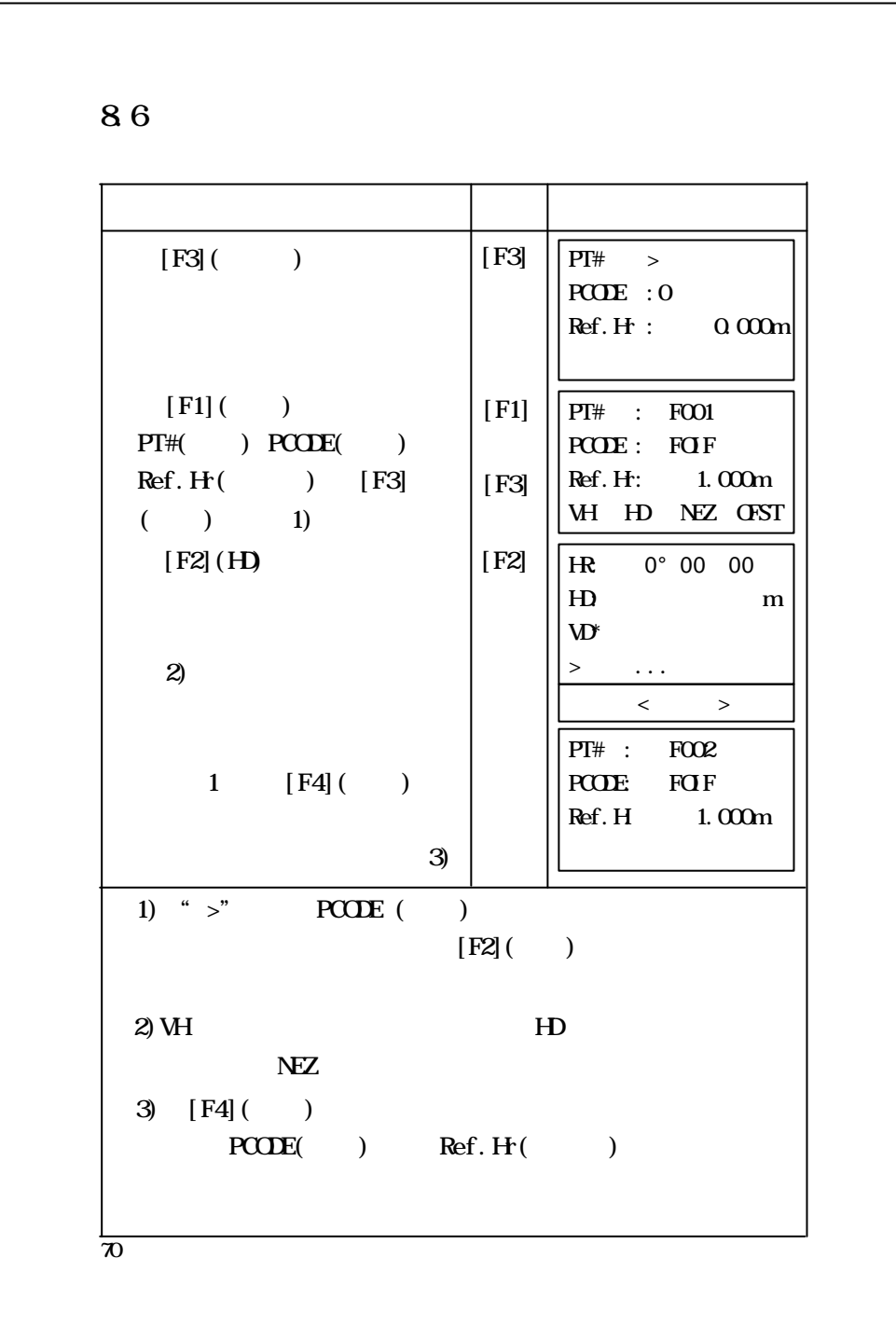

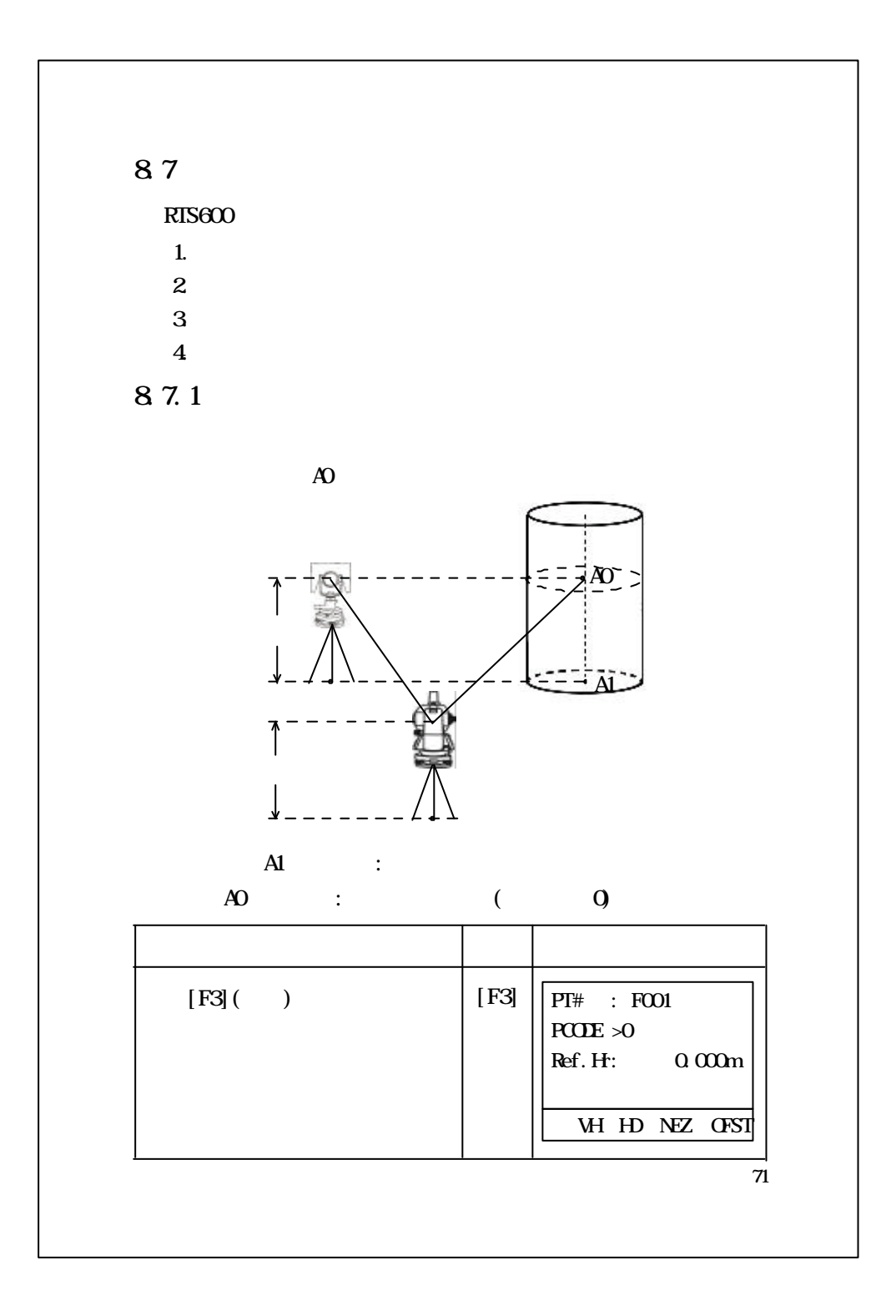

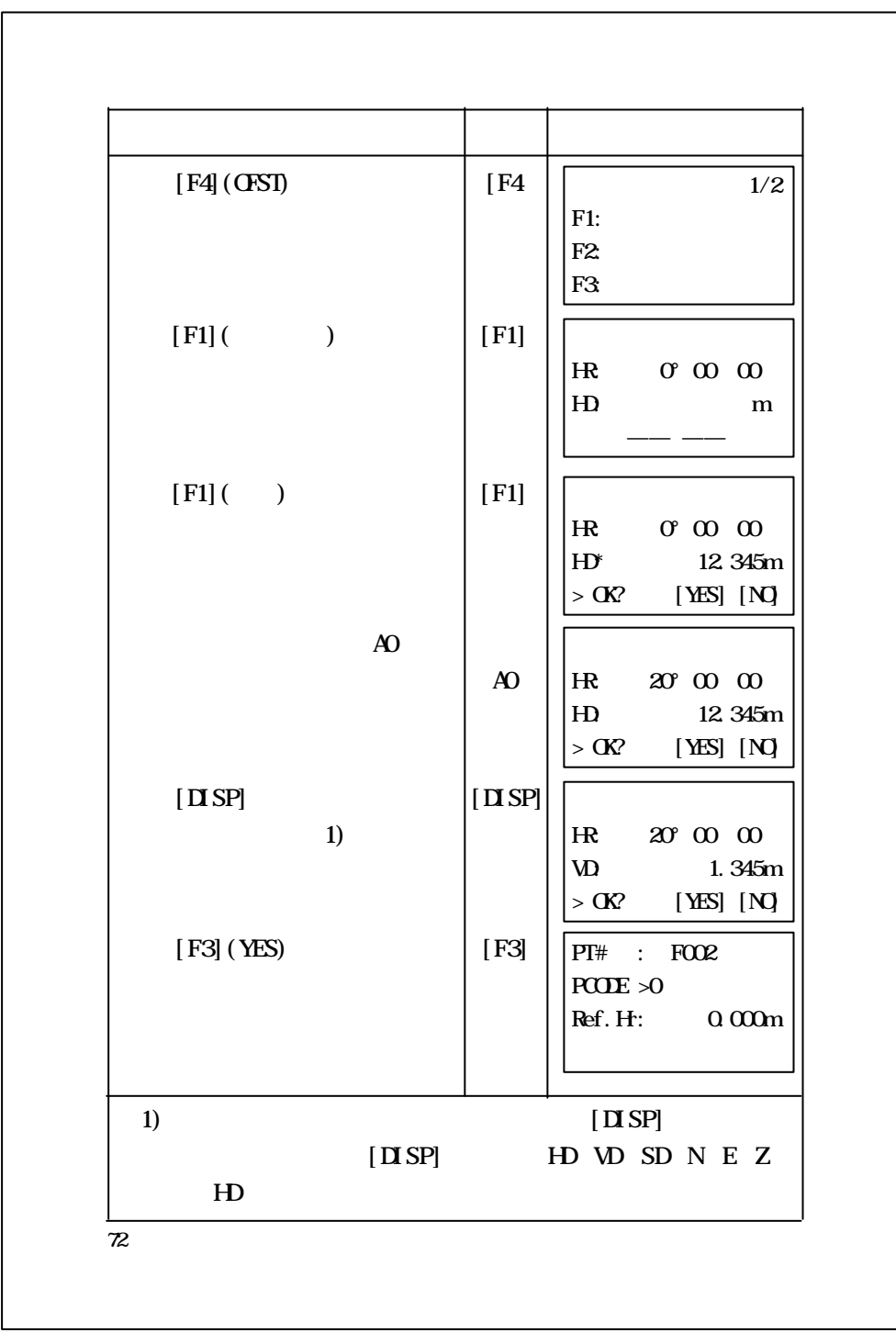

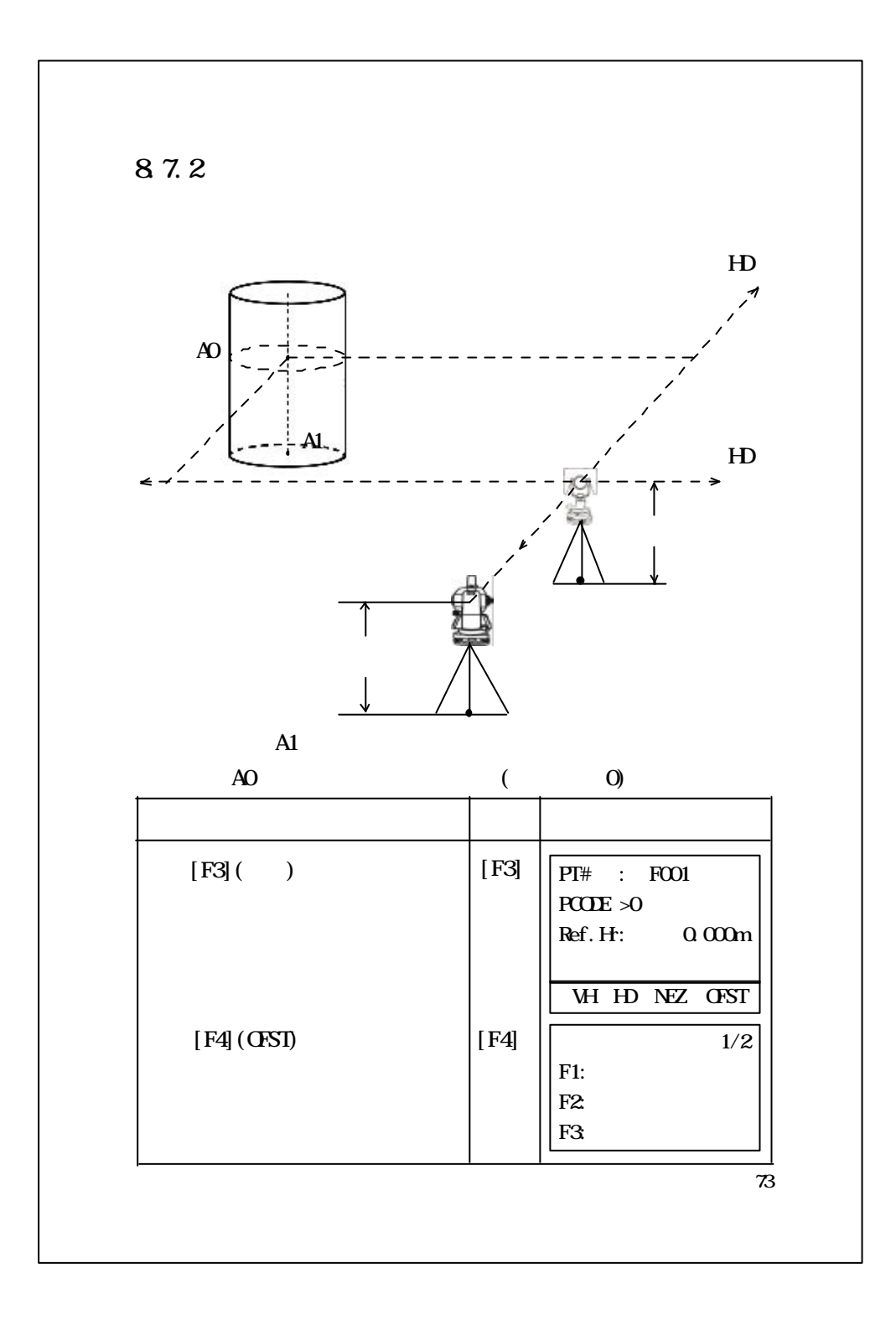

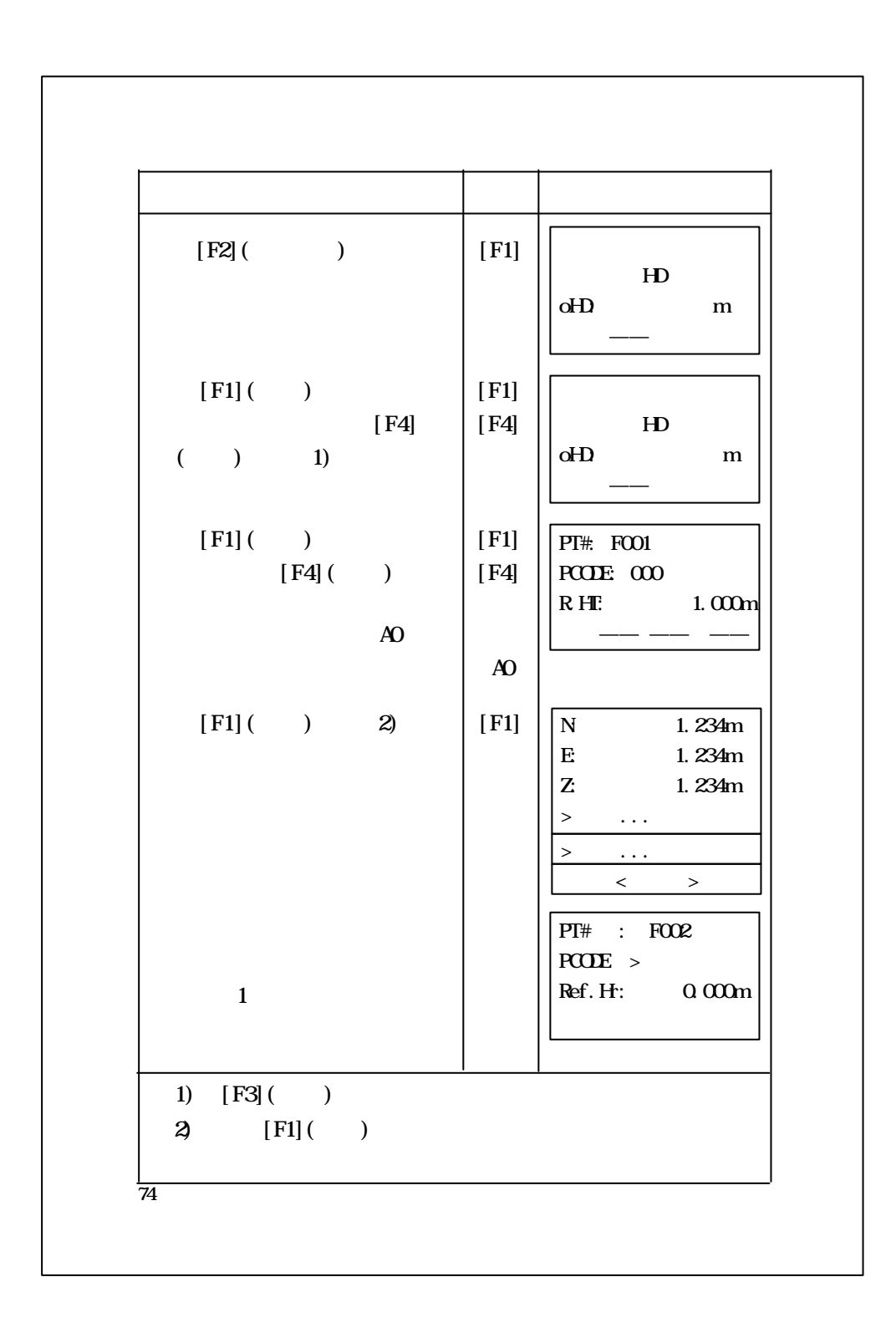

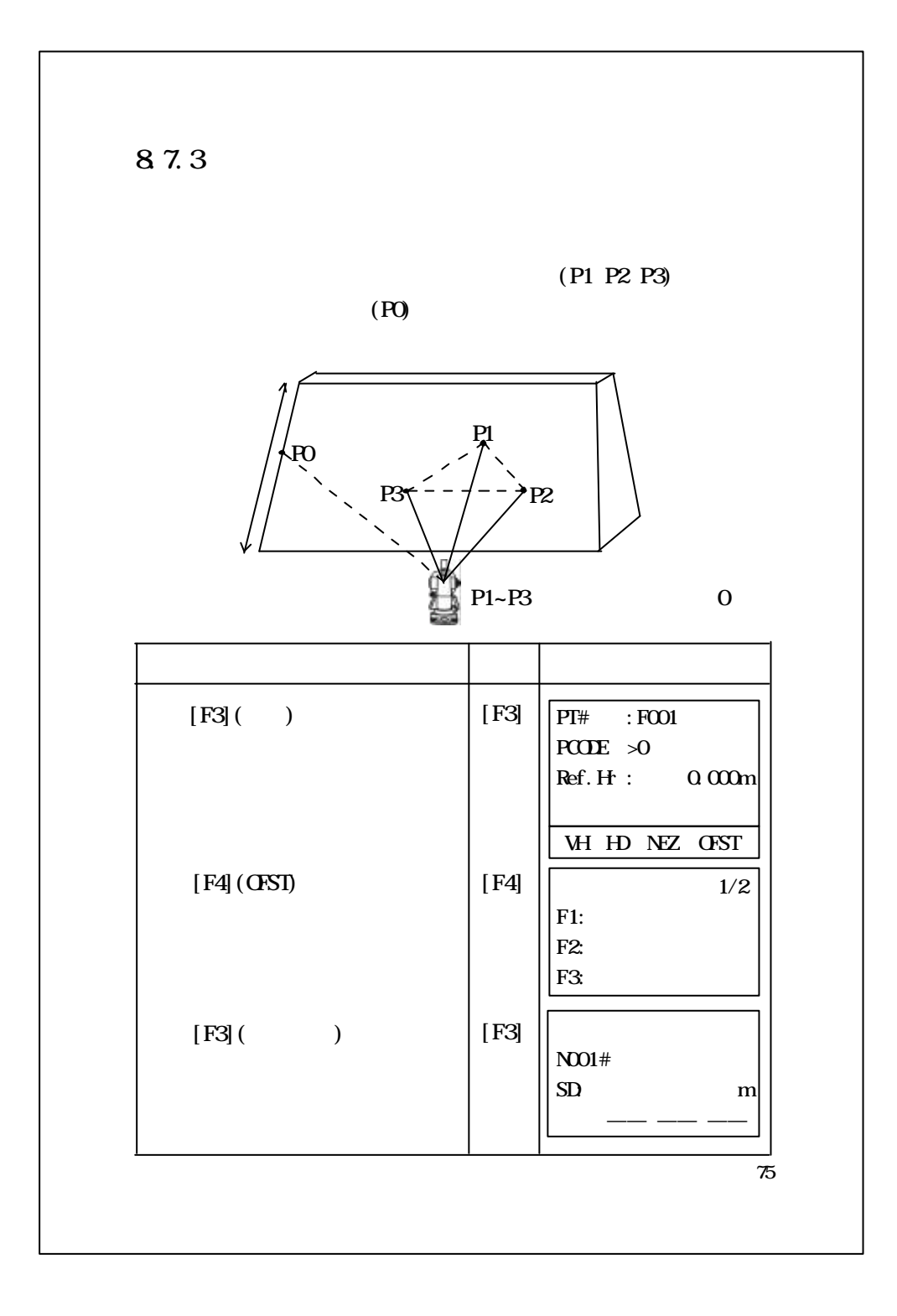

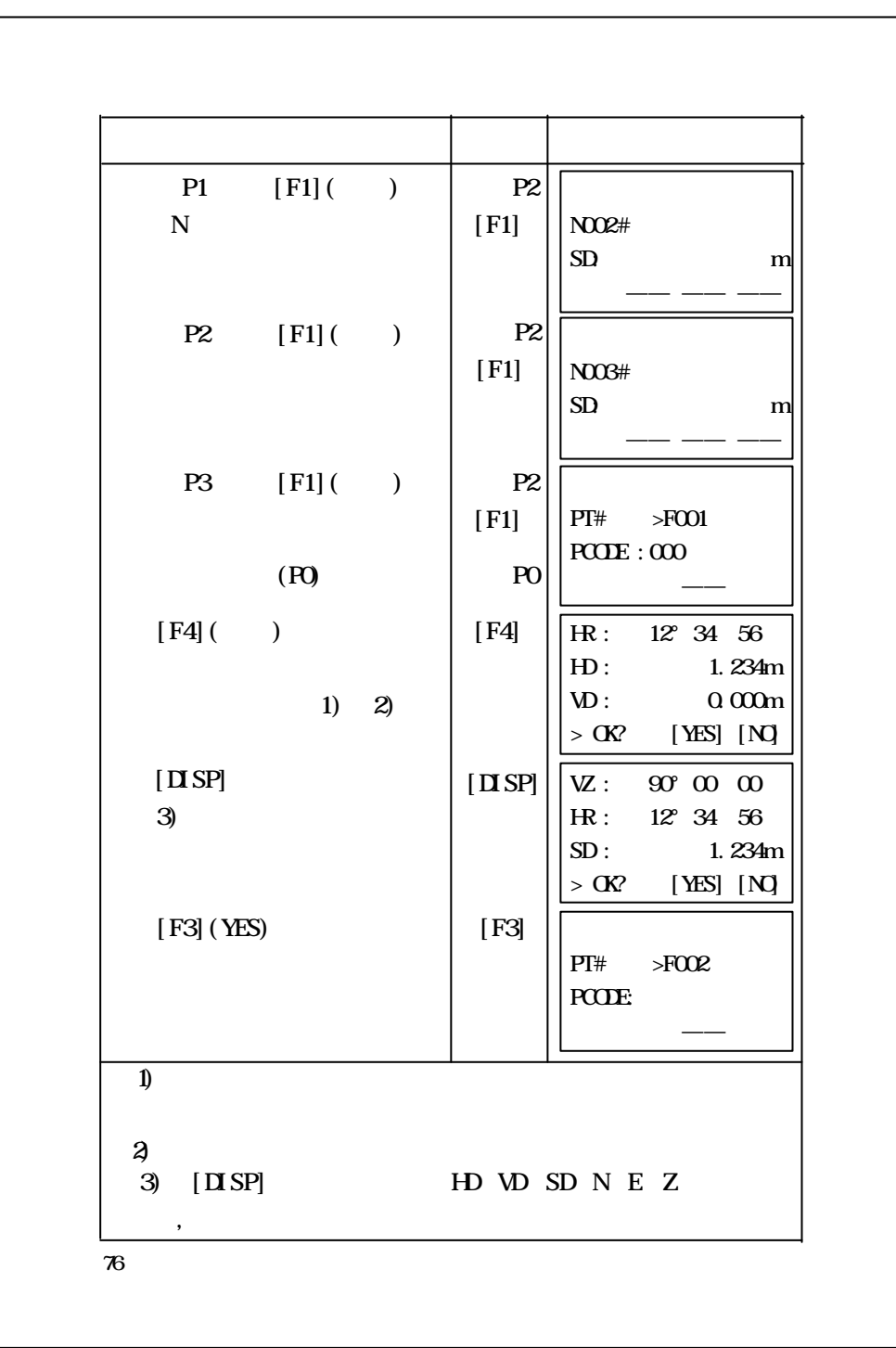

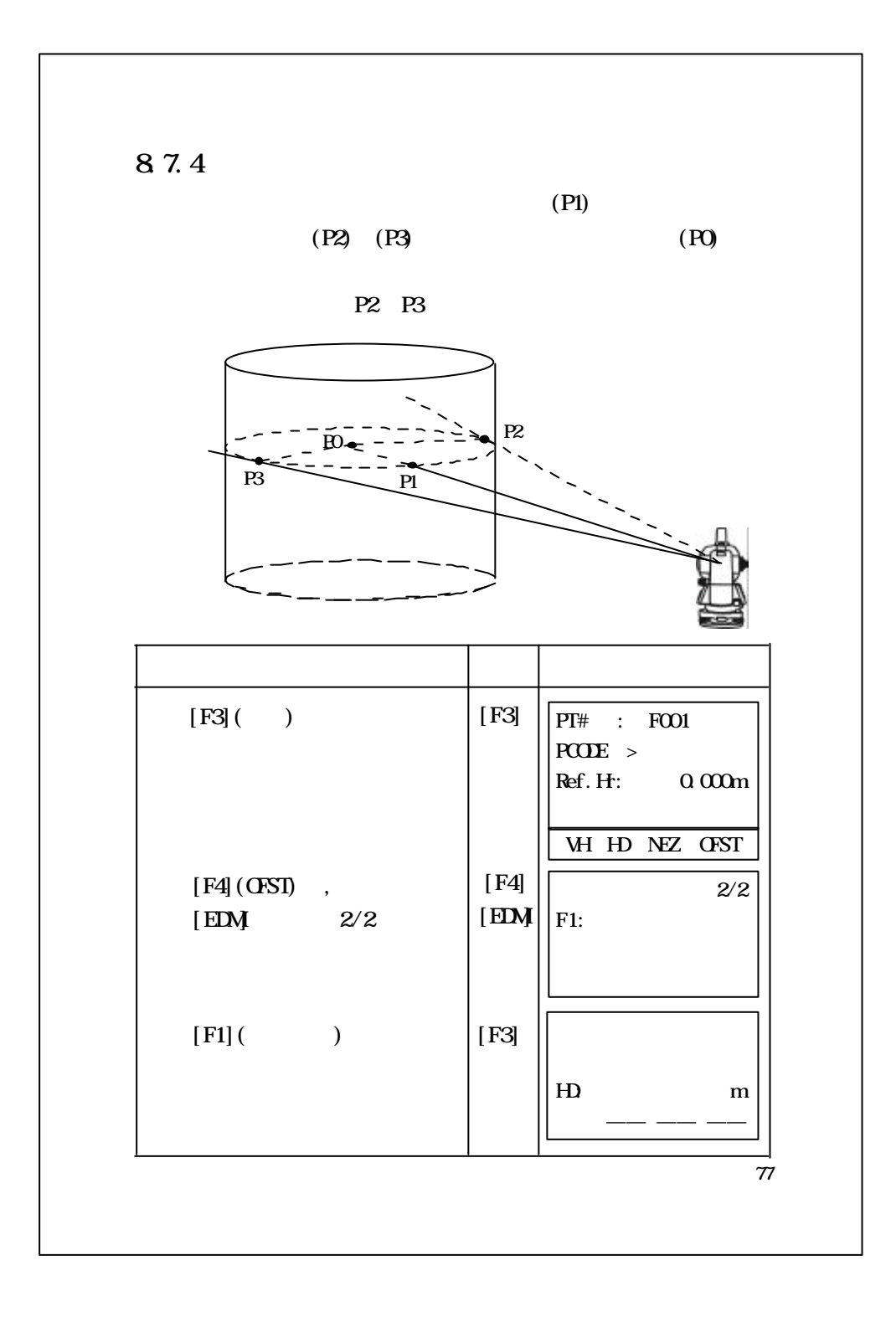

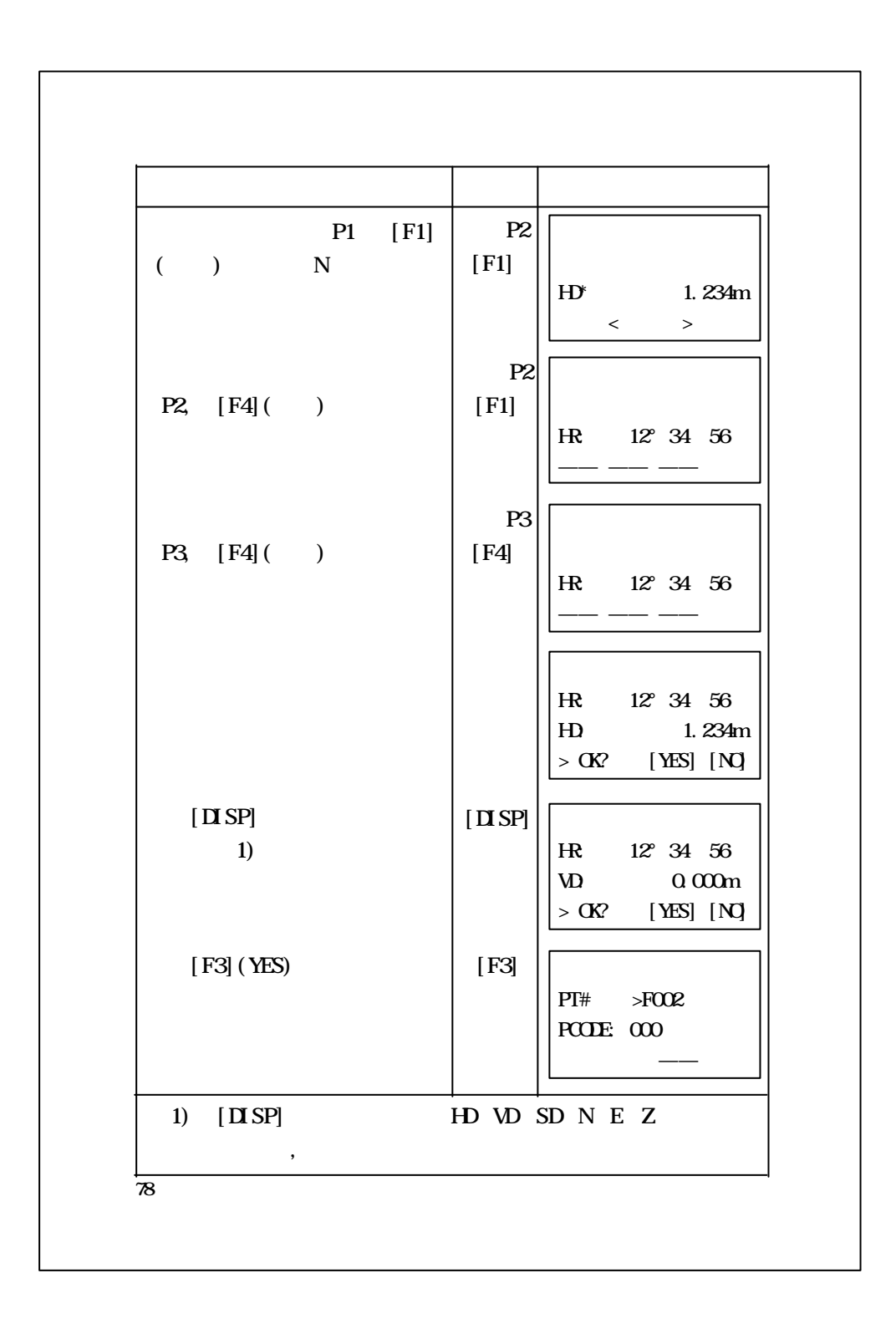

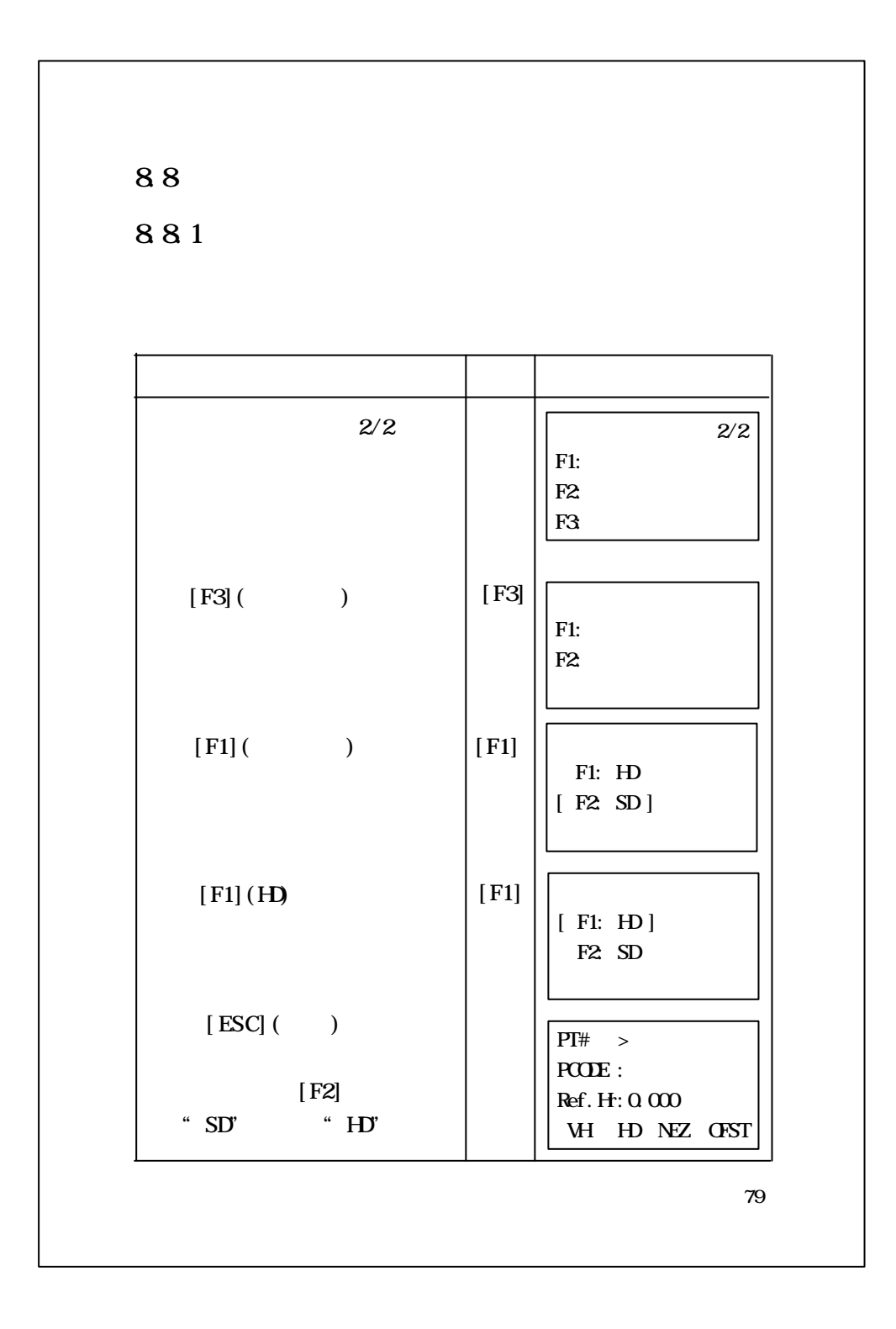

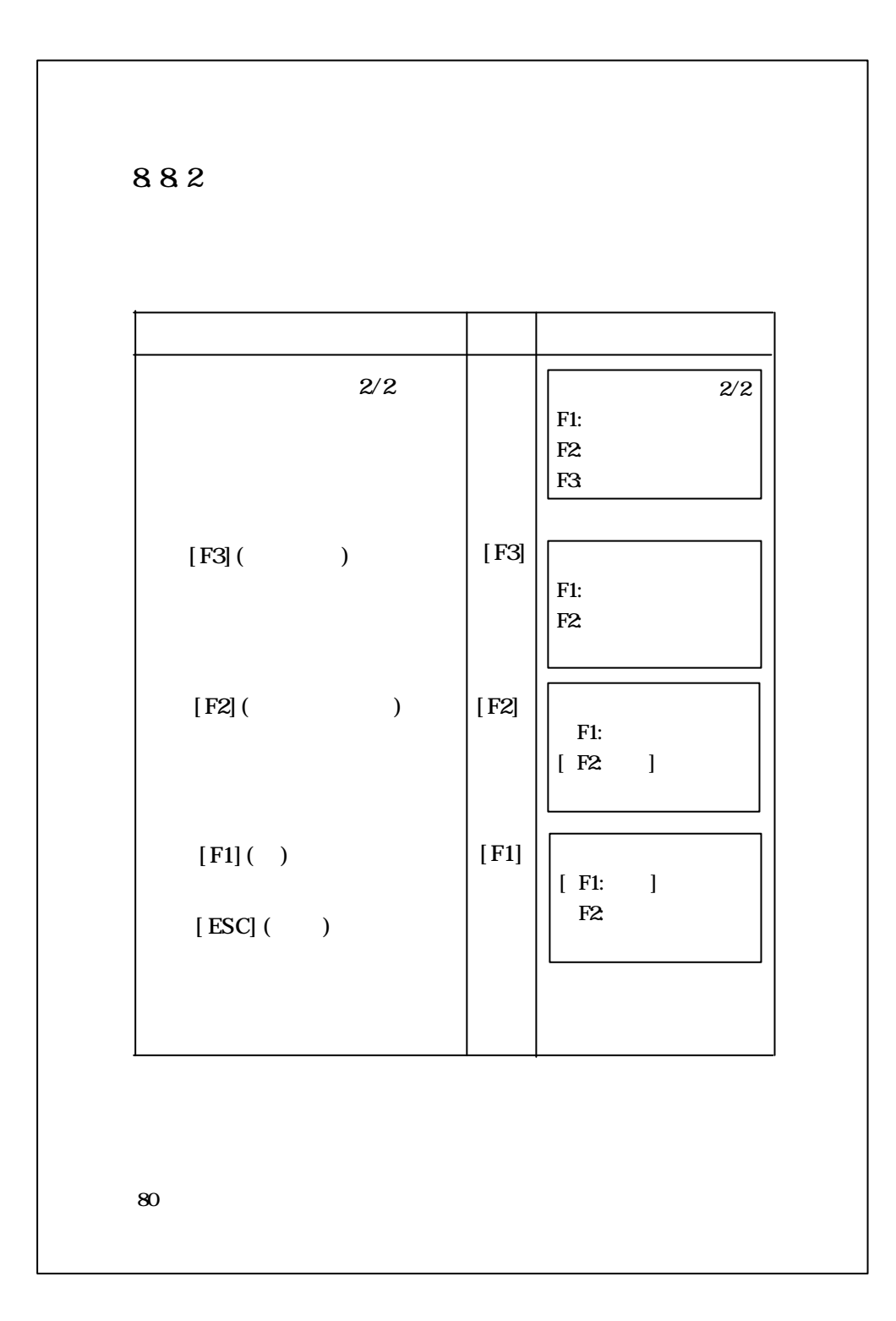

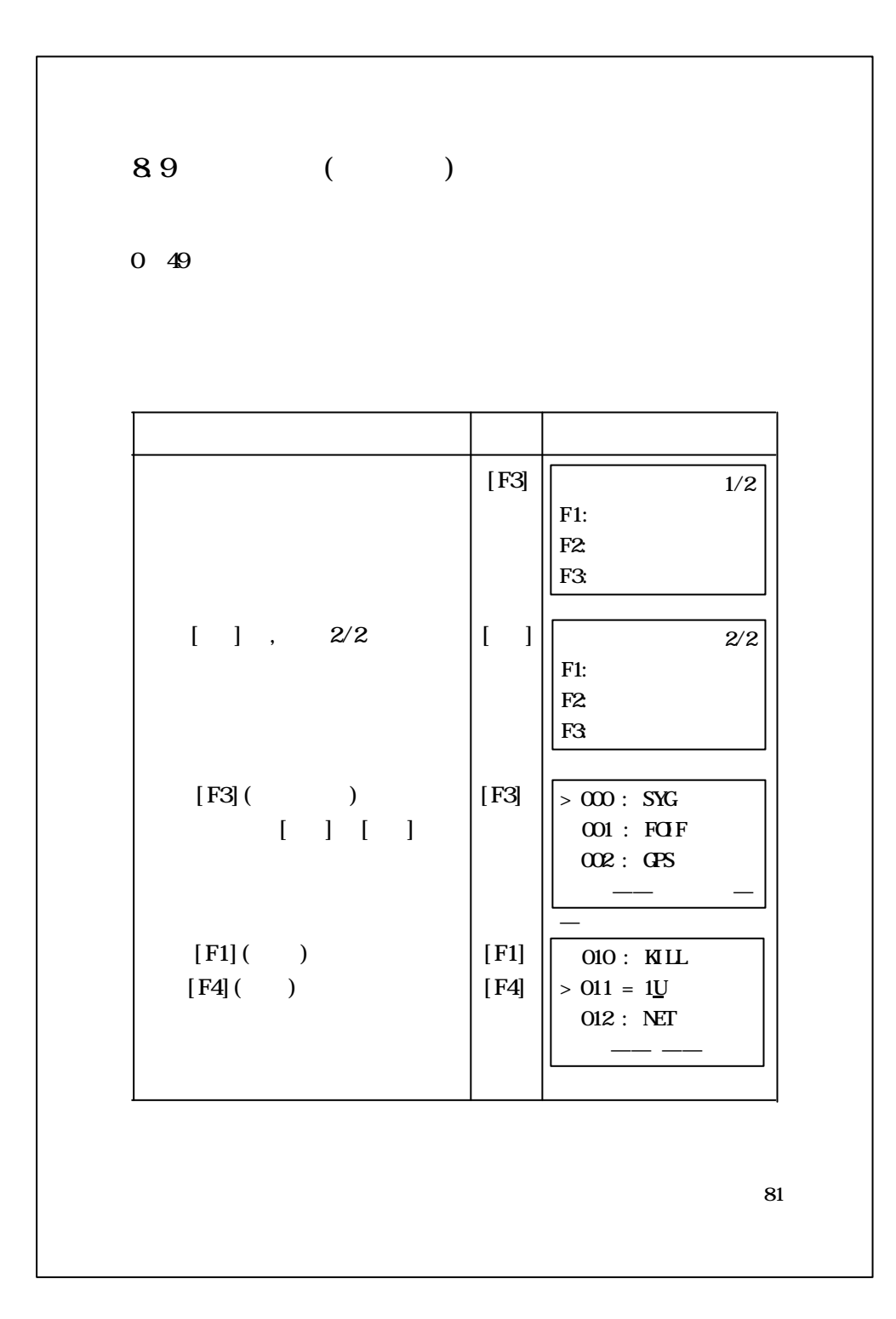

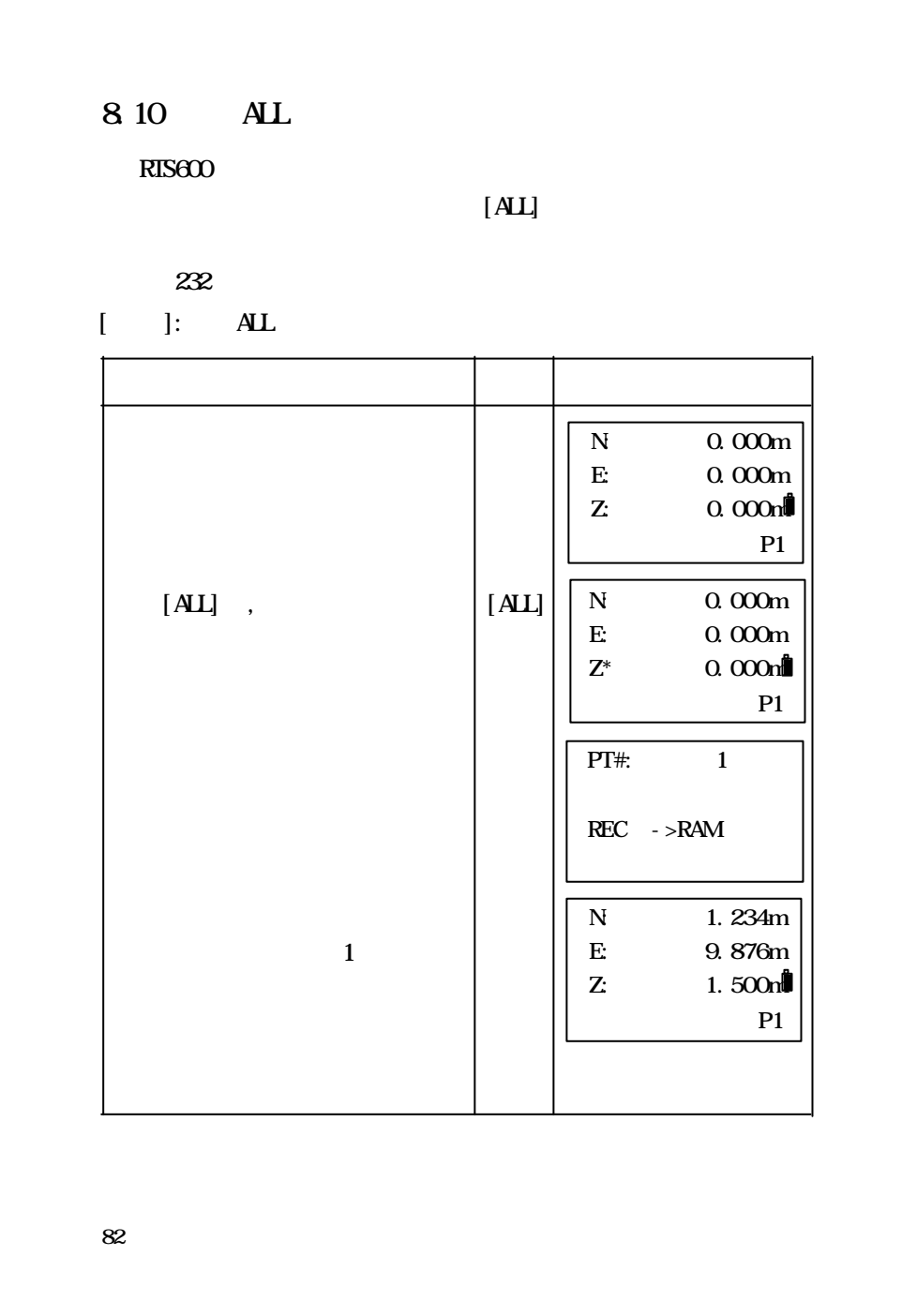

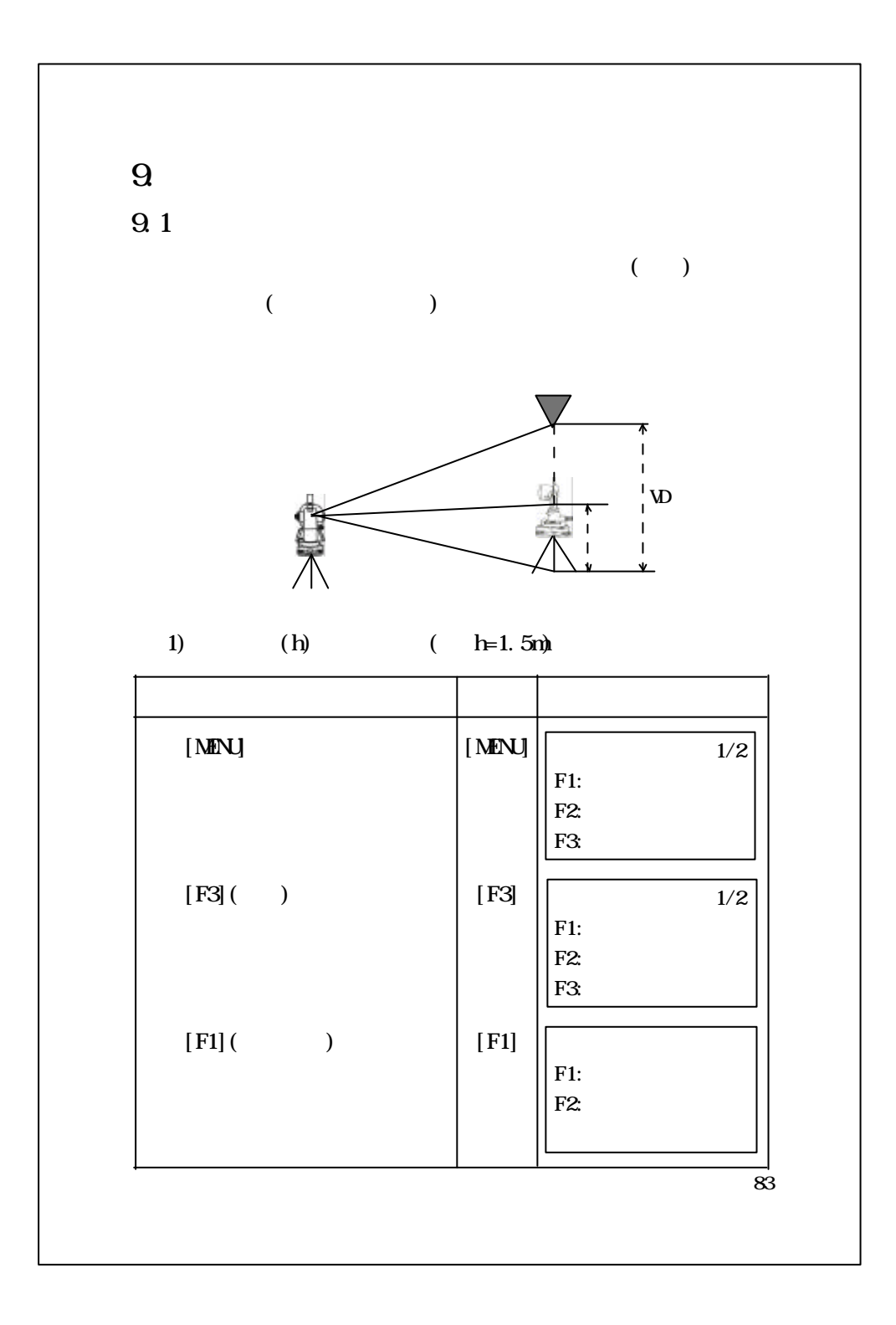

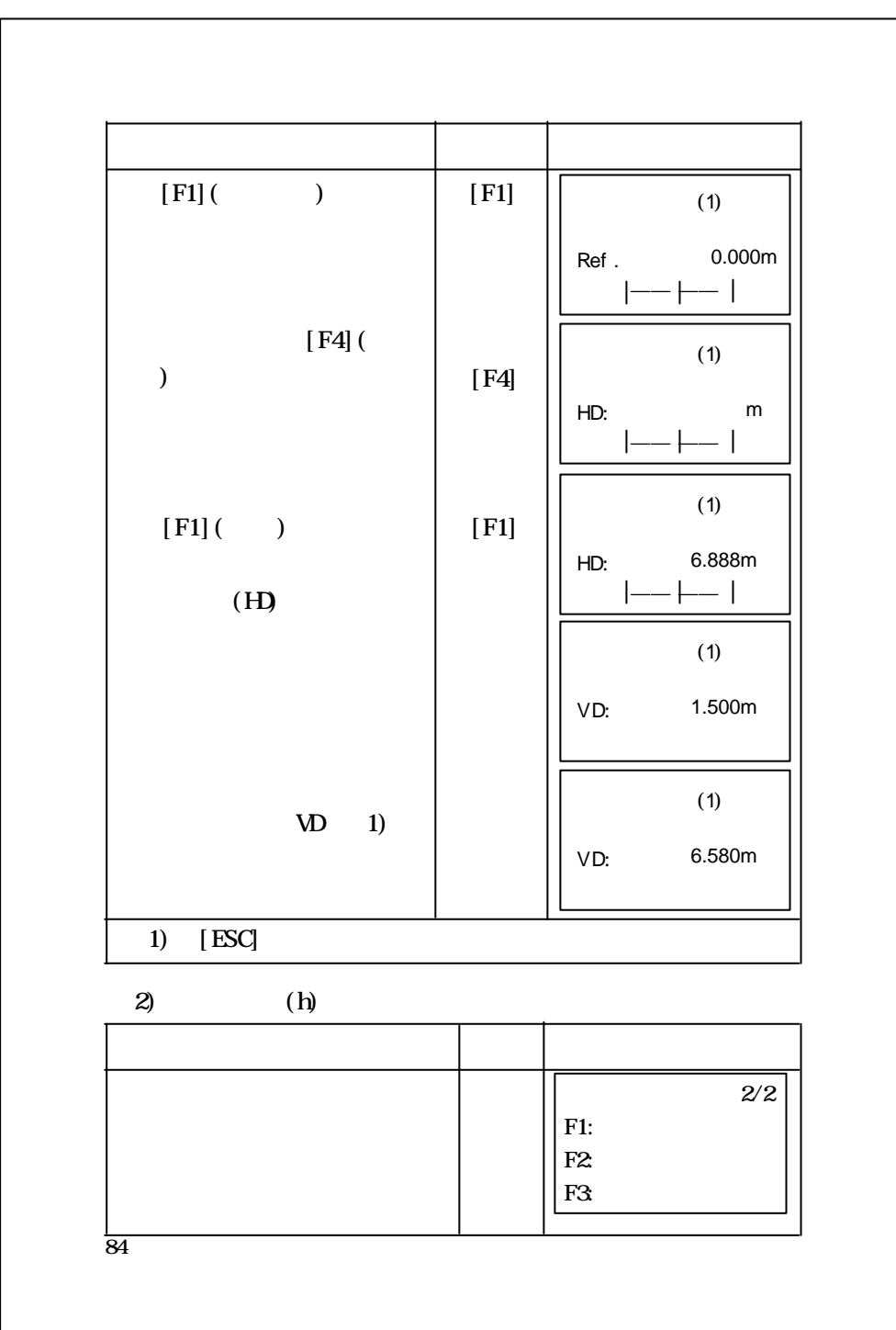

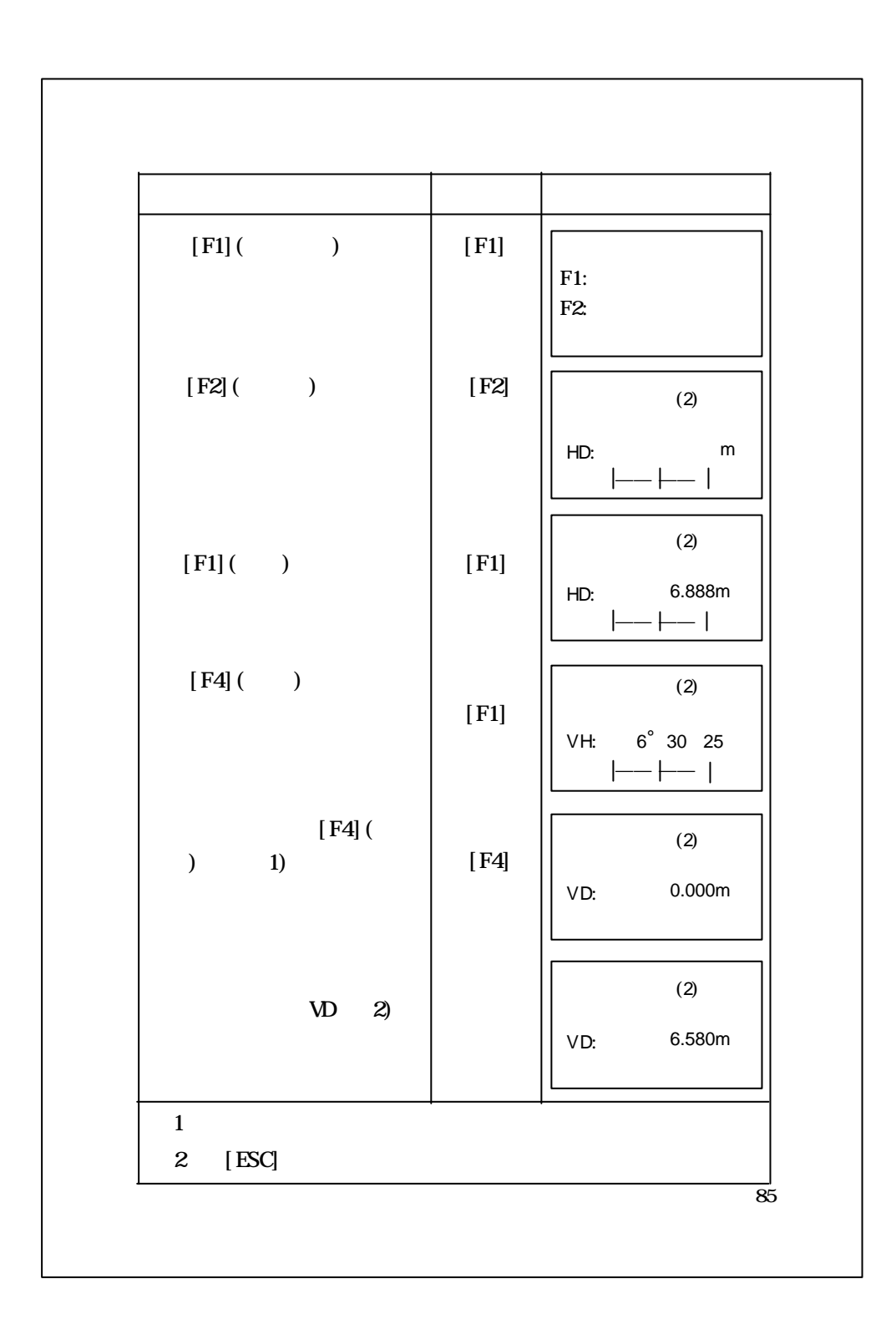

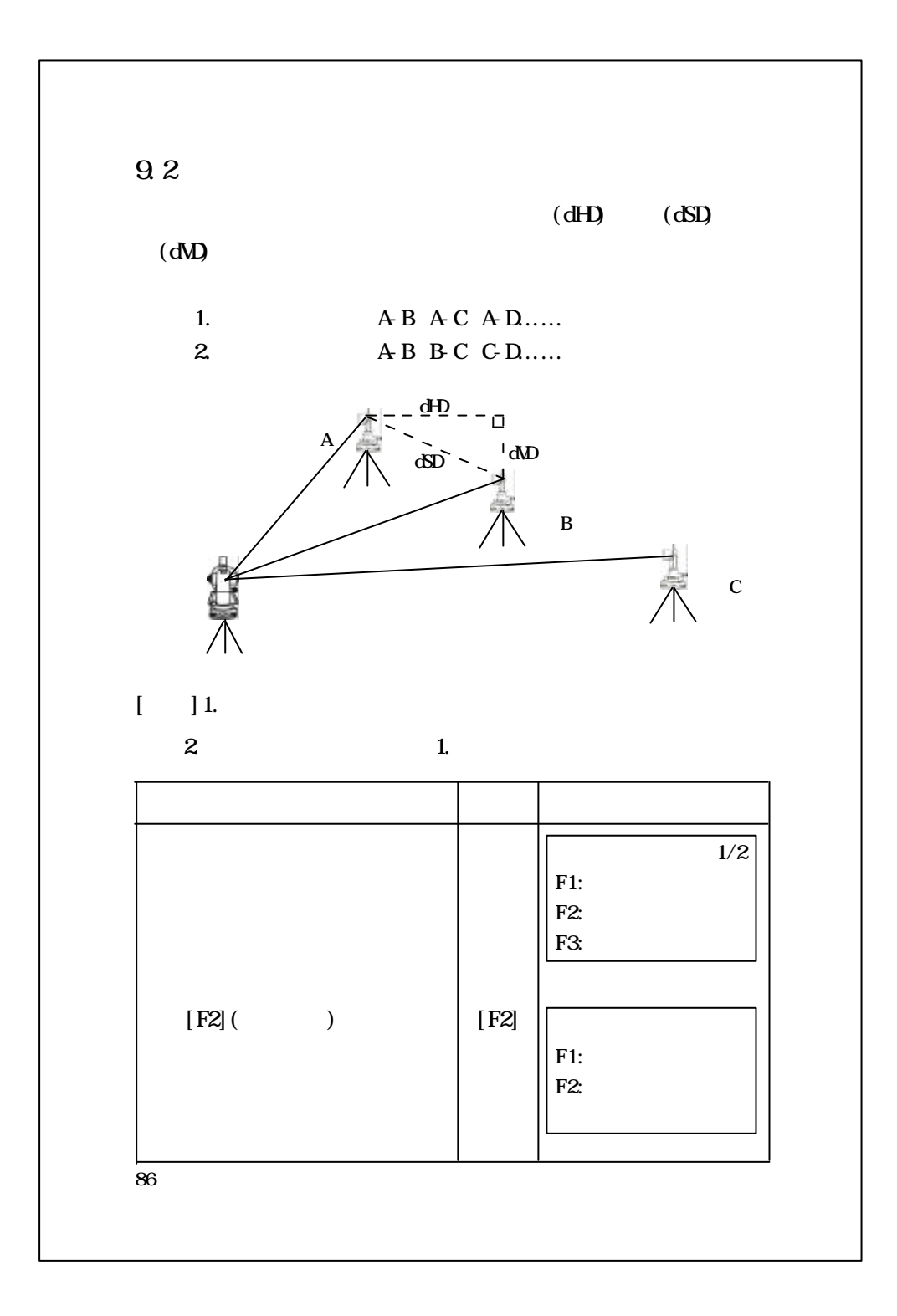

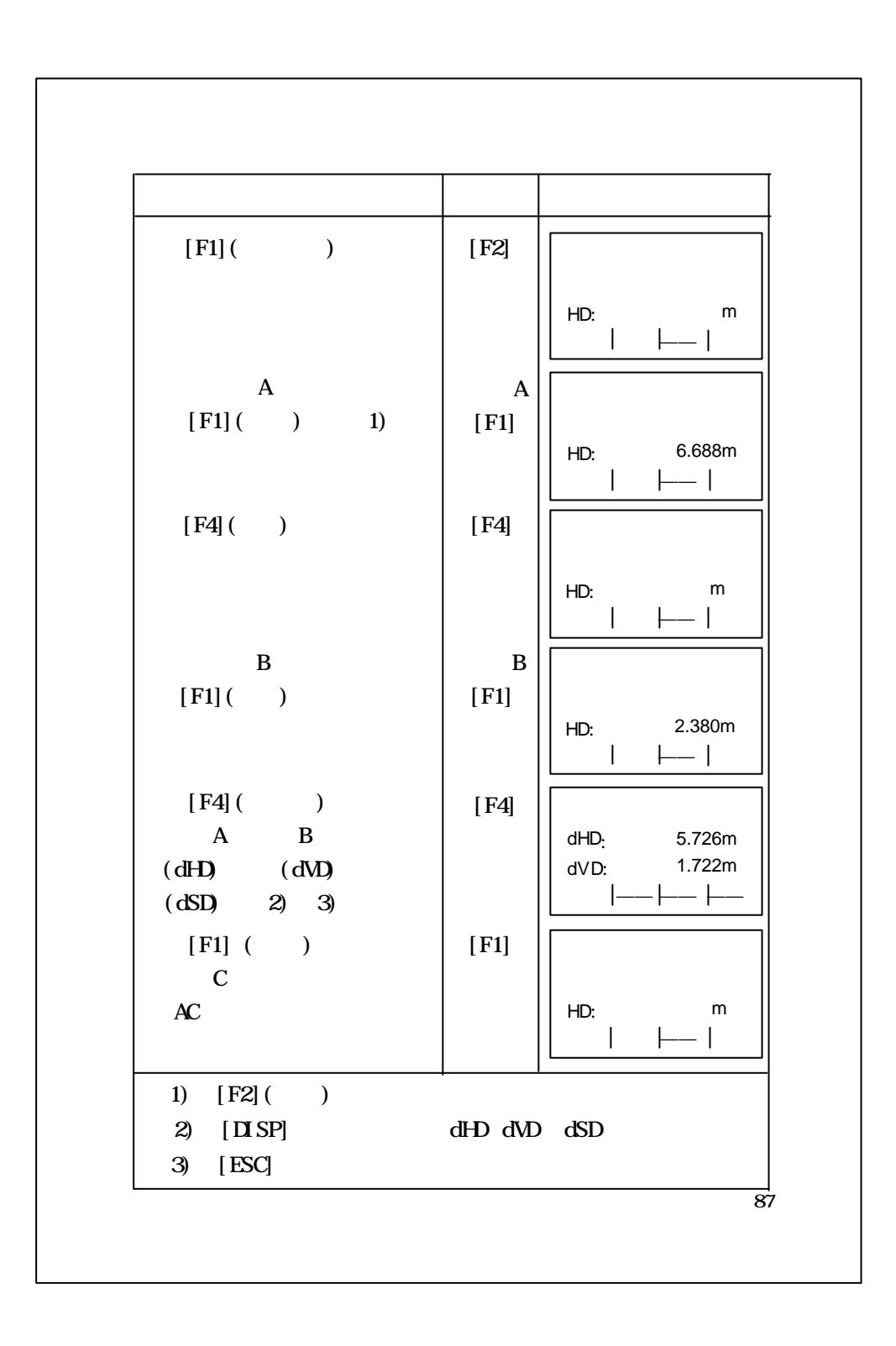

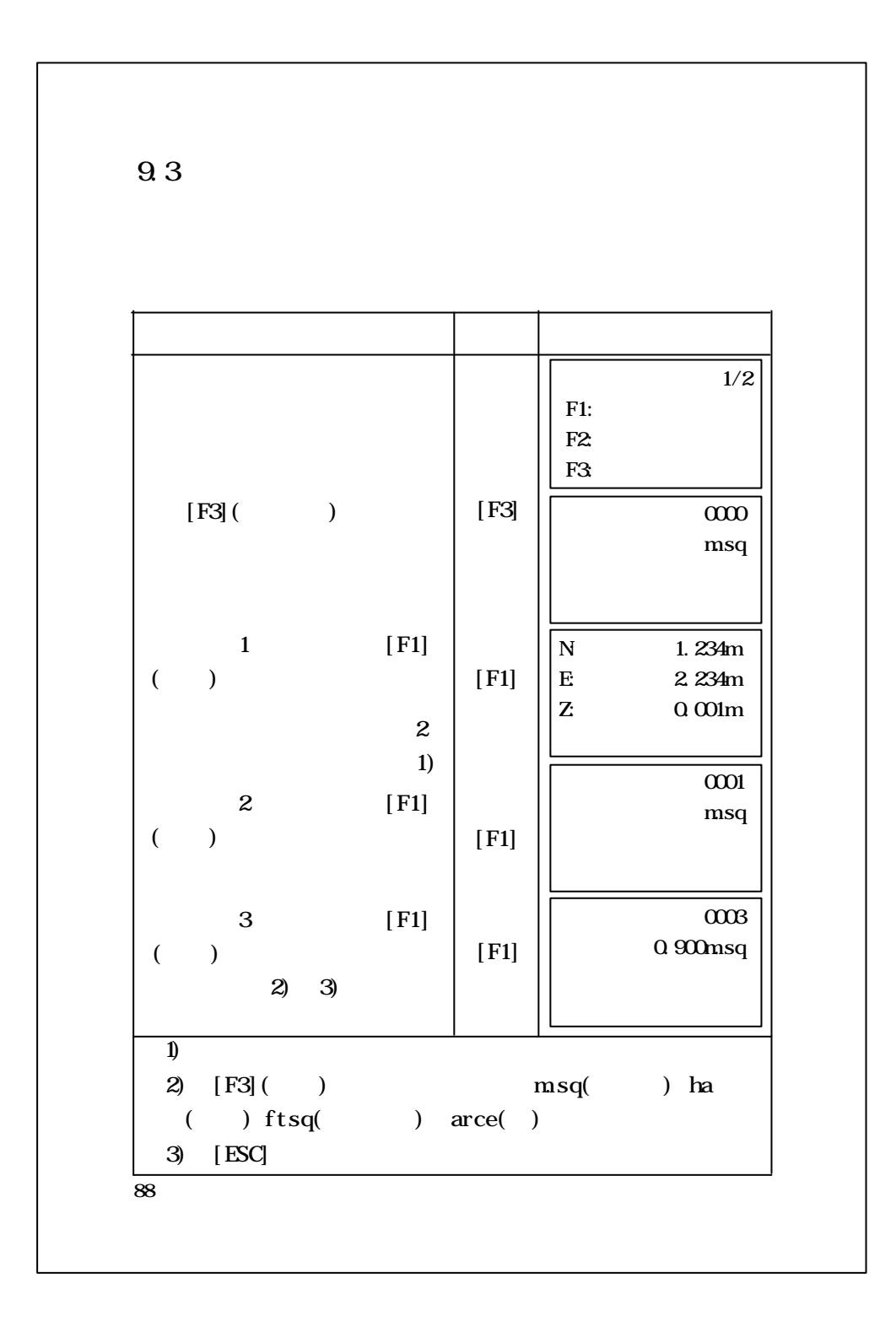

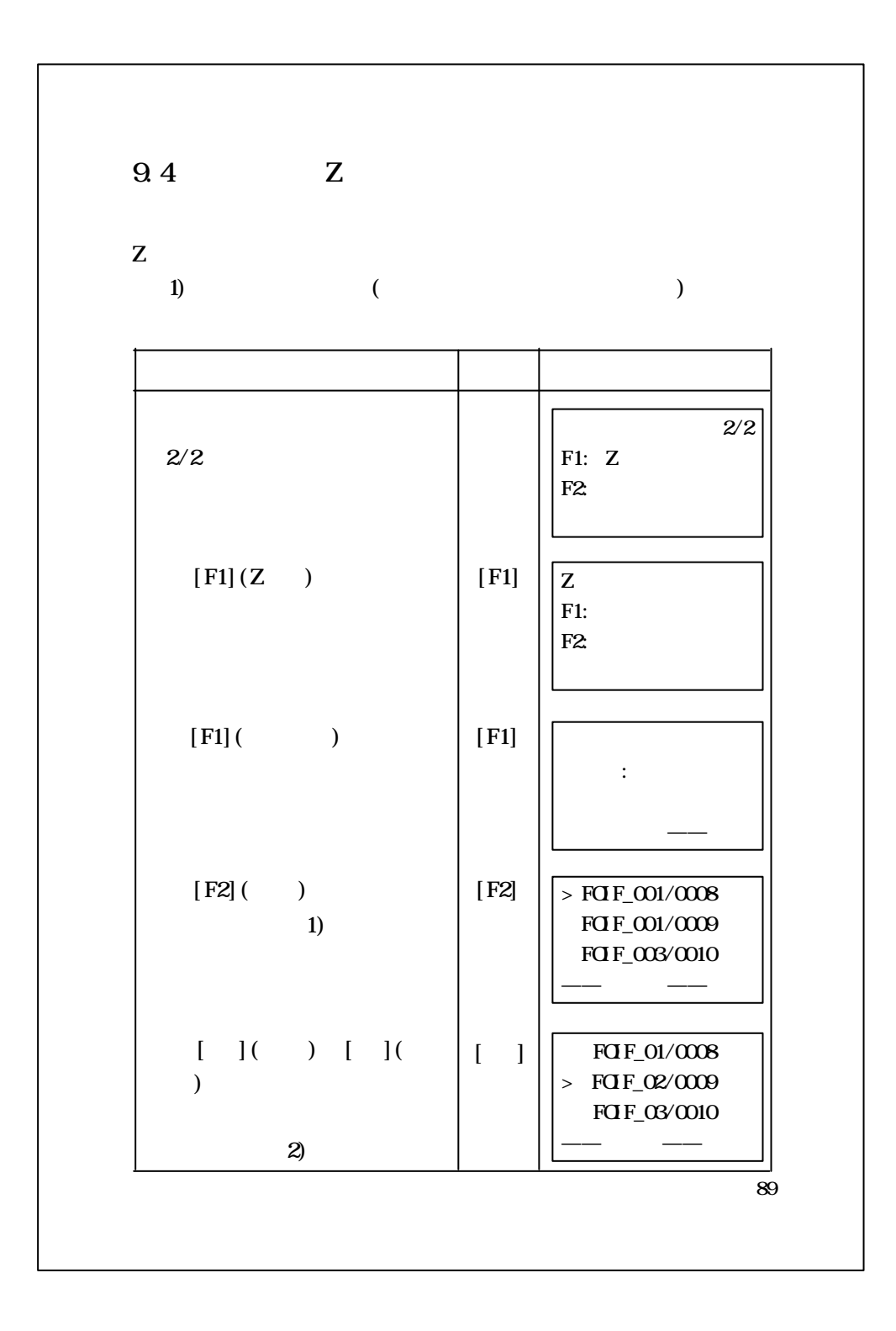

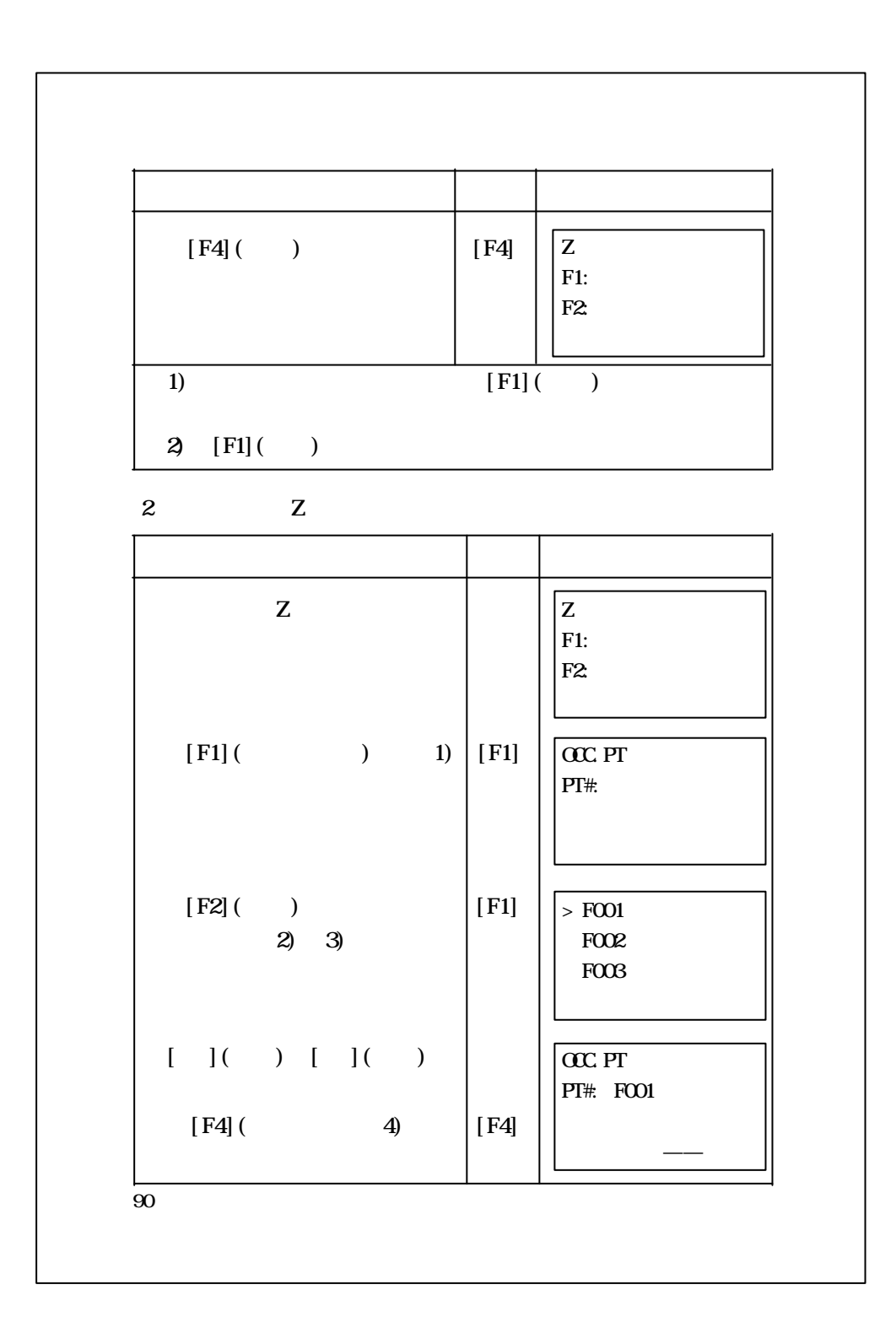

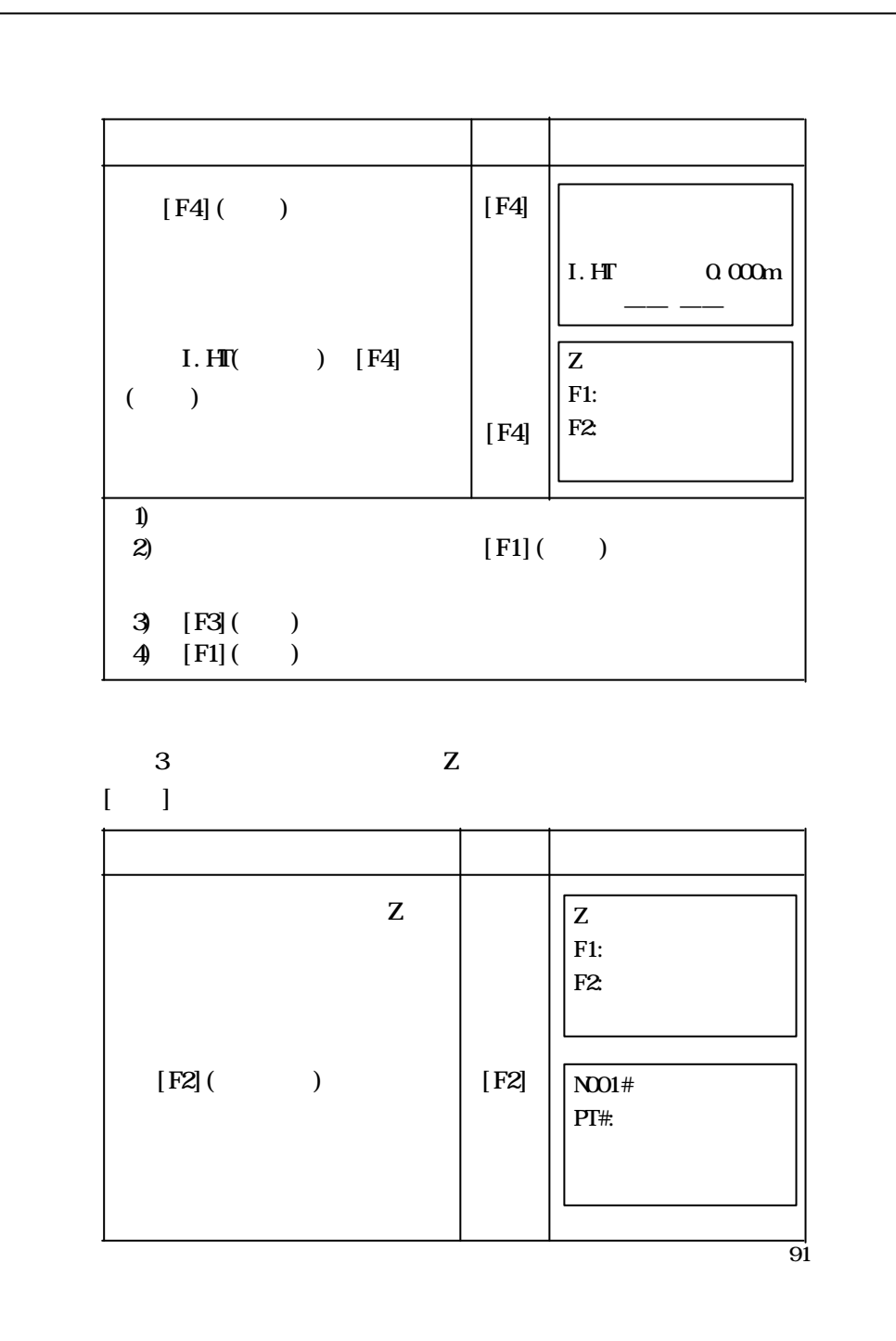

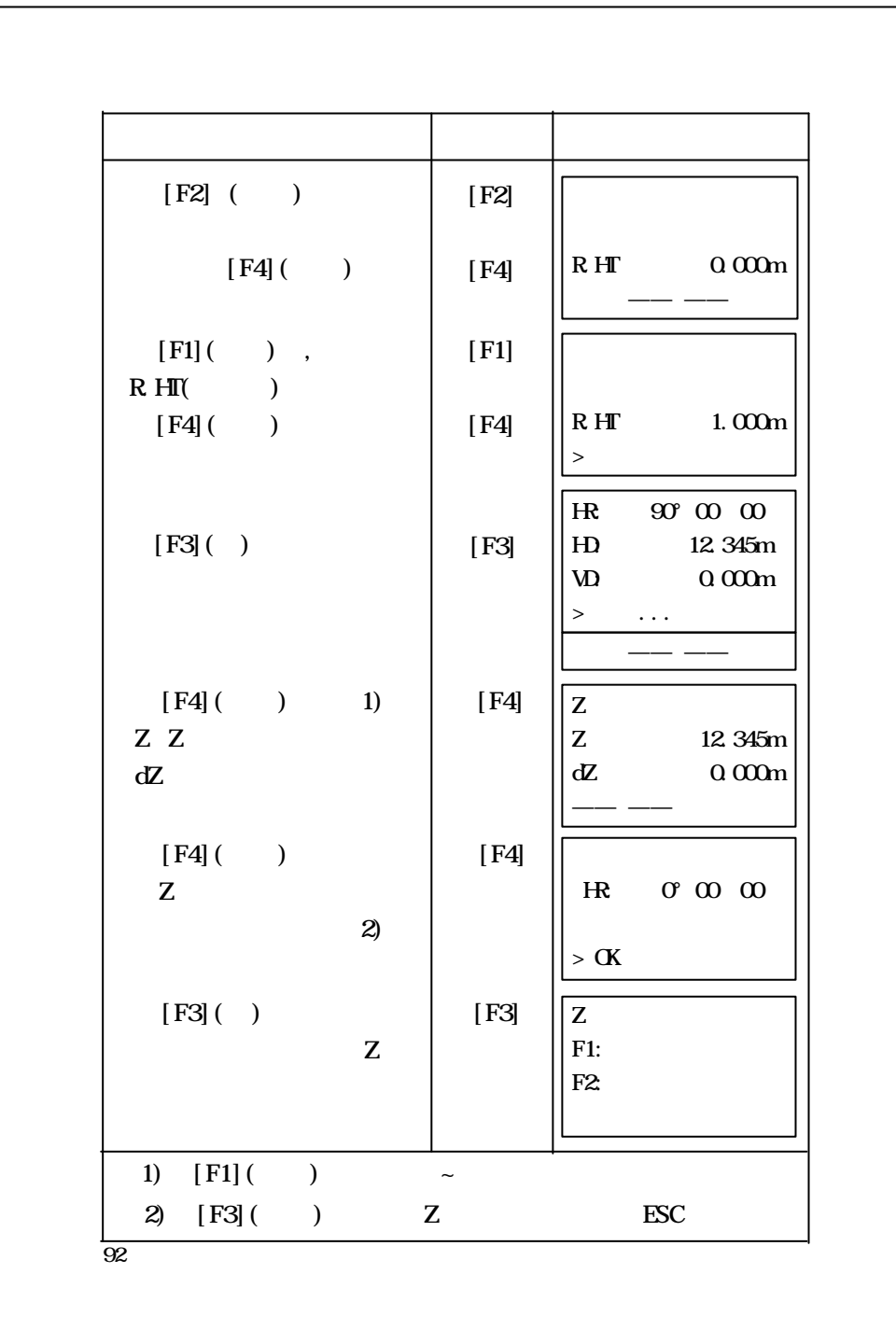

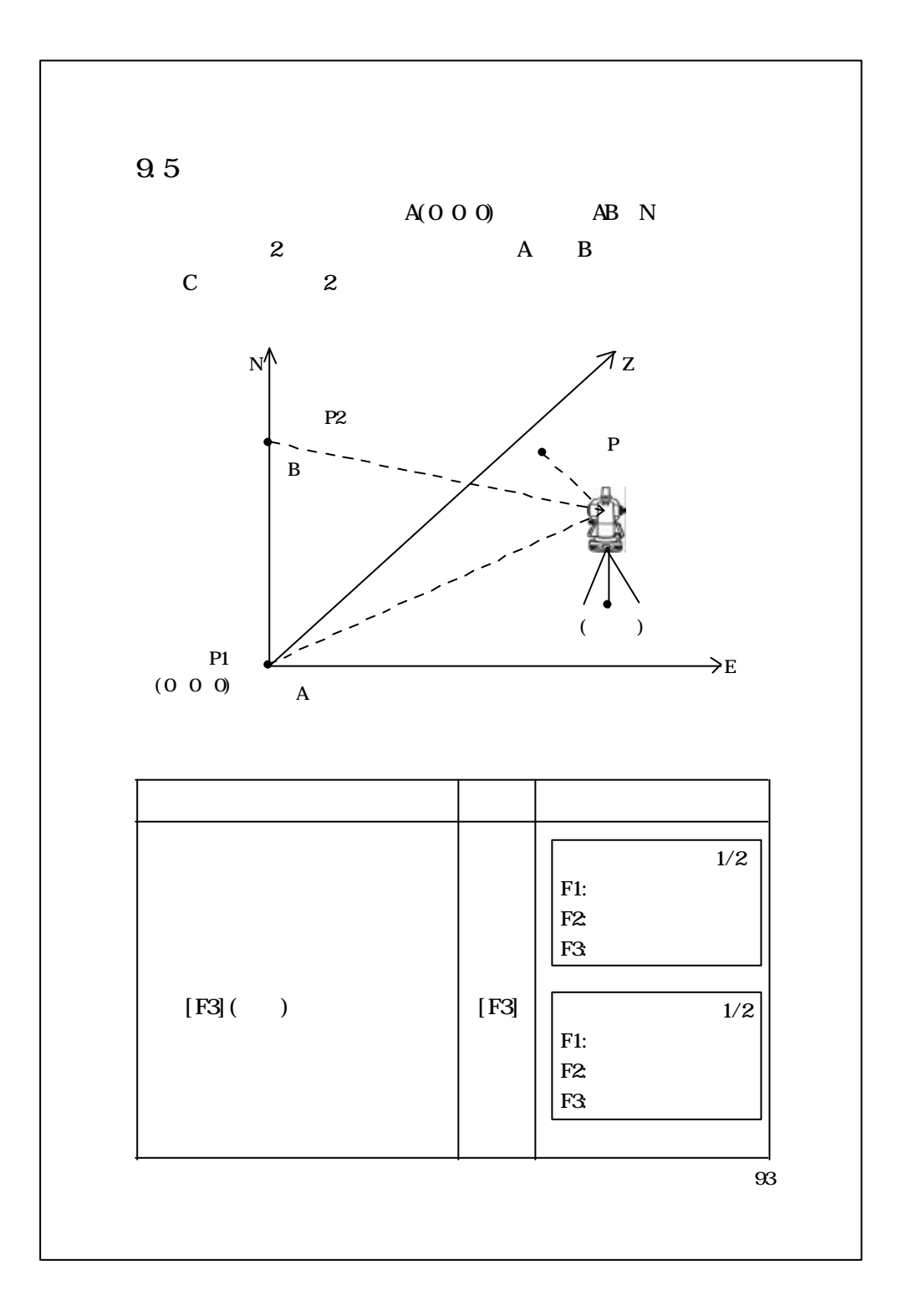

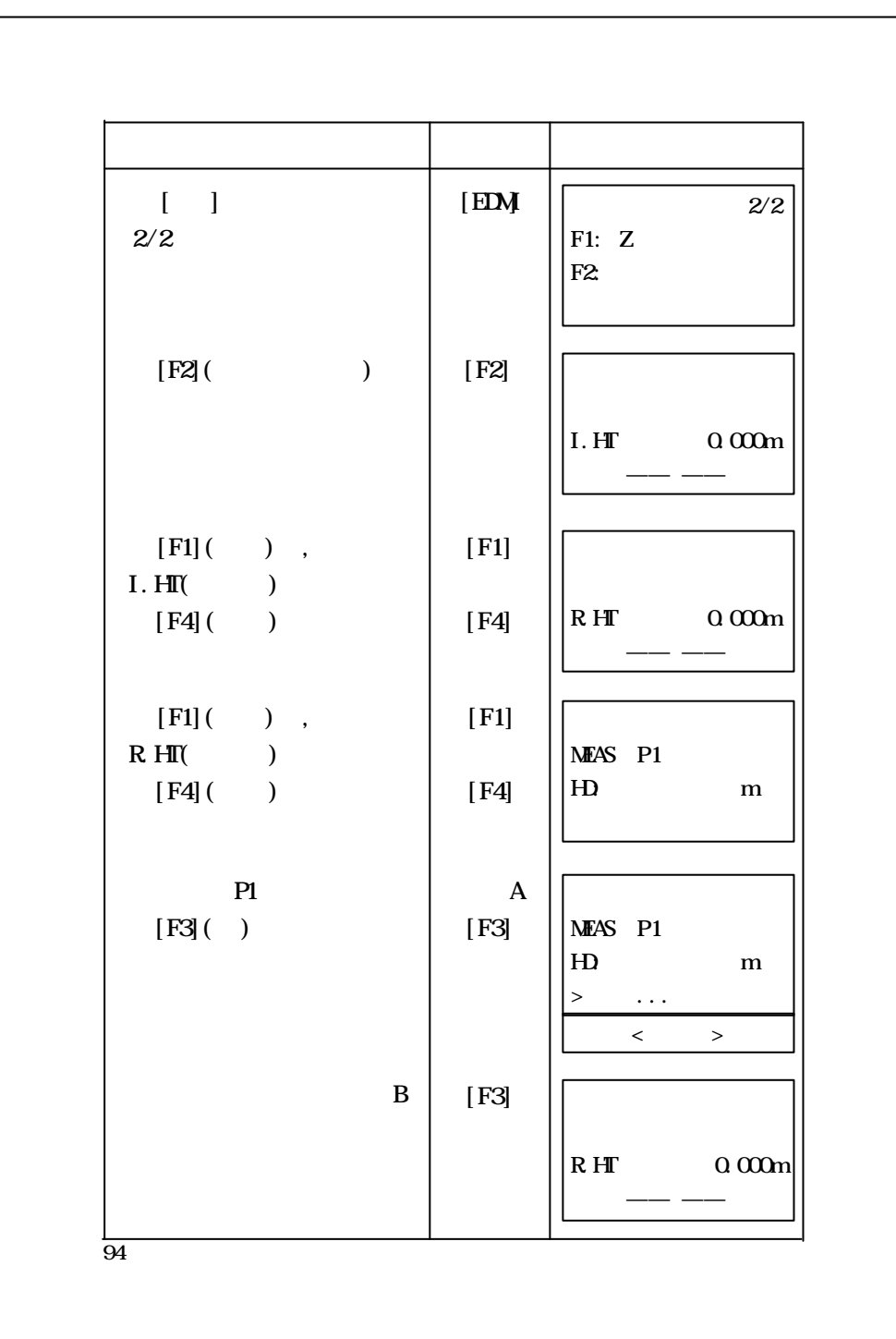

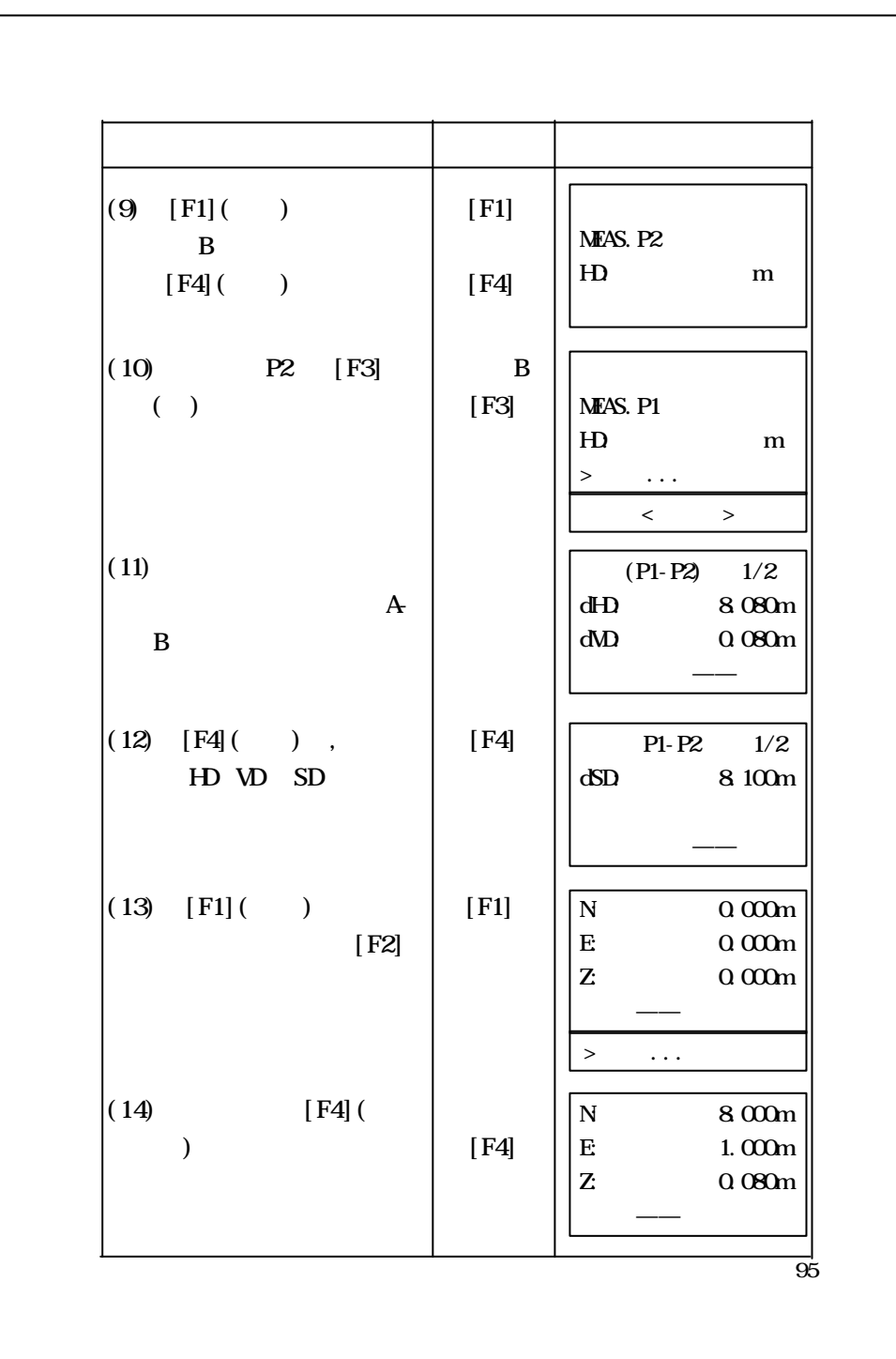

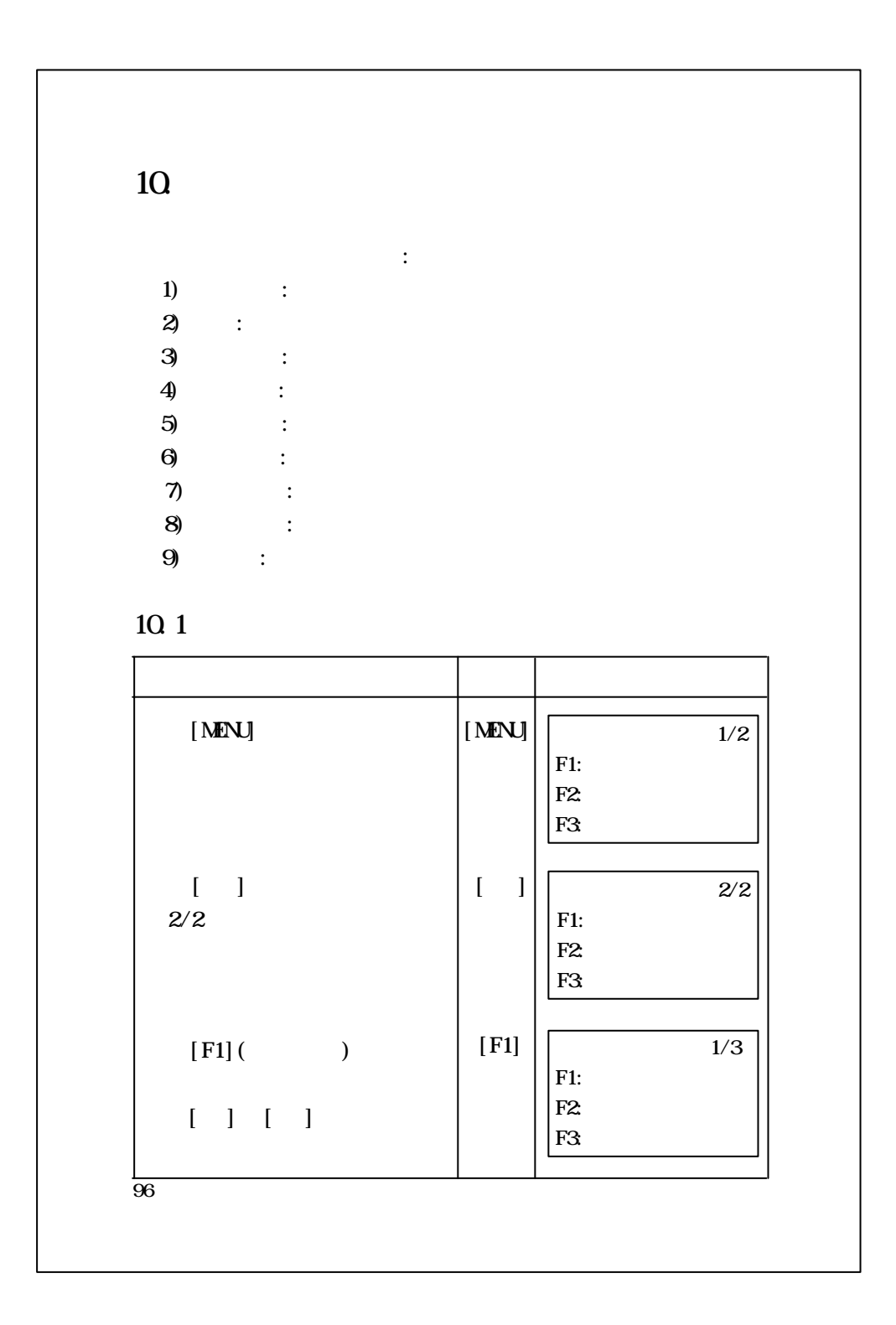

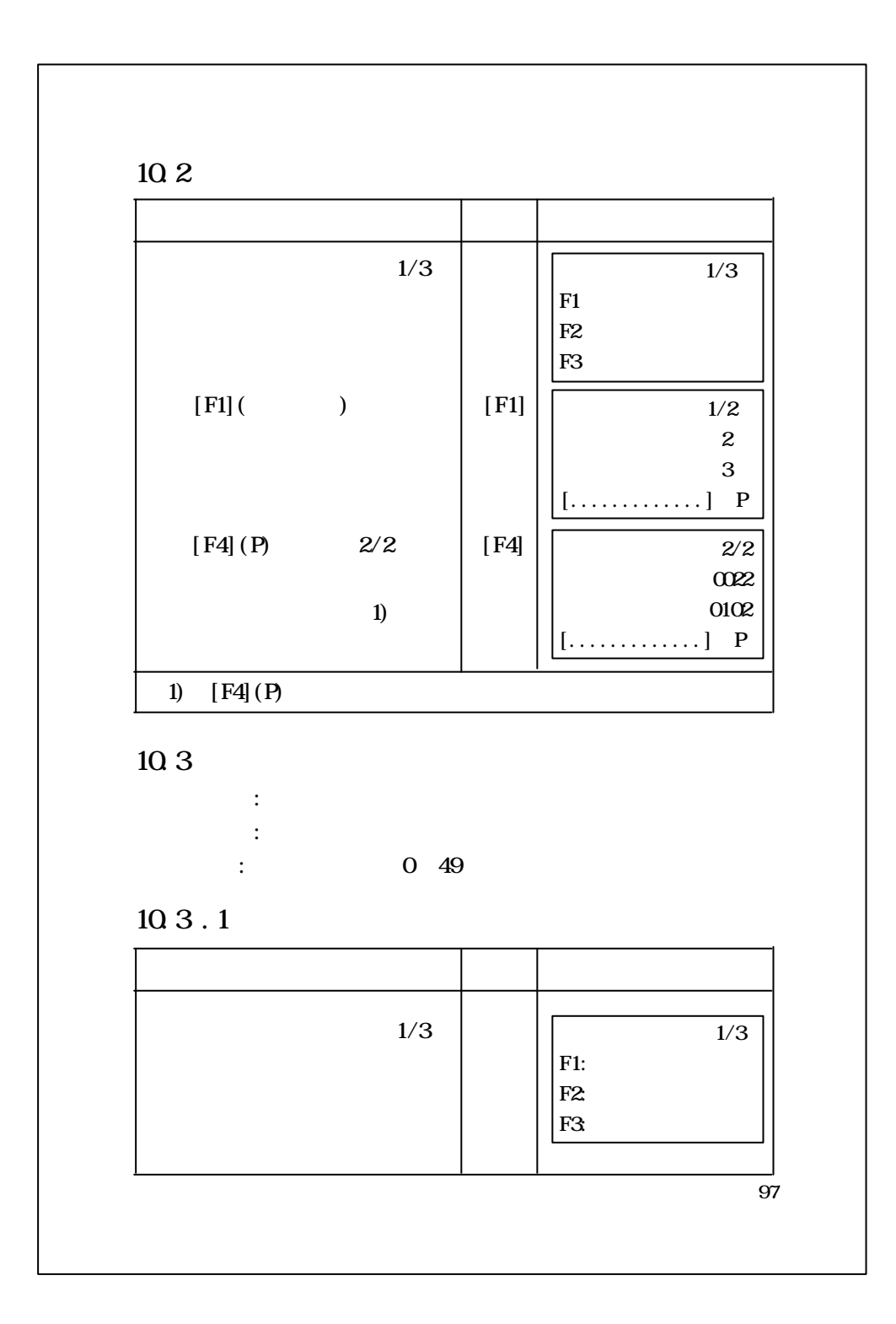

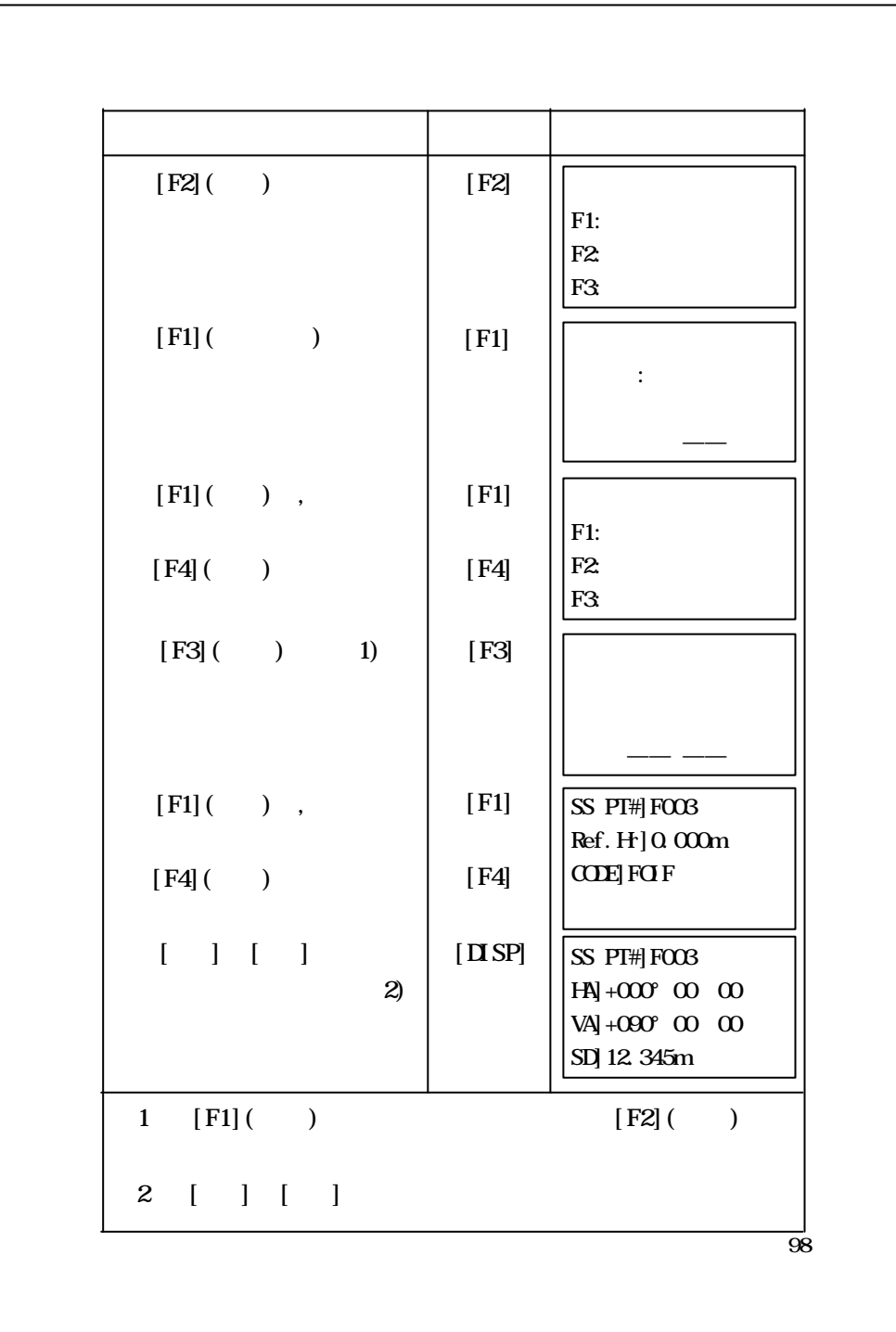
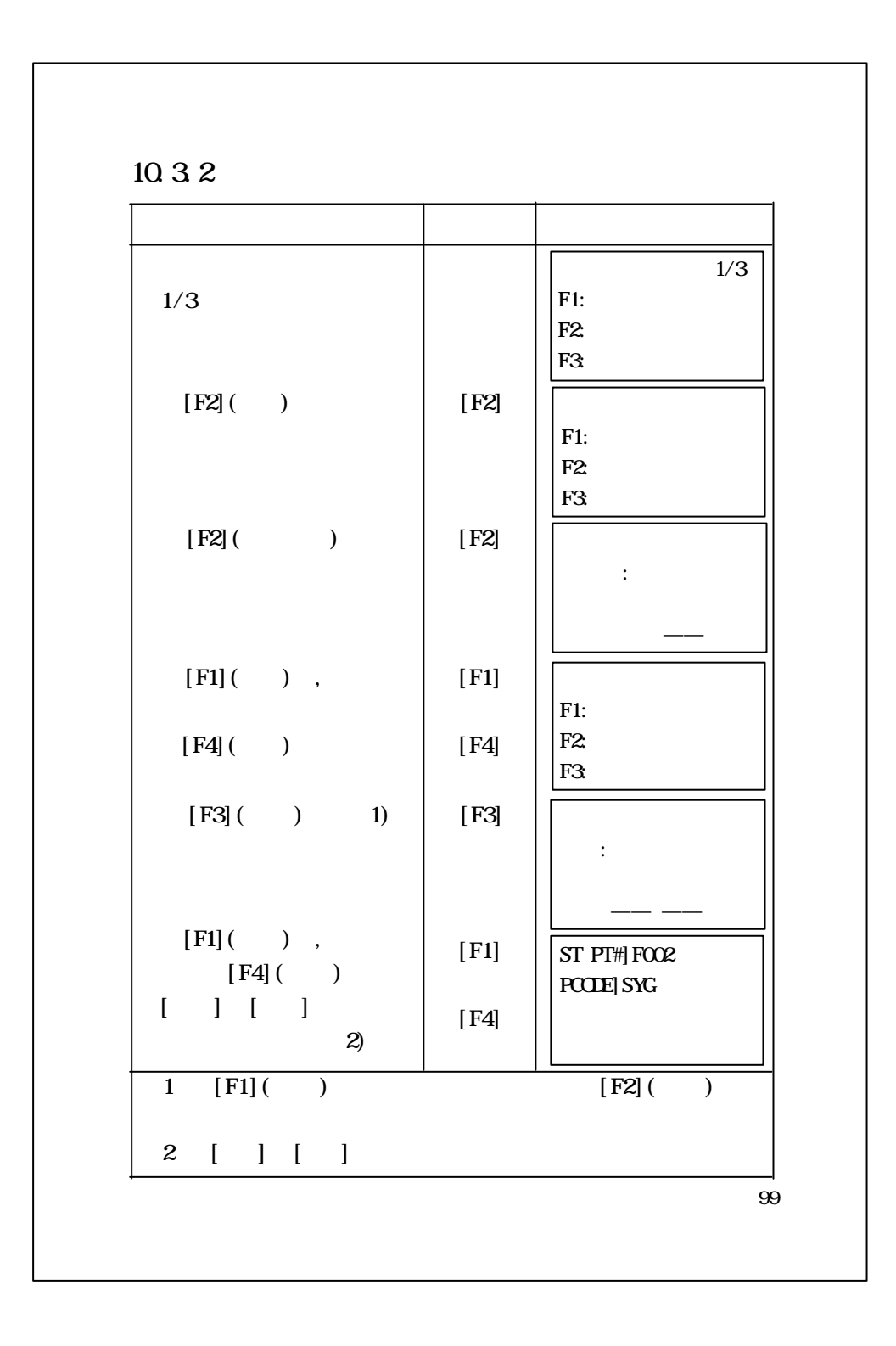

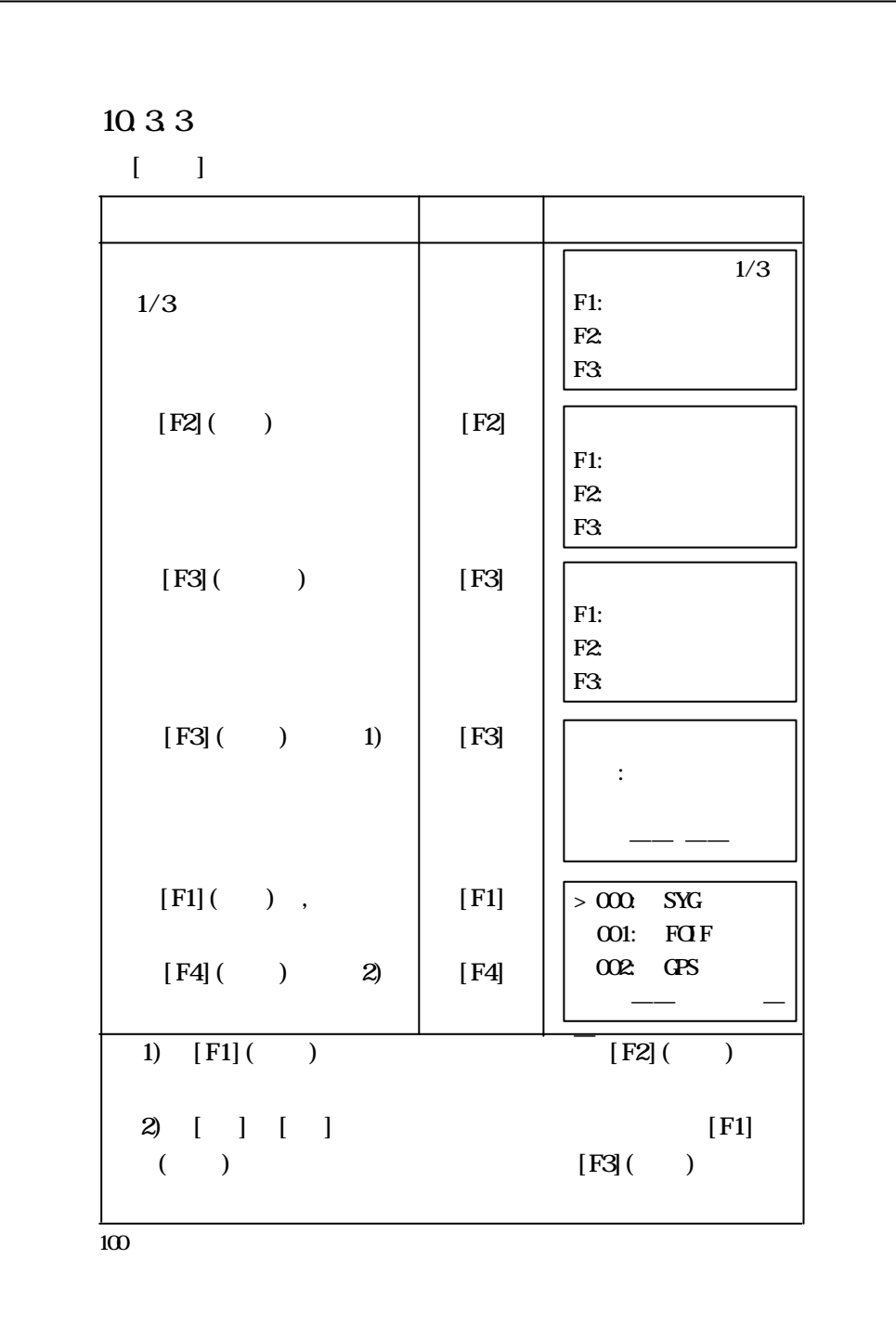

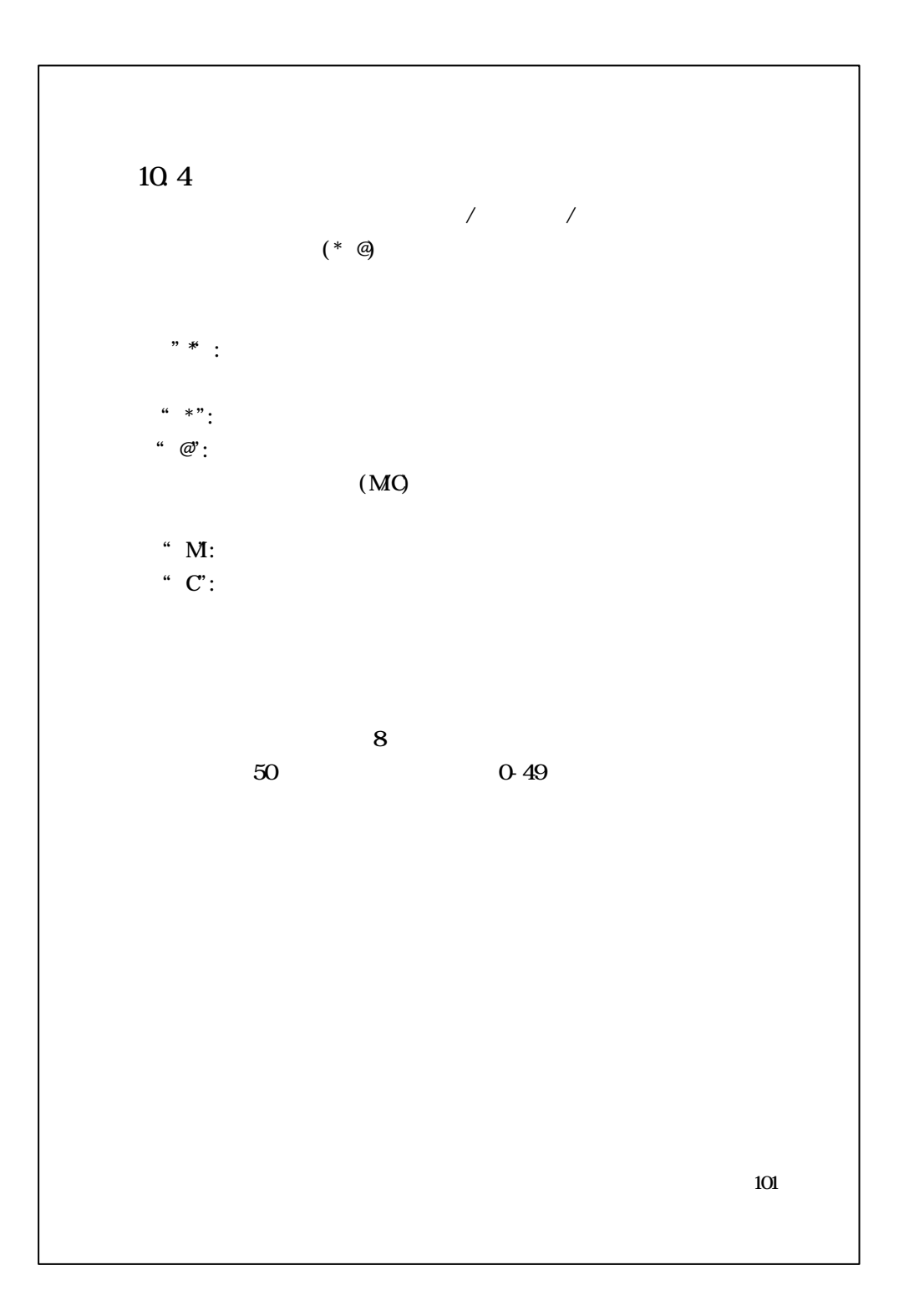

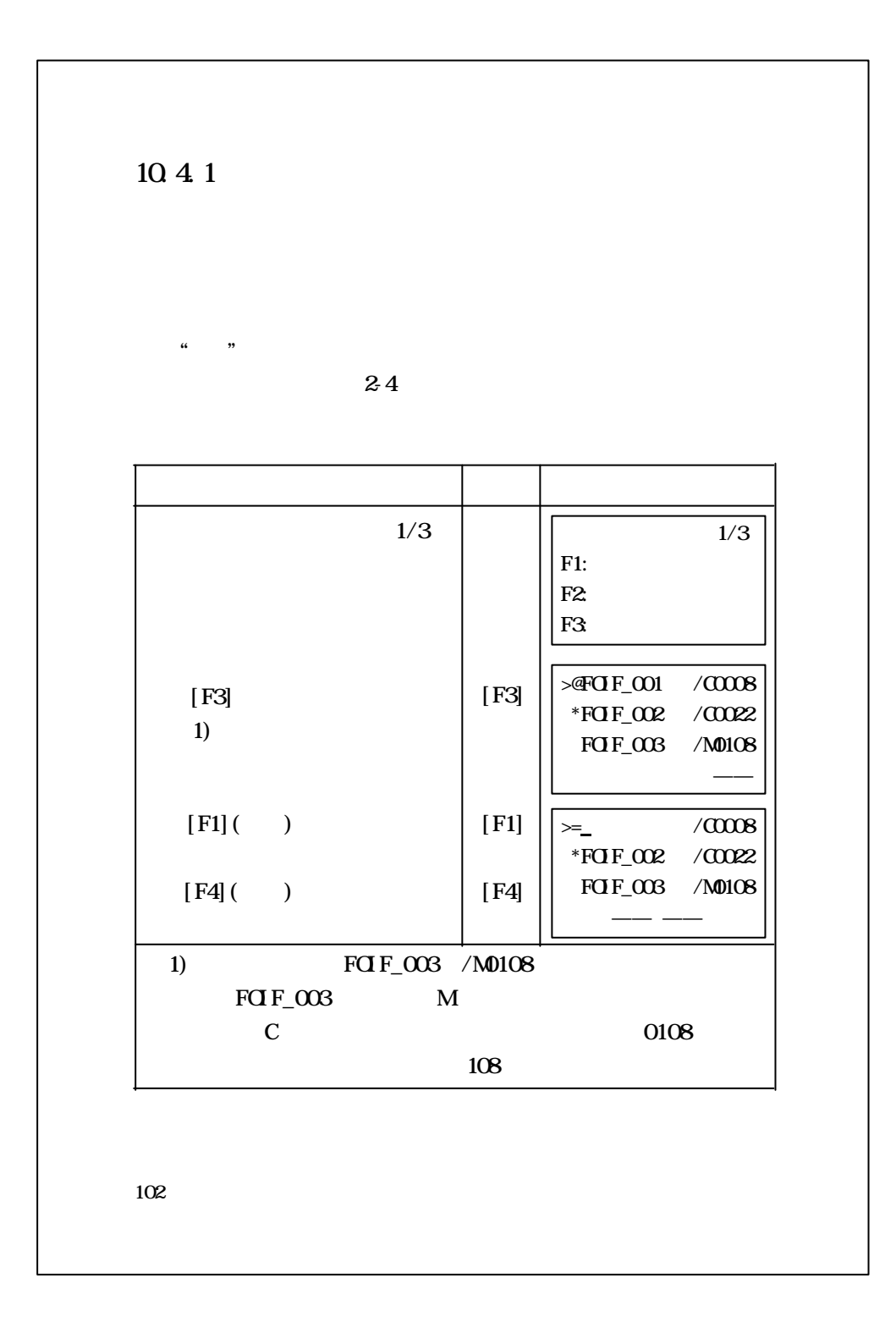

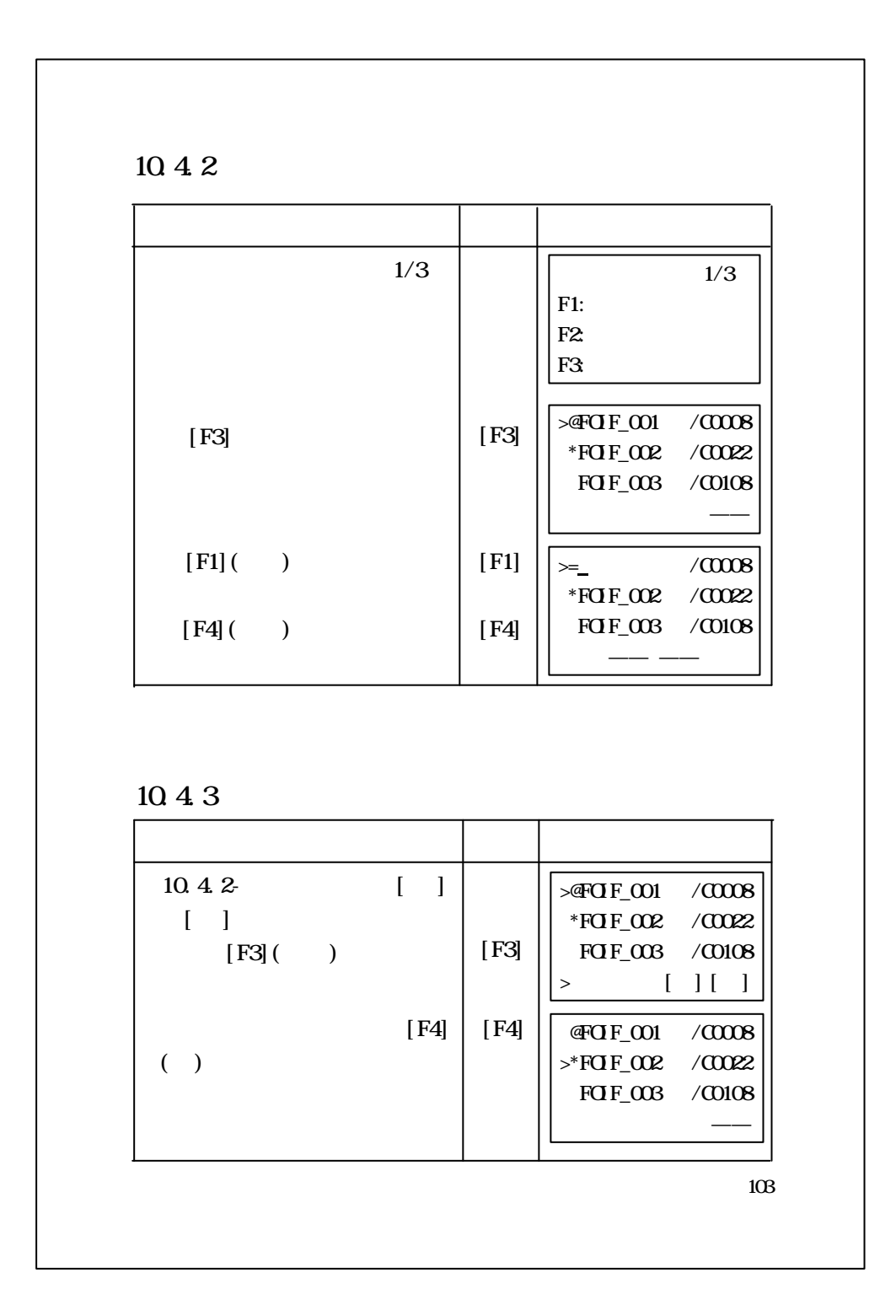

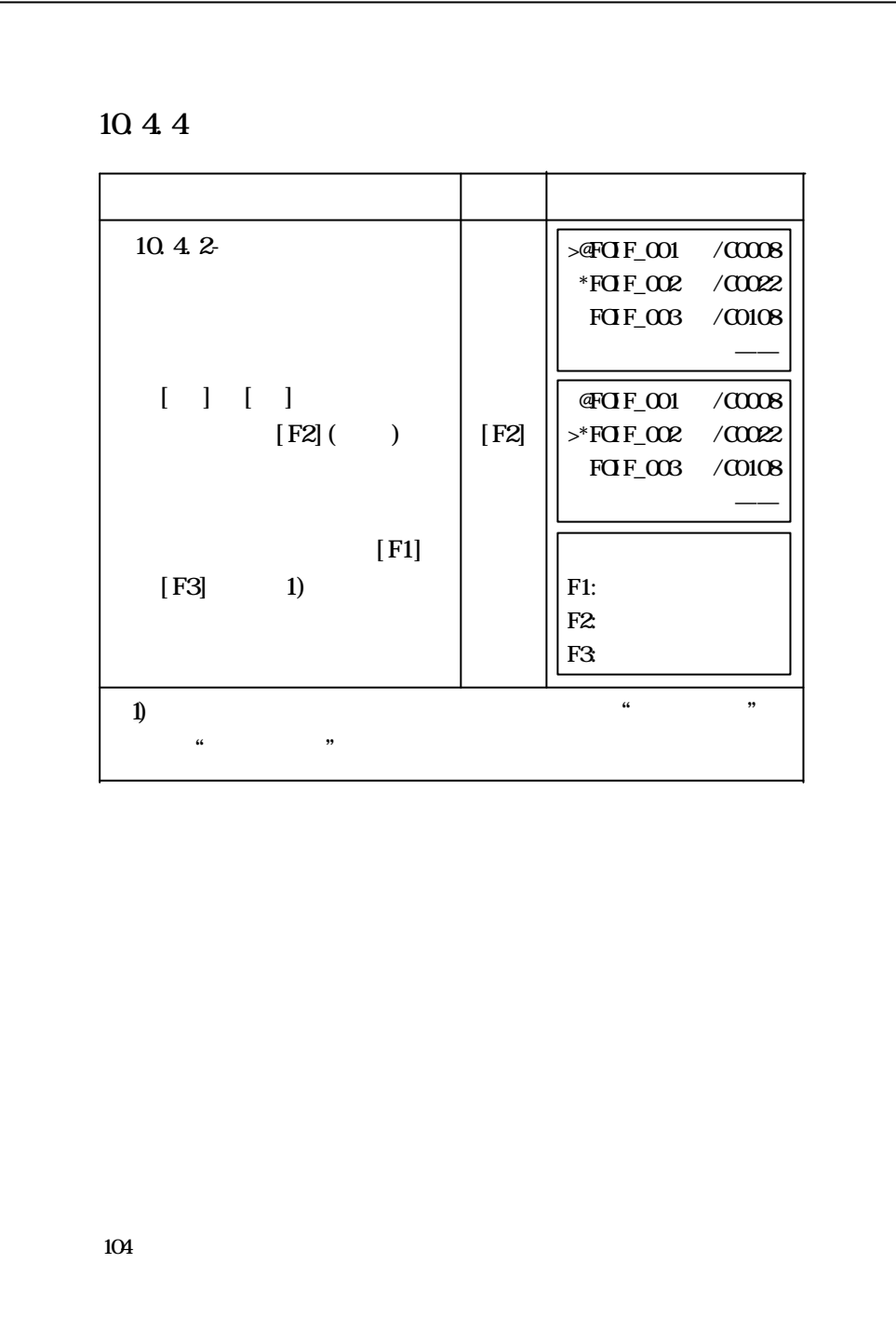

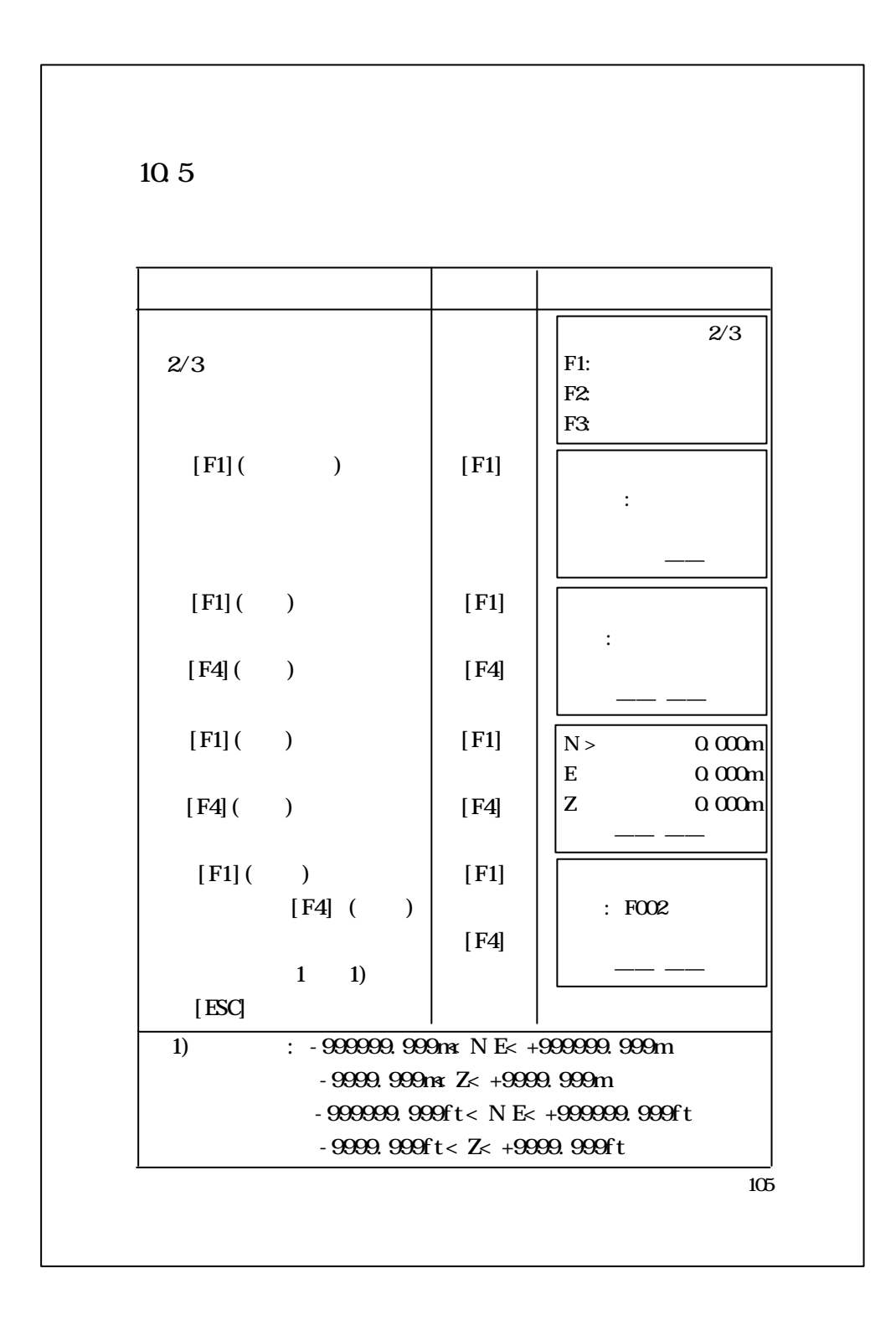

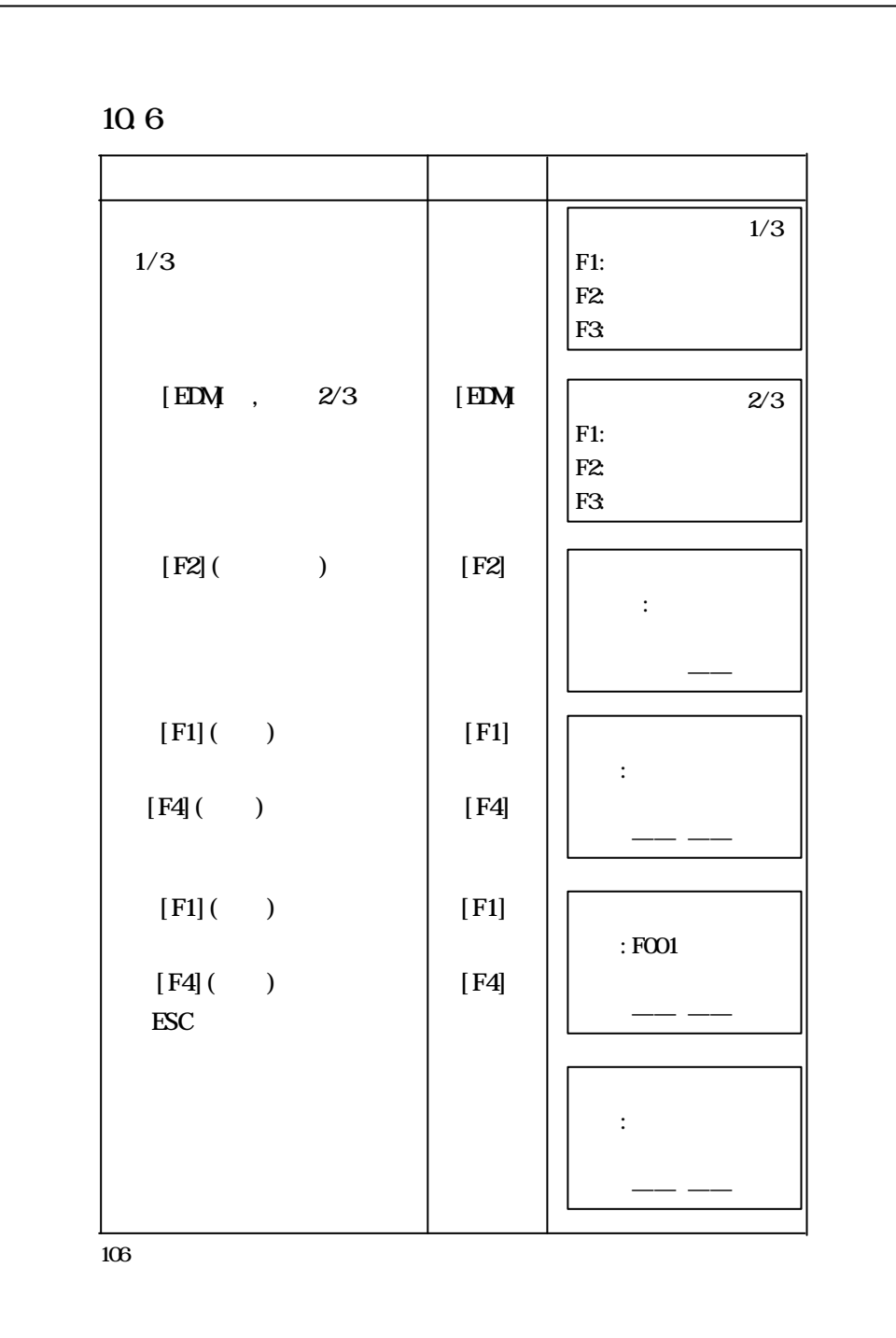

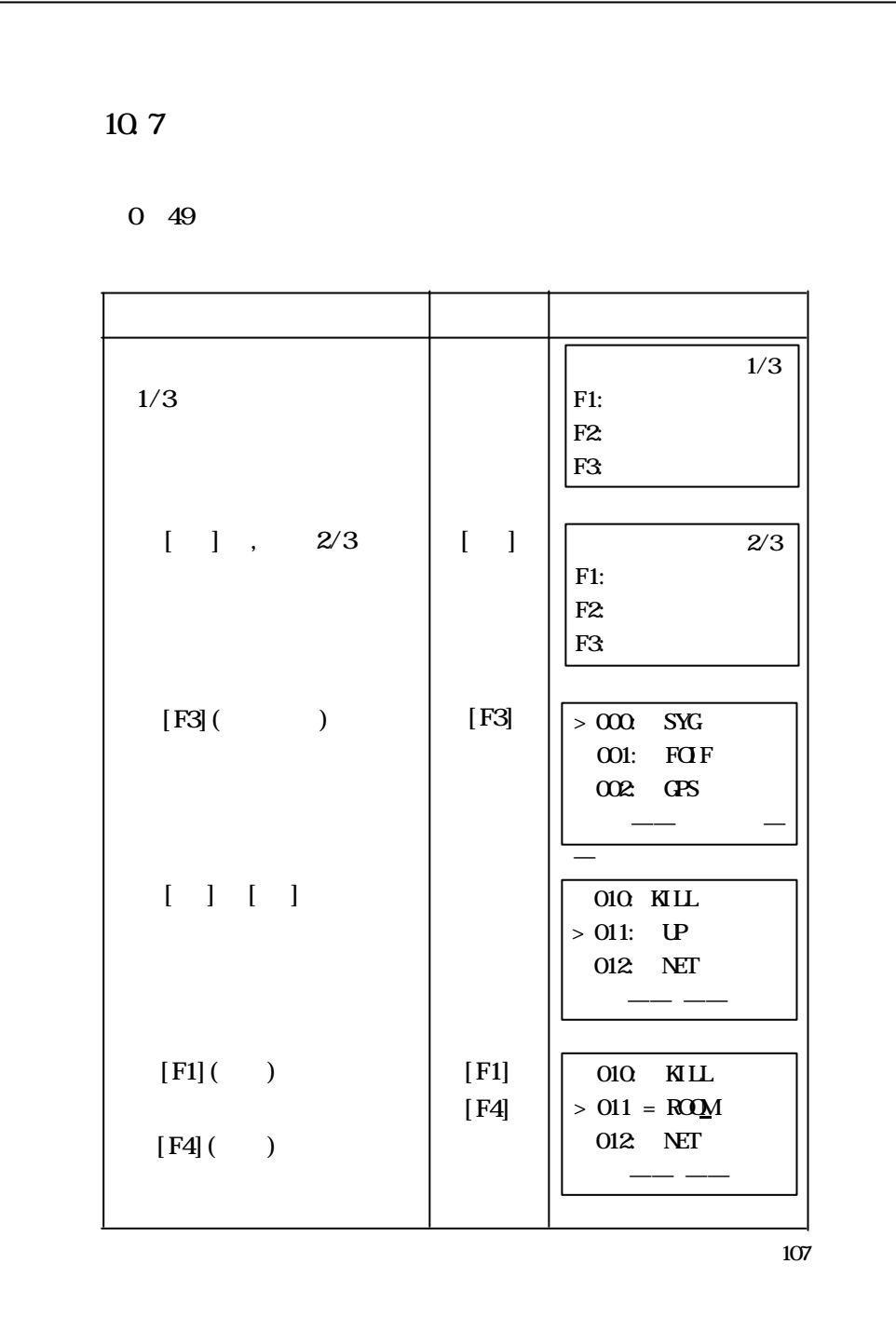

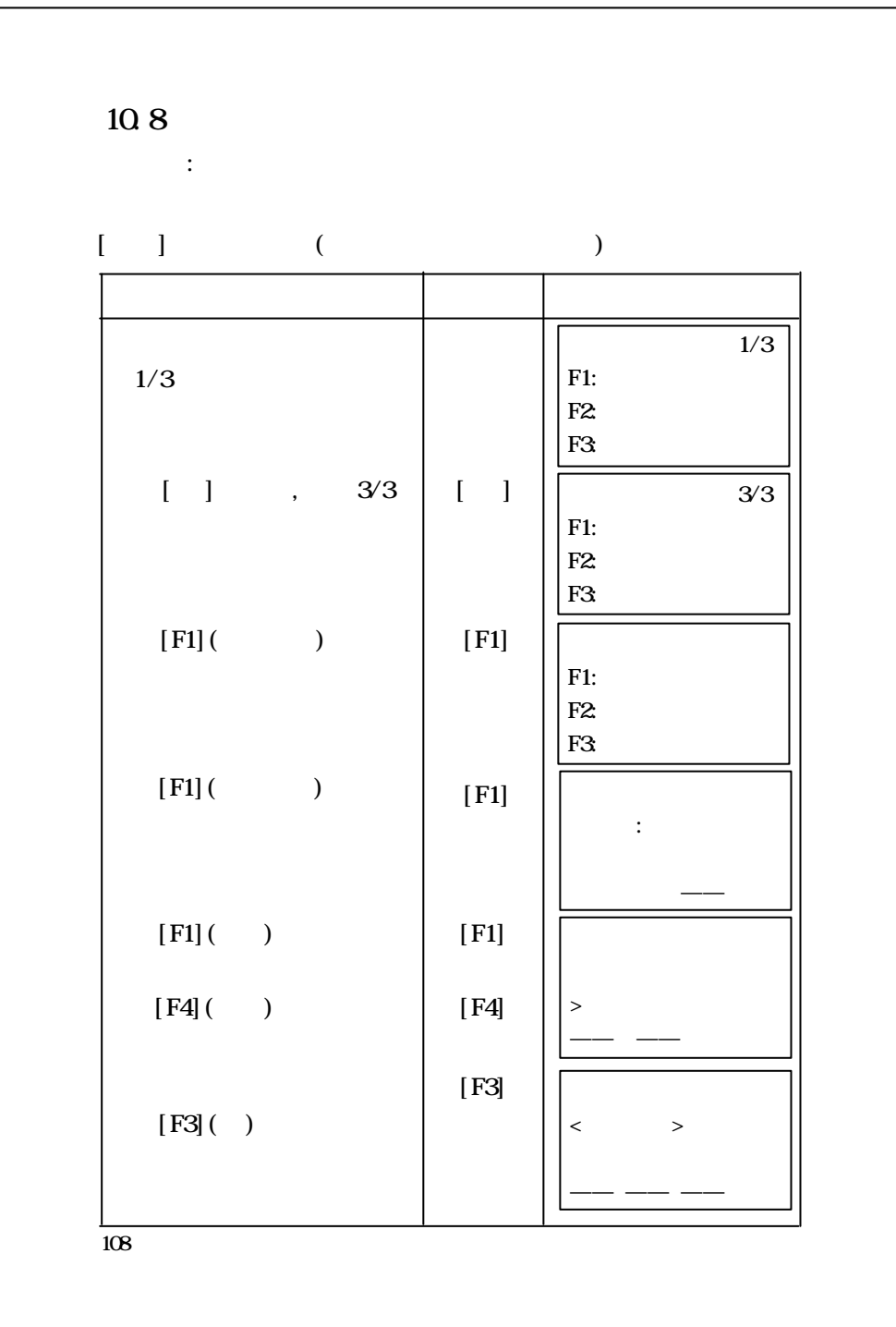

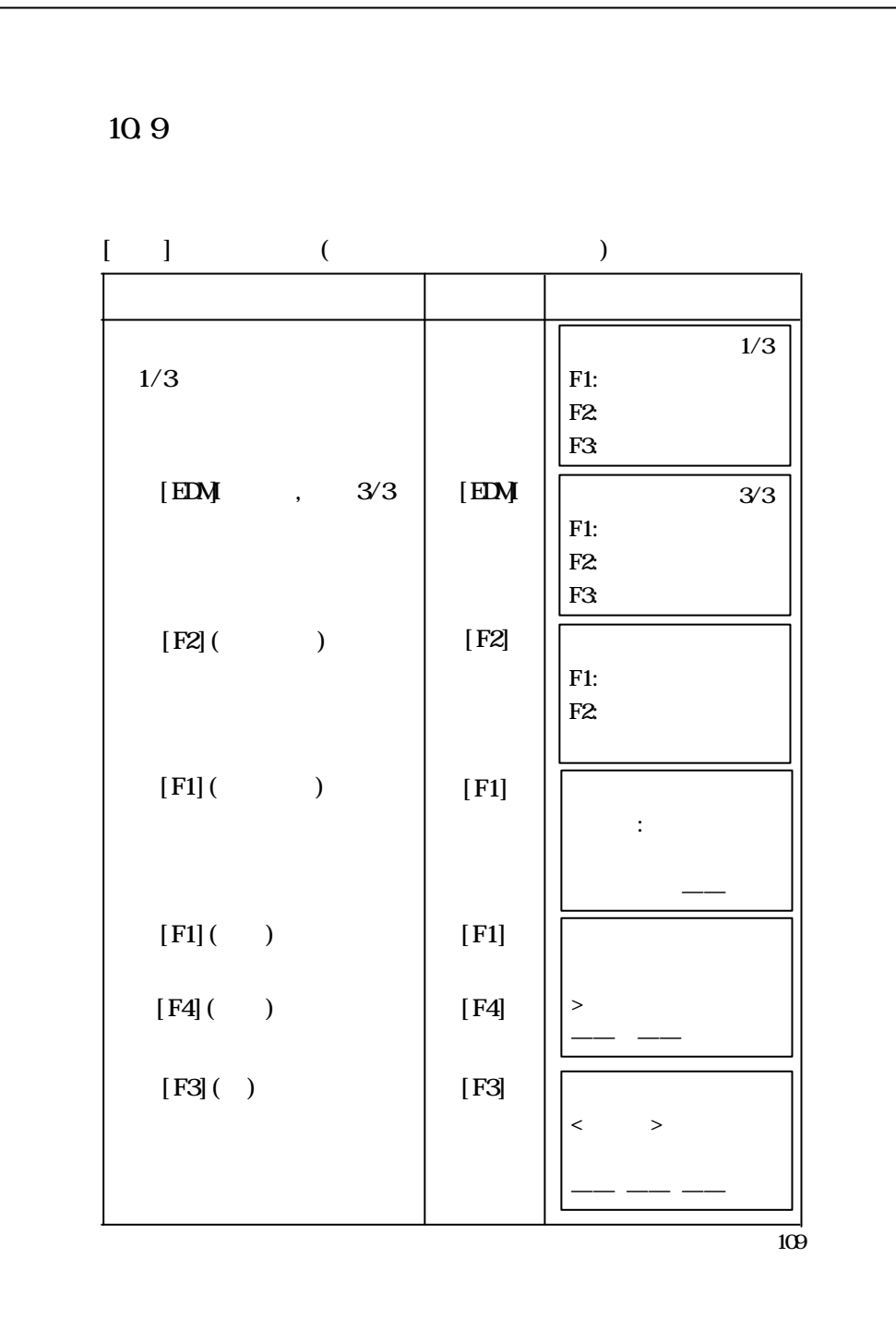

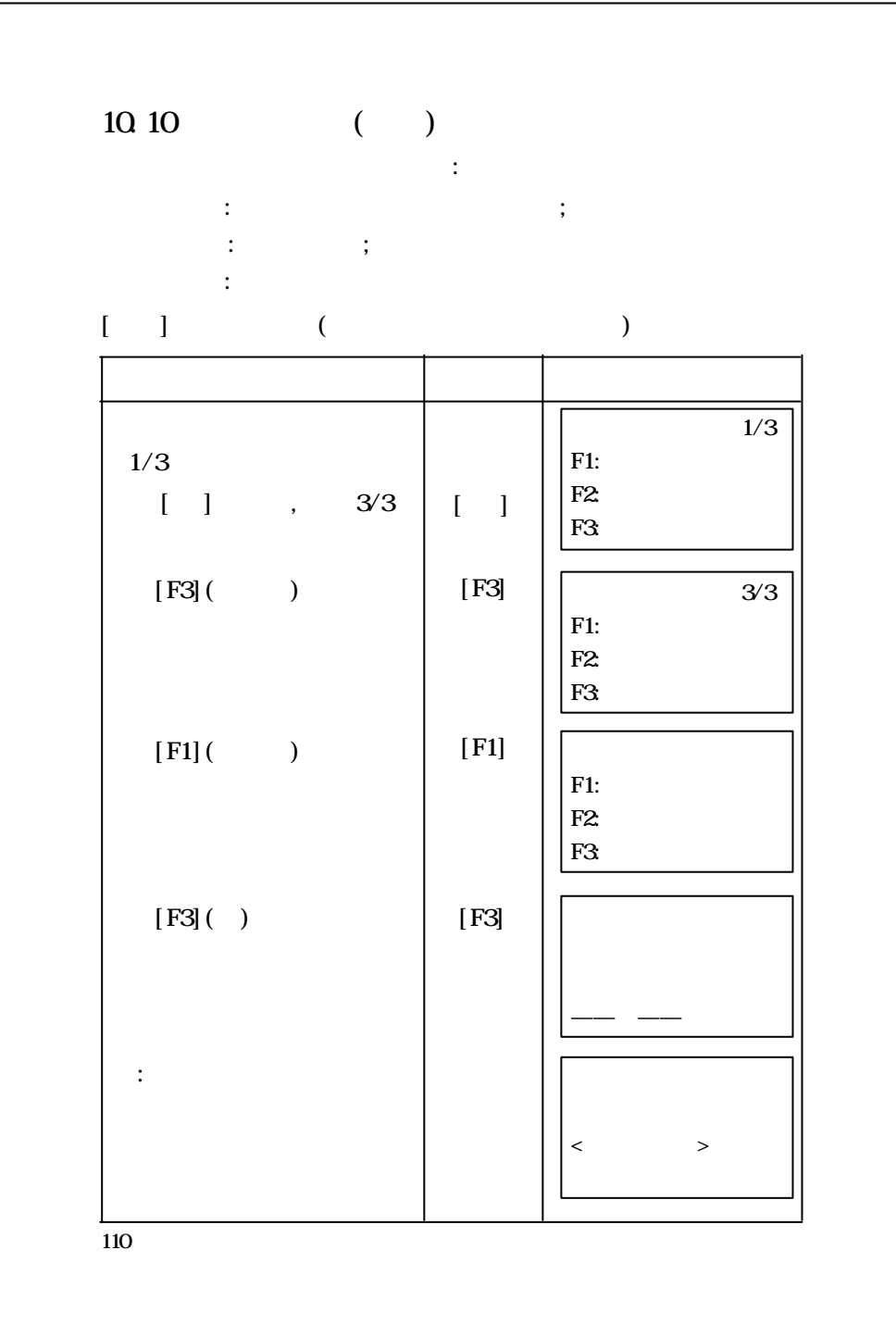

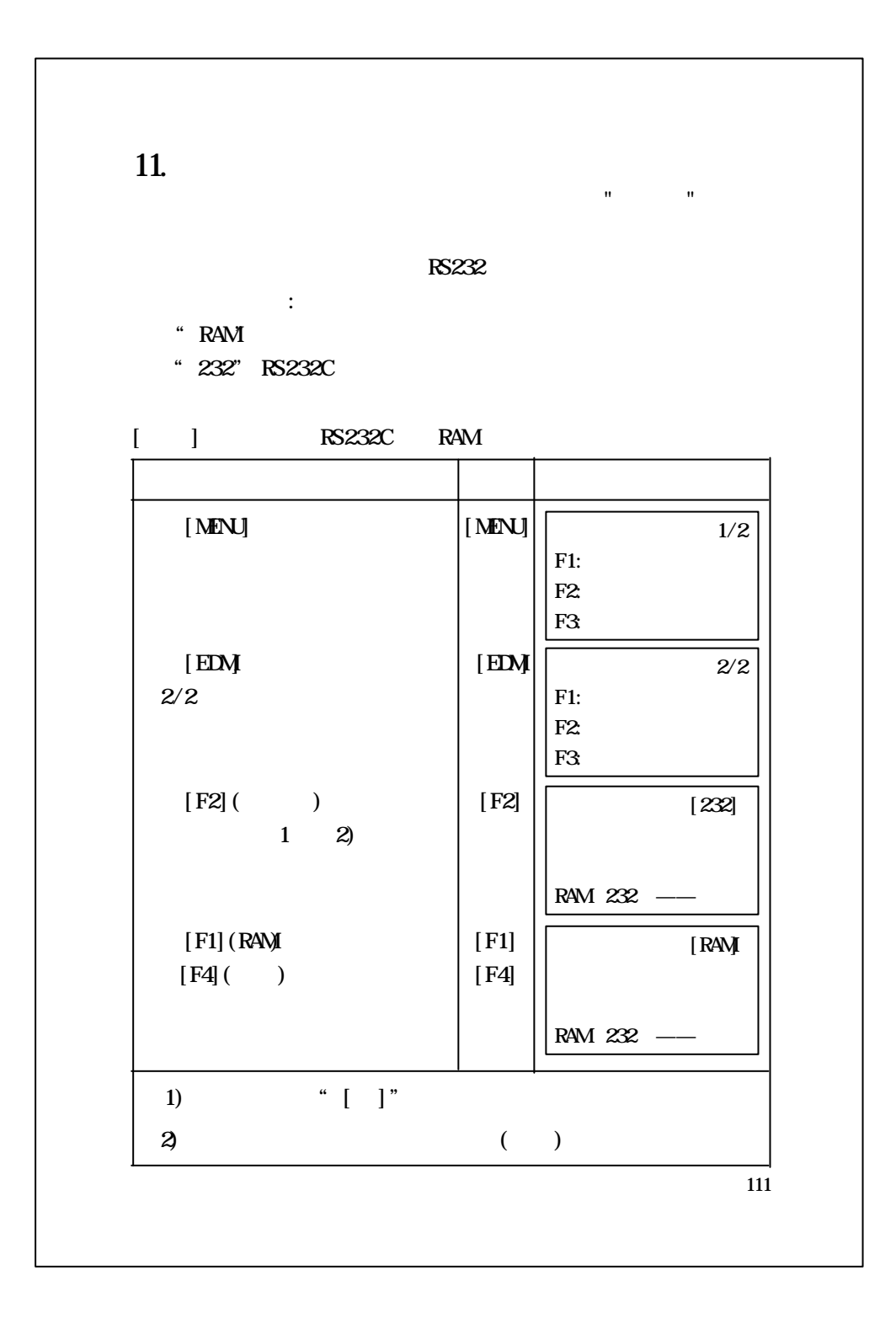

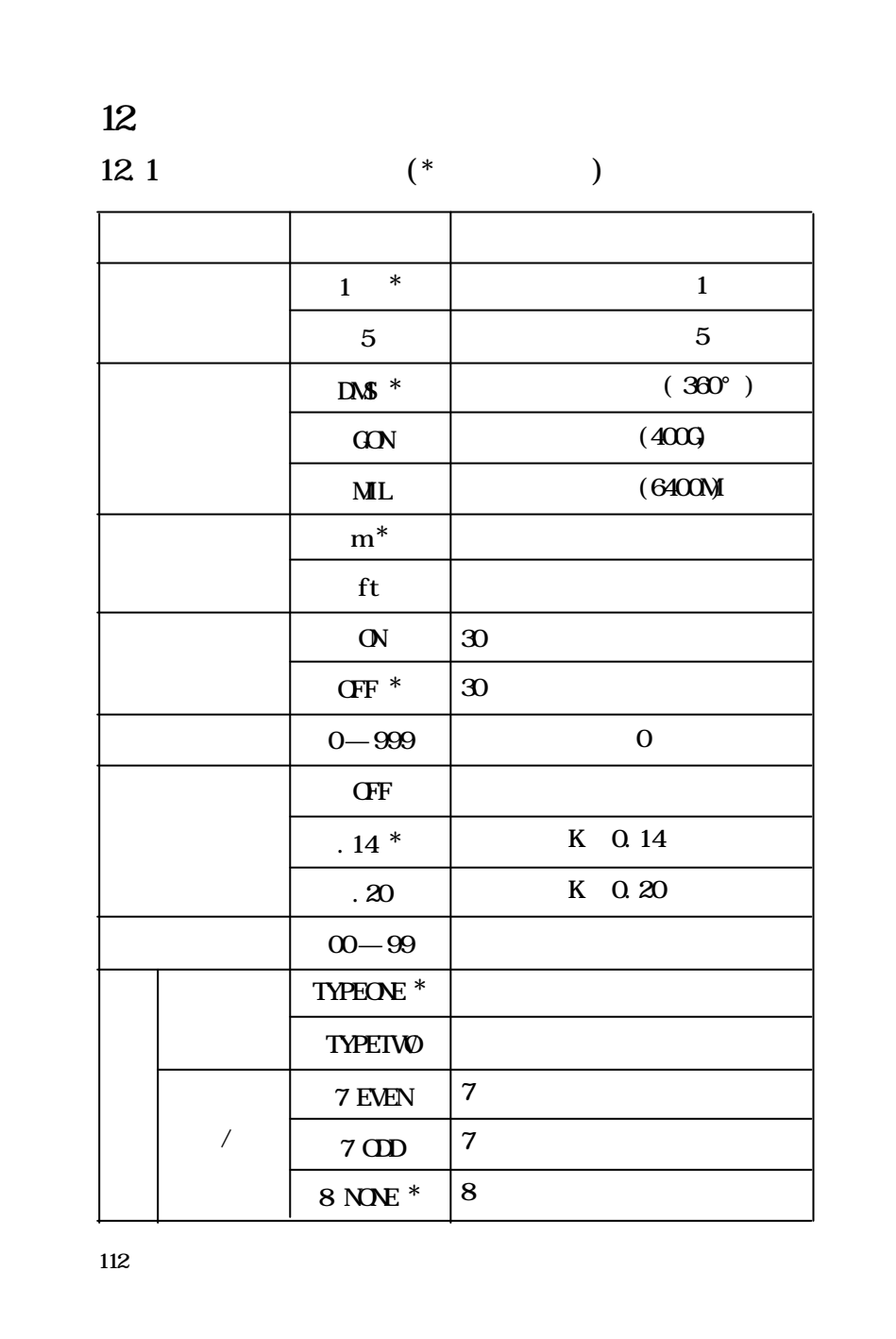

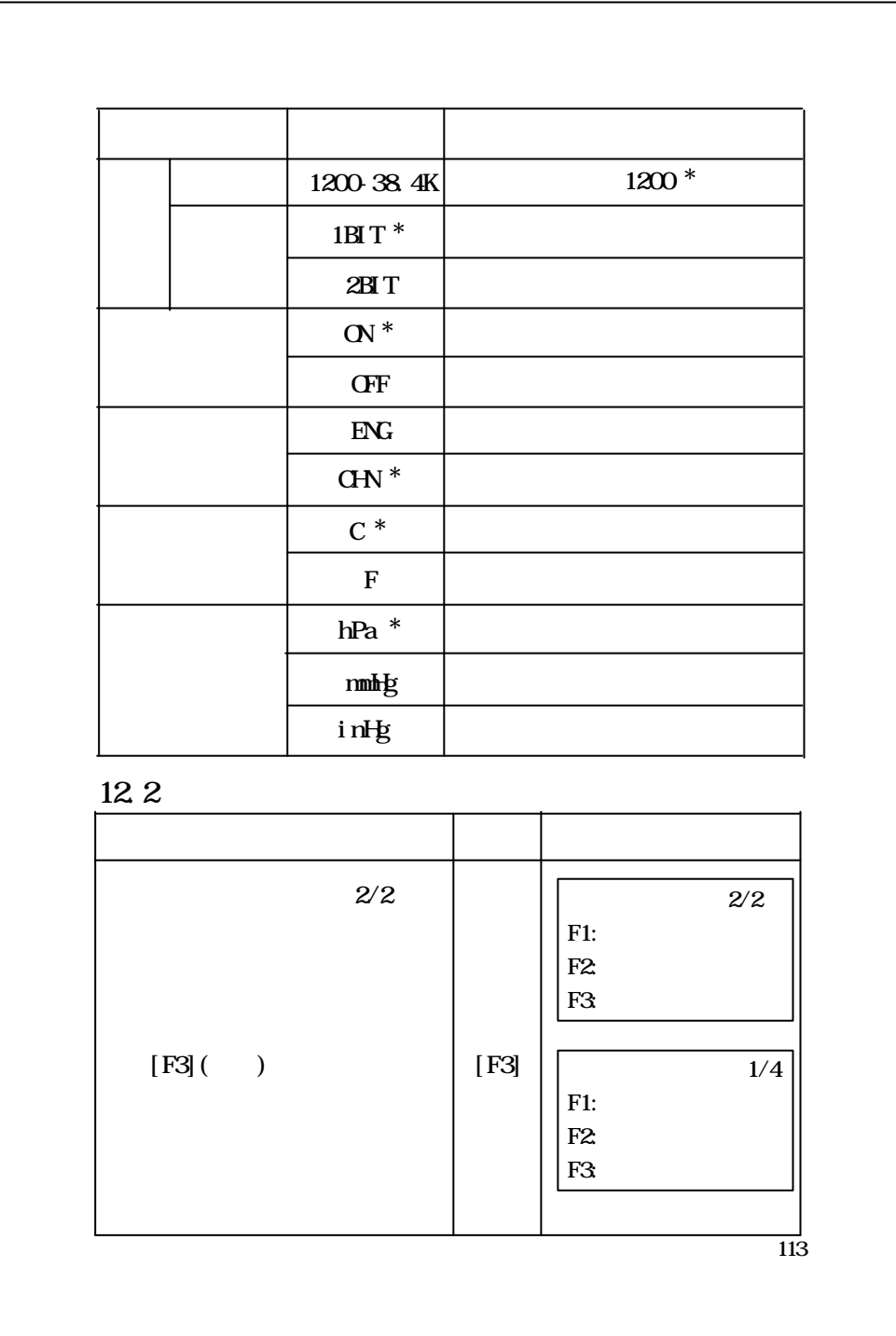

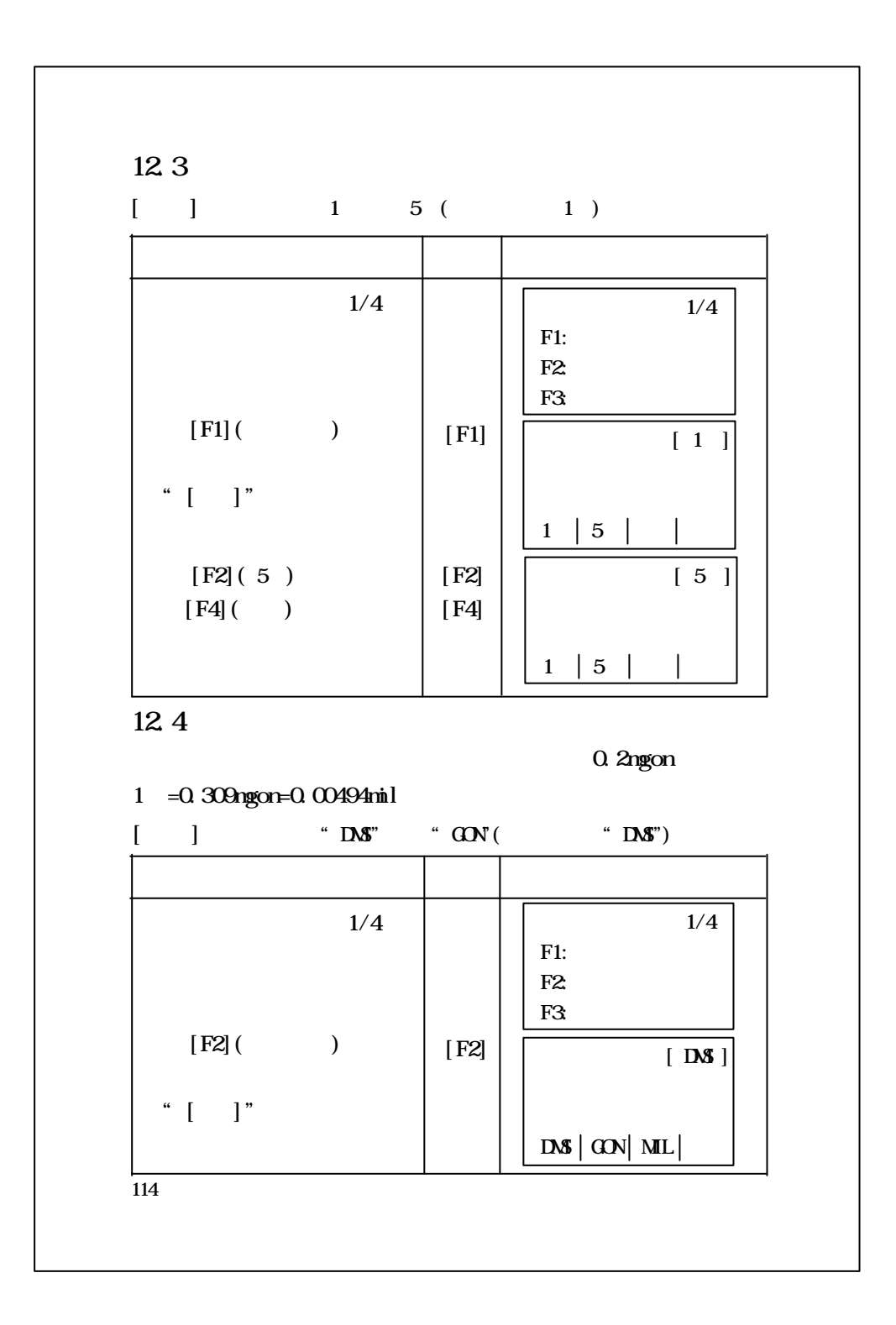

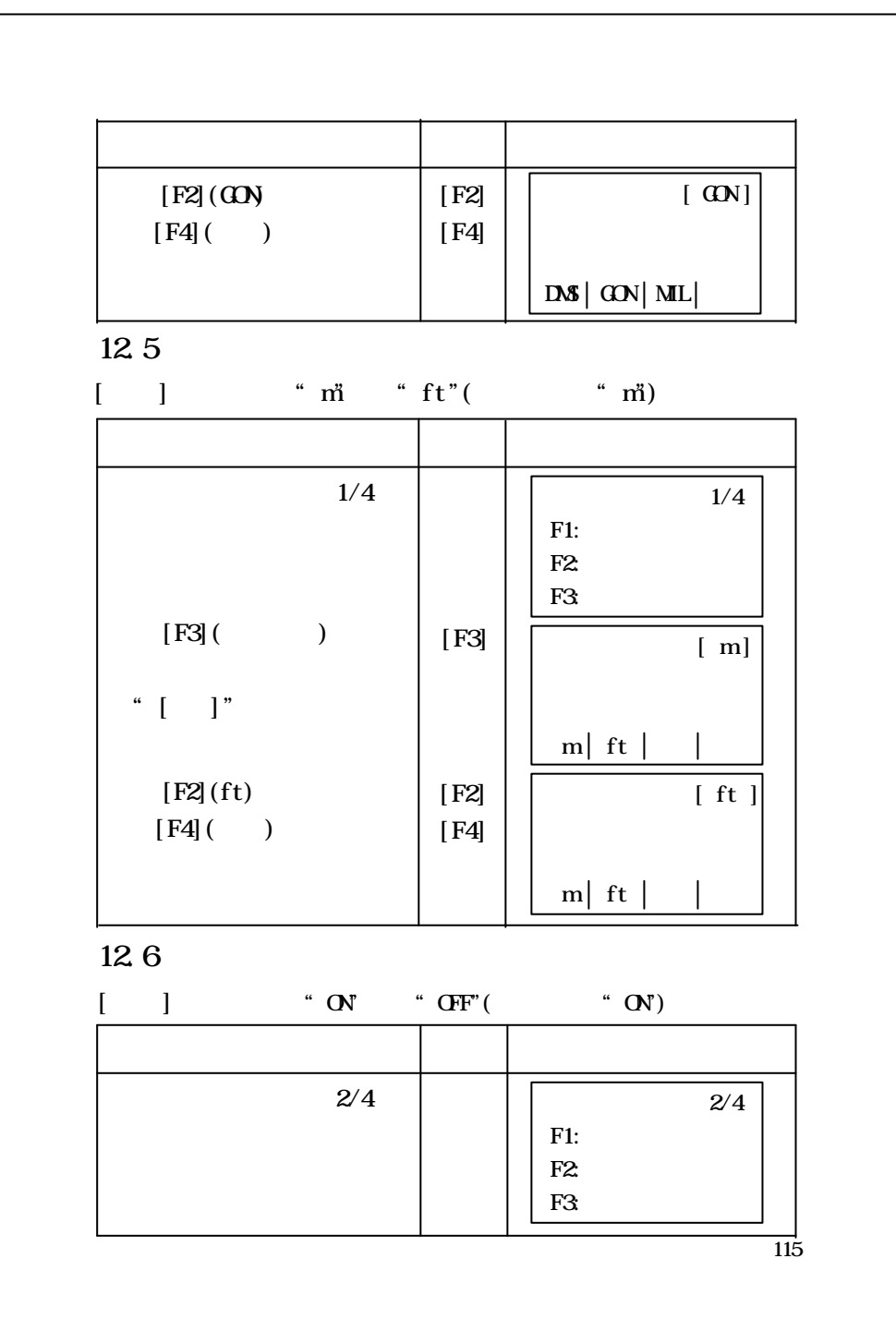

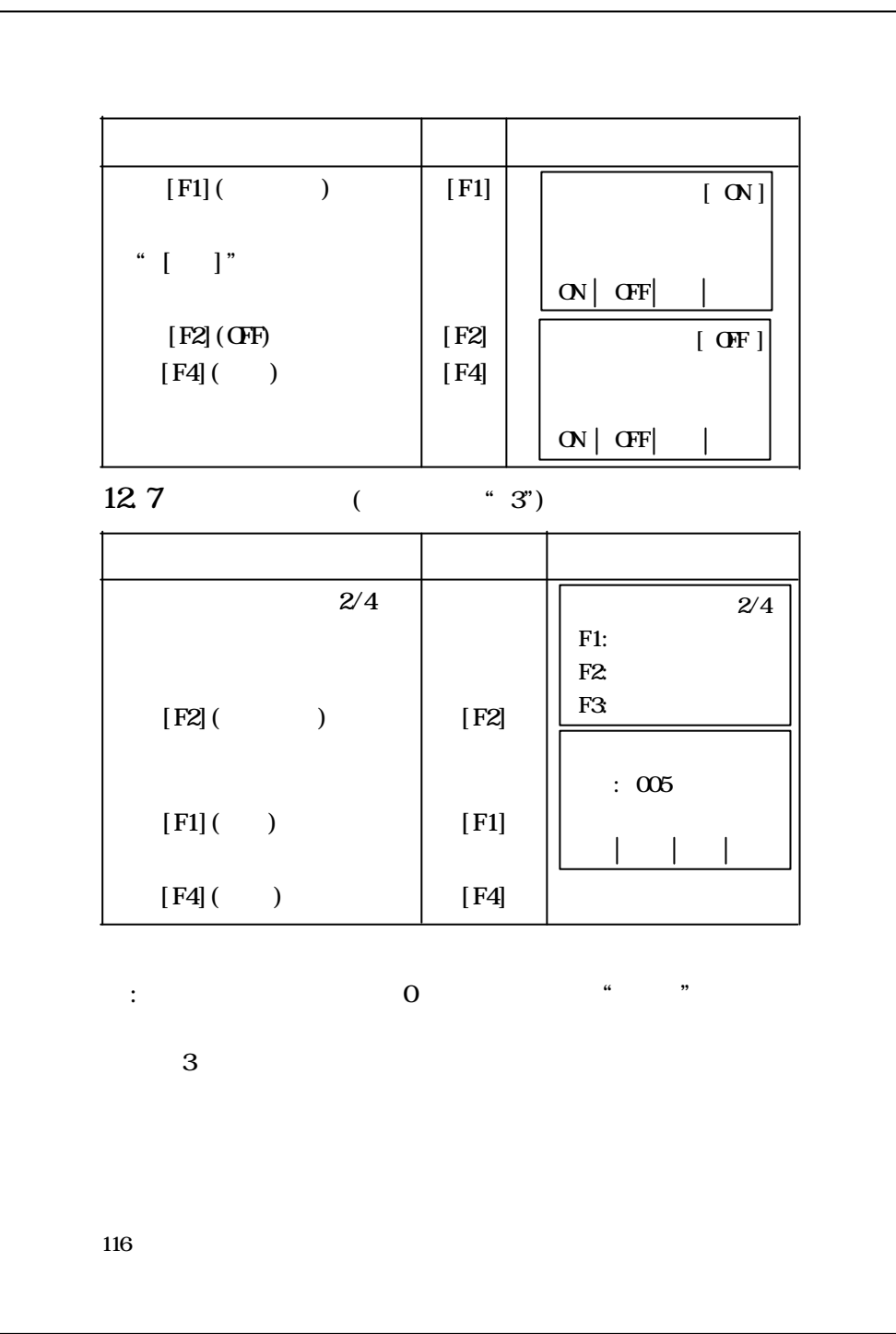

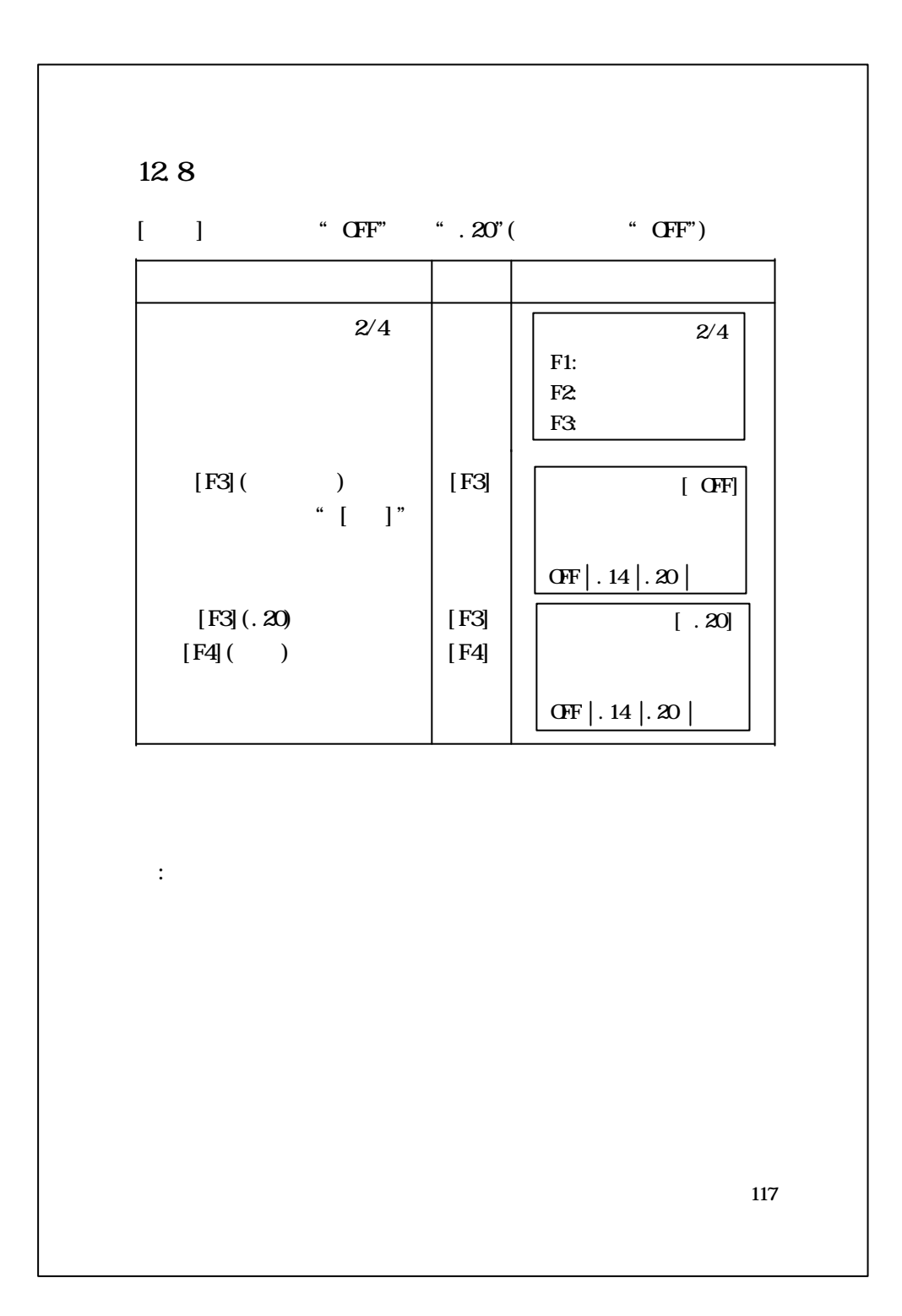

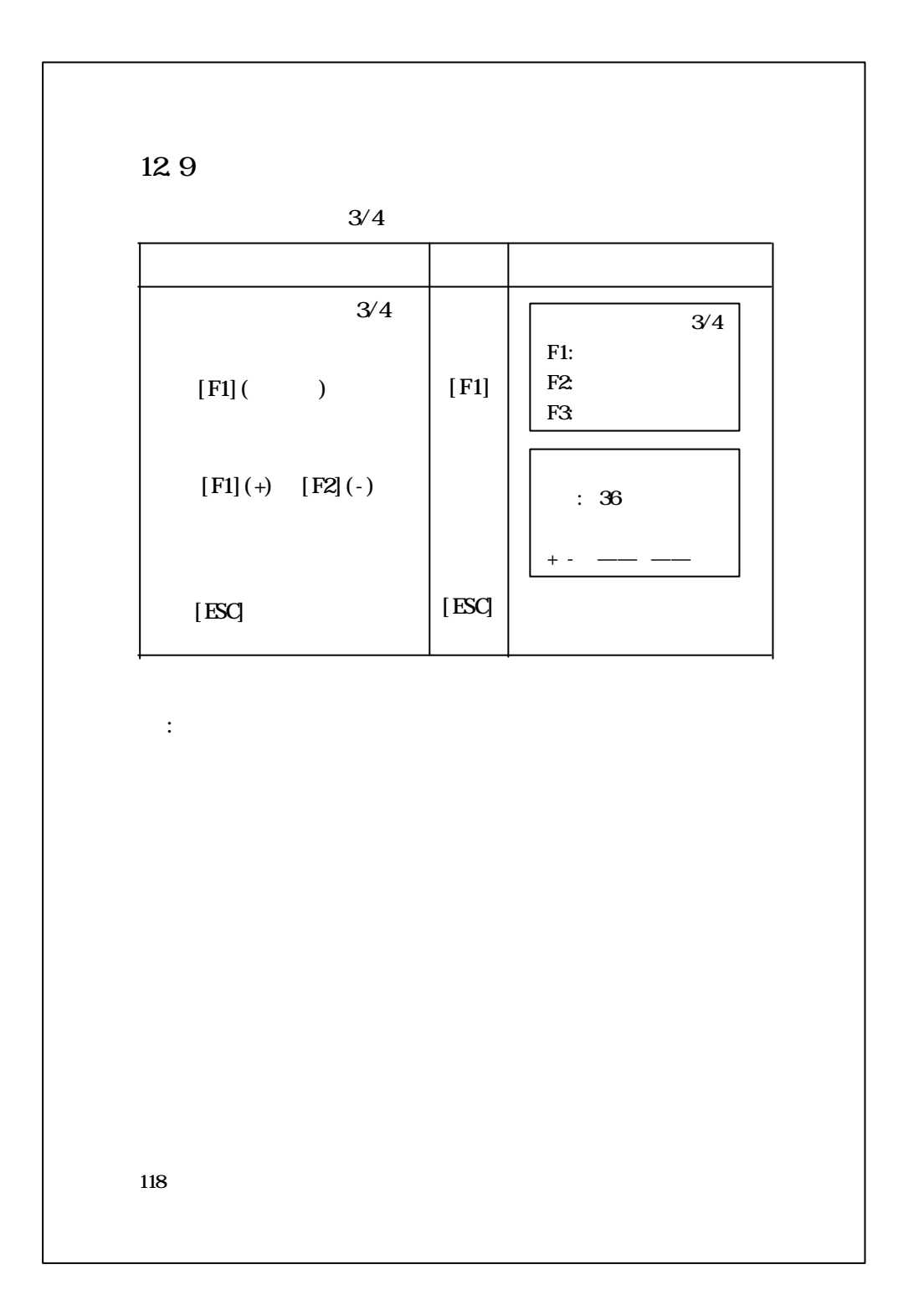

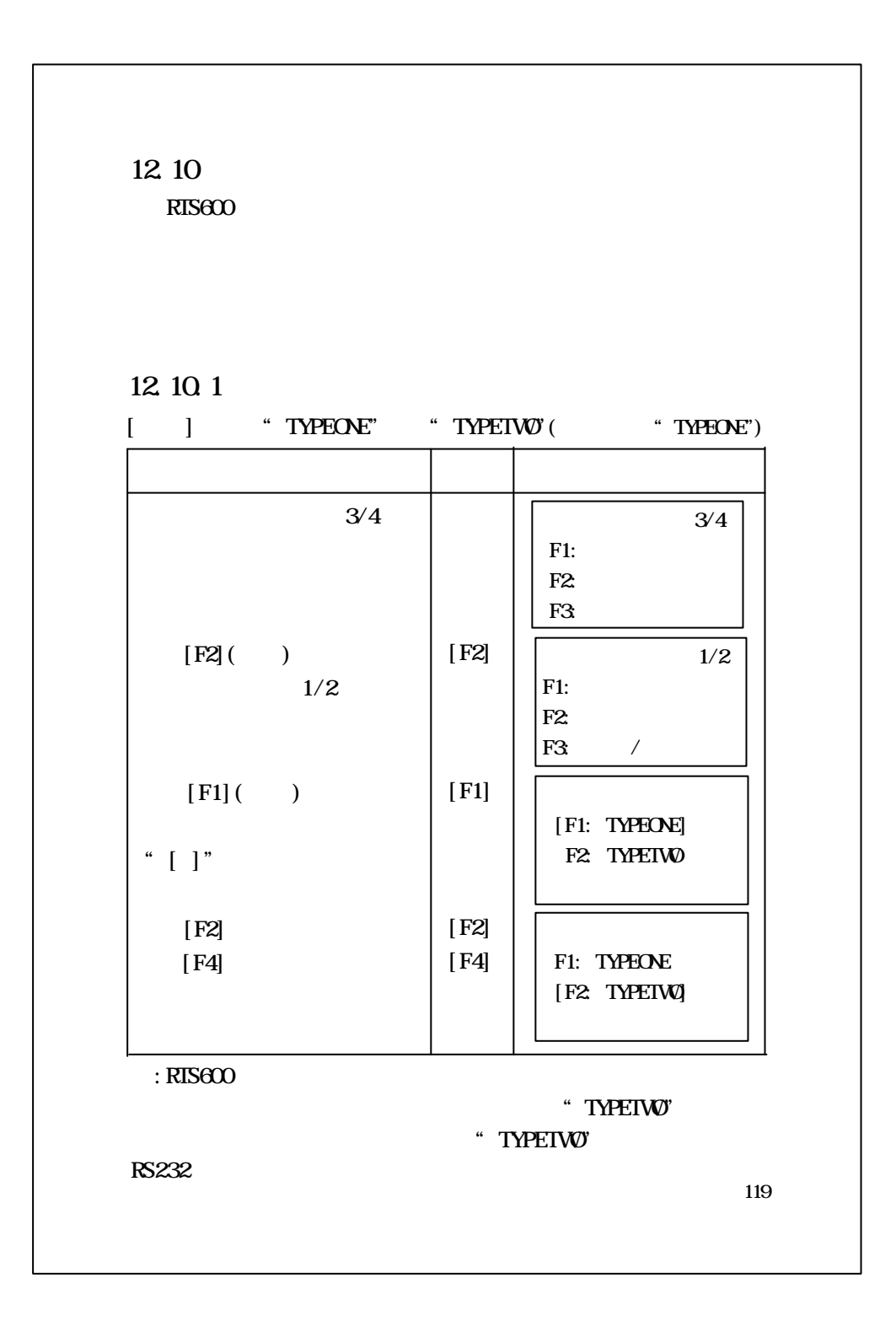

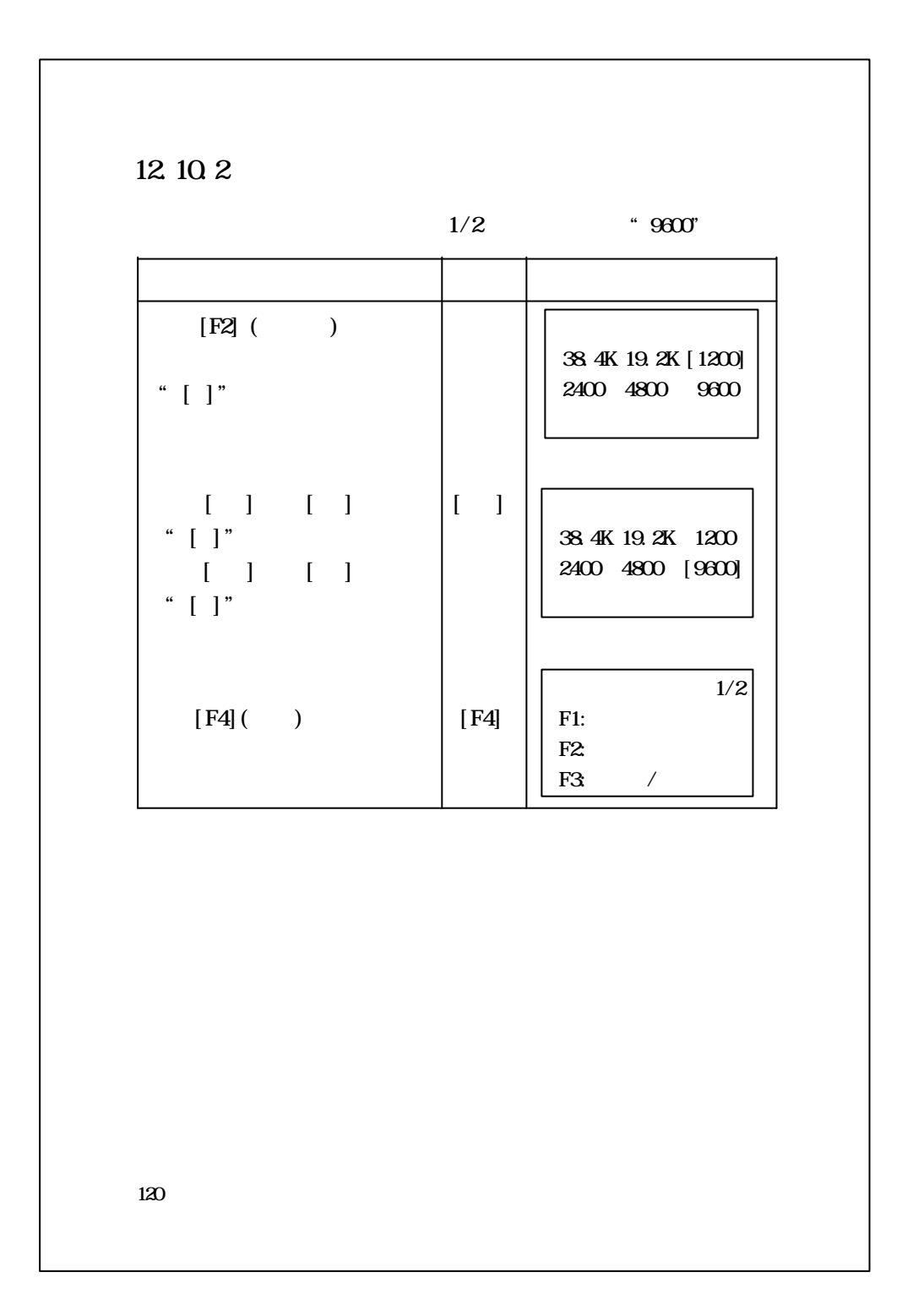

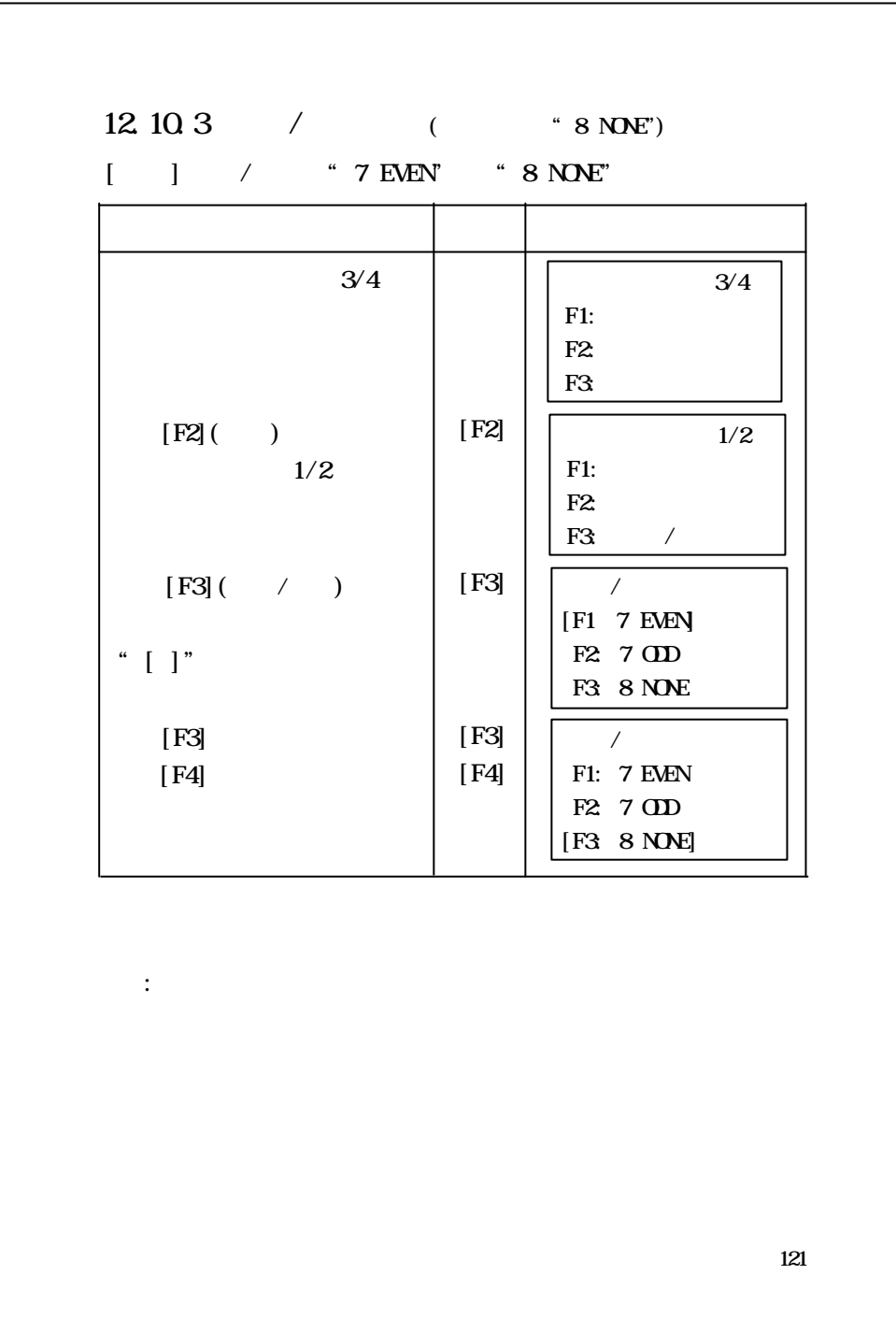

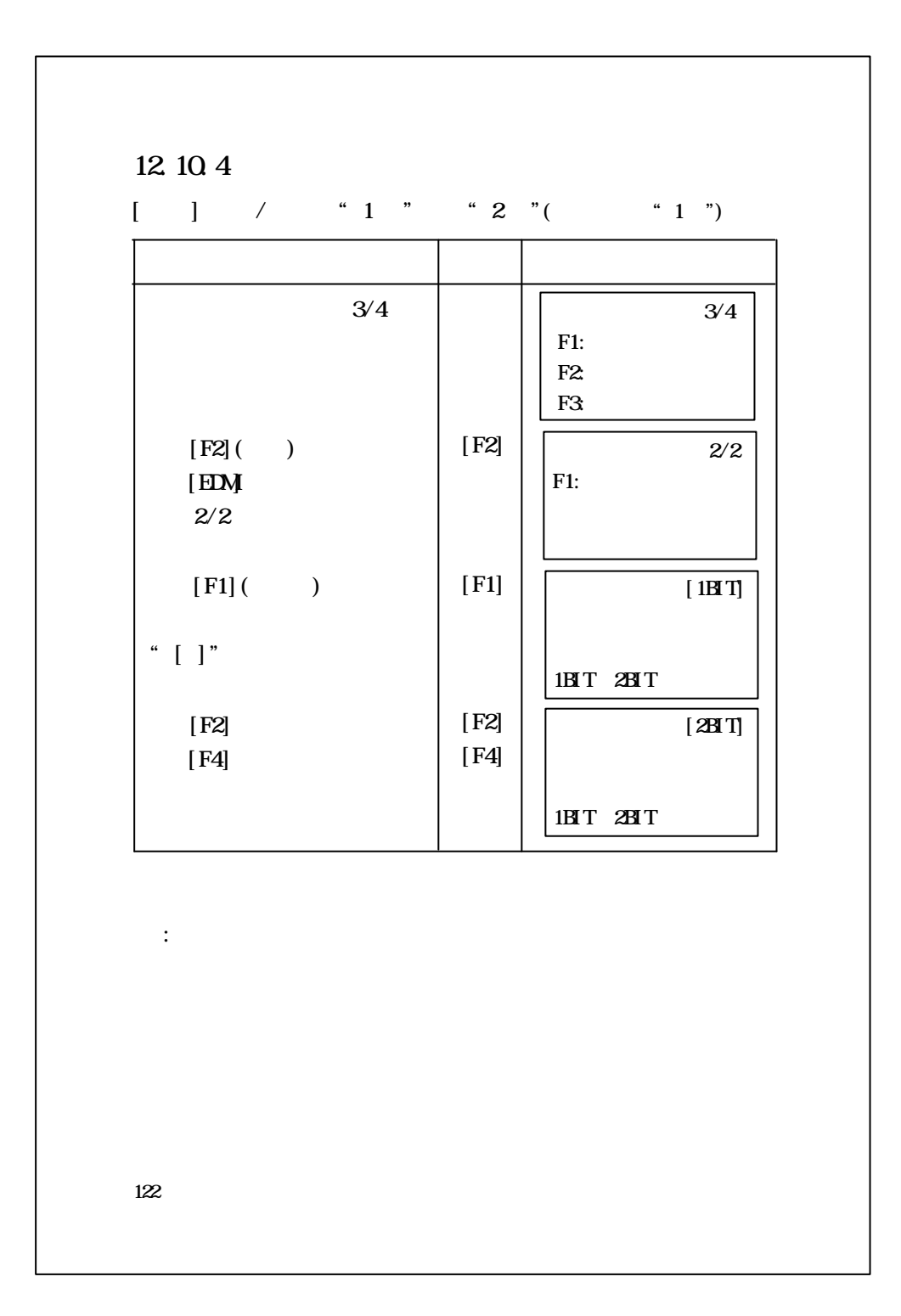

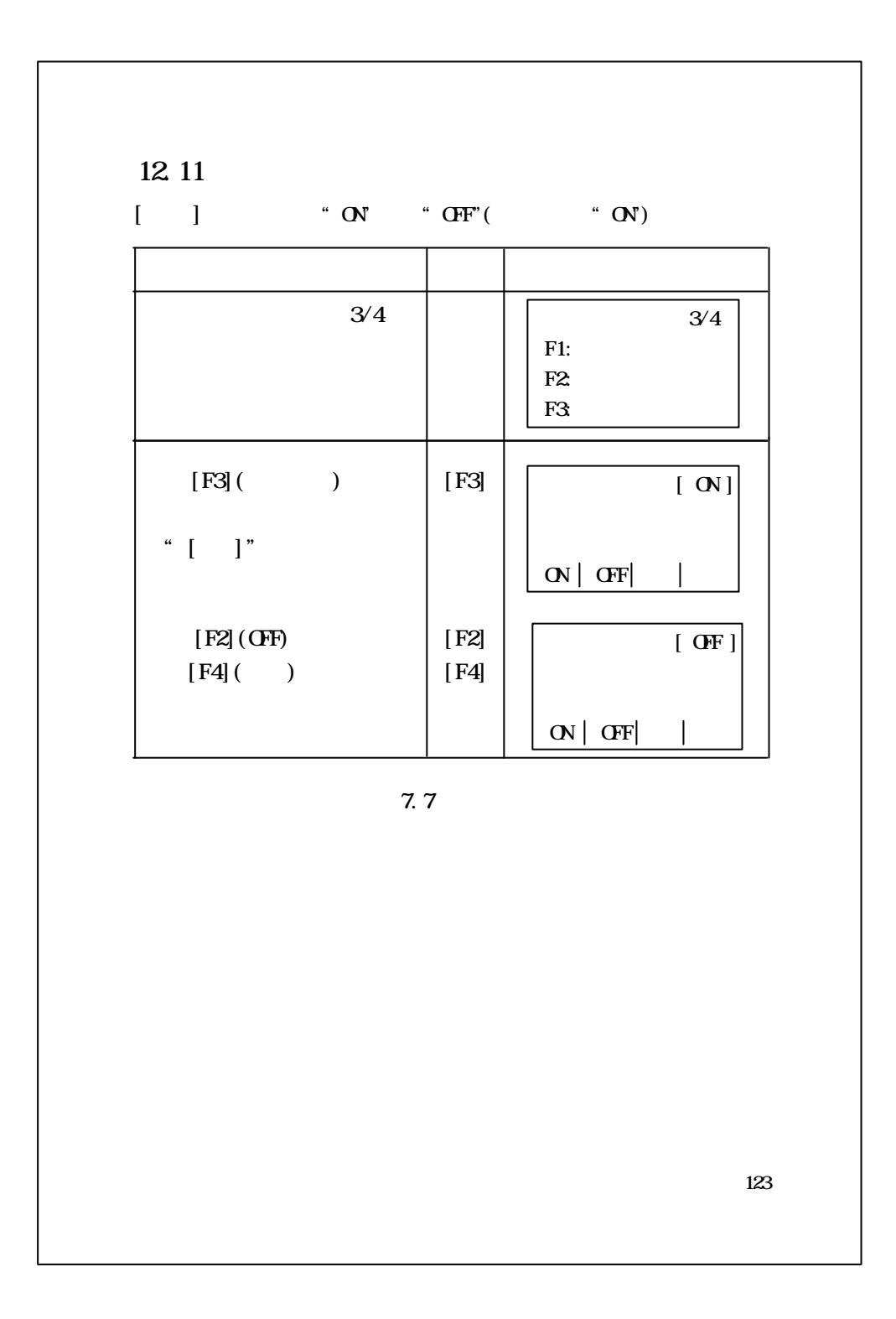

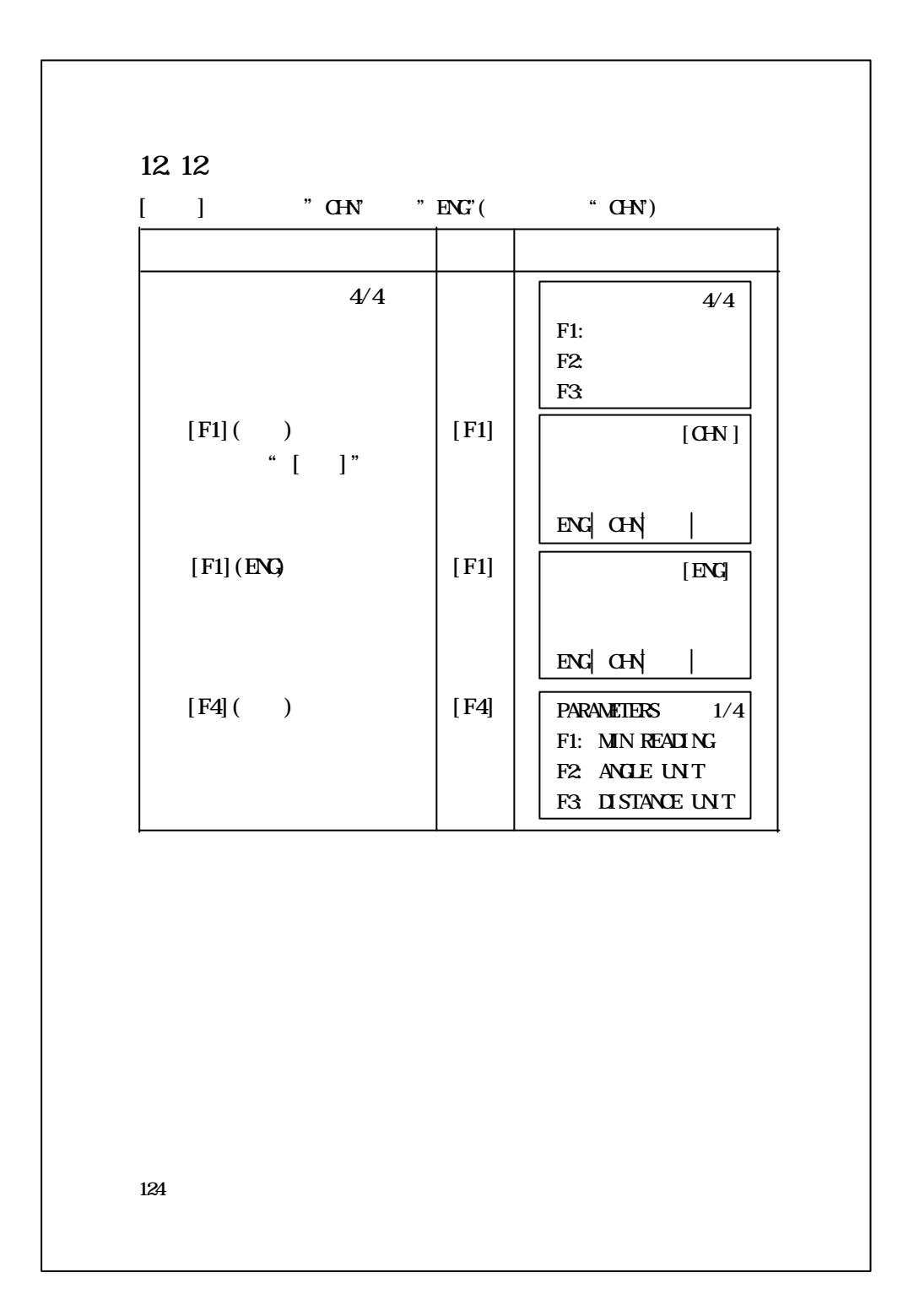

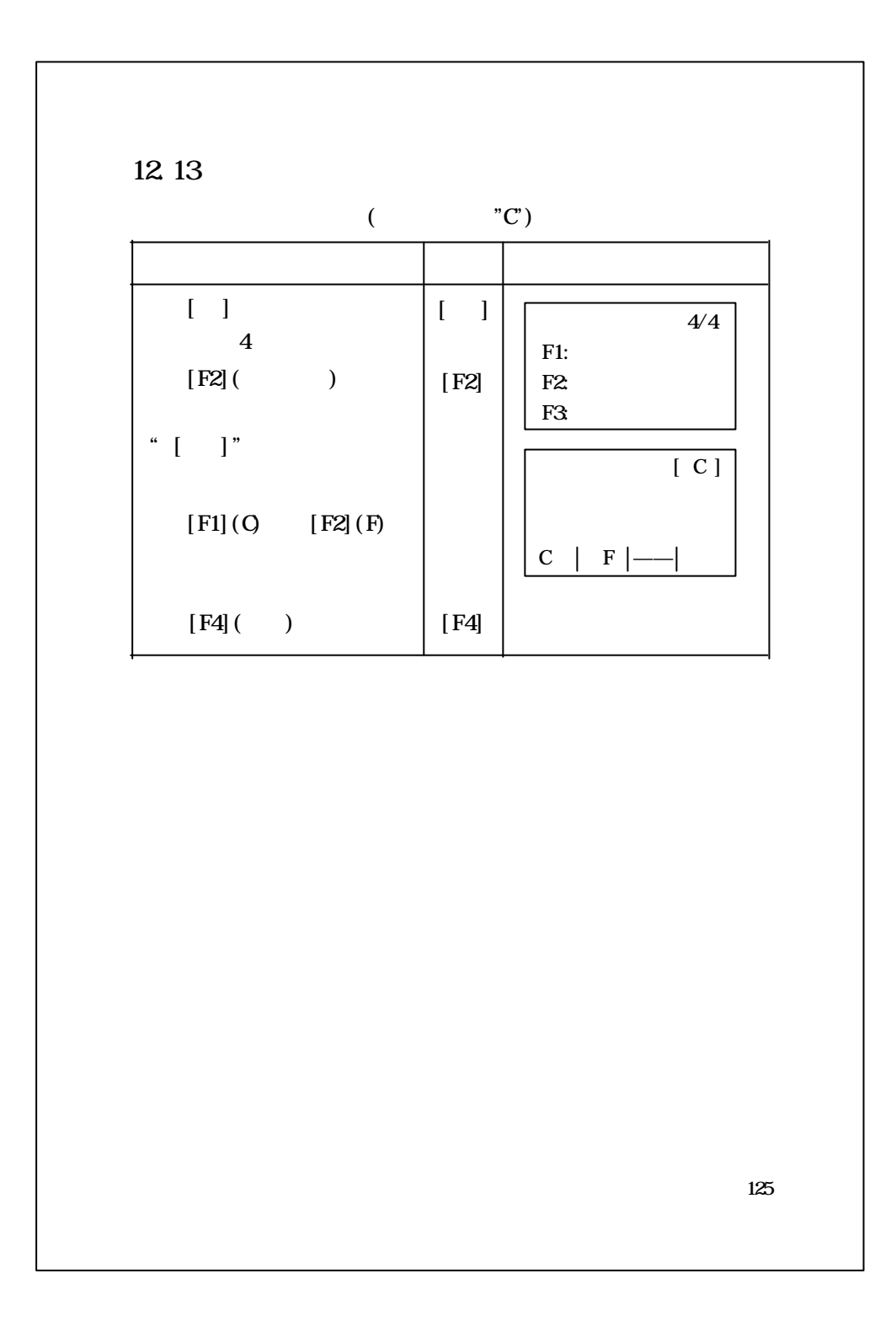

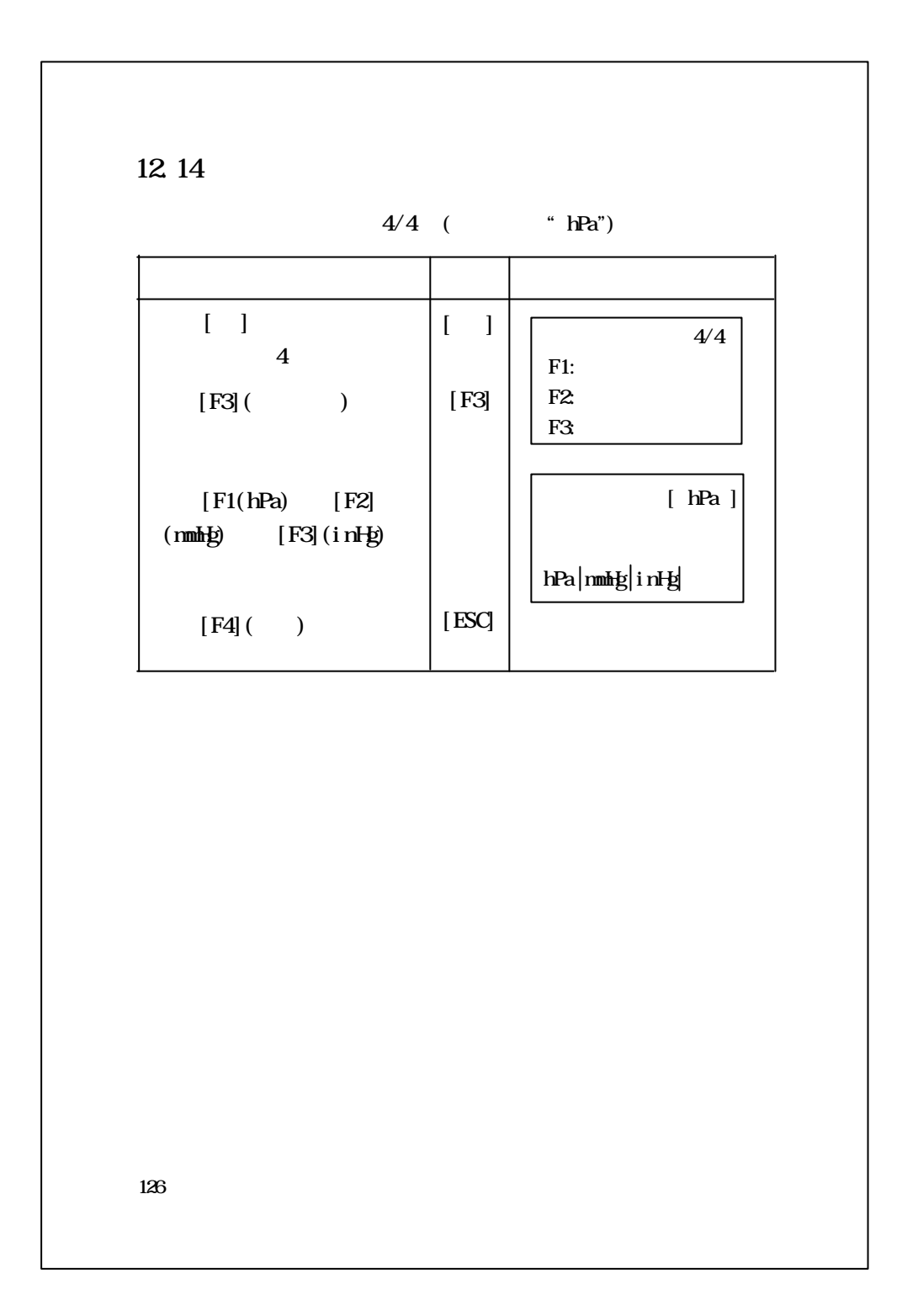

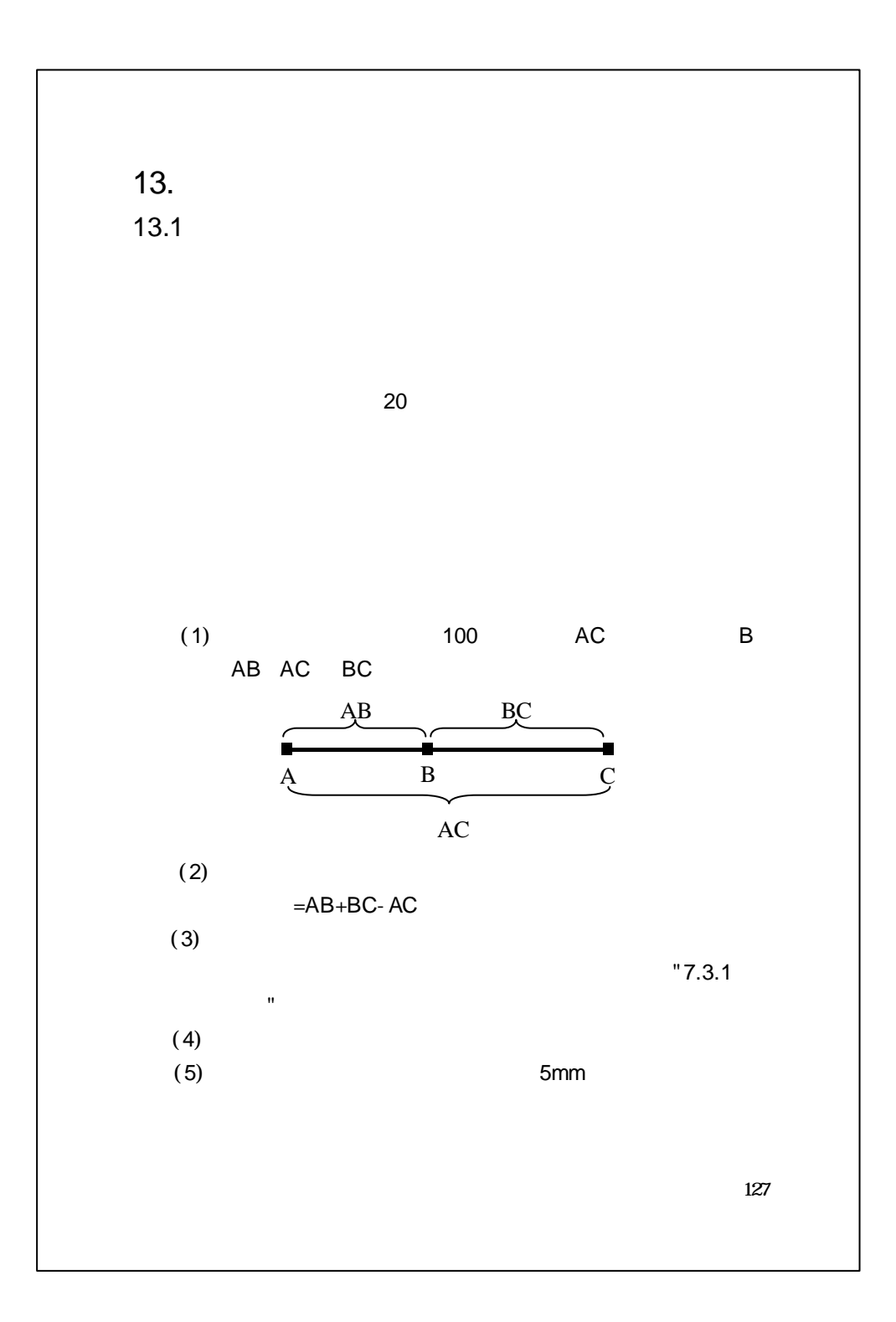

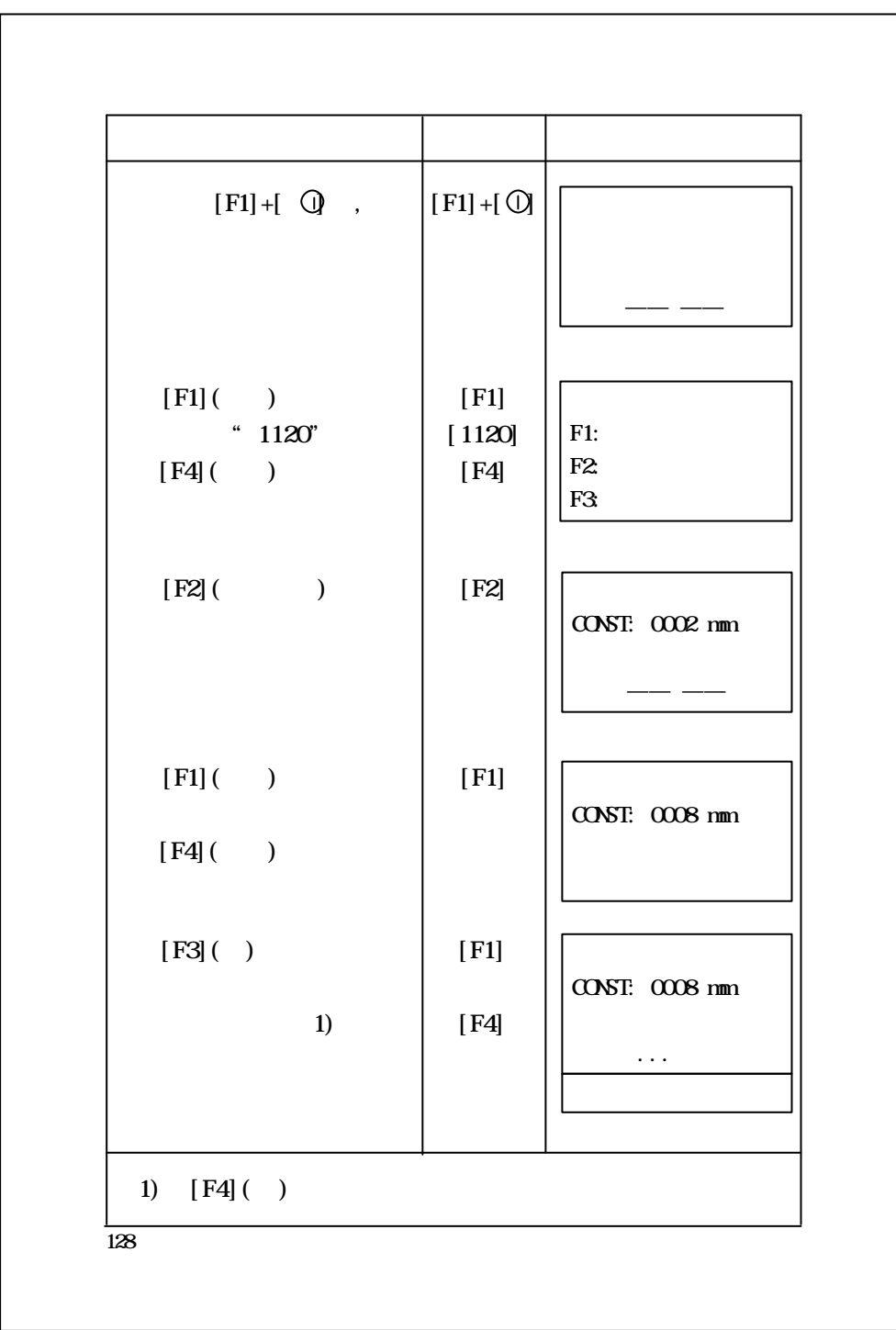

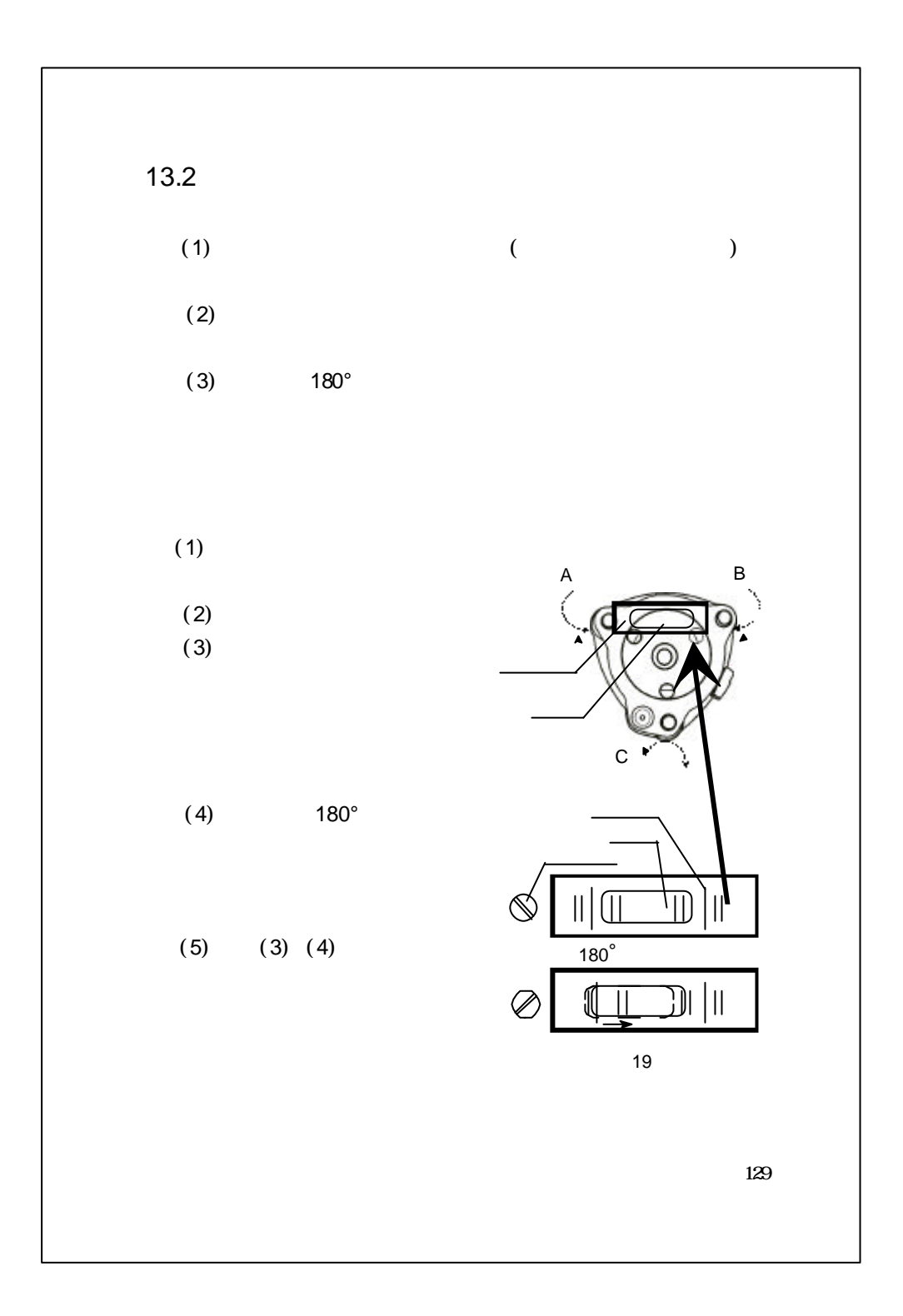

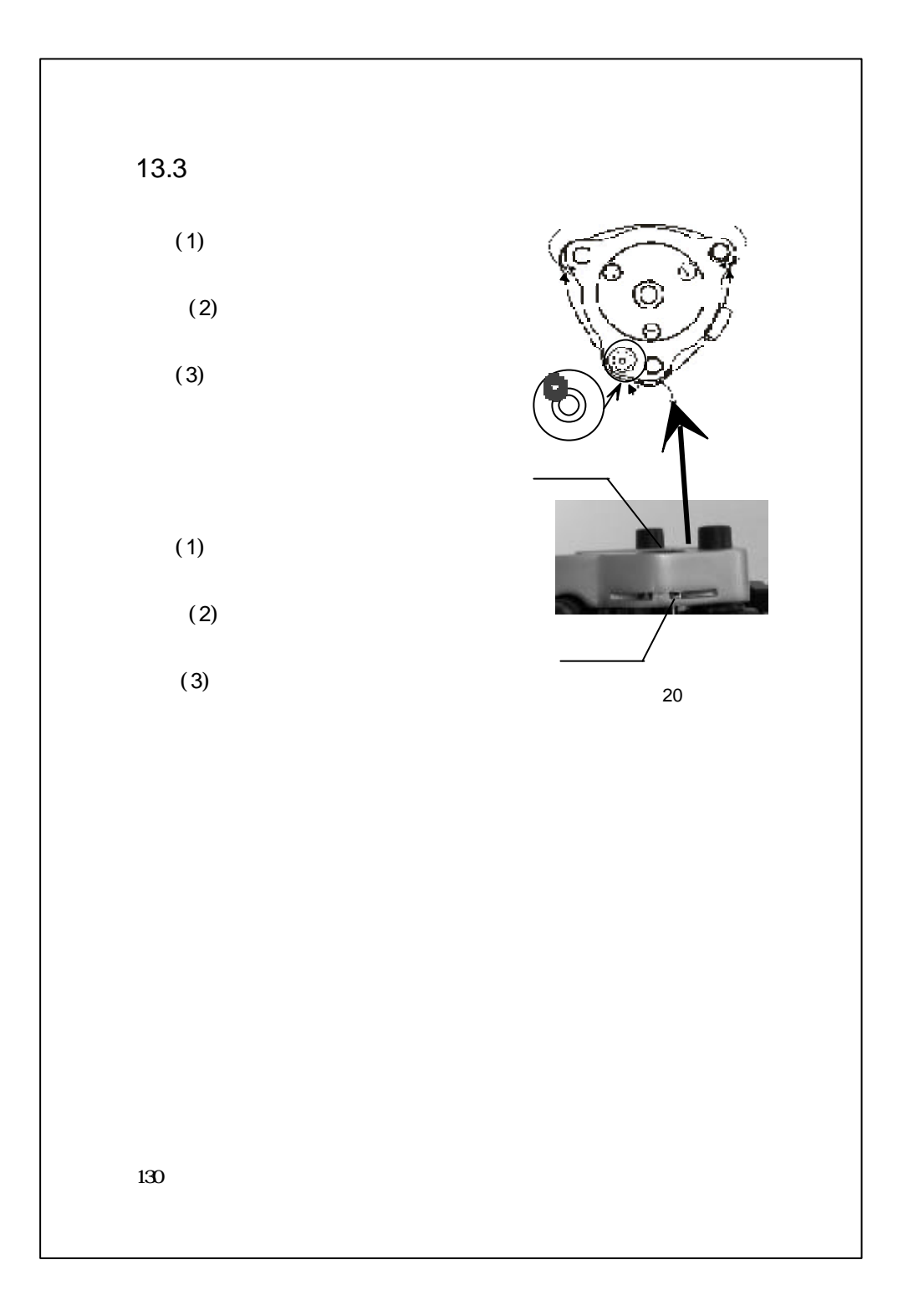

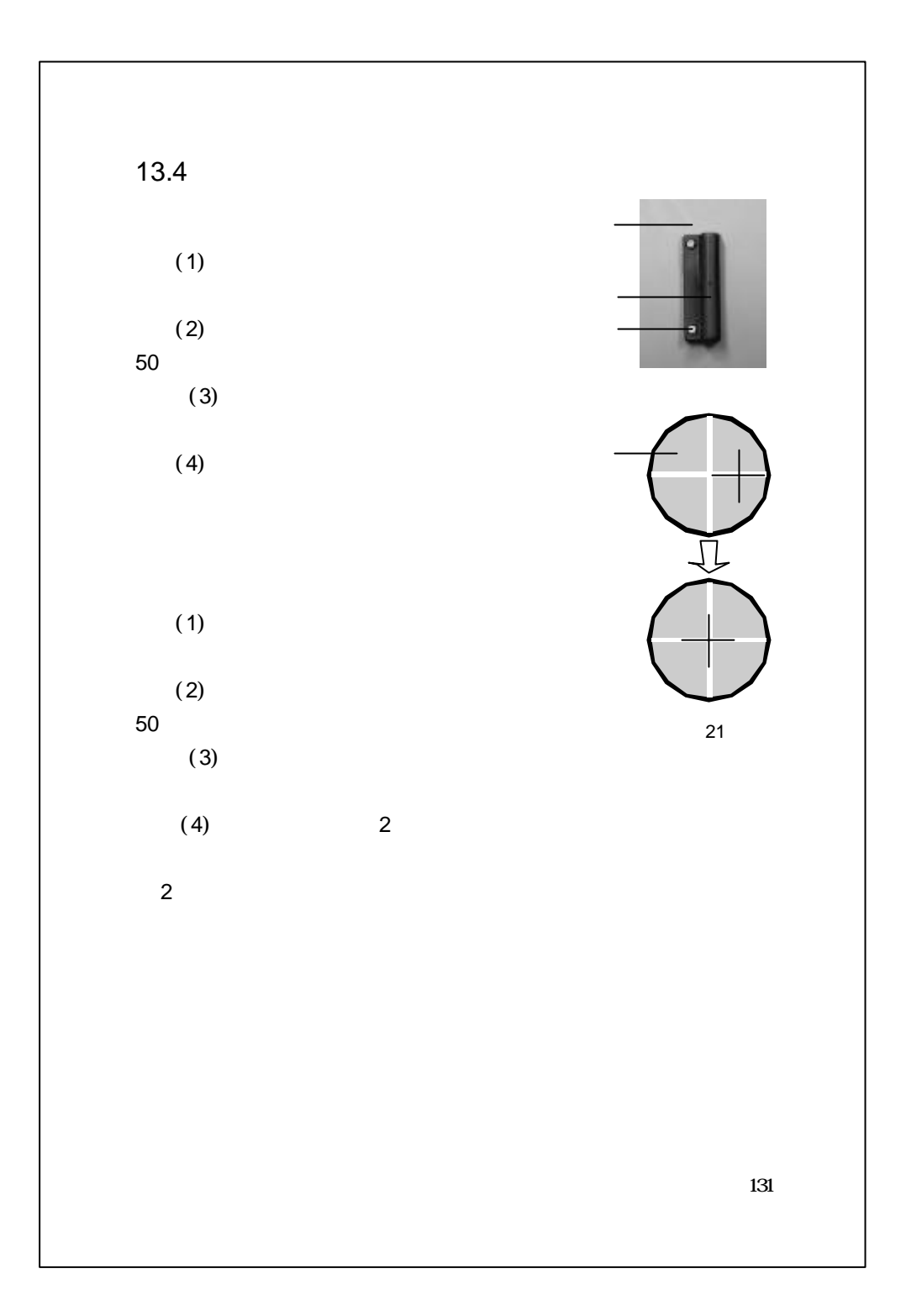

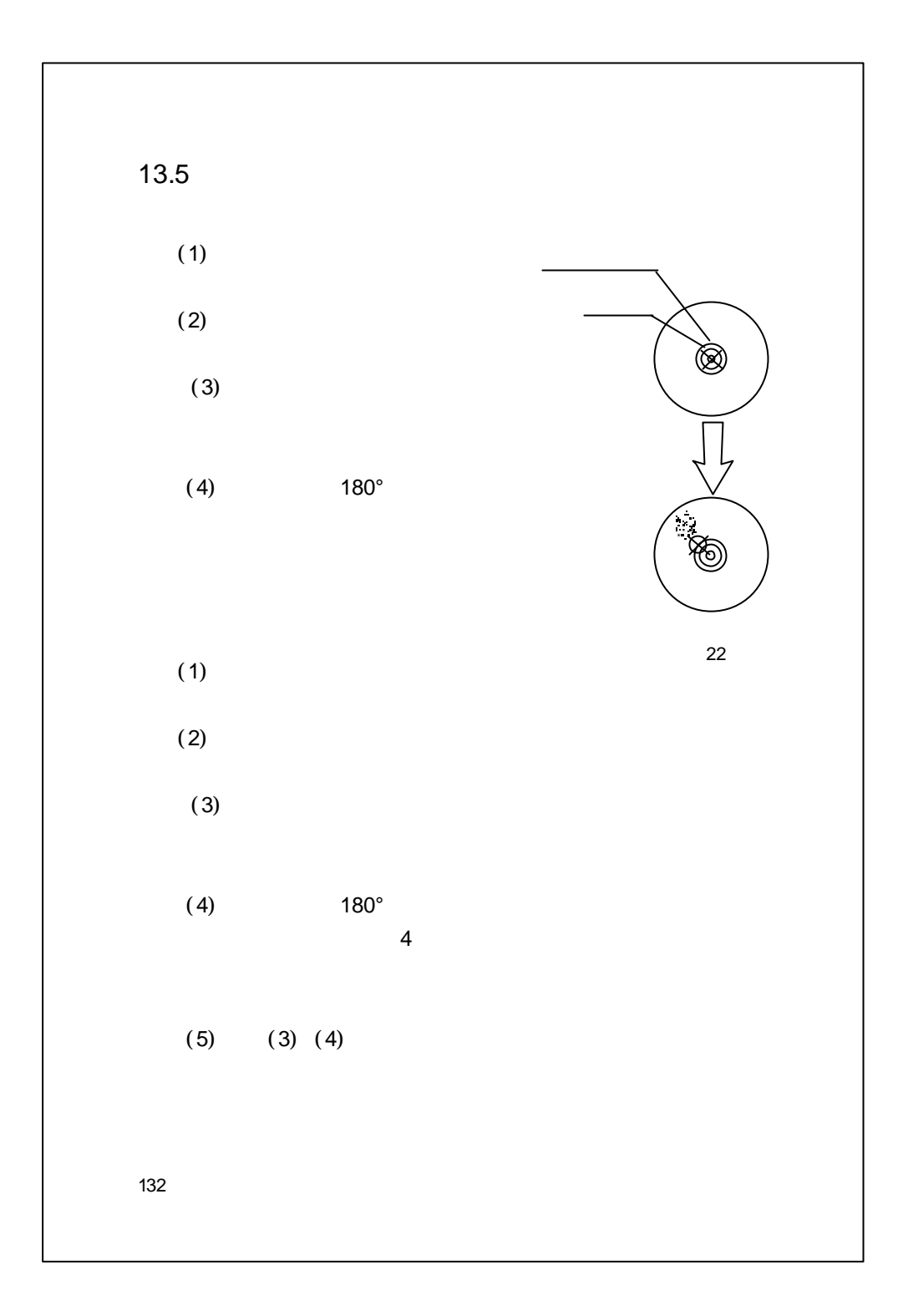

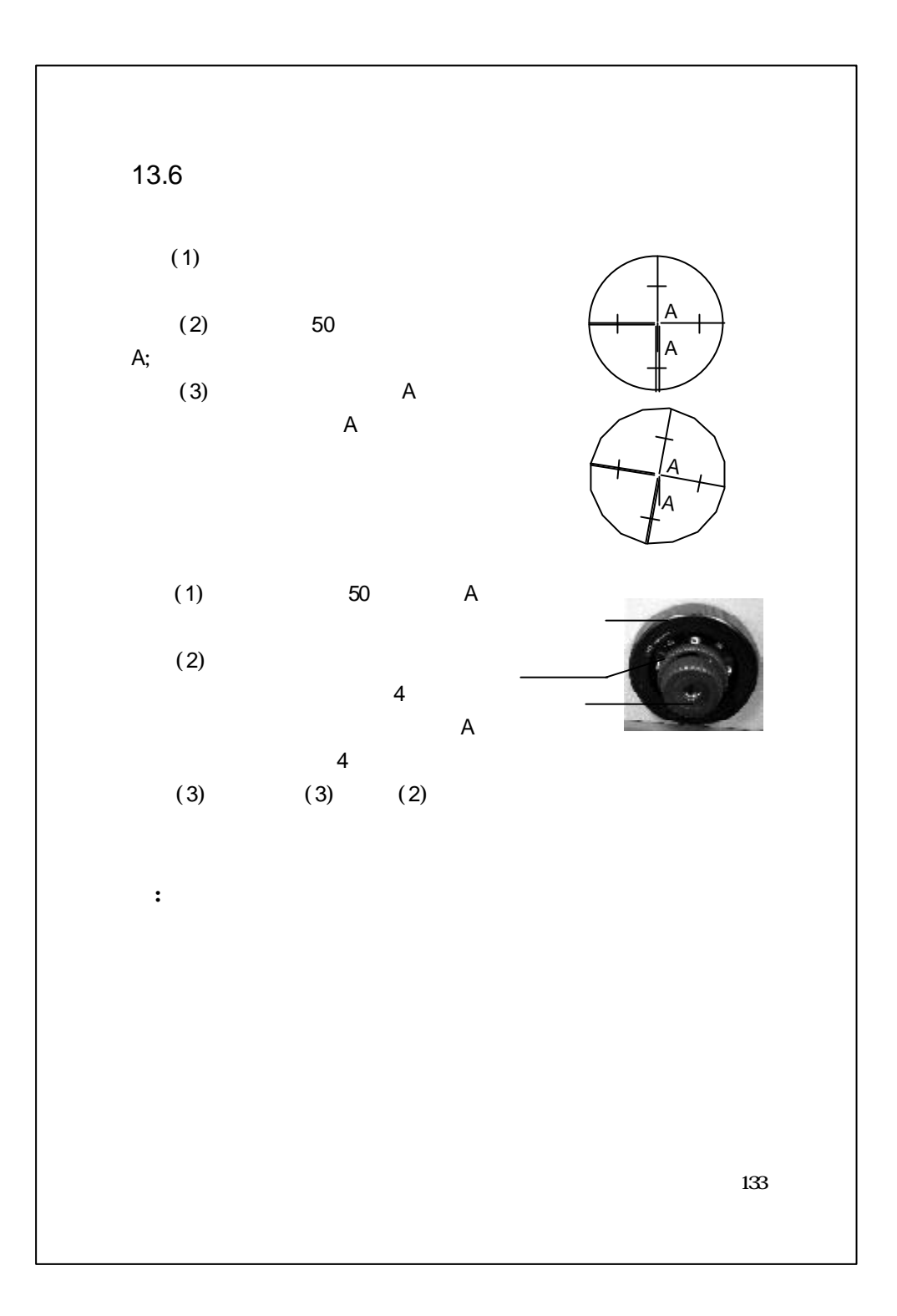

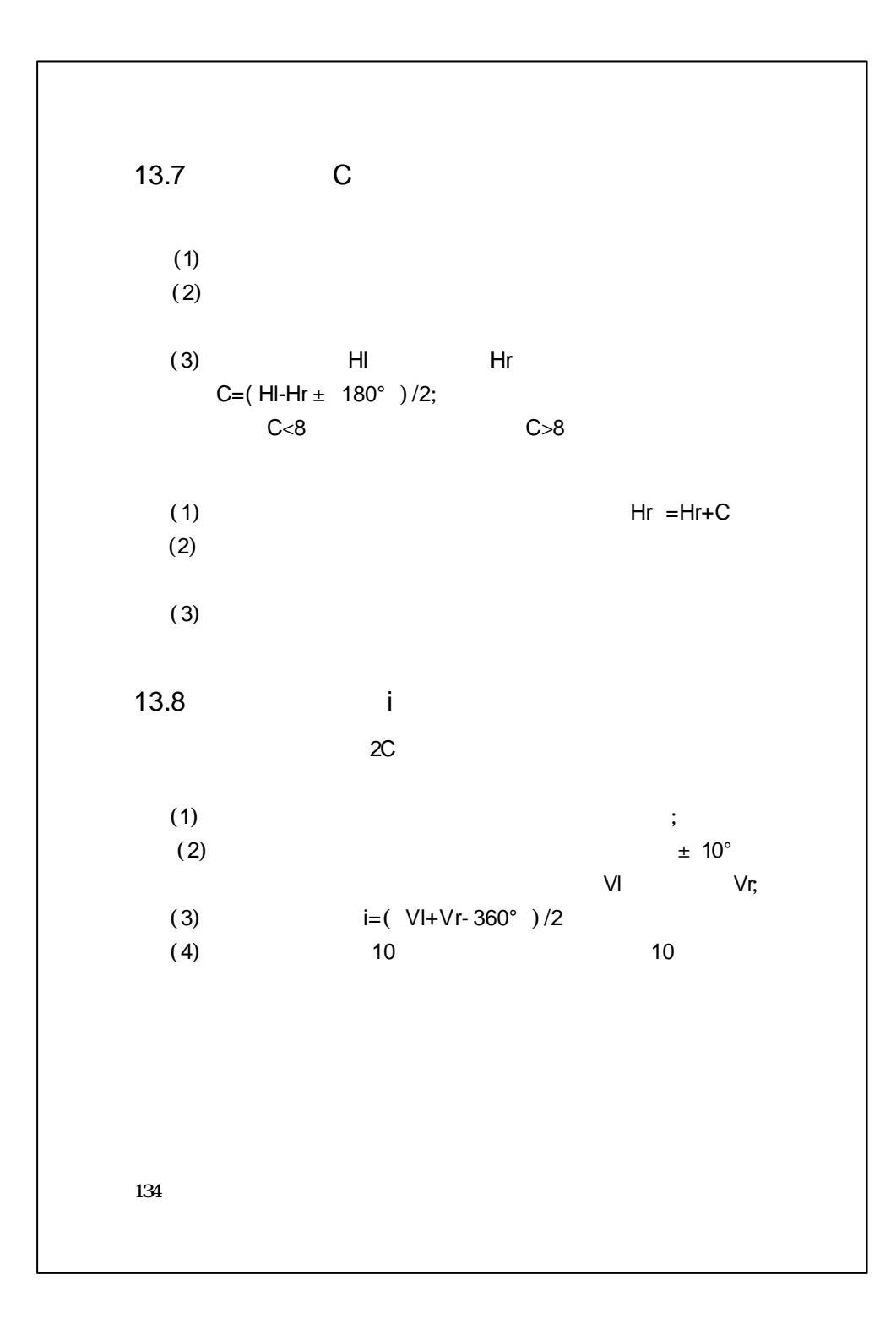
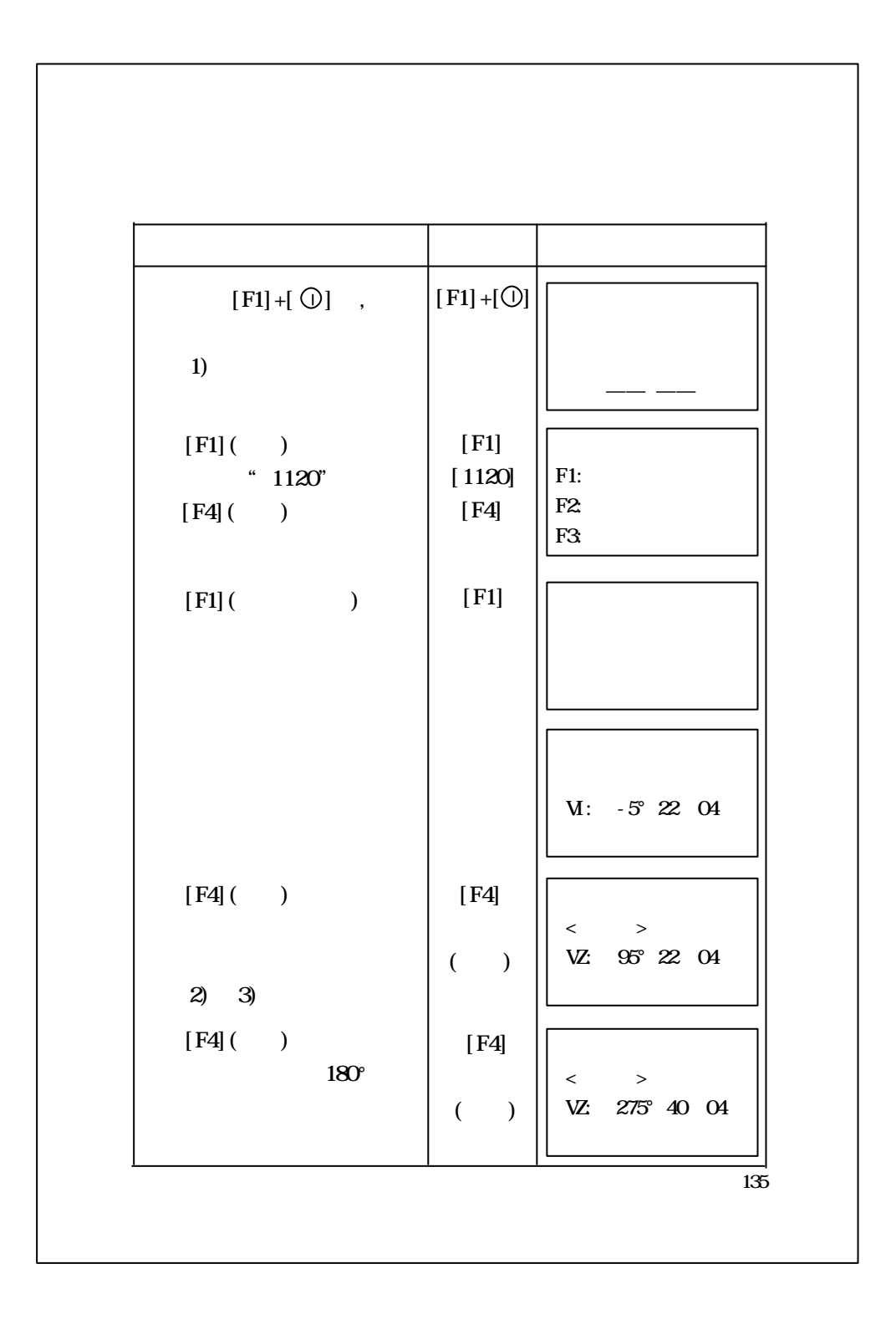

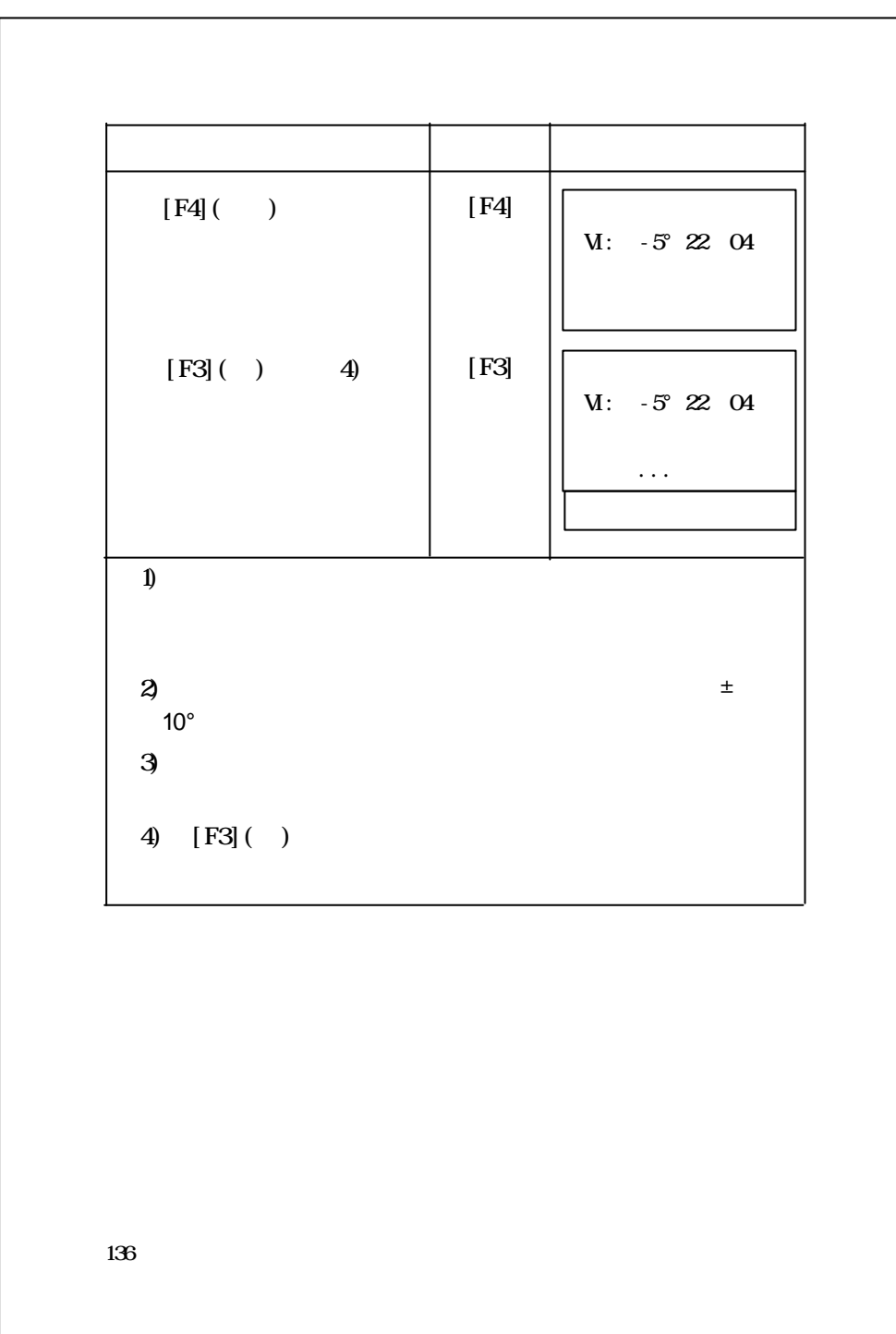

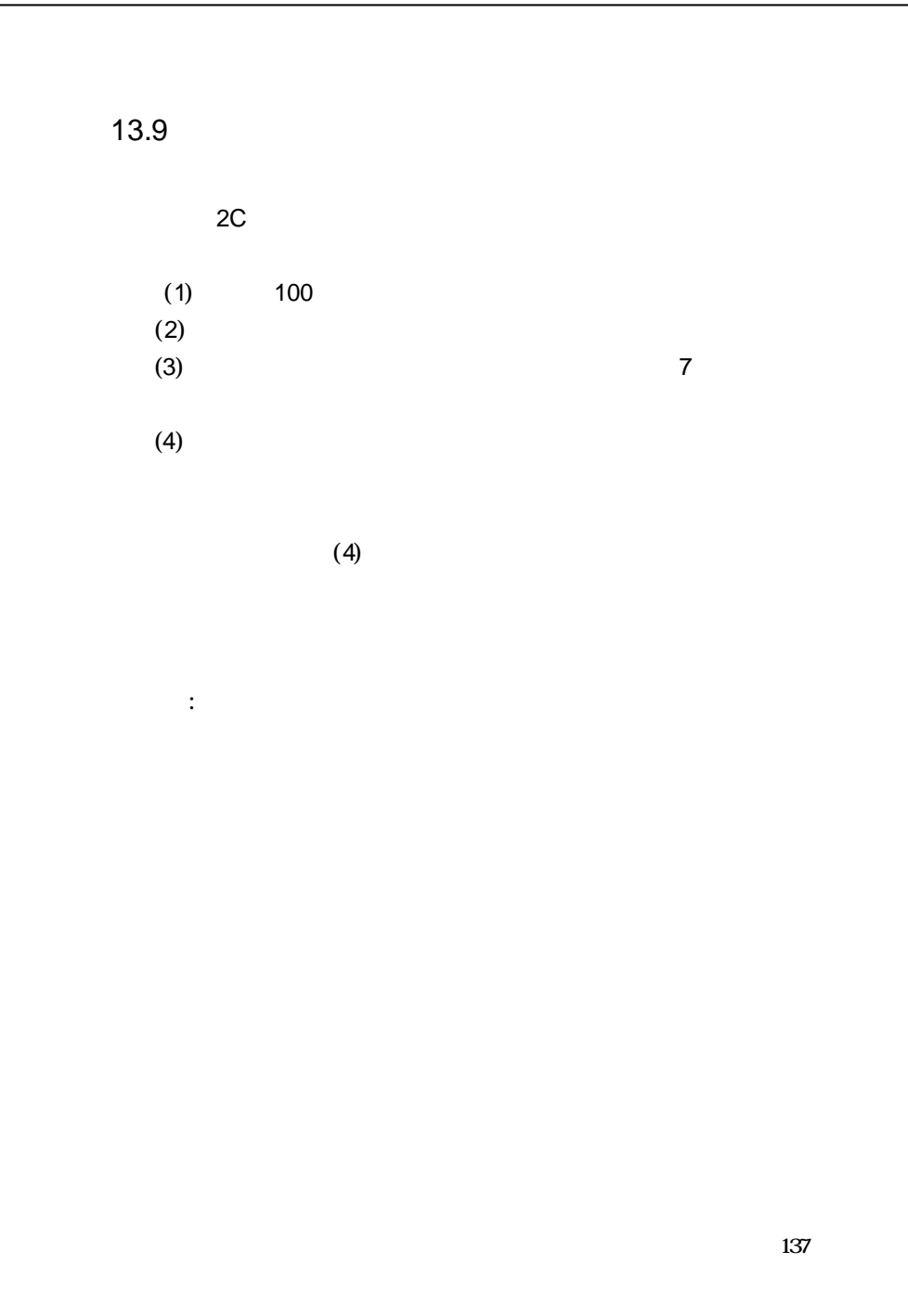

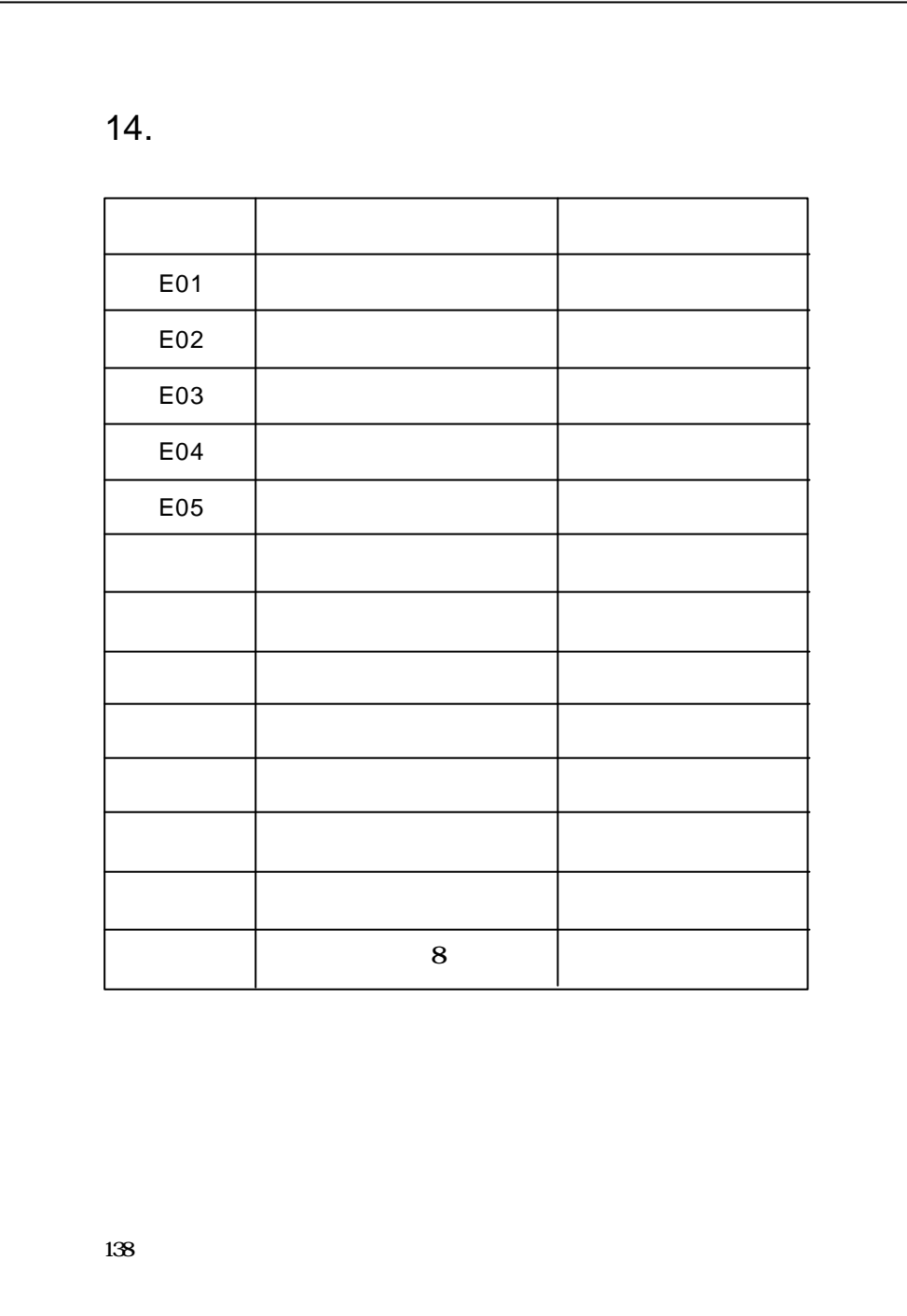

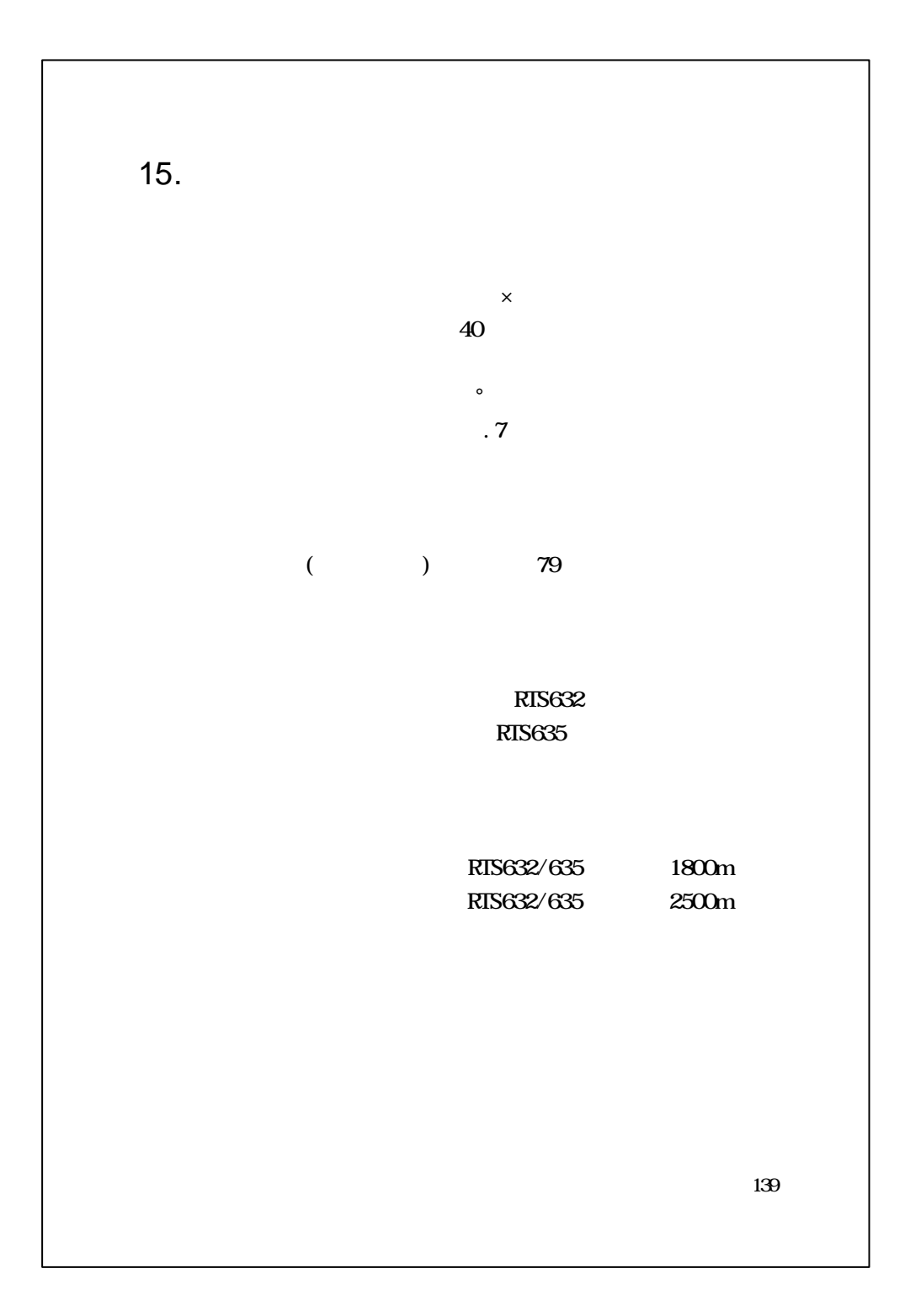

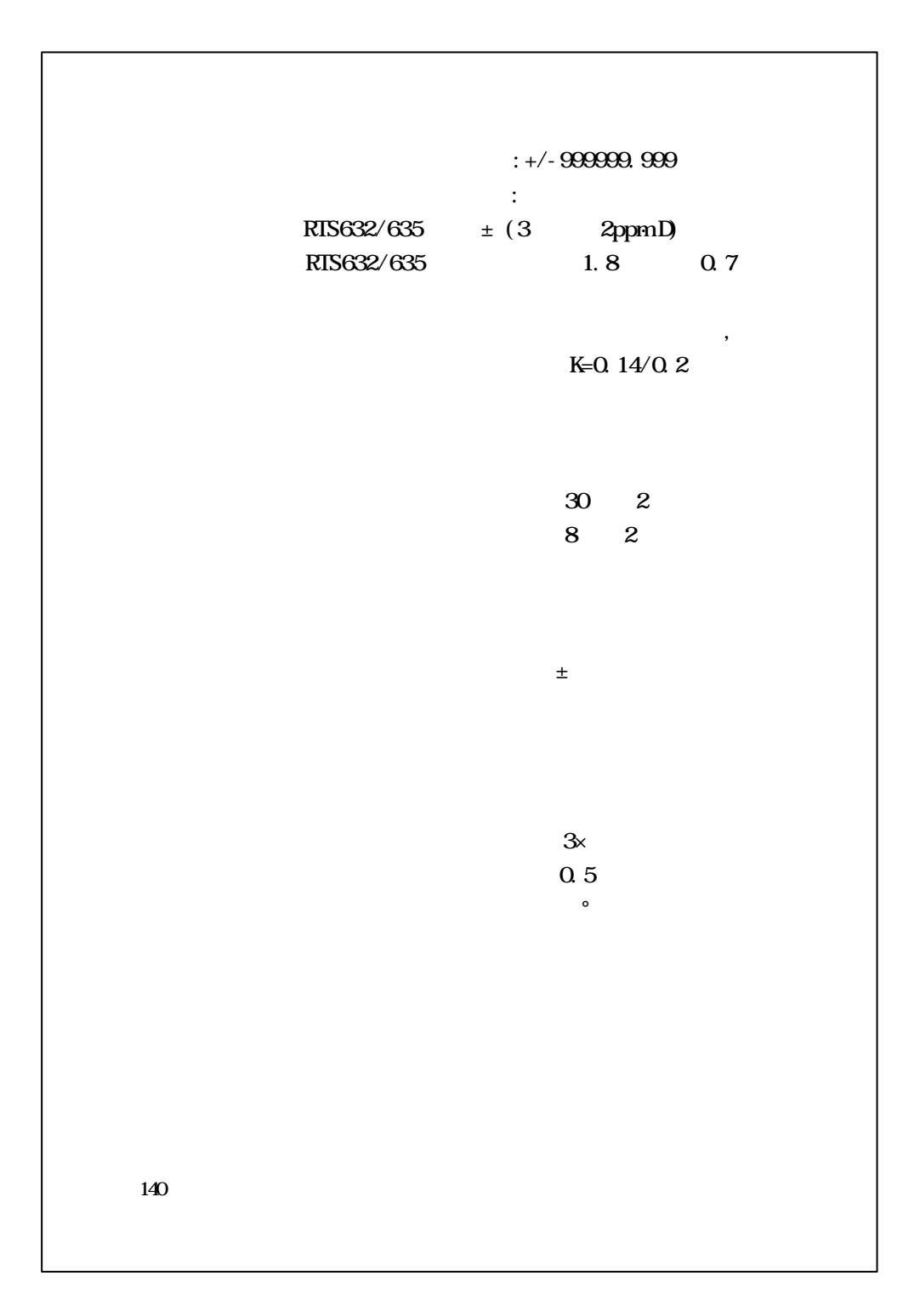

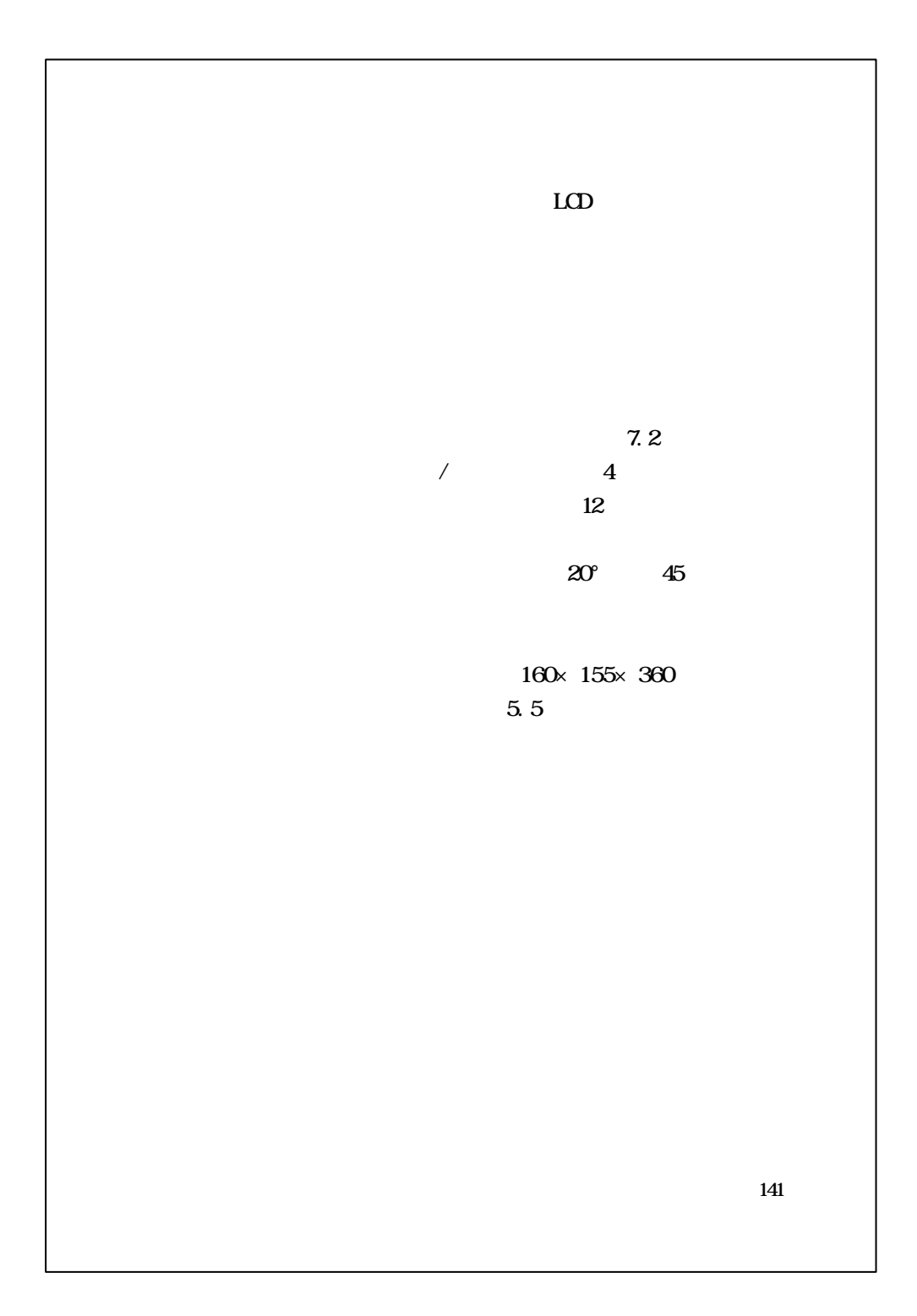

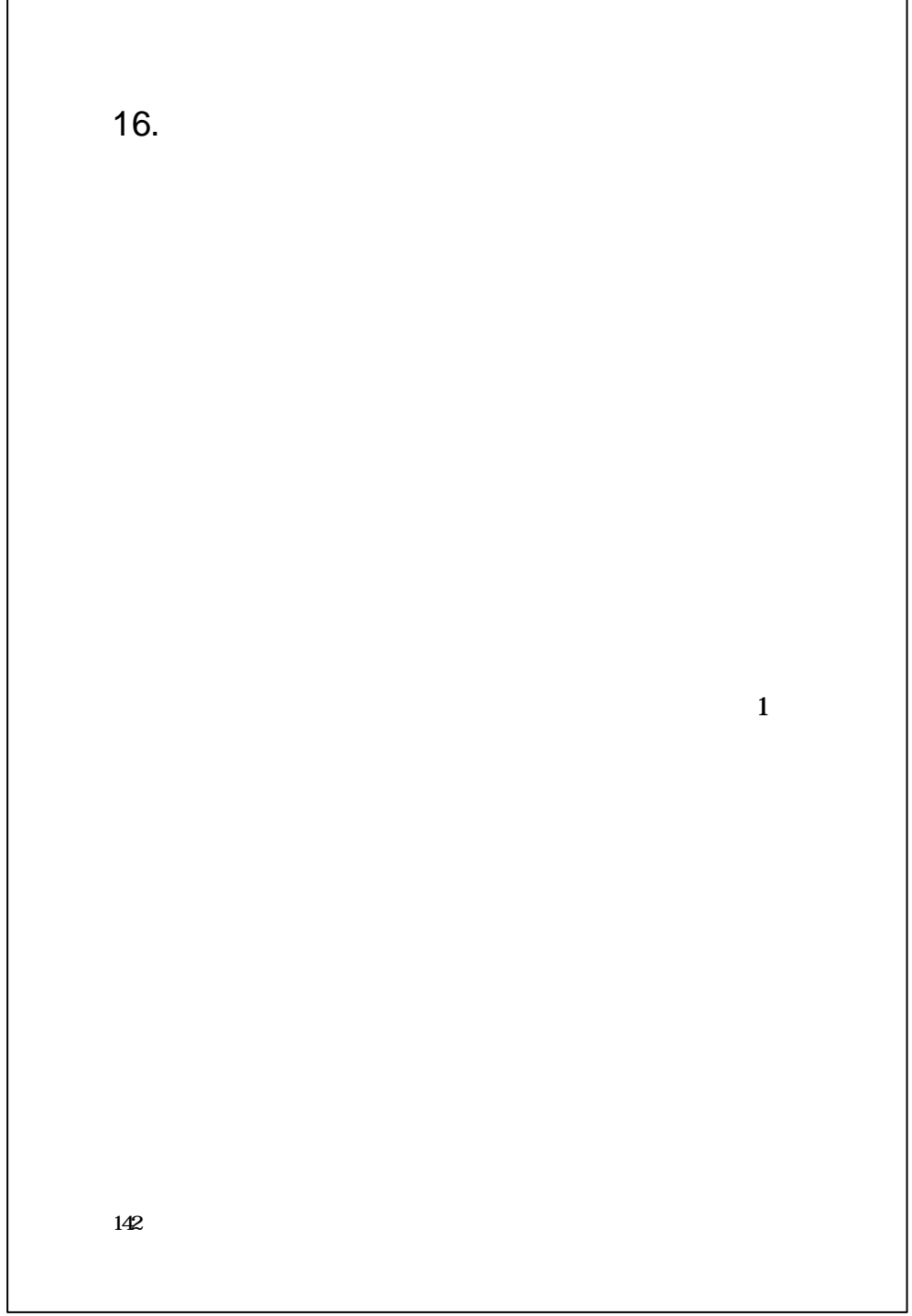

```
143
 :
           +20^\circ C
           1013hPa
                    +4ppm
               仪器设置的标准值:RTS 为温度 20℃、气压 1013hpa 0ppm
                OTS 15 1013hpa Oppm
           大气改正值为:
   Kpt 278.960-0.2904*p/(1 0.0036*t)......OTS
    Kpt 274.417-0.2905*p/(1 0.0036*t)......RTS
         其中:
    p-- hpa
    t-- \overline{ }Kpt-- ppm
 :
t=15℃,p=1013hpa L0=1000m
   Kpt=0ppm
L=L<sub>0</sub>(1+Kpt)=1000 × (1+0 × 10<sup>-6</sup>) 1000.000m
附录1:大气修正公式及
                    (
```
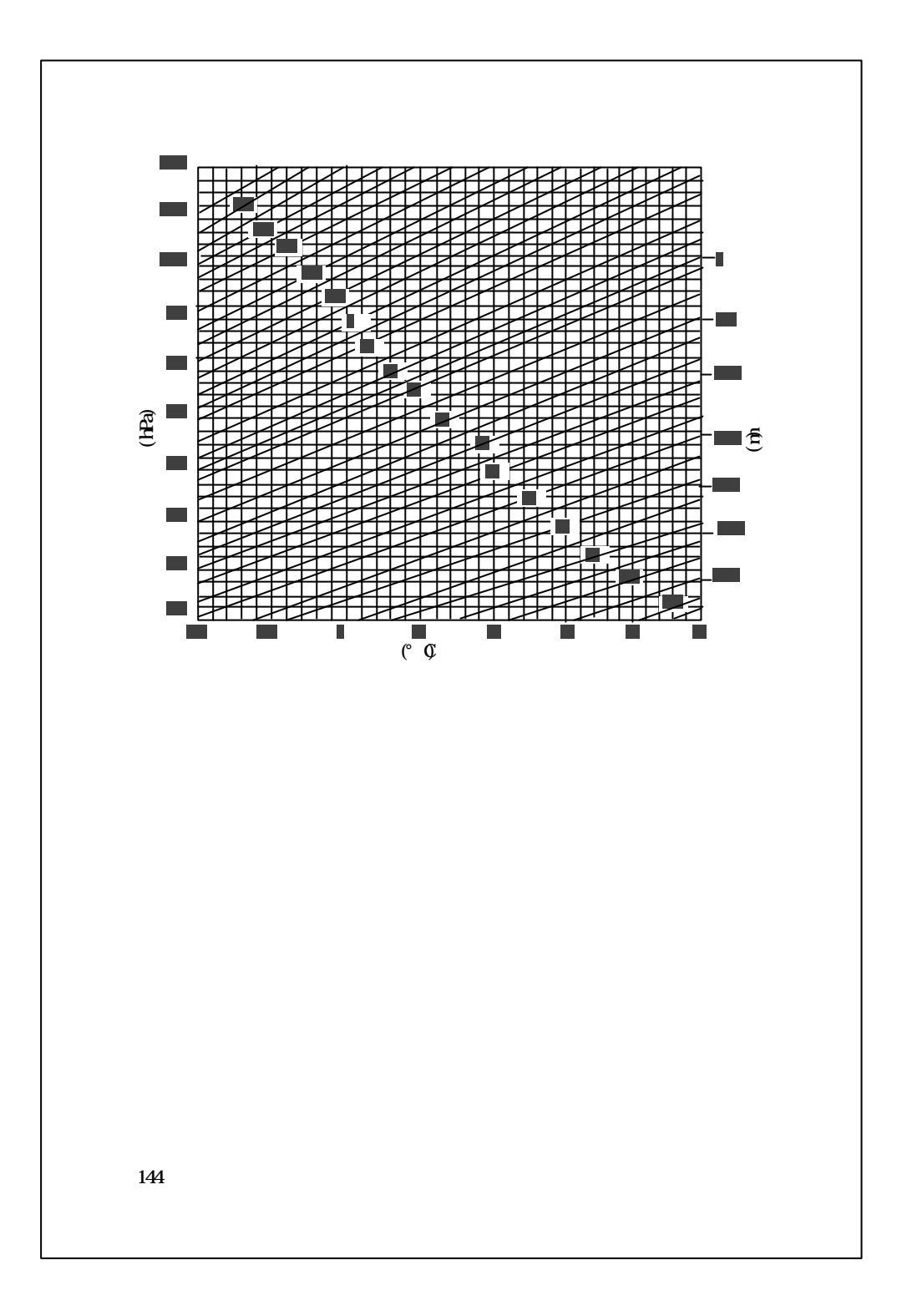

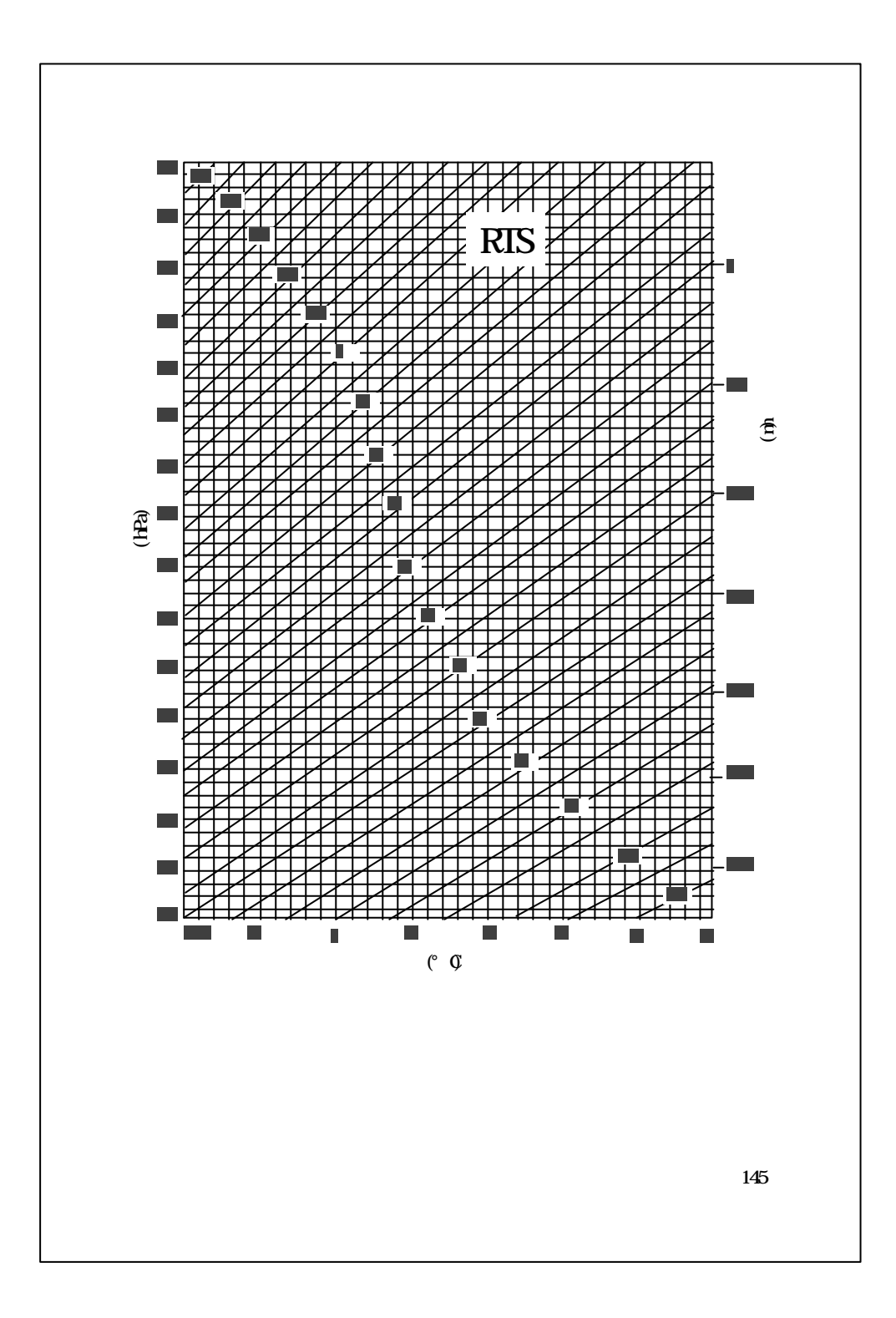

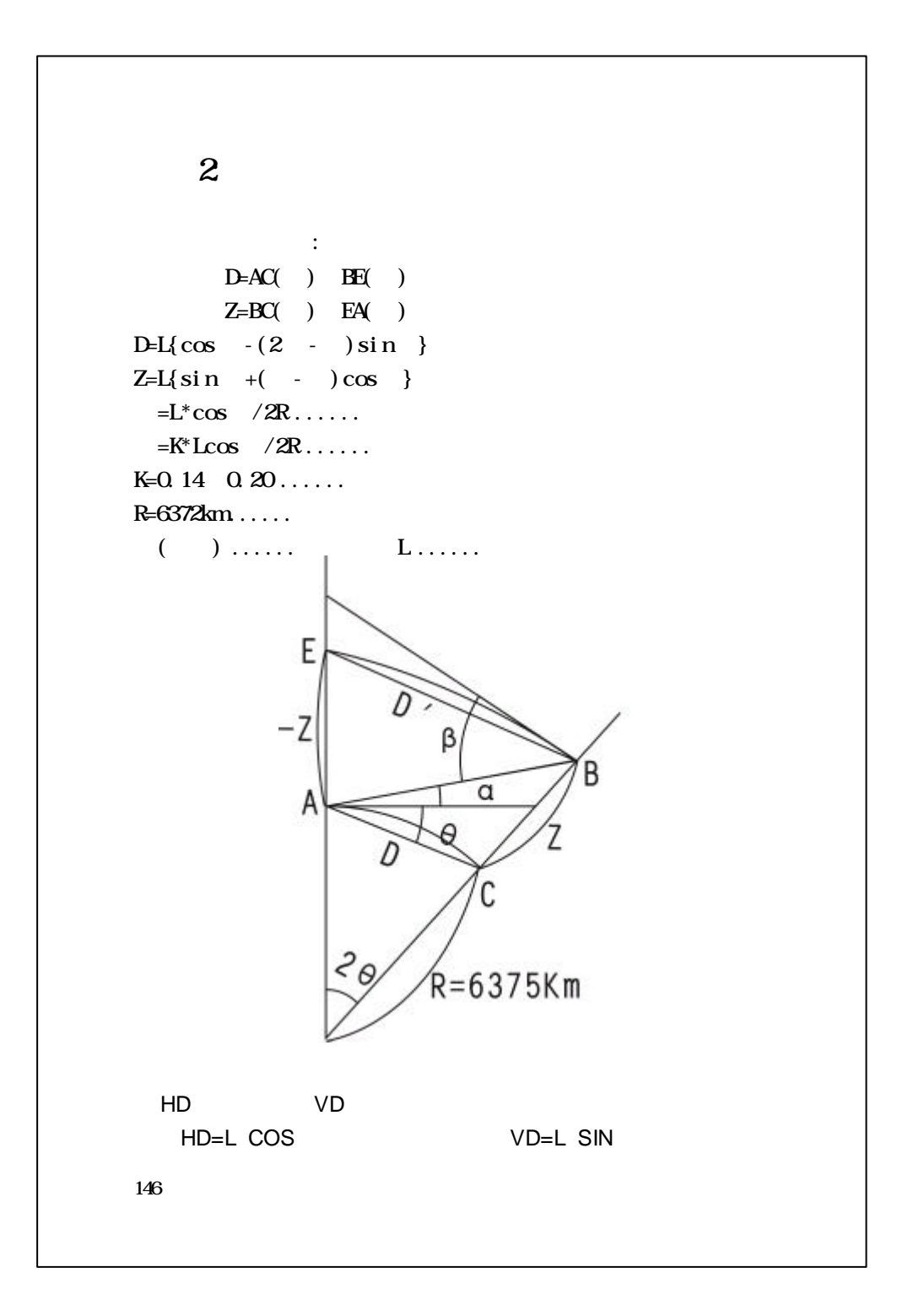

```
附录3 通讯说明及数据格式
\mathbf{1}BALD RATE( ): 2400/4800/9600/19200/38400
 PARITY(): NONE/ODD/EVEN
  DATA BITS(\sqrt{3}/8STOP BITS(() : 0/1/2PROTOCOL( ): XOVXOFF NONE
\overline{2}C1 C2 C3 ... Cn CR LF
    C1-CrX Y Z 例如:
         101 994.815 1000 987 100.113 STN
            CR(ODF) LF(OAF)
            \ddot{x} CONTROL WORD field1......fieldn
     CONTROL WORD
     field field field 1fieldn CR(OD) LF(O4)147
```

```
JCBNAME<sub>1</sub>
 INST
 UNITS /SCALEATMOSSTNXZ \ X ) Y( ) Z( )
 BKBBS 点号[ 目标高]
 FS [ ]SS [ ]
 CL [22] [2] [2]HWFA ( ) VA( )
 SD HA ( ) VA( ) SD( )HD HA ( ) HD ) W( )CFFSET
 PTL QFFNOTE
148
       \sim
```
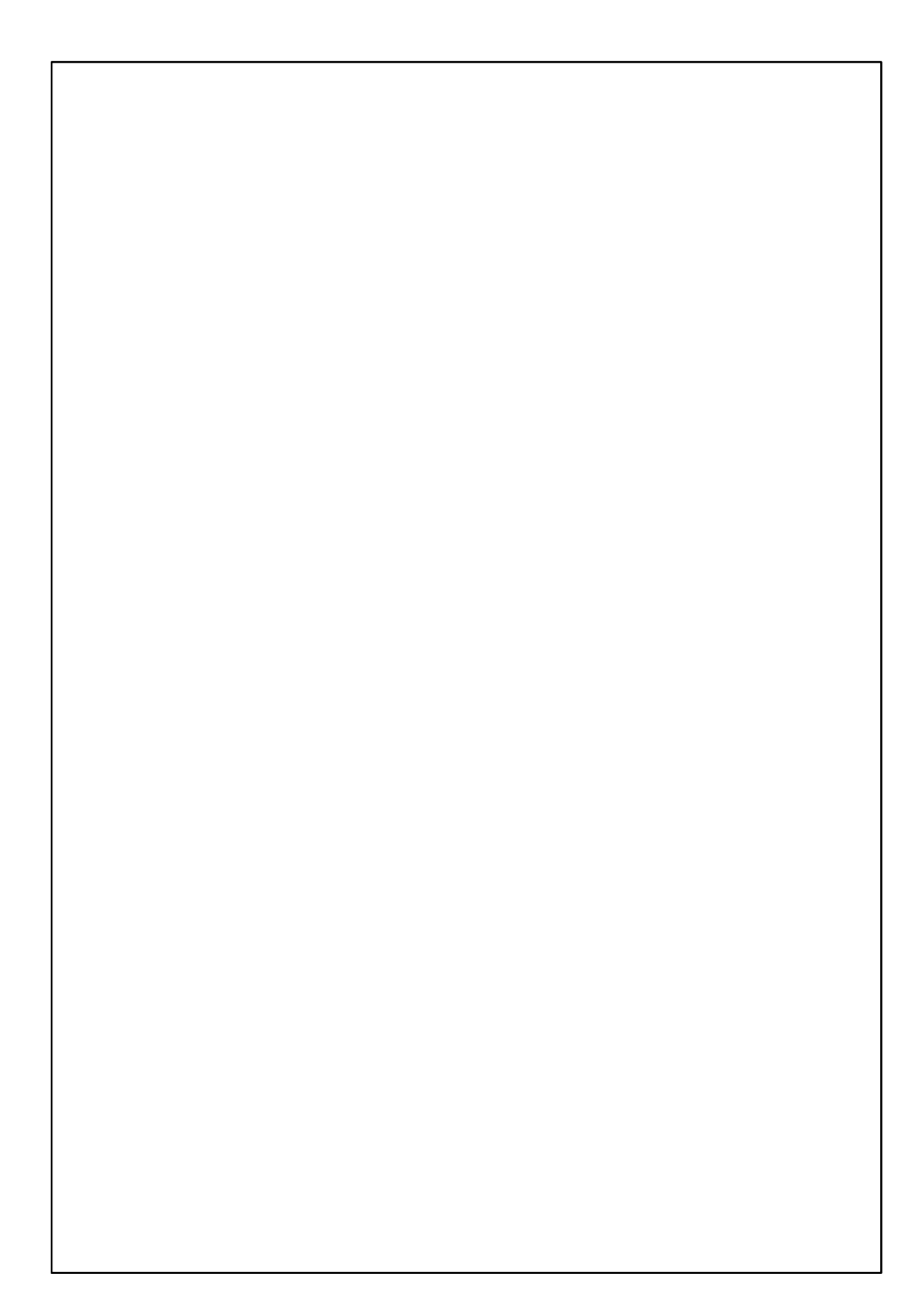

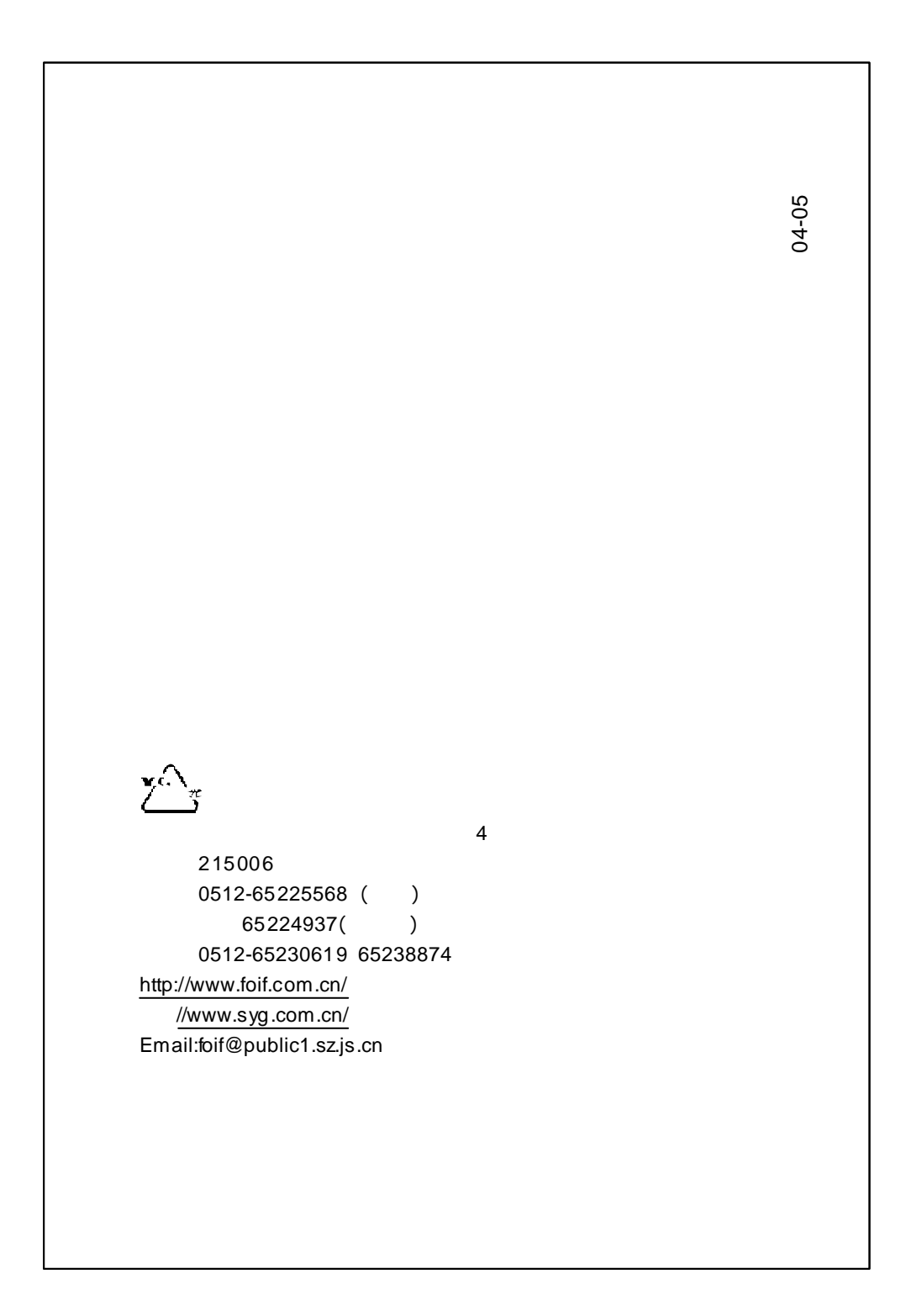